## **TMS320C28x Optimizing C/C++ Compiler v18.12.0.LTS**

## **User's Guide**

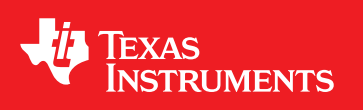

Literature Number: SPRU514R August 2001–Revised April 2019

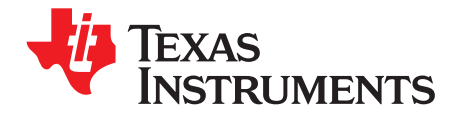

## *Contents*

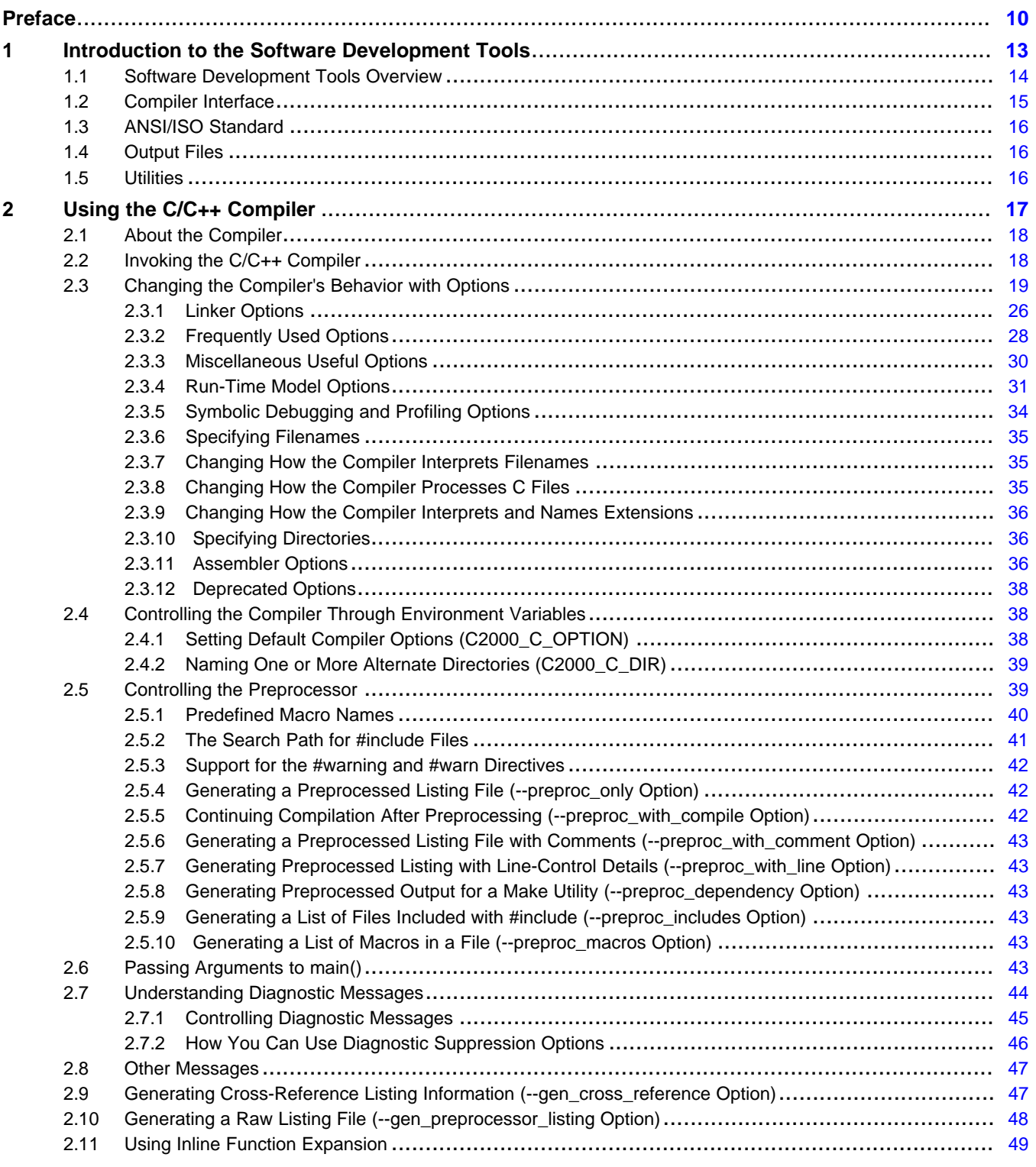

[www.ti.com](http://www.ti.com)

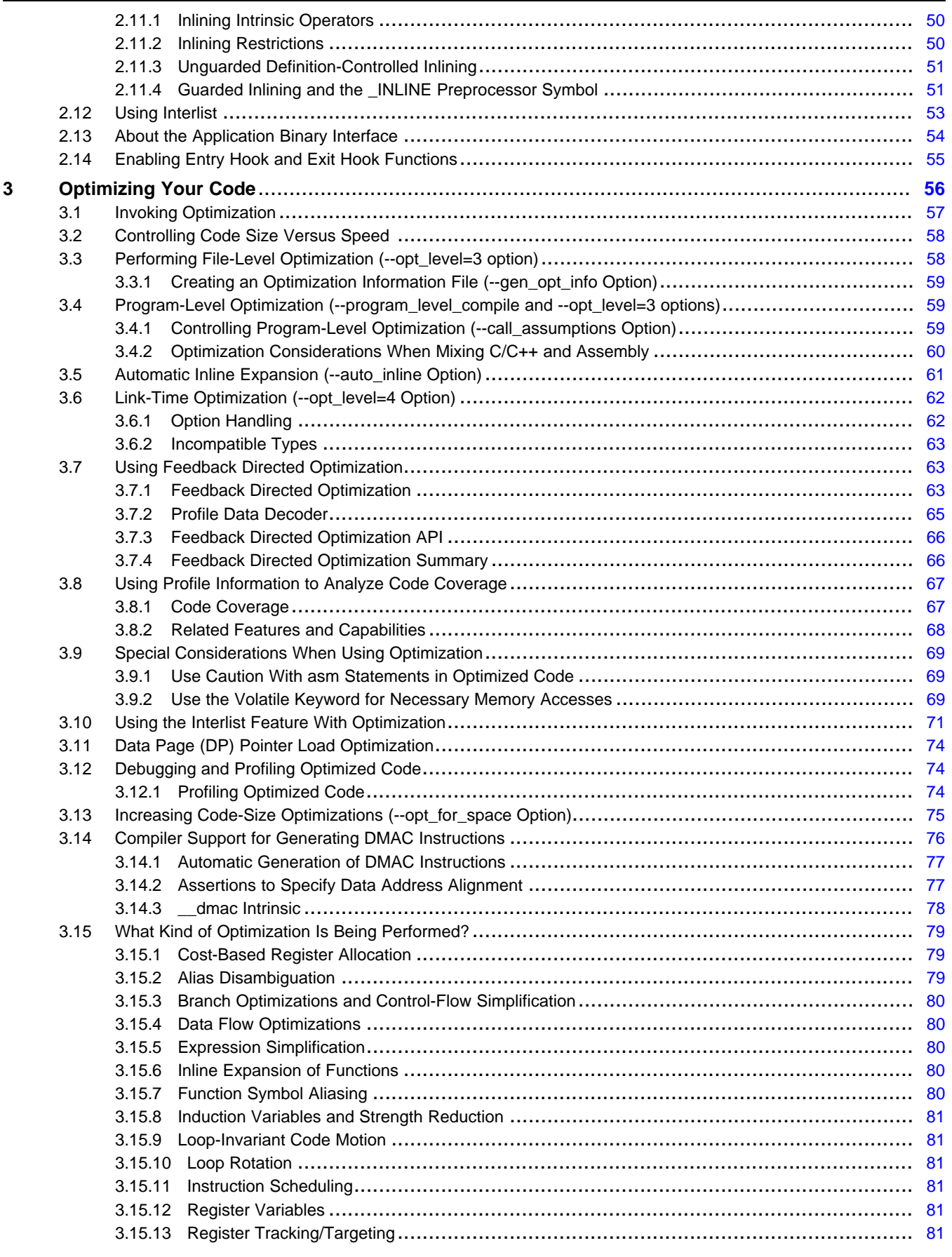

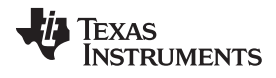

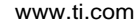

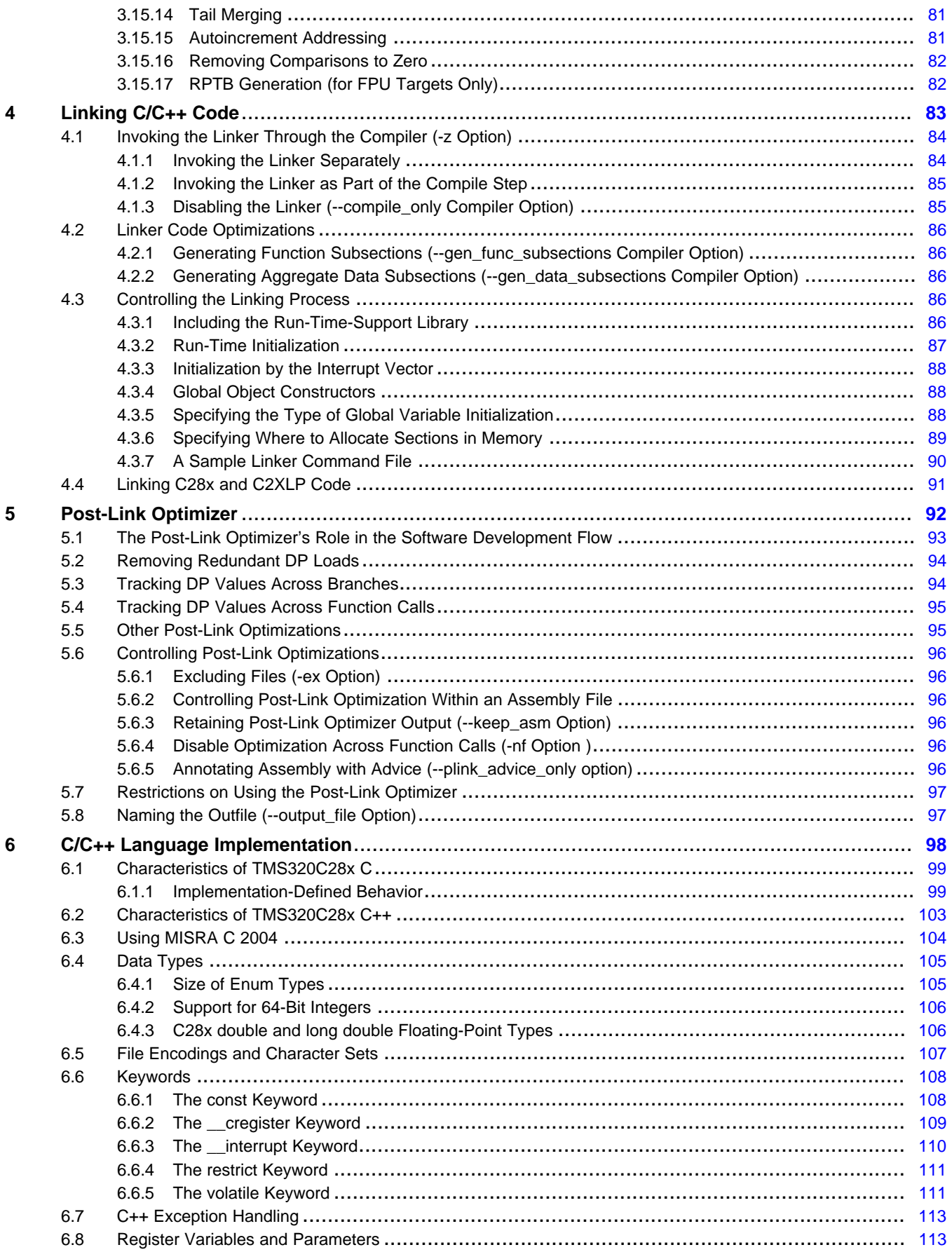

www.ti.com

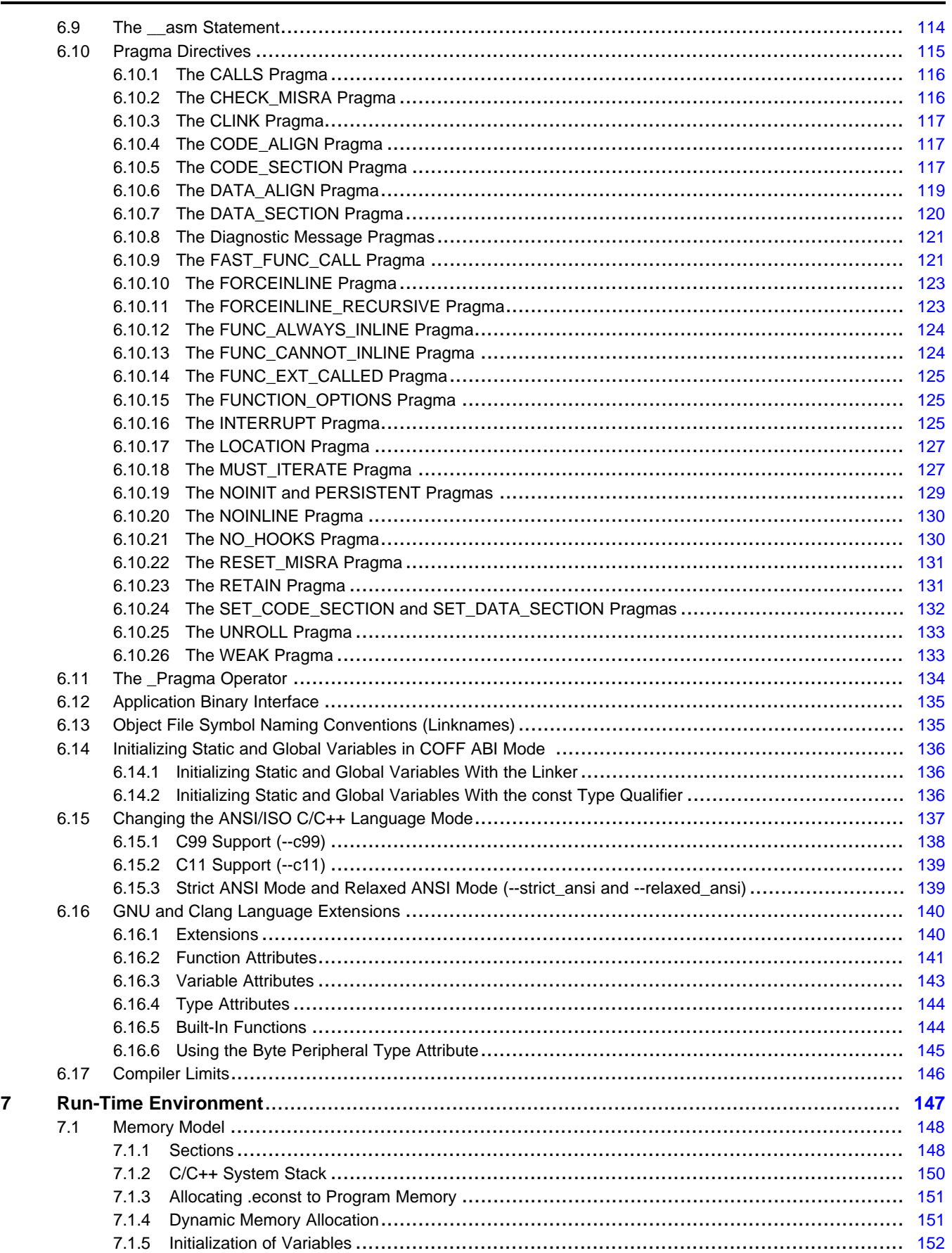

 $\overline{5}$ 

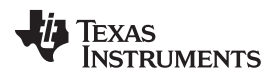

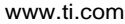

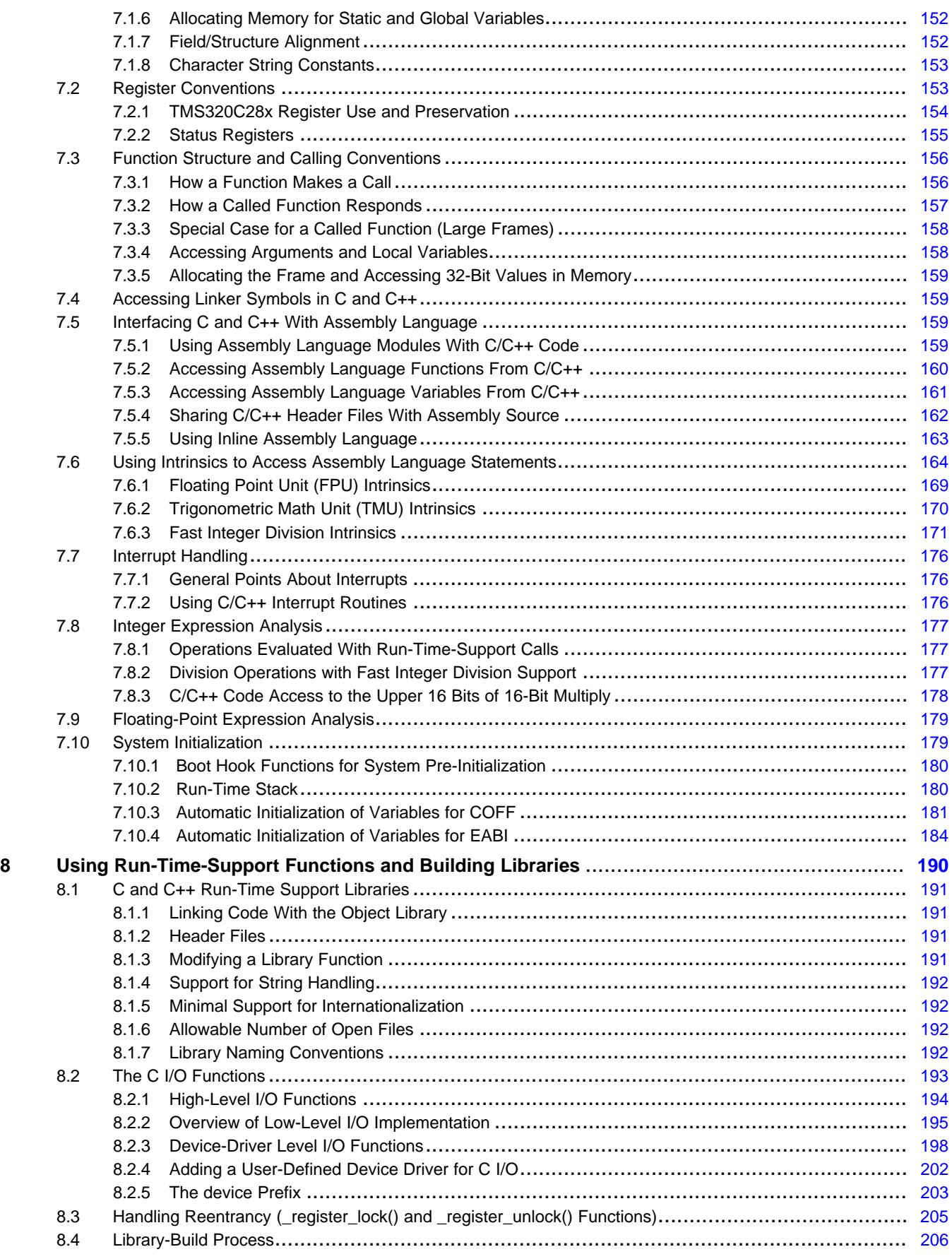

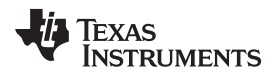

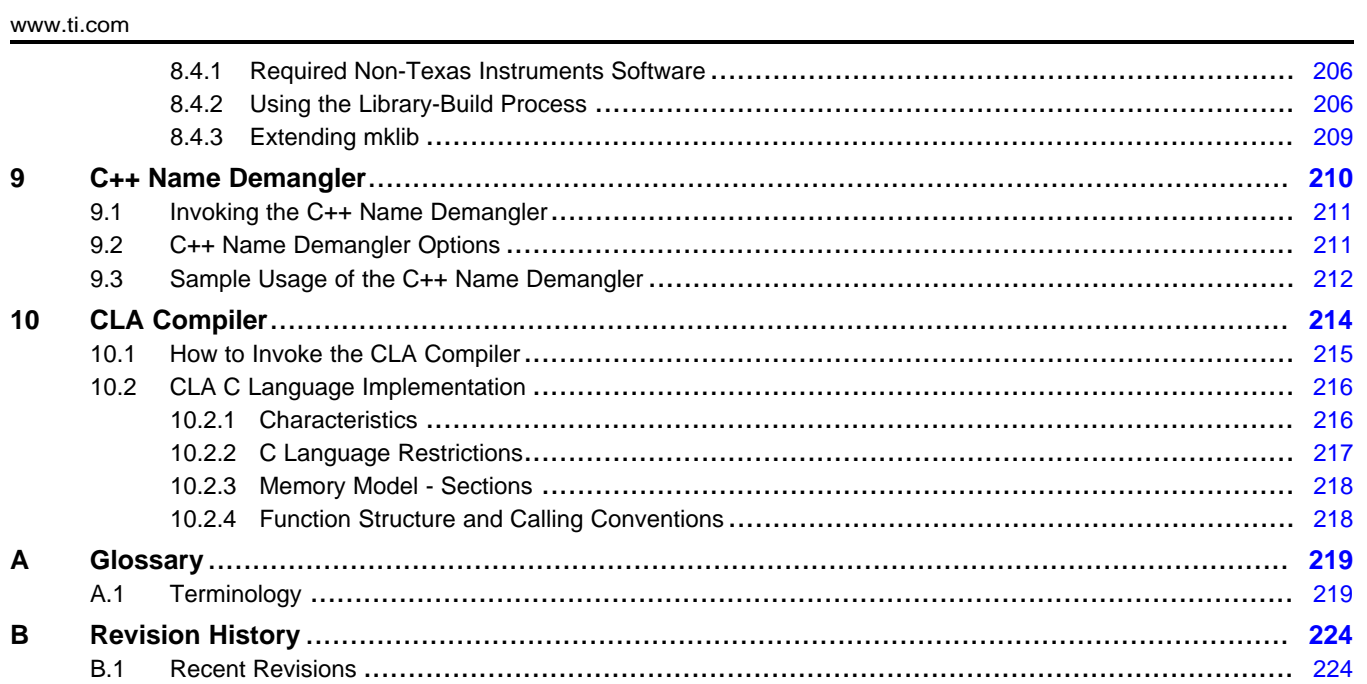

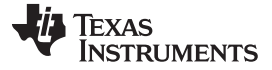

www.ti.com

### **List of Figures**

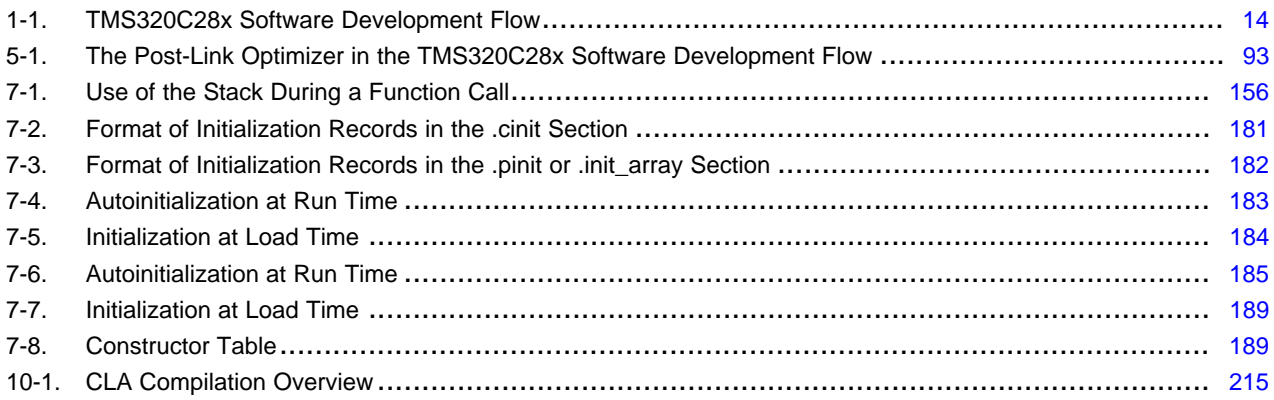

#### **List of Tables**

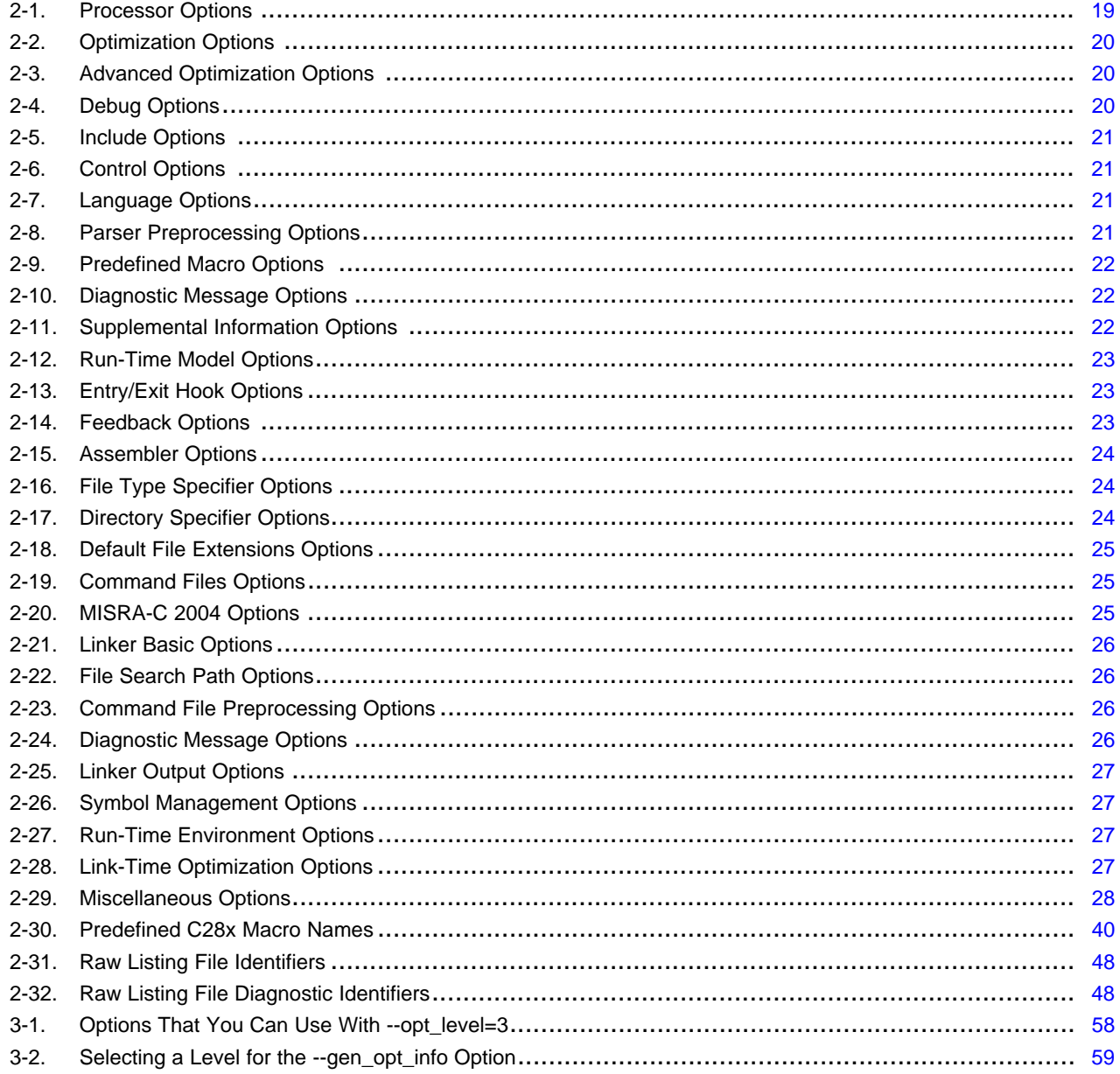

 $\overline{8}$ 

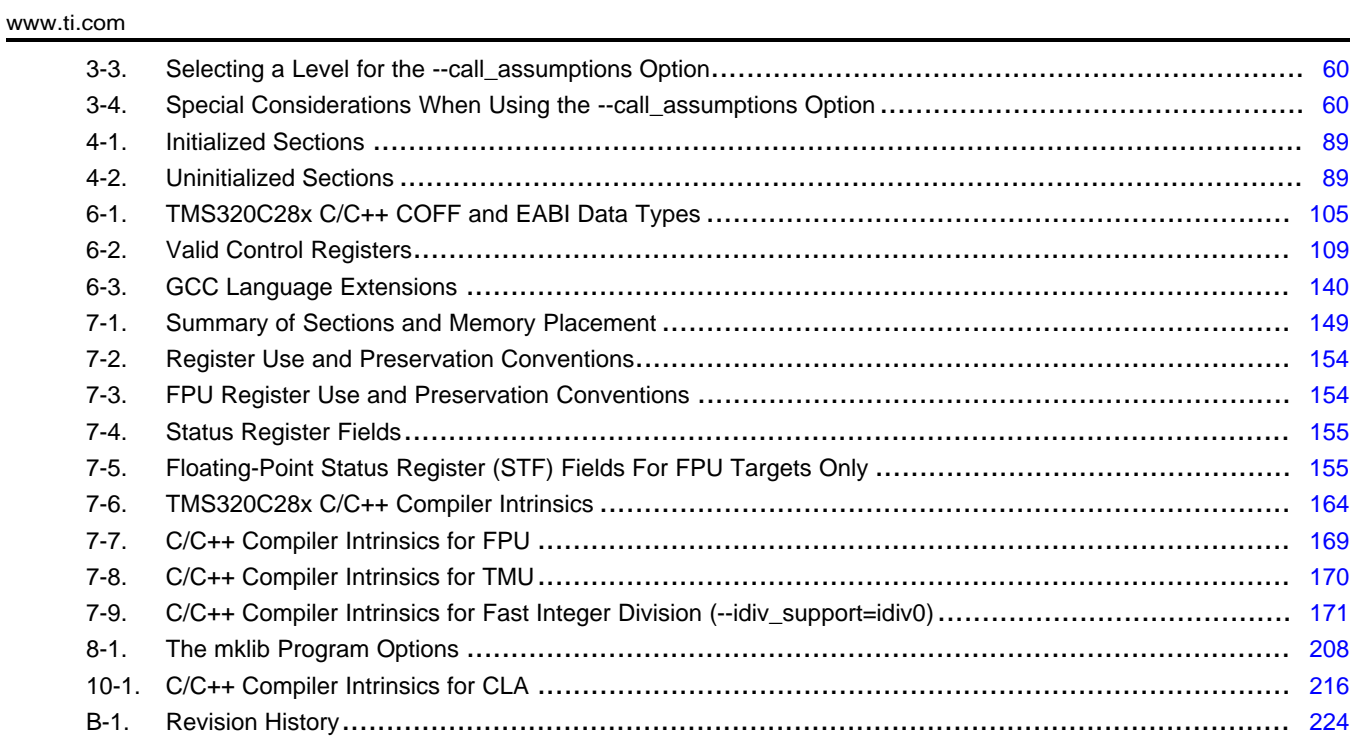

<span id="page-9-0"></span>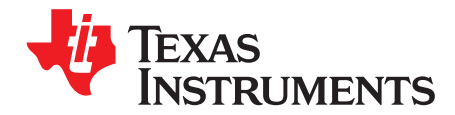

#### **About This Manual**

The *TMS320C28x Optimizing C/C++ Compiler User's Guide* explains how to use the following Texas Instruments Code Generation compiler tools:

- Compiler
- Post-link optimizer
- Library build utility
- C++ name demangler

The TI compiler accepts C and C++ code conforming to the International Organization for Standardization (ISO) standards for these languages. The compiler supports the 1989, 1999, and 2011 versions of the C language and the 2003 version of the C++ language.

This user's guide discusses the characteristics of the TI C/C++ compiler. It assumes that you already know how to write C/C++ programs. *The C Programming Language* (second edition), by Brian W. Kernighan and Dennis M. Ritchie, describes C based on the ISO C standard. You can use the Kernighan and Ritchie (hereafter referred to as K&R) book as a supplement to this manual. References to K&R C (as opposed to ISO C) in this manual refer to the C language as defined in the first edition of Kernighan and Ritchie's *The C Programming Language*.

#### **Notational Conventions**

This document uses the following conventions:

• Program listings, program examples, and interactive displays are shown in a special typeface. Interactive displays use a bold version of the special typeface to distinguish commands that you enter from items that the system displays (such as prompts, command output, error messages, etc.).

Here is a sample of C code:

```
#include <stdio.h>
main()
{ printf("Hello World\n");
}
```
- In syntax descriptions, instructions, commands, and directives are in a **bold typeface** and parameters are in an *italic typeface*. Portions of a syntax that are in bold should be entered as shown; portions of a syntax that are in italics describe the type of information that should be entered.
- Square brackets ( [ and ] ) identify an optional parameter. If you use an optional parameter, you specify the information within the brackets. Unless the square brackets are in the **bold typeface**, do not enter the brackets themselves. The following is an example of a command that has an optional parameter:

**cl2000** [*options*] [*filenames*] [**--run\_linker** [*link\_options*] [*object files*]]

• Braces ( { and } ) indicate that you must choose one of the parameters within the braces; you do not enter the braces themselves. This is an example of a command with braces that are not included in the actual syntax but indicate that you must specify either the --rom\_model or --ram\_model option:

**cl2000 --run\_linker** {**--rom\_model** | **--ram\_model**} *filenames* [**--output\_file=** *name.out*] **--library=** *libraryname*

• In assembler syntax statements, the leftmost column is reserved for the first character of a label or symbol. If the label or symbol is optional, it is usually not shown. If a label or symbol is a required parameter, it is shown starting against the left margin of the box, as in the example below. No instruction, command, directive, or parameter, other than a symbol or label, can begin in the leftmost column.

*symbol* **.usect** "*section name*", *size in bytes*[, *alignment*]

- Some directives can have a varying number of parameters. For example, the .byte directive. This syntax is shown as [, ..., *parameter*].
- The TMS320C2800™ core is referred to as TMS320C28x or C28x.

#### **Related Documentation**

You can use the following books to supplement this user's guide:

**ANSI X3.159-1989, Programming Language - C (Alternate version of the 1989 C Standard)**, American National Standards Institute

**ISO/IEC 9899:1989, International Standard - Programming Languages - C (The 1989 C Standard)**, International Organization for Standardization

**ISO/IEC 9899:1999, International Standard - Programming Languages - C (The 1999 C Standard)**, International Organization for Standardization

**ISO/IEC 9899:2011, International Standard - Programming Languages - C (The 2011 C Standard)**, International Organization for Standardization

**ISO/IEC 14882-2003, International Standard - Programming Languages - C++ (The 2003 C++ Standard)**, International Organization for Standardization

**The C Programming Language (second edition)**, by Brian W. Kernighan and Dennis M. Ritchie, published by Prentice-Hall, Englewood Cliffs, New Jersey, 1988

**The Annotated C++ Reference Manual**, Margaret A. Ellis and Bjarne Stroustrup, published by Addison-Wesley Publishing Company, Reading, Massachusetts, 1990

**C: A Reference Manual (fourth edition)**, by Samuel P. Harbison, and Guy L. Steele Jr., published by Prentice Hall, Englewood Cliffs, New Jersey

**Programming Embedded Systems in C and C++**, by Michael Barr, Andy Oram (Editor), published by O'Reilly & Associates; ISBN: 1565923545, February 1999

**Programming in C**, Steve G. Kochan, Hayden Book Company

**The C++ Programming Language (second edition)**, Bjarne Stroustrup, published by Addison-Wesley Publishing Company, Reading, Massachusetts, 1990

**Tool Interface Standards (TIS) DWARF Debugging Information Format Specification Version 2.0**, TIS Committee, 1995

**DWARF Debugging Information Format Version 3**, DWARF Debugging Information Format Workgroup, Free Standards Group, 2005 [\(http://dwarfstd.org](http://dwarfstd.org))

**DWARF Debugging Information Format Version 4**, DWARF Debugging Information Format Workgroup, Free Standards Group, 2010 [\(http://dwarfstd.org](http://dwarfstd.org))

**System V ABI specification** ([http://www.sco.com/developers/gabi/\)](http://www.sco.com/developers/gabi/)

#### Texas **TRUMENTS**

#### **Related Documentation From Texas Instruments**

See the following resources for further information about the TI Code Generation Tools:

- Texas Instruments Wiki: [Compiler](http://processors.wiki.ti.com/index.php/Category:Compiler) topics
- Texas Instruments E2E Community: [Compiler](http://e2e.ti.com/support/development_tools/compiler/f/343) forum

You can use the following documents to supplement this user's guide:

- **[SPRAAB5](http://www.ti.com/lit/pdf/spraab5) —***The Impact of DWARF on TI Object Files.* Describes the Texas Instruments extensions to the DWARF specification.
- **[SPRU513](http://www.ti.com/lit/pdf/SPRU513)—** *TMS320C28x Assembly Language Tools User's Guide* describes the assembly language tools (assembler and other tools used to develop assembly language code), assembler directives, macros, common object file format, and symbolic debugging directives for the TMS320C28x device.
- **[SPRU430](http://www.ti.com/lit/pdf/spru430)—** *TMS320C28x DSP CPU and Instruction Set Reference Guide* describes the central processing unit (CPU) and the assembly language instructions of the TMS320C28x fixed-point digital signal processors (DSPs). It also describes emulation features available on these DSPs.
- **[SPRU566](http://www.ti.com/lit/pdf/SPRU566)—** *TMS320x28xx, 28xxx Peripheral Reference Guide* describes the peripheral reference guides of the 28x digital signal processors (DSPs).
- **[SPRAC71](http://www.ti.com/lit/pdf/sprac71)—** *TMS320C28x Embedded Application Binary Interface (EABI) Application Report*. Provides a specification for the ELF-based Embedded Application Binary Interface (EABI) for the TMS320C28x family of processors from Texas Instruments. The EABI defines the low-level interface between programs, program components, and the execution environment, including the operating system if one is present.
- **[SPRUEX3—](http://www.ti.com/lit/pdf/SPRUEX3)** *TI SYS/BIOS Real-time Operating System User's Guide.* SYS/BIOS gives application developers the ability to develop embedded real-time software. SYS/BIOS is a scalable real-time kernel. It is designed to be used by applications that require real-time scheduling and synchronization or real-time instrumentation. SYS/BIOS provides preemptive multithreading, hardware abstraction, real-time analysis, and configuration tools.

#### **Trademarks**

TMS320C2800, TMS320C28x, Code Composer Studio are trademarks of Texas Instruments. All other trademarks are the property of their respective owners.

<span id="page-12-0"></span>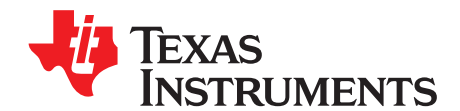

### *Introduction to the Software Development Tools*

The TMS320C28x™ is supported by a set of software development tools, which includes an optimizing C/C++ compiler, an assembler, a linker, and assorted utilities.

This chapter provides an overview of these tools and introduces the features of the optimizing C/C++ compiler. The assembler and linker are discussed in detail in the *TMS320C28x Assembly Language Tools User's Guide*.

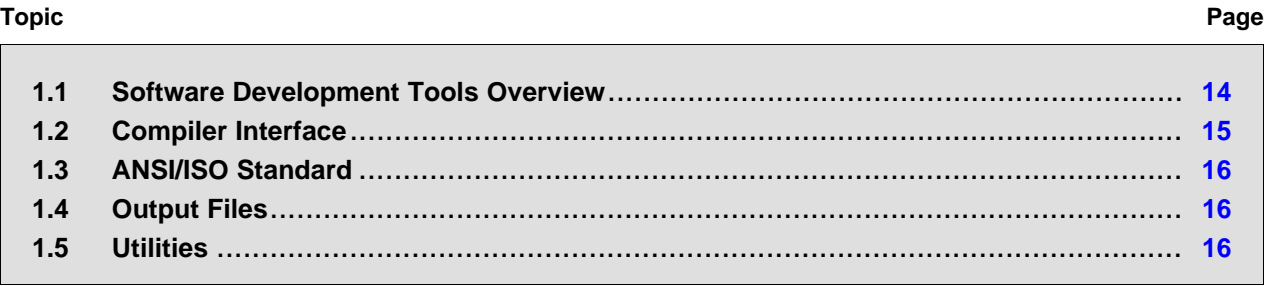

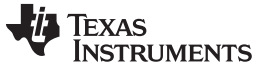

#### <span id="page-13-1"></span><span id="page-13-0"></span>**1.1 Software Development Tools Overview**

[Figure](#page-13-1) 1-1 illustrates the software development flow. The shaded portion of the figure highlights the most common path of software development for C language programs. The other portions are peripheral functions that enhance the development process.

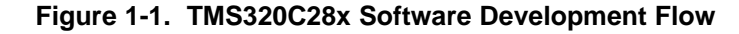

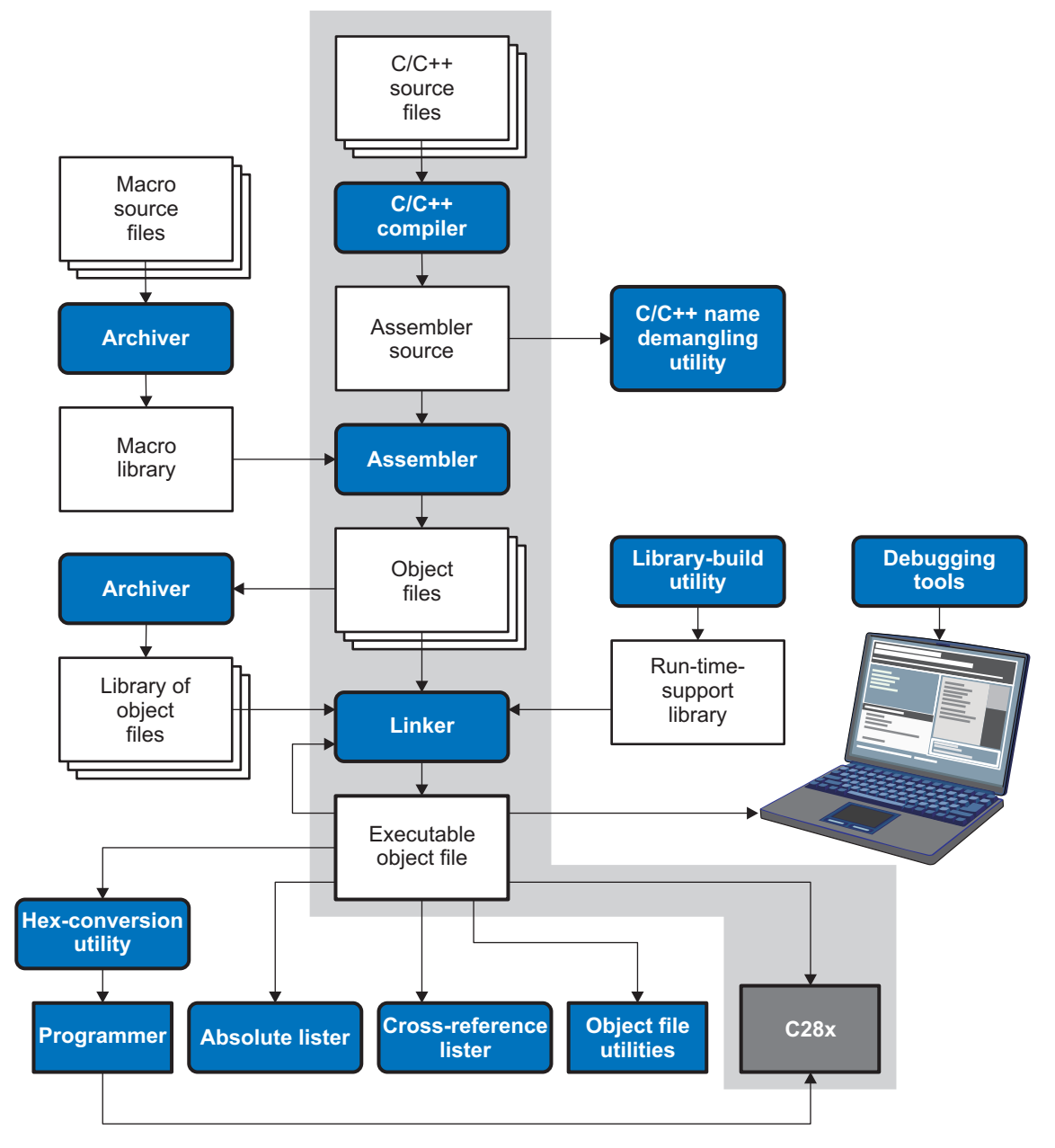

The following list describes the tools that are shown in [Figure](#page-13-1) 1-1:

- The **compiler** accepts C/C++ source code and produces C28x assembly language source code. See [Chapter](#page-16-0) 2.
- The **assembler** translates assembly language source files into machine language relocatable object files. See the *TMS320C28x Assembly Language Tools User's Guide*.
- The **linker** combines relocatable object files into a single absolute executable object file. As it creates the executable file, it performs relocation and resolves external references. The linker accepts relocatable object files and object libraries as input. See [Chapter](#page-82-0) 4 for an overview of the linker. See the *TMS320C28x Assembly Language Tools User's Guide* for details.

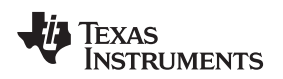

- The **archiver** allows you to collect a group of files into a single archive file, called a *library*. The archiver allows you to modify such libraries by deleting, replacing, extracting, or adding members. One of the most useful applications of the archiver is building a library of object files. See the *TMS320C28x Assembly Language Tools User's Guide*.
- The **run-time-support libraries** contain the standard ISO C and C++ library functions, compiler-utility functions, floating-point arithmetic functions, and C I/O functions that are supported by the compiler. See [Chapter](#page-189-0) 8.

The **library-build utility** automatically builds the run-time-support library if compiler and linker options require a custom version of the library. See [Section](#page-205-0) 8.4. Source code for the standard run-time-support library functions for C and C++ is provided in the lib\src subdirectory of the directory where the compiler is installed.

- The **hex conversion utility** converts an object file into other object formats. You can download the converted file to an EPROM programmer. See the *TMS320C28x Assembly Language Tools User's Guide*.
- The **absolute lister** accepts linked object files as input and creates .abs files as output. You can assemble these .abs files to produce a listing that contains absolute, rather than relative, addresses. Without the absolute lister, producing such a listing would be tedious and would require many manual operations. See the *TMS320C28x Assembly Language Tools User's Guide*.
- The **cross-reference lister** uses object files to produce a cross-reference listing showing symbols, their definitions, and their references in the linked source files. See the *TMS320C28x Assembly Language Tools User's Guide*.
- The **C++ name demangler** is a debugging aid that converts names mangled by the compiler back to their original names as declared in the C++ source code. As shown in [Figure](#page-13-1) 1-1, you can use the C++ name demangler on the assembly file that is output by the compiler; you can also use this utility on the assembler listing file and the linker map file. See [Chapter](#page-209-0) 9.
- The **post-link optimizer** removes or modifies assembly language instructions to generate better code. The post-link optimizer must be run with the compiler -plink option. See [Chapter](#page-91-0) 5.
- The **disassembler** decodes object files to show the assembly instructions that they represent. See the *TMS320C28x Assembly Language Tools User's Guide*.
- The main product of this development process is an executable object file that can be executed on a **TMS320C28x** device.

#### <span id="page-14-0"></span>**1.2 Compiler Interface**

The compiler is a command-line program named cl2000. This program can compile, optimize, assemble, and link programs in a single step. Within Code Composer Studio™, the compiler is run automatically to perform the steps needed to build a project.

For more information about compiling a program, see [Section](#page-17-0) 2.1

The compiler has straightforward calling conventions, so you can write assembly and C functions that call each other. For more information about calling conventions, see [Chapter](#page-146-0) 7.

#### <span id="page-15-0"></span>**1.3 ANSI/ISO Standard**

The compiler supports the 1989, 1999, and 2011 versions of the C language and the 2003 version of the C++ language. The C and C++ language features in the compiler are implemented in conformance with the following ISO standards:

#### • **ISO-standard C**

The C compiler supports the 1989, 1999, and 2011 versions of the C language.

- **C89.** Compiling with the --c89 option causes the compiler to conform to the ISO/IEC 9899:1990 C standard, which was previously ratified as ANSI X3.159-1989. The names "C89" and "C90" refer to the same programming language. "C89" is used in this document.
- **C99.** Compiling with the --c99 option causes the compiler to conform to the ISO/IEC 9899:1999 C standard.
- **C11.** Compiling with the --c11 option causes the compiler to conform to the ISO/IEC 9899:2011 C standard.

The C language is also described in the second edition of Kernighan and Ritchie's *The C Programming Language* (K&R).

#### • **ISO-standard C++**

The compiler uses the C++03 version of the C++ standard. See the C++ Standard ISO/IEC 14882:2003. The language is also described in Ellis and Stroustrup's *The Annotated C++ Reference Manual* (ARM), but that is not the standard. For a description of *unsupported* C++ features, see [Section](#page-102-0) 6.2.

#### • **ISO-standard run-time support**

The compiler tools come with an extensive run-time library. Library functions conform to the ISO C/C++ library standard unless otherwise stated. The library includes functions for standard input and output, string manipulation, dynamic memory allocation, data conversion, timekeeping, trigonometry, and exponential and hyperbolic functions. Functions for signal handling are not included, because these are target-system specific. For more information, see [Chapter](#page-189-0) 8.

See [Section](#page-136-0) 6.15 for command line options to select the C or C++ standard your code uses.

#### <span id="page-15-1"></span>**1.4 Output Files**

The following type of output file is created by the compiler:

- **COFF object files.** Common object file format (COFF) provides basic modular (separately-compiled) compilation features, such as relocations.
- **ELF object files.** Executable and Linking Format (ELF) enables supporting modern language features like early template instantiation and exporting inline functions. ELF is part of the System V [Application](http://www.sco.com/developers/gabi/) Binary [Interface](http://www.sco.com/developers/gabi/) (ABI). The ELF format used for C28x is extended by the C28x Embedded Application Binary Interface (EABI), which is documented in [SPRAC71.](http://www.ti.com/lit/pdf/SPRAC71)

#### <span id="page-15-2"></span>**1.5 Utilities**

These features are compiler utilities:

#### • **Library-build utility**

The library-build utility lets you custom-build object libraries from source for any combination of runtime models. For more information, see [Section](#page-205-0) 8.4.

#### • **C++ name demangler**

The C++ name demangler (dem2000) is a debugging aid that translates each mangled name it detects in compiler-generated assembly code, disassembly output, or compiler diagnostic messages to its original name found in the C++ source code. For more information, see [Chapter](#page-209-0) 9.

#### • **Hex conversion utility**

For stand-alone embedded applications, the compiler has the ability to place all code and initialization data into ROM, allowing C/C++ code to run from reset. The COFF or ELF files output by the compiler can be converted to EPROM programmer data files by using the hex conversion utility, as described in the *TMS320C28x Assembly Language Tools User's Guide*.

<span id="page-16-0"></span>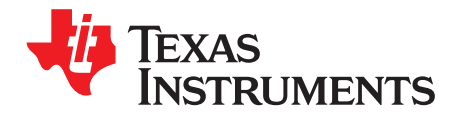

## *Using the C/C++ Compiler*

The compiler translates your source program into machine language object code that the TMS320C28x can execute. Source code must be compiled, assembled, and linked to create an executable object file. All of these steps are executed at once by using the compiler.

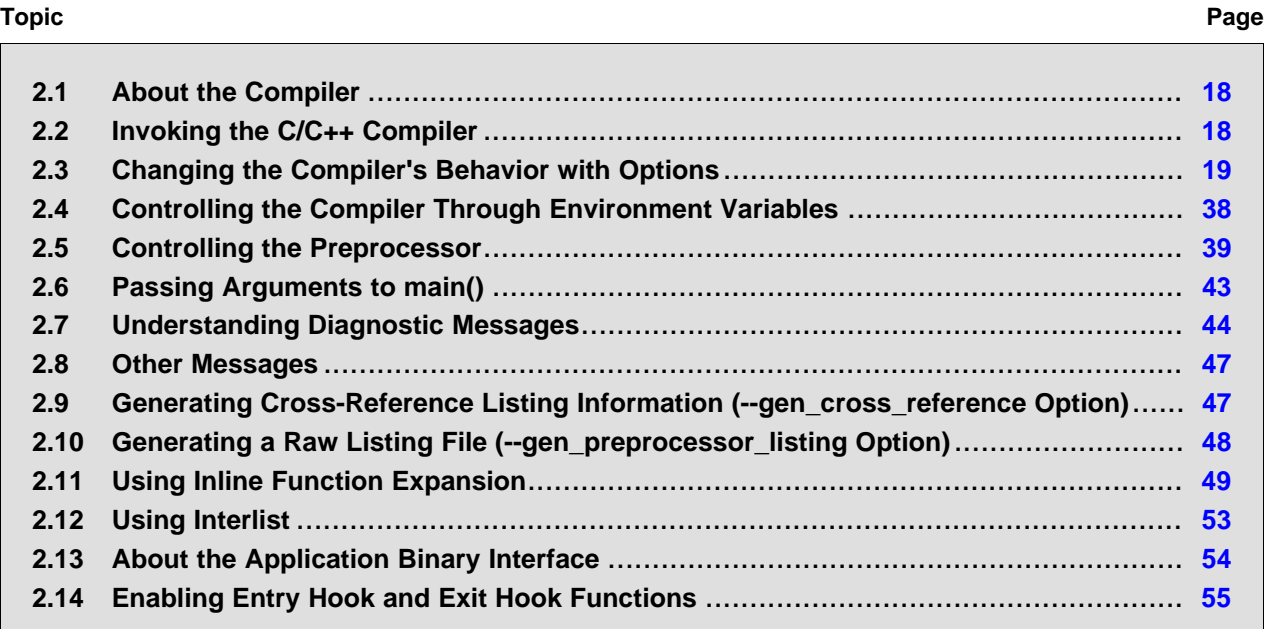

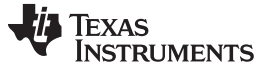

#### <span id="page-17-0"></span>**2.1 About the Compiler**

The compiler lets you compile, optimize, assemble, and optionally link in one step. The compiler performs the following steps on one or more source modules:

• The **compiler** accepts C/C++ source code and assembly code. It produces object code.

You can compile C, C++, and assembly files in a single command. The compiler uses the filename extensions to distinguish between different file types. See [Section](#page-35-0) 2.3.9 for more information.

• The **linker** combines object files to create a static executable or relinkable file. The link step is optional, so you can compile and assemble many modules independently and link them later. See [Chapter](#page-82-0) 4 for information about linking the files.

#### **Invoking the Linker**

**NOTE:** By default, the compiler does not invoke the linker. You can invoke the linker by using the --run\_linker (-z)compiler option. See [Section](#page-83-1) 4.1.1 for details.

For a complete description of the assembler and the linker, see the *TMS320C28x Assembly Language Tools User's Guide*.

#### <span id="page-17-1"></span>**2.2 Invoking the C/C++ Compiler**

To invoke the compiler, enter:

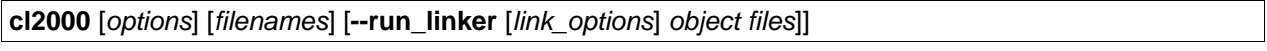

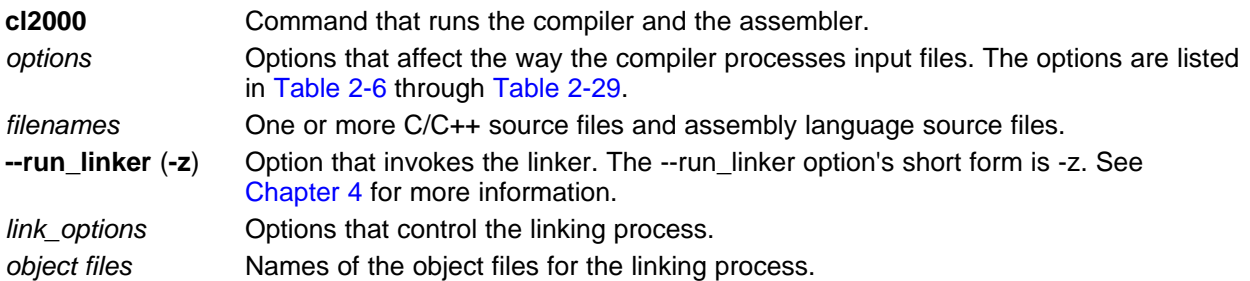

The arguments to the compiler are of three types:

- Compiler options
- Link options
- **Filenames**

The --run\_linker option indicates linking is to be performed. If the --run\_linker option is used, any compiler options must precede the --run\_linker option, and all link options must follow the --run\_linker option.

Source code filenames must be placed before the --run\_linker option. Additional object file filenames can be placed after the --run\_linker option.

For example, if you want to compile two files named symtab.c and file.c, assemble a third file named seek.asm, and link to create an executable program called myprogram.out, you will enter:

cl2000 symtab.c file.c seek.asm --run\_linker --library=lnk.cmd --output\_file=myprogram.out

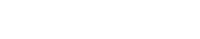

Texas

**STRUMENTS** 

#### <span id="page-18-0"></span>**2.3 Changing the Compiler's Behavior with Options**

Options control the operation of the compiler. This section provides a description of option conventions and an option summary table. It also provides detailed descriptions of the most frequently used options, including options used for type-checking and assembling.

For a help screen summary of the options, enter **cl2000** with no parameters on the command line.

The following apply to the compiler options:

- There are typically two ways of specifying a given option. The "long form" uses a two hyphen prefix and is usually a more descriptive name. The "short form" uses a single hyphen prefix and a combination of letters and numbers that are not always intuitive.
- Options are usually case sensitive.
- Individual options cannot be combined.
- An option with a parameter should be specified with an equal sign before the parameter to clearly associate the parameter with the option. For example, the option to undefine a constant can be expressed as --undefine=*name*. Likewise, the option to specify the maximum amount of optimization can be expressed as -O=3. You can also specify a parameter directly after certain options, for example -O3 is the same as -O=3. No space is allowed between the option and the optional parameter, so -O 3 is not accepted.
- Files and options except the --run\_linker option can occur in any order. The --run\_linker option must follow all compiler options and precede any linker options.

You can define default options for the compiler by using the C2000\_C\_OPTION environment variable. For a detailed description of the environment variable, see [Section](#page-37-2) 2.4.1.

[Table](#page-20-1) 2-6 through [Table](#page-27-1) 2-29 summarize all options (including link options). Use the references in the tables for more complete descriptions of the options.

<span id="page-18-1"></span>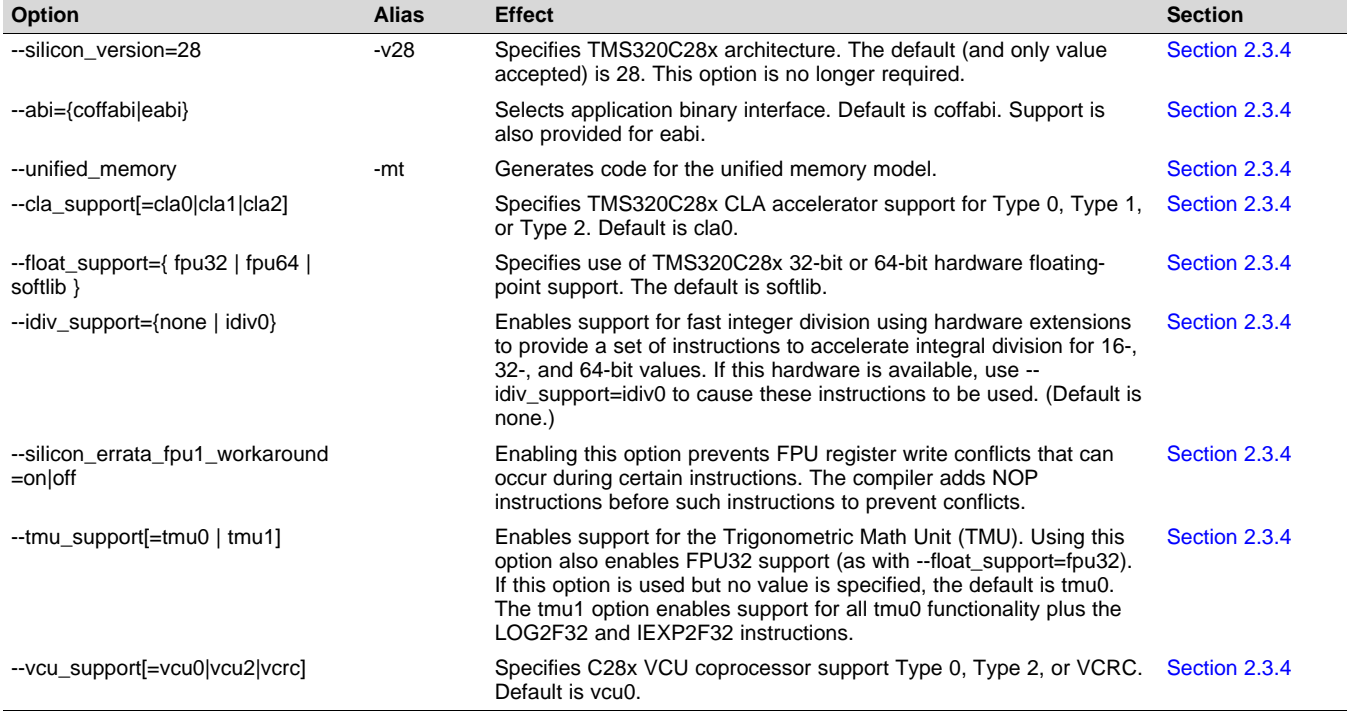

#### **Table 2-1. Processor Options**

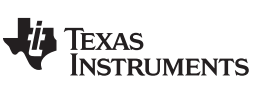

#### *Changing the Compiler's Behavior with Options* [www.ti.com](http://www.ti.com)

#### **Table 2-2. Optimization Options(1)**

<span id="page-19-0"></span>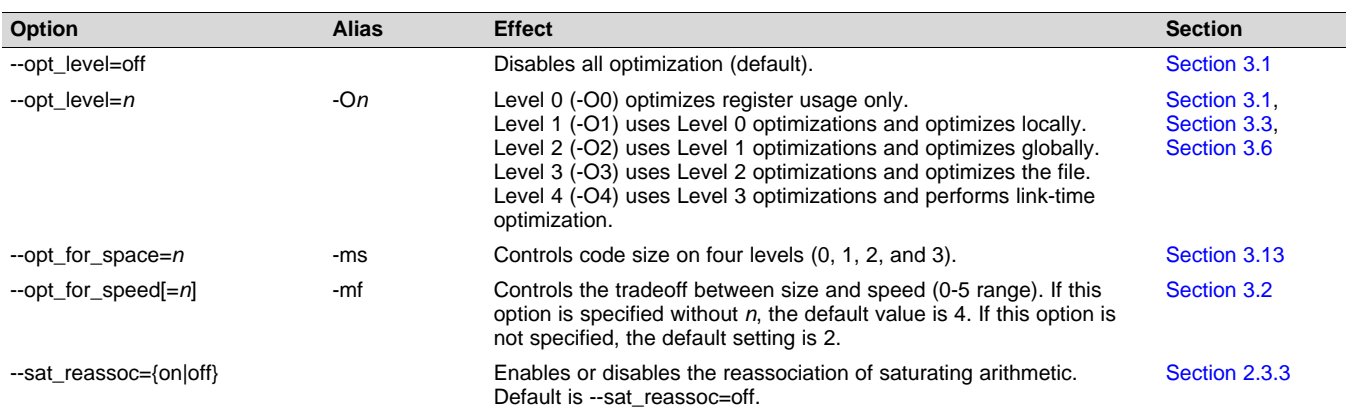

(1) **Note:** Machine-specific options (see [Table](#page-22-0) 2-12) can also affect optimization.

#### **Table 2-3. Advanced Optimization Options(1)**

<span id="page-19-1"></span>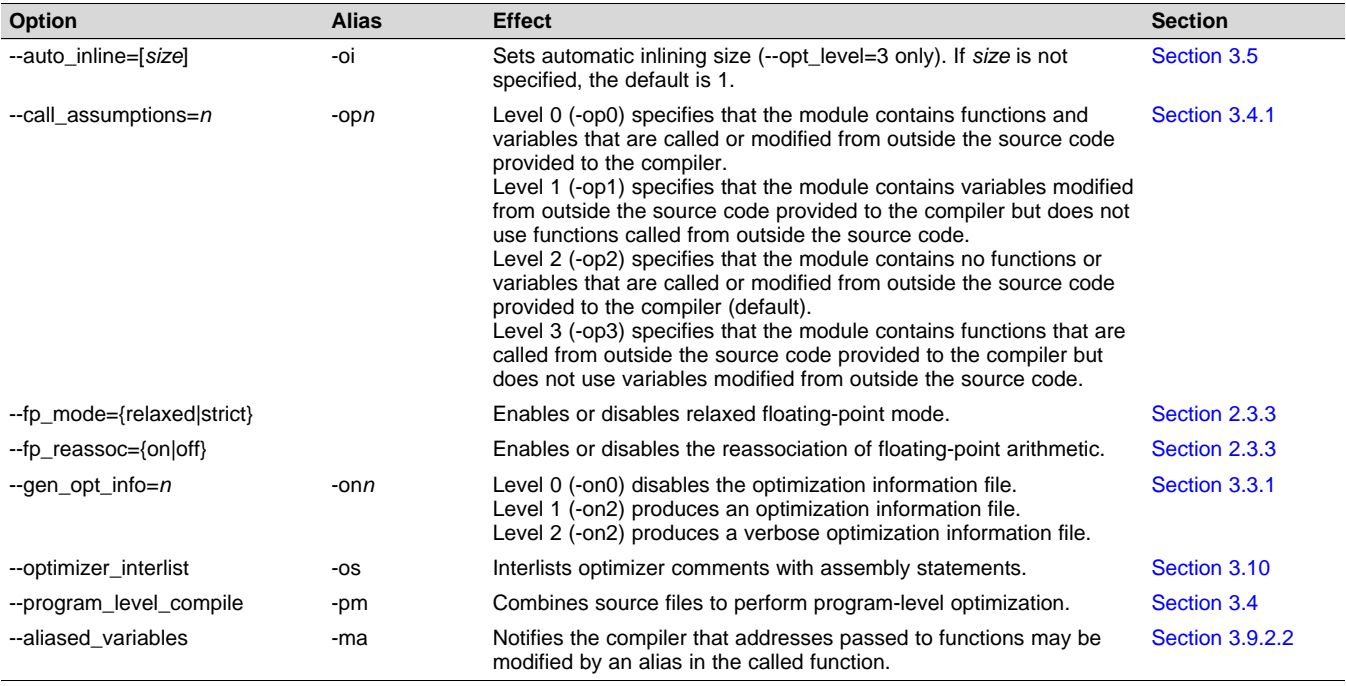

(1) **Note:** Machine-specific options (see [Table](#page-22-0) 2-12) can also affect optimization.

#### **Table 2-4. Debug Options**

<span id="page-19-2"></span>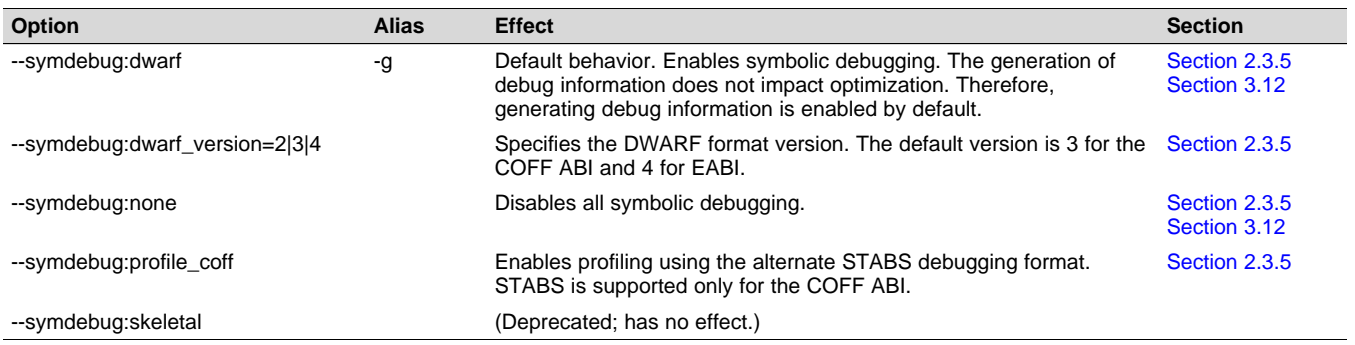

#### **Table 2-5. Include Options**

<span id="page-20-0"></span>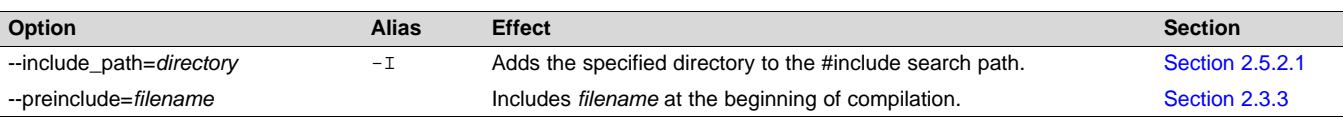

#### **Table 2-6. Control Options**

<span id="page-20-1"></span>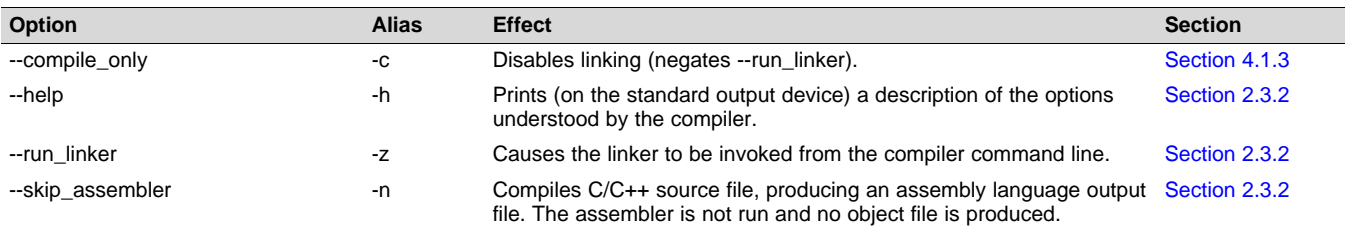

#### **Table 2-7. Language Options**

<span id="page-20-2"></span>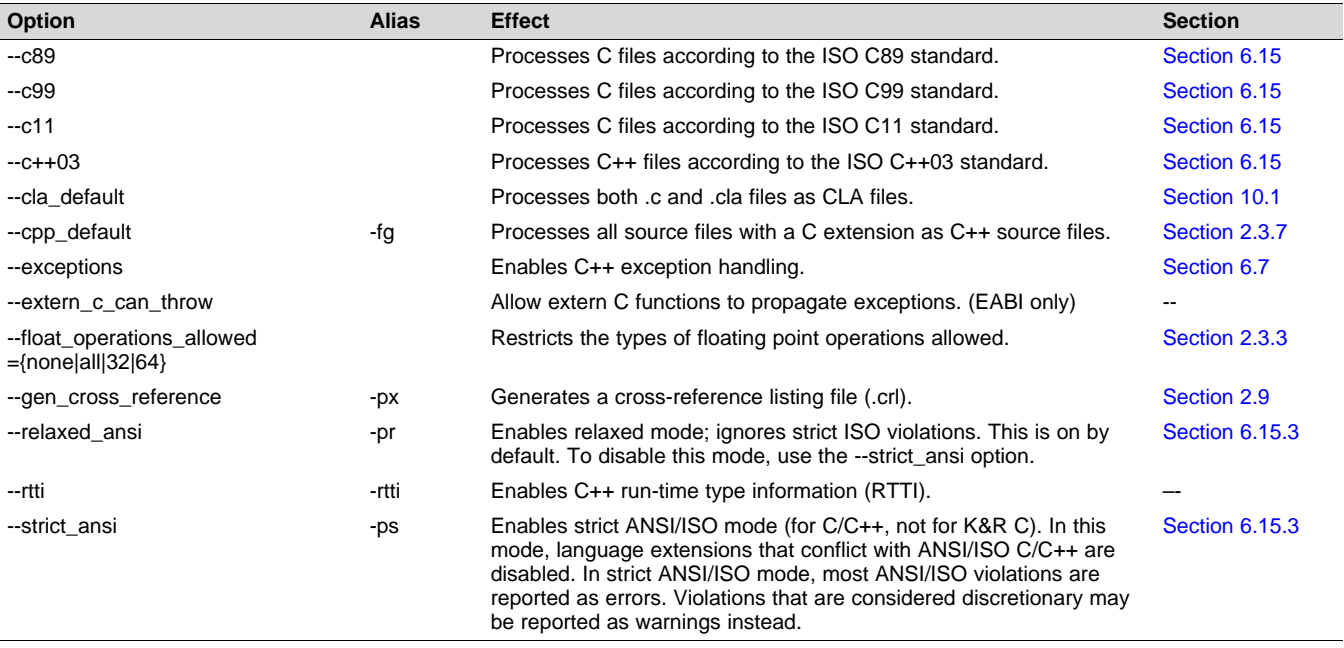

#### **Table 2-8. Parser Preprocessing Options**

<span id="page-20-3"></span>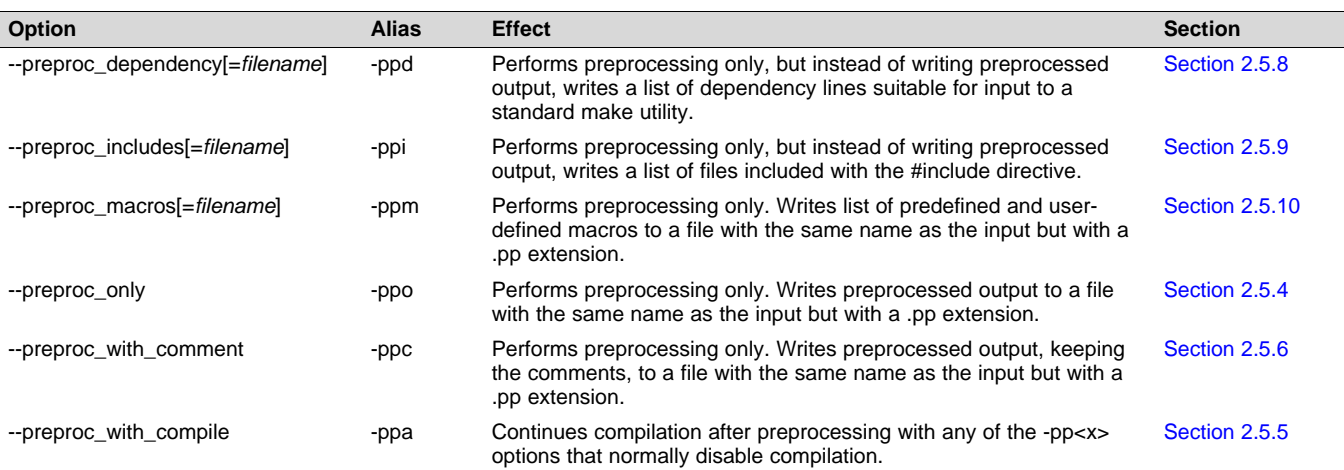

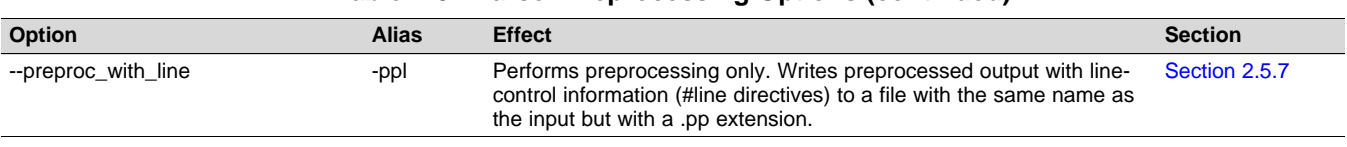

#### **Table 2-8. Parser Preprocessing Options (continued)**

#### **Table 2-9. Predefined Macro Options**

<span id="page-21-0"></span>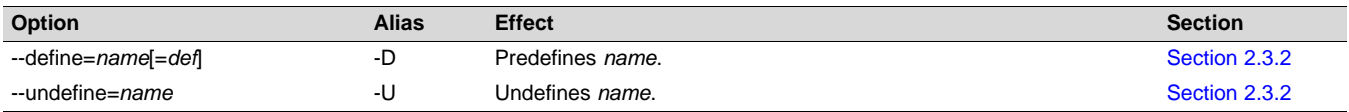

#### **Table 2-10. Diagnostic Message Options**

<span id="page-21-1"></span>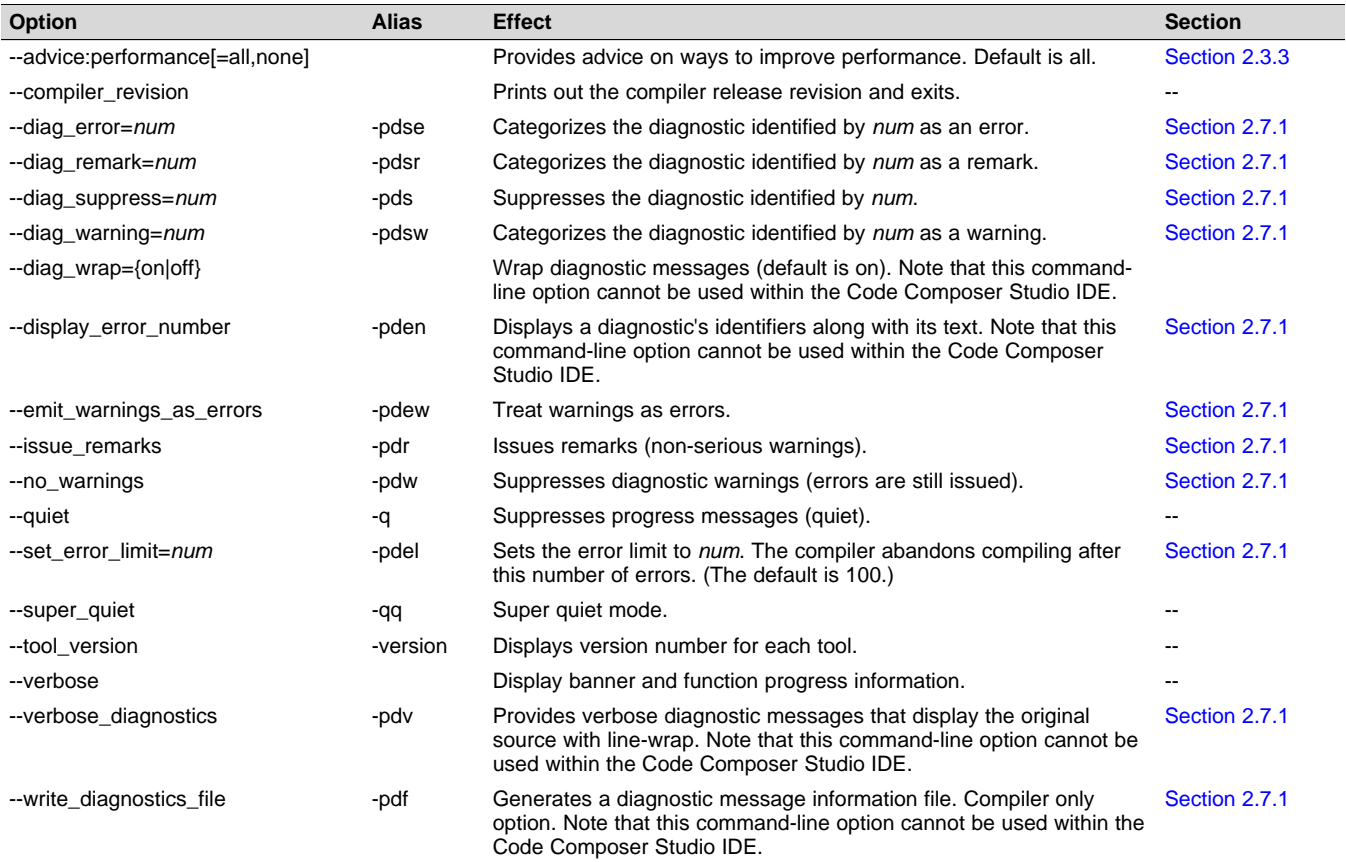

#### **Table 2-11. Supplemental Information Options**

<span id="page-21-2"></span>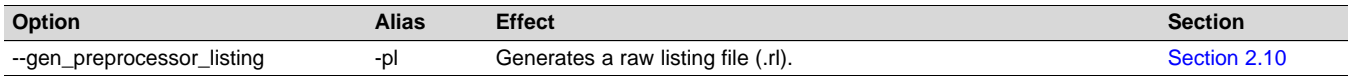

#### **Table 2-12. Run-Time Model Options**

<span id="page-22-0"></span>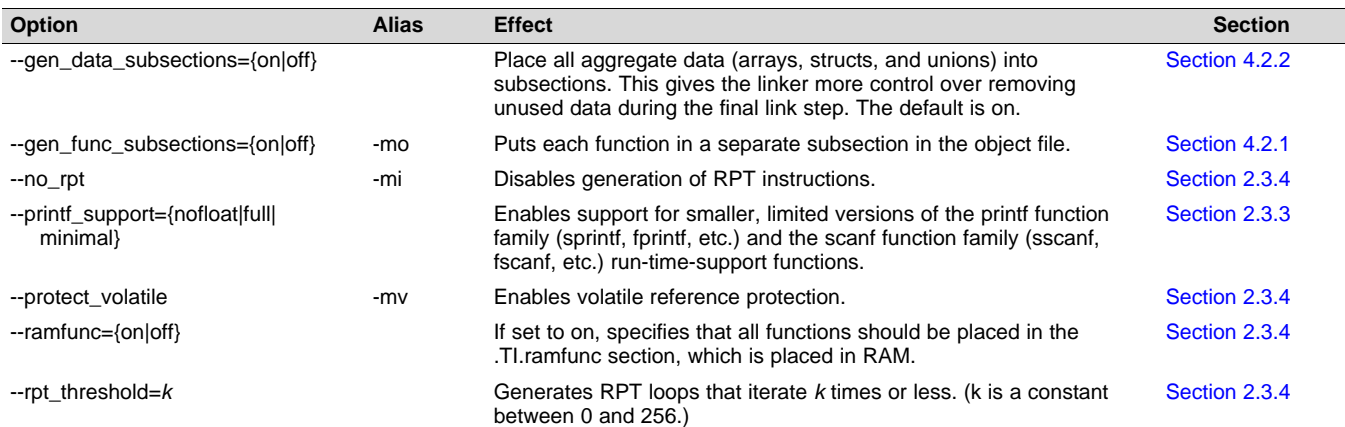

#### **Table 2-13. Entry/Exit Hook Options**

<span id="page-22-1"></span>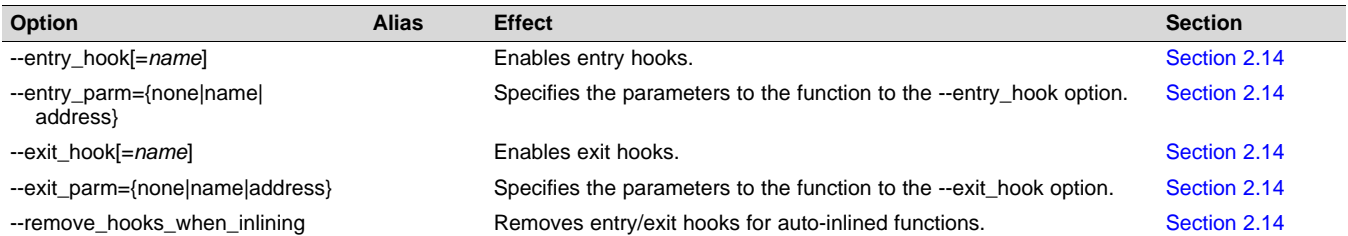

#### **Table 2-14. Feedback Options**

<span id="page-22-2"></span>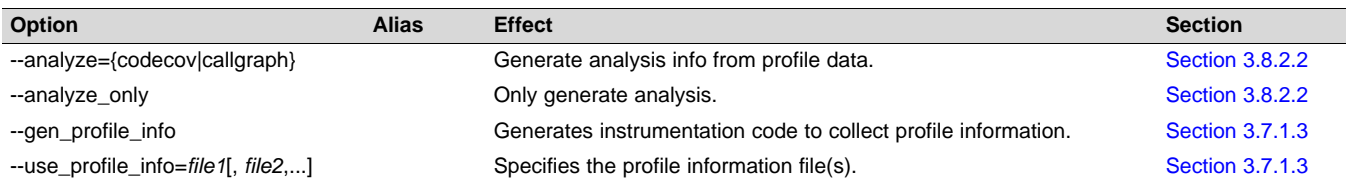

#### *Changing the Compiler's Behavior with Options* [www.ti.com](http://www.ti.com)

#### **Table 2-15. Assembler Options**

<span id="page-23-0"></span>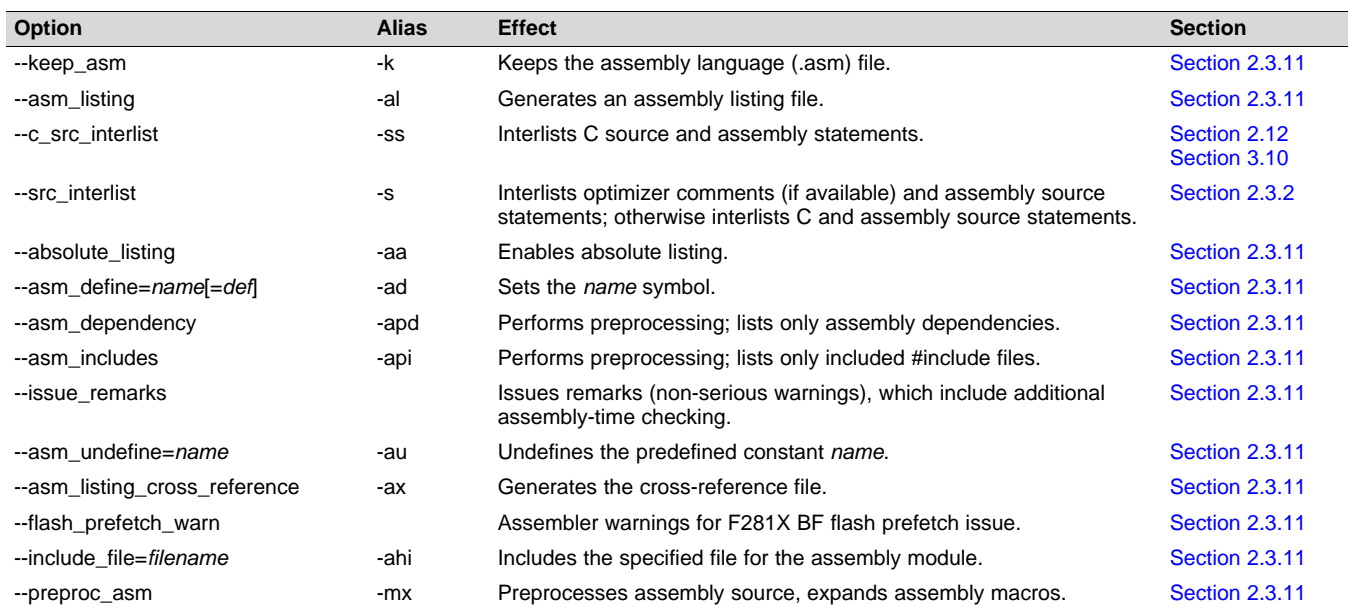

#### **Table 2-16. File Type Specifier Options**

<span id="page-23-1"></span>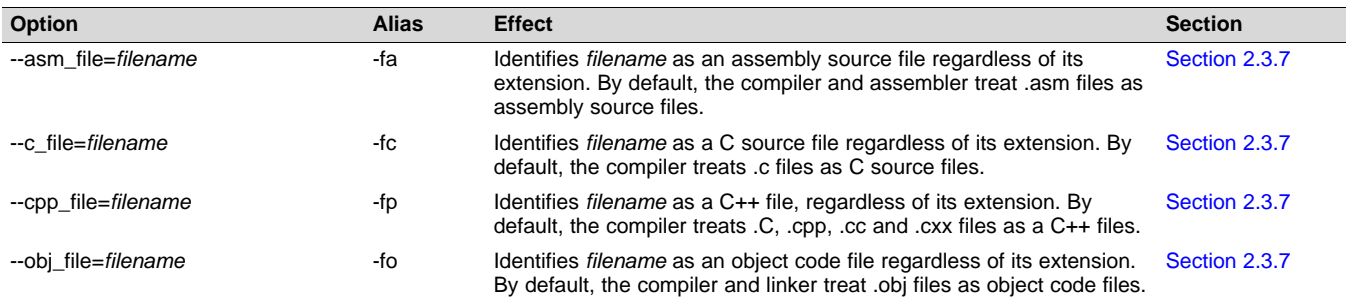

#### **Table 2-17. Directory Specifier Options**

<span id="page-23-2"></span>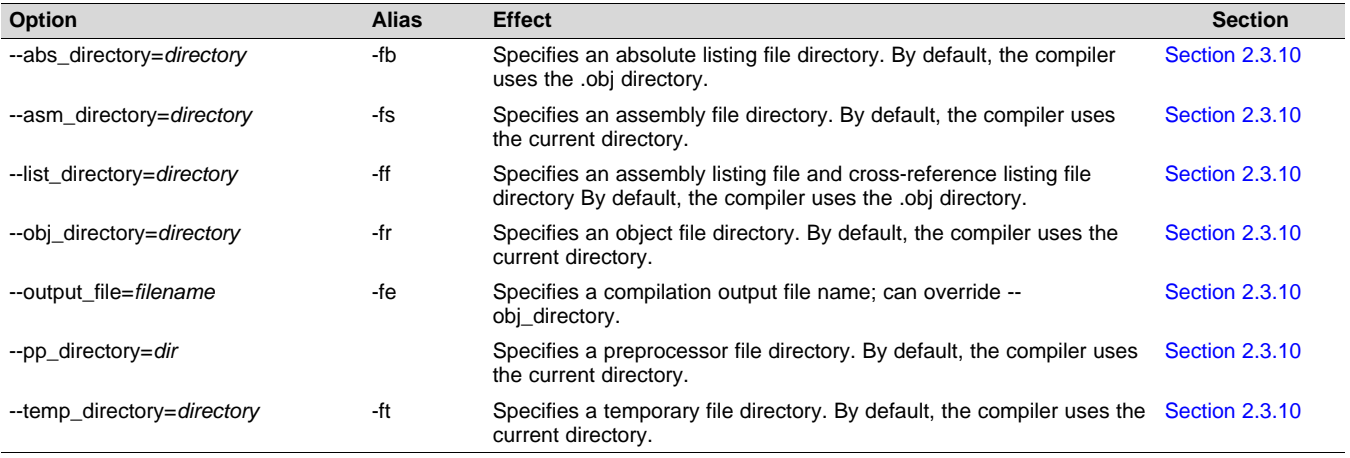

**TEXAS**<br>INSTRUMENTS

# TEXAS<br>INSTRUMENTS

#### [www.ti.com](http://www.ti.com) *Changing the Compiler's Behavior with Options*

#### **Table 2-18. Default File Extensions Options**

<span id="page-24-0"></span>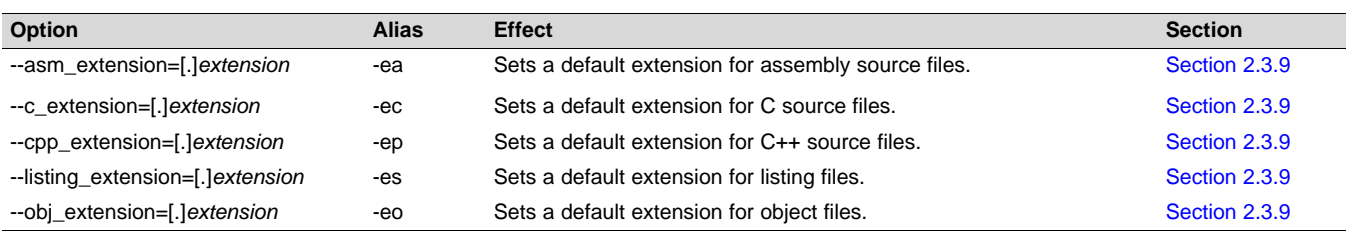

#### **Table 2-19. Command Files Options**

<span id="page-24-1"></span>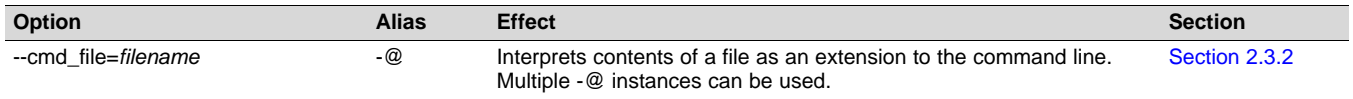

#### **Table 2-20. MISRA-C 2004 Options**

<span id="page-24-2"></span>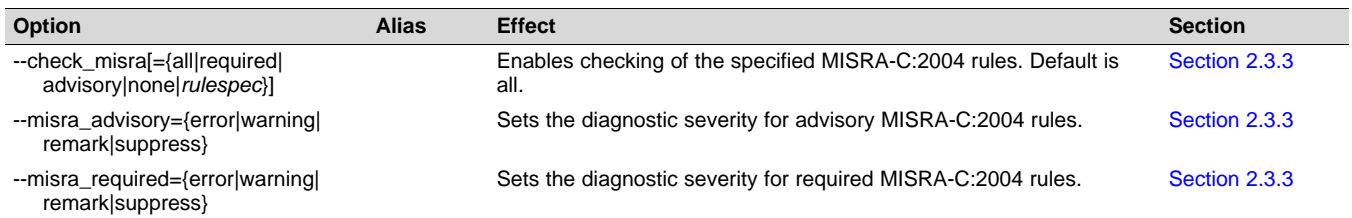

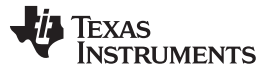

#### <span id="page-25-0"></span>*2.3.1 Linker Options*

The following tables list the linker options. See [Chapter](#page-82-0) 4 of this document and the *TMS320C28x Assembly Language Tools User's Guide* for details on these options.

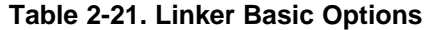

<span id="page-25-1"></span>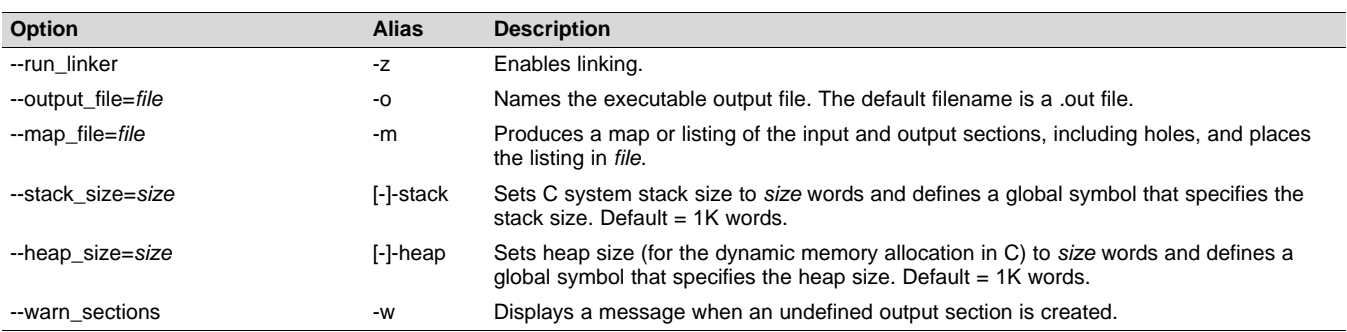

#### **Table 2-22. File Search Path Options**

<span id="page-25-2"></span>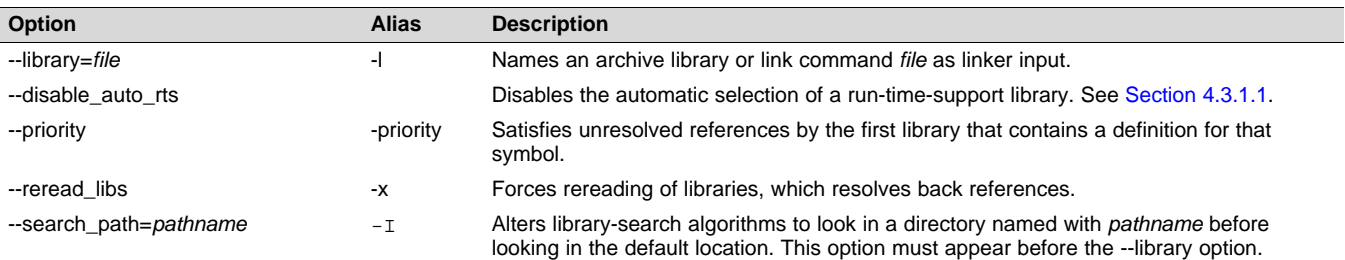

#### **Table 2-23. Command File Preprocessing Options**

<span id="page-25-3"></span>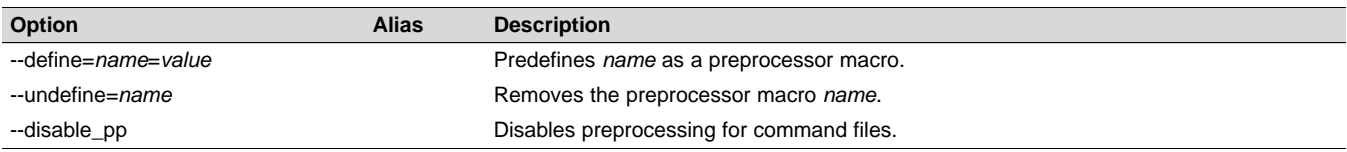

#### **Table 2-24. Diagnostic Message Options**

<span id="page-25-4"></span>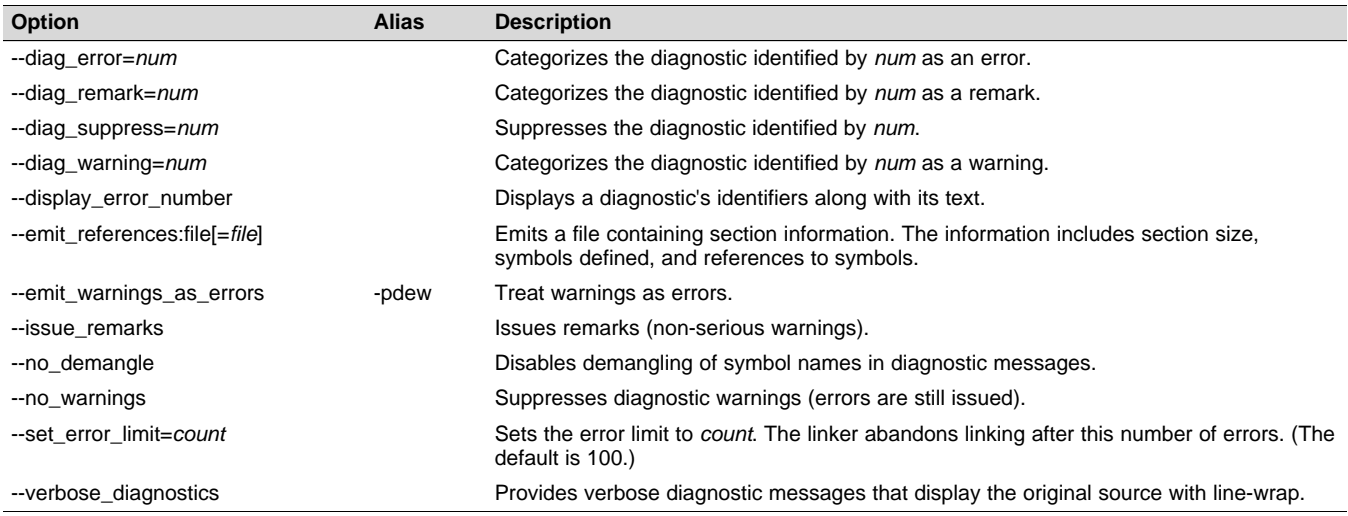

# **TEXAS**<br>INSTRUMENTS

#### [www.ti.com](http://www.ti.com) *Changing the Compiler's Behavior with Options*

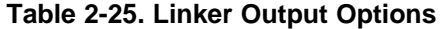

<span id="page-26-0"></span>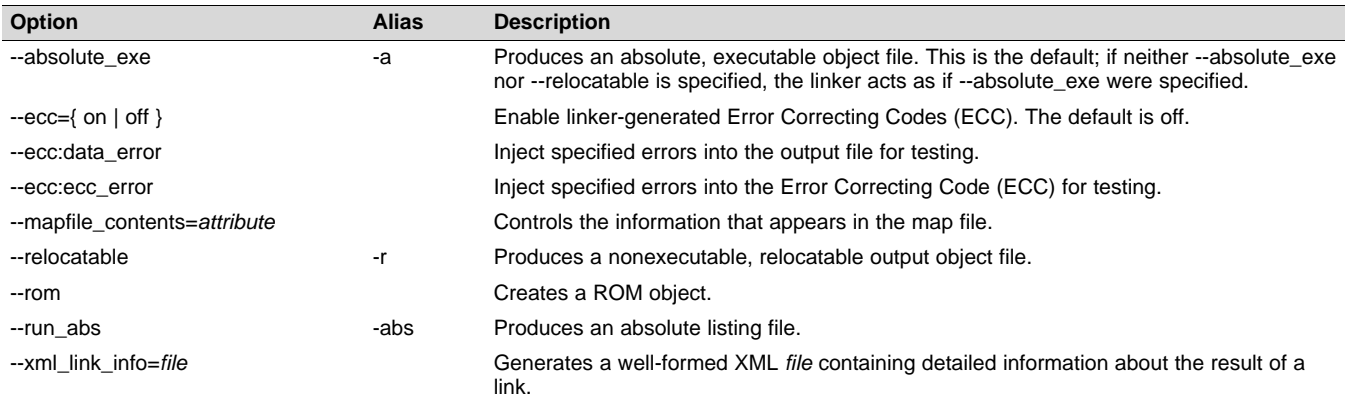

#### **Table 2-26. Symbol Management Options**

<span id="page-26-1"></span>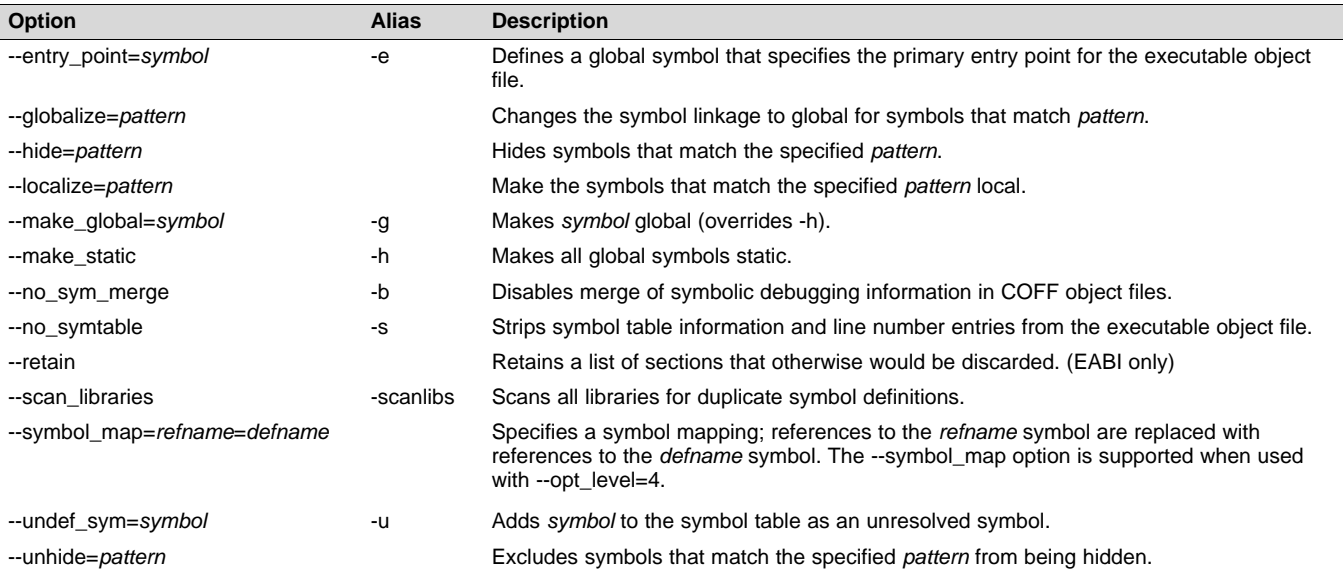

#### **Table 2-27. Run-Time Environment Options**

<span id="page-26-2"></span>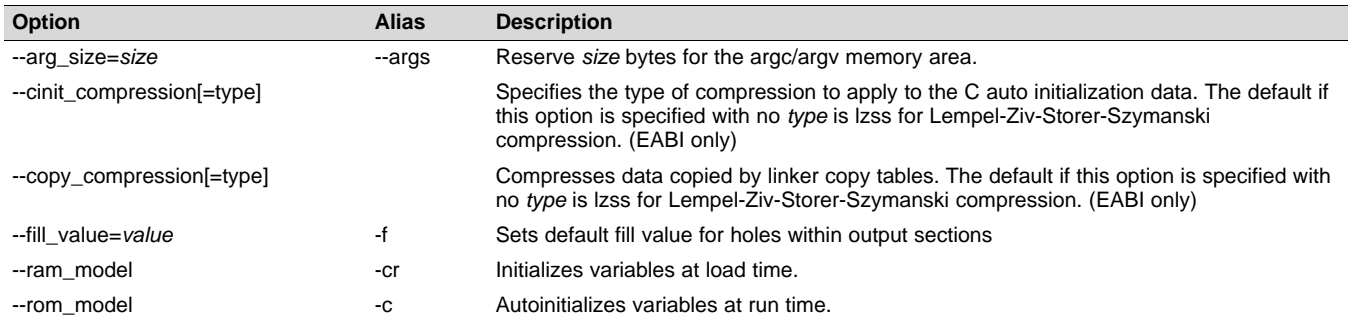

#### **Table 2-28. Link-Time Optimization Options(1)**

<span id="page-26-3"></span>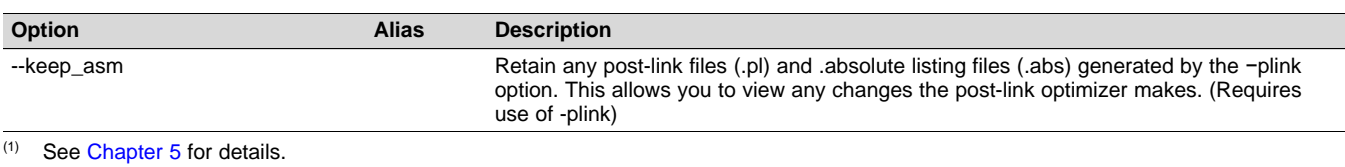

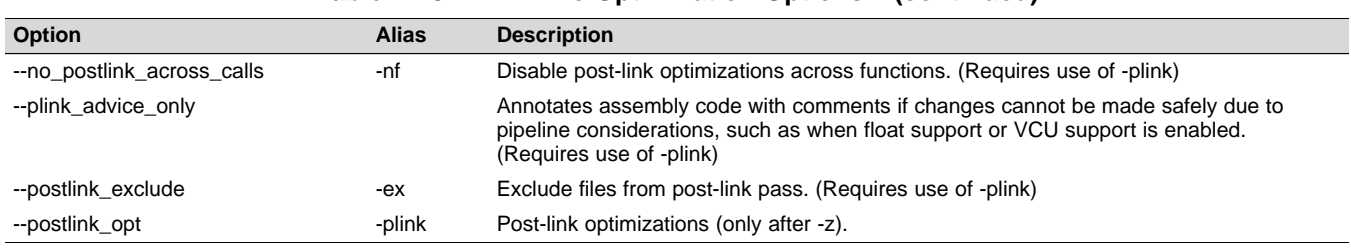

#### **Table 2-28. Link-Time Optimization Options(1) (continued)**

#### **Table 2-29. Miscellaneous Options**

<span id="page-27-1"></span>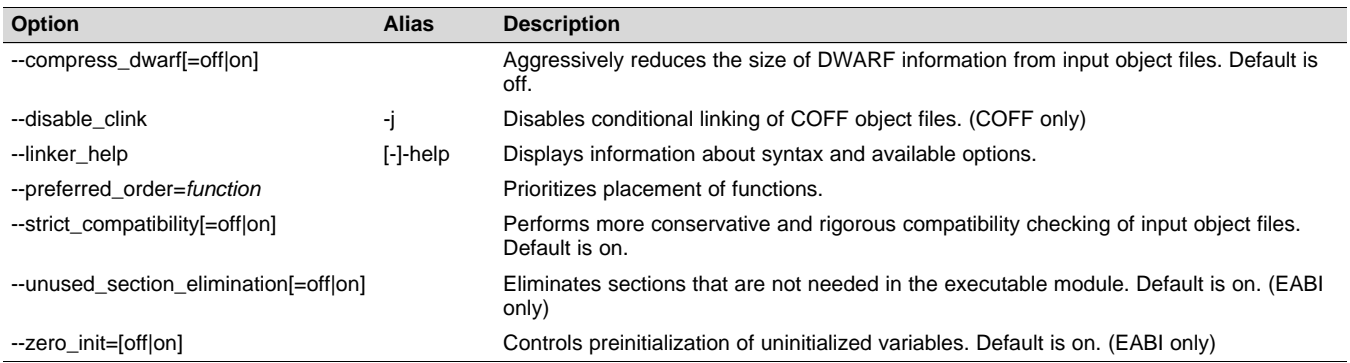

#### <span id="page-27-0"></span>*2.3.2 Frequently Used Options*

Following are detailed descriptions of options that you will probably use frequently:

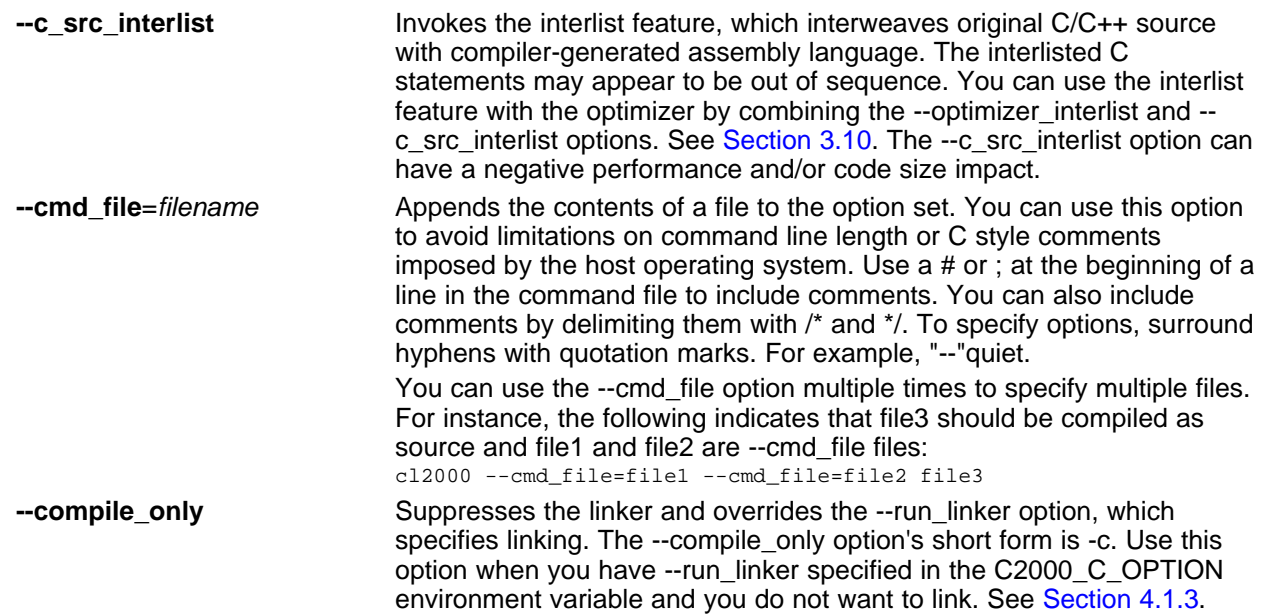

TEXAS<br>INSTRUMENTS

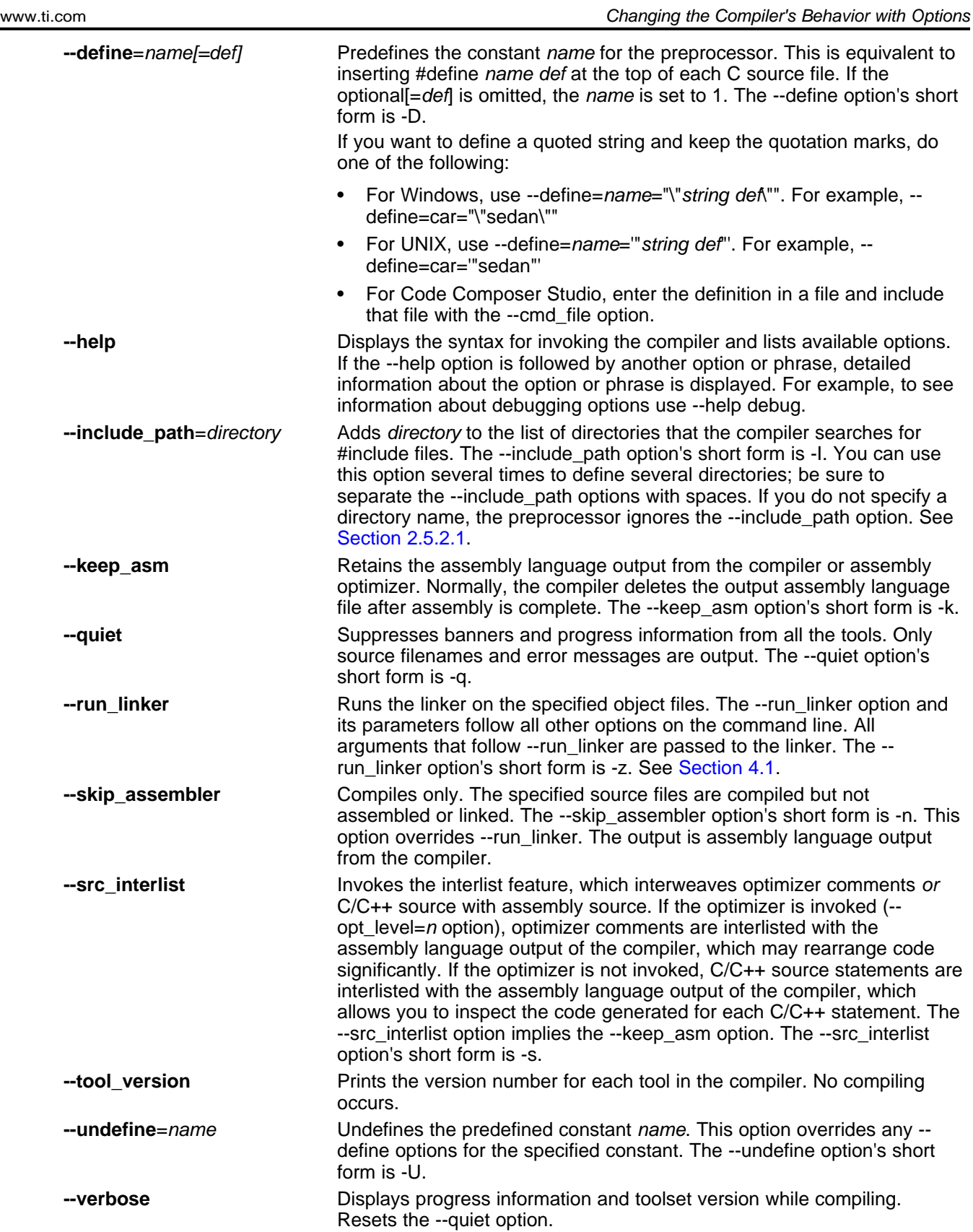

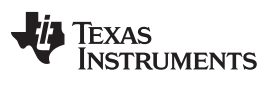

#### <span id="page-29-0"></span>*2.3.3 Miscellaneous Useful Options*

Following are detailed descriptions of miscellaneous options:

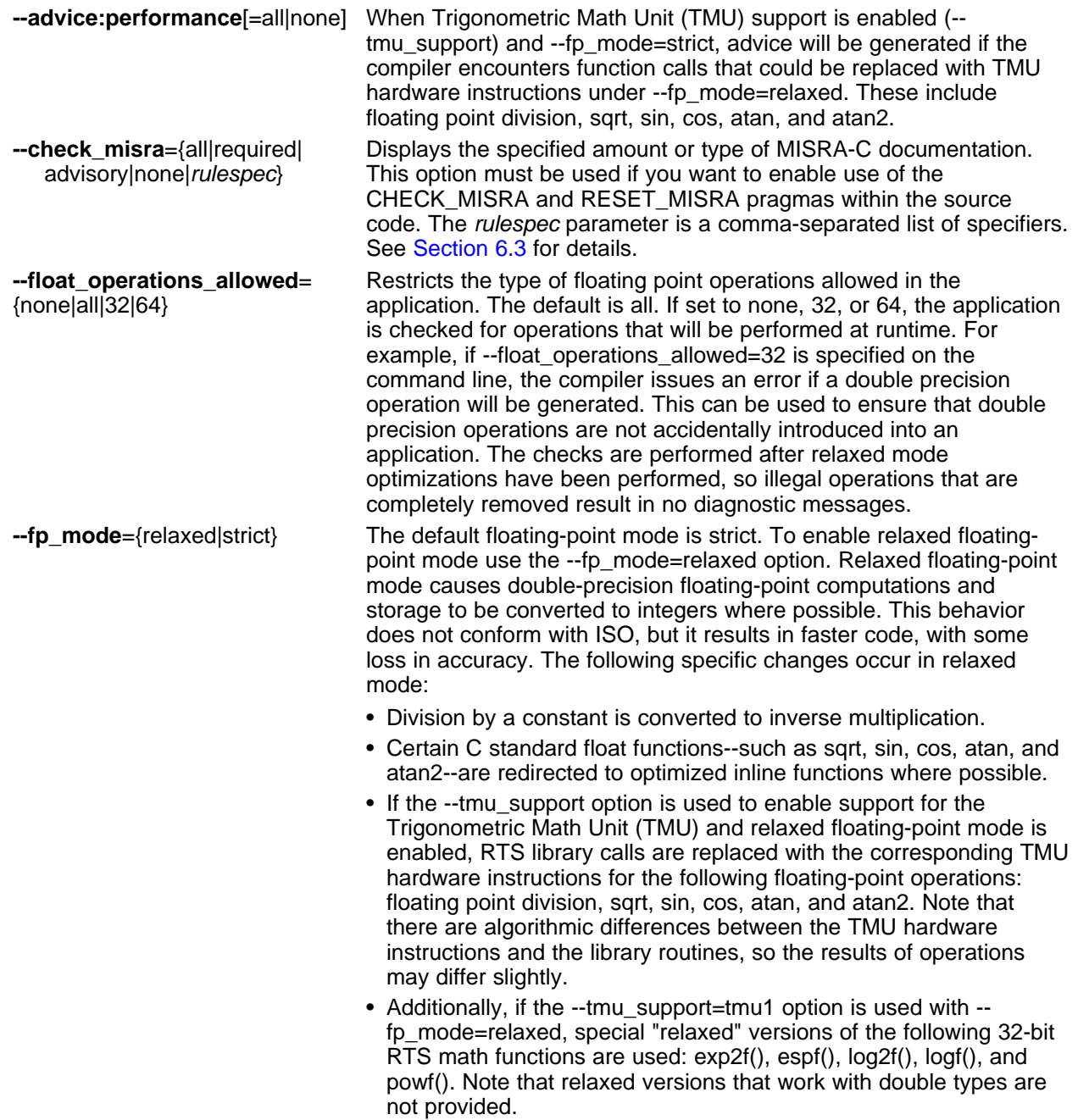

**TEXAS STRUMENTS** 

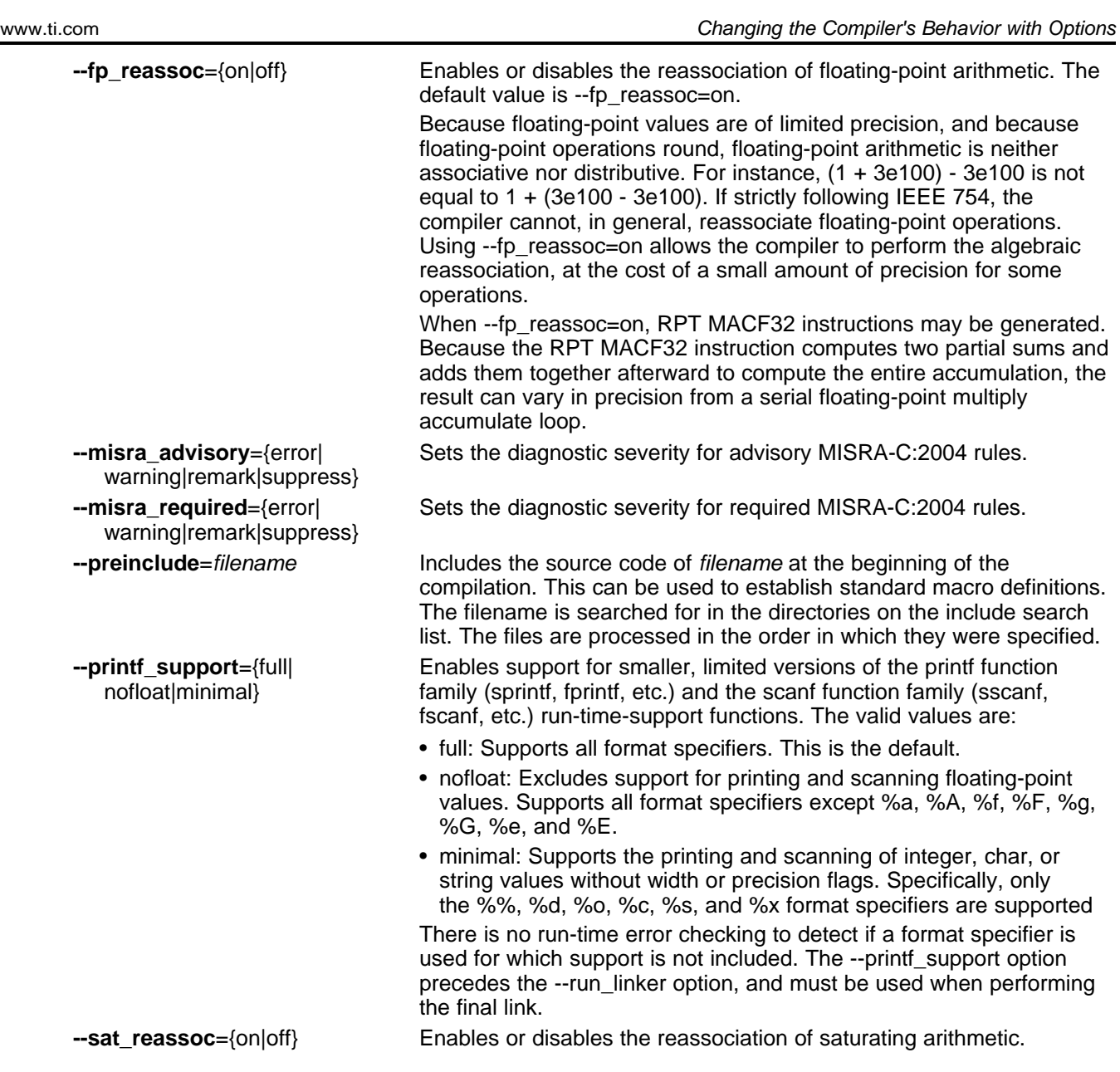

#### <span id="page-30-0"></span>*2.3.4 Run-Time Model Options*

These options are specific to the TMS320C28x toolset. See the referenced sections for more information. TMS320C28x-specific assembler options are listed in [Section](#page-35-2) 2.3.11.

The C28x compiler supports both the COFF ABI and the Embedded Application Binary Interface (EABI) ABI. EABI uses the ELF object format and the DWARF debug format.

**--abi**={eabi|coffabi} Specifies the application binary interface (ABI). The default ABI is COFF. EABI is also supported. See [Section](#page-53-0) 2.13. Refer to the *C28x Embedded Application Binary Interface* [\(SPRAC71\)](http://www.ti.com/lit/pdf/SPRAC71) application report. All code in an EABI application must be built for EABI. Make sure all your libraries are available in EABI mode before migrating your existing COFF ABI systems to EABI.

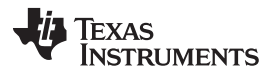

*Changing the Compiler's Behavior with Options* [www.ti.com](http://www.ti.com)

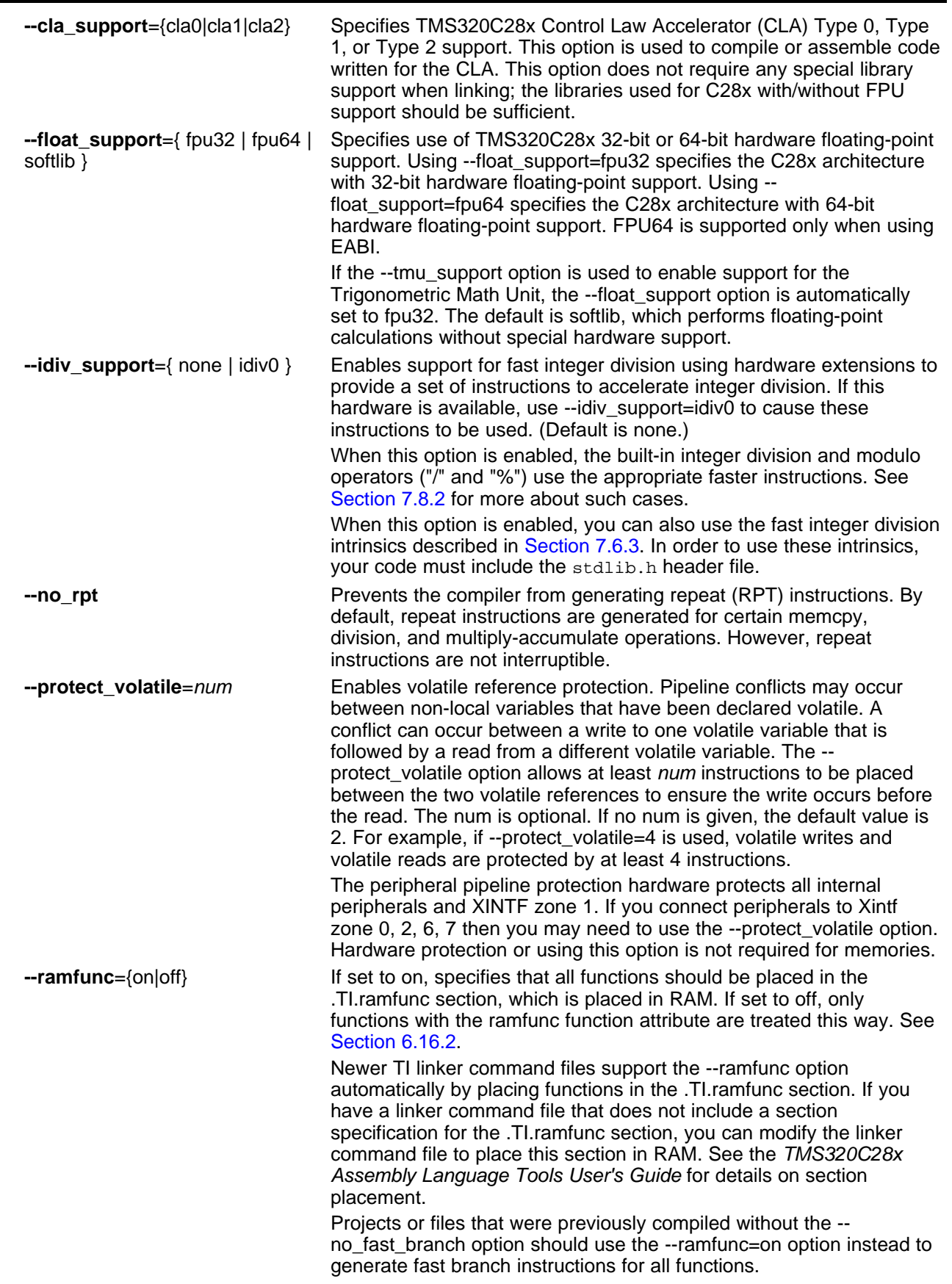

## TEXAS<br>INSTRUMENTS

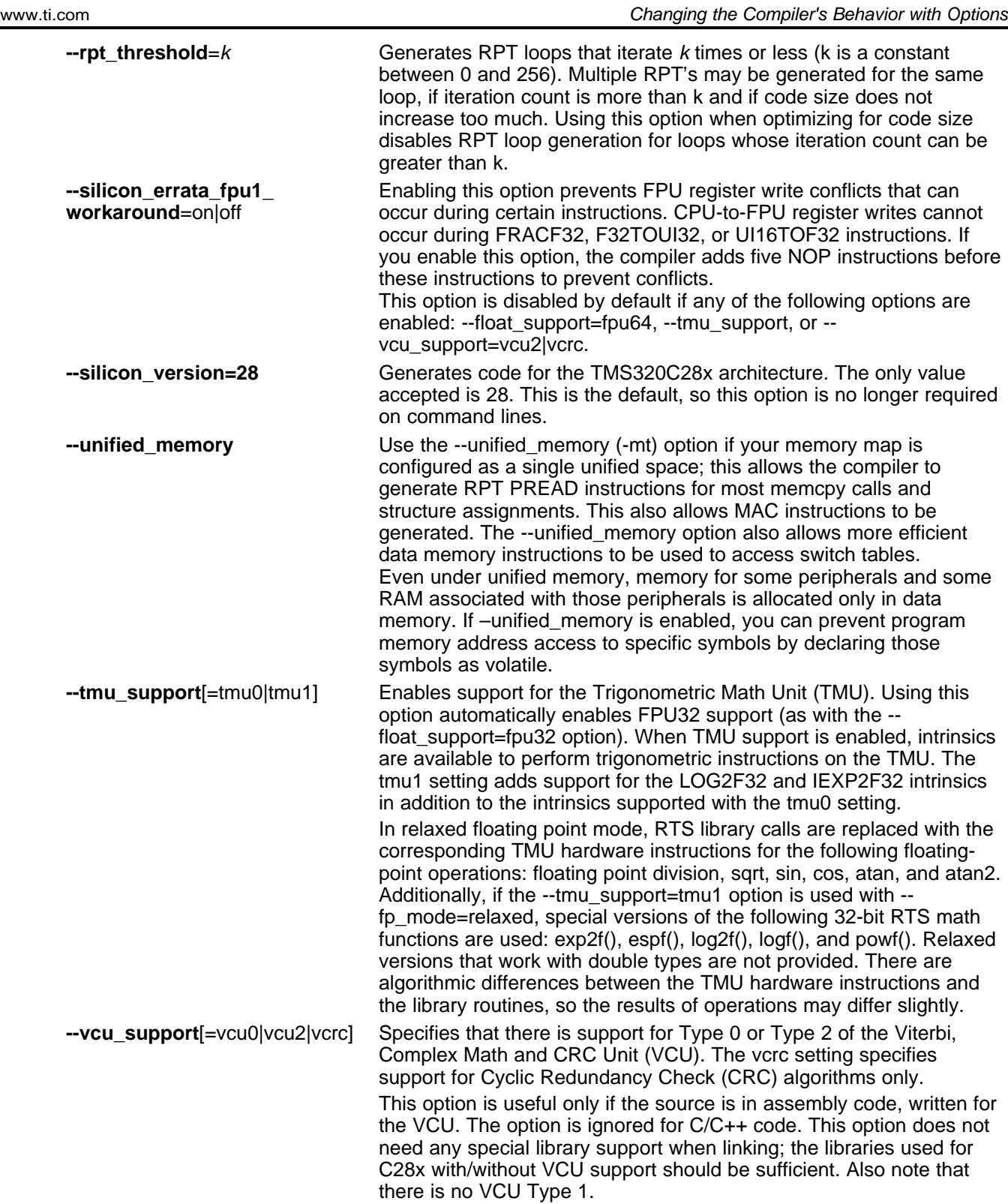

#### <span id="page-33-0"></span>*2.3.5 Symbolic Debugging and Profiling Options*

The following options are used to select symbolic debugging or profiling:

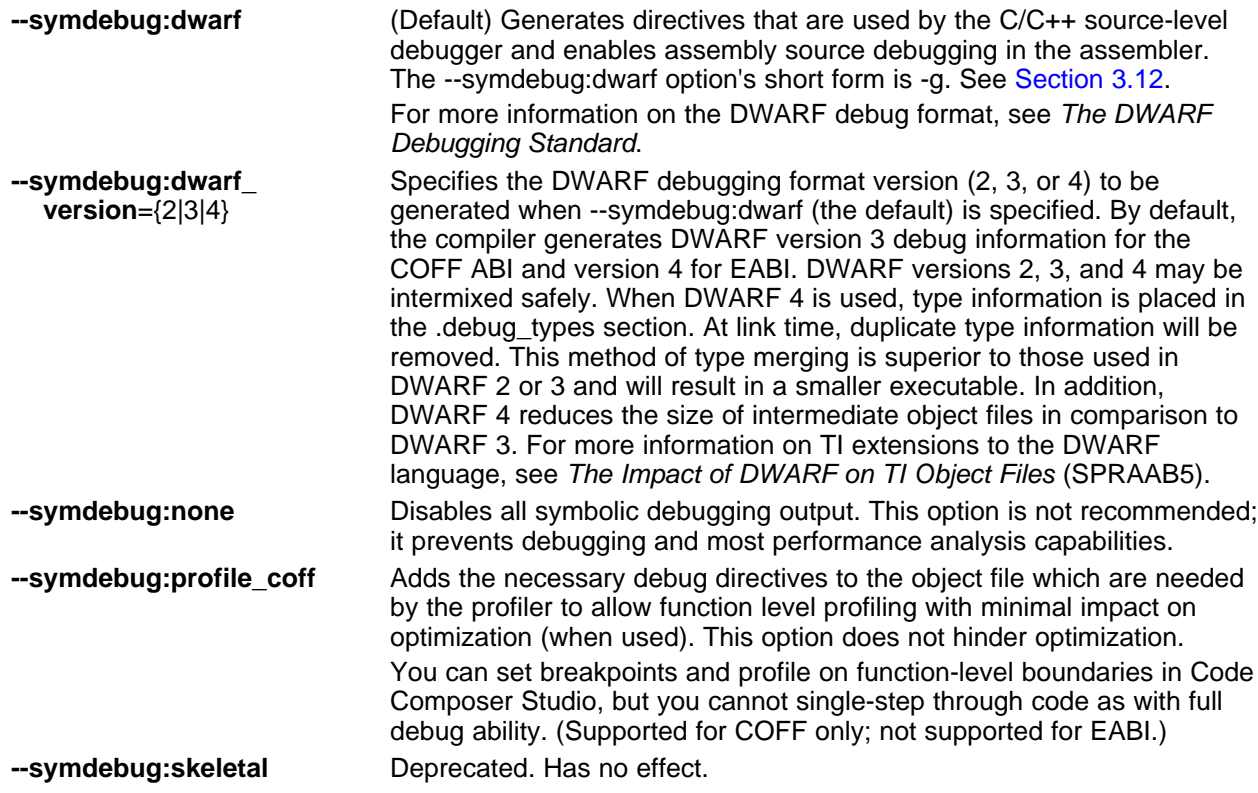

#### [www.ti.com](http://www.ti.com) *Changing the Compiler's Behavior with Options*

#### <span id="page-34-0"></span>*2.3.6 Specifying Filenames*

The input files that you specify on the command line can be C source files, C++ source files, assembly source files, or object files. The compiler uses filename extensions to determine the file type.

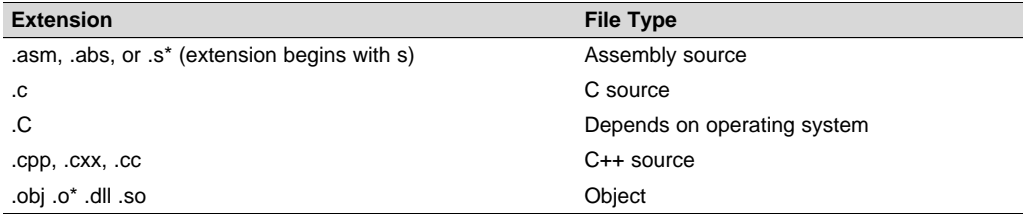

#### **NOTE: Case Sensitivity in Filename Extensions**

Case sensitivity in filename extensions is determined by your operating system. If your operating system is not case sensitive, a file with a .C extension is interpreted as a C file. If your operating system is case sensitive, a file with a .C extension is interpreted as a C++ file.

For information about how you can alter the way that the compiler interprets individual filenames, see [Section](#page-34-1) 2.3.7. For information about how you can alter the way that the compiler interprets and names the extensions of assembly source and object files, see [Section](#page-35-1) 2.3.10.

You can use wildcard characters to compile or assemble multiple files. Wildcard specifications vary by system; use the appropriate form listed in your operating system manual. For example, to compile all of the files in a directory with the extension .cpp, enter the following:

**cl2000 \*.cpp**

#### **NOTE: No Default Extension for Source Files is Assumed**

If you list a filename called example on the command line, the compiler assumes that the entire filename is example not example.c. No default extensions are added onto files that do not contain an extension.

#### <span id="page-34-1"></span>*2.3.7 Changing How the Compiler Interprets Filenames*

You can use options to change how the compiler interprets your filenames. If the extensions that you use are different from those recognized by the compiler, you can use the filename options to specify the type of file. You can insert an optional space between the option and the filename. Select the appropriate option for the type of file you want to specify:

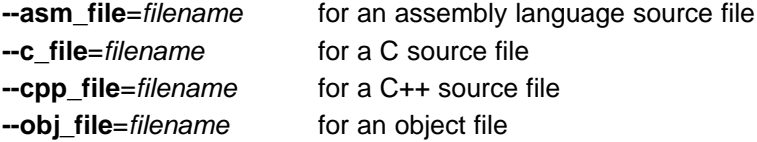

For example, if you have a C source file called file.s and an assembly language source file called assy, use the --asm\_file and --c\_file options to force the correct interpretation:

cl2000 --c\_file=file.s --asm\_file=assy

You cannot use the filename options with wildcard specifications.

#### <span id="page-34-2"></span>*2.3.8 Changing How the Compiler Processes C Files*

The --cpp default option causes the compiler to process C files as C++ files. By default, the compiler treats files with a .c extension as C files. See [Section](#page-35-0) 2.3.9 for more information about filename extension conventions.

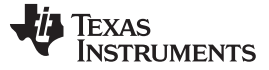

#### <span id="page-35-0"></span>*2.3.9 Changing How the Compiler Interprets and Names Extensions*

You can use options to change how the compiler program interprets filename extensions and names the extensions of the files that it creates. The filename extension options must precede the filenames they apply to on the command line. You can use wildcard specifications with these options. An extension can be up to nine characters in length. Select the appropriate option for the type of extension you want to specify:

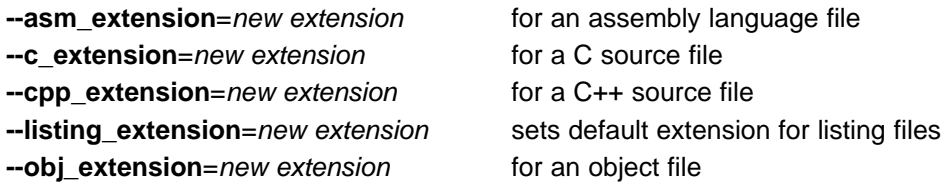

The following example assembles the file fit.rrr and creates an object file named fit.o:

cl2000 --asm\_extension=.rrr --obj\_extension=.o fit.rrr

The period (.) in the extension is optional. You can also write the example above as: cl2000 --asm\_extension=rrr --obj\_extension=o fit.rrr

#### <span id="page-35-1"></span>*2.3.10 Specifying Directories*

By default, the compiler program places the object, assembly, and temporary files that it creates into the current directory. If you want the compiler program to place these files in different directories, use the following options:

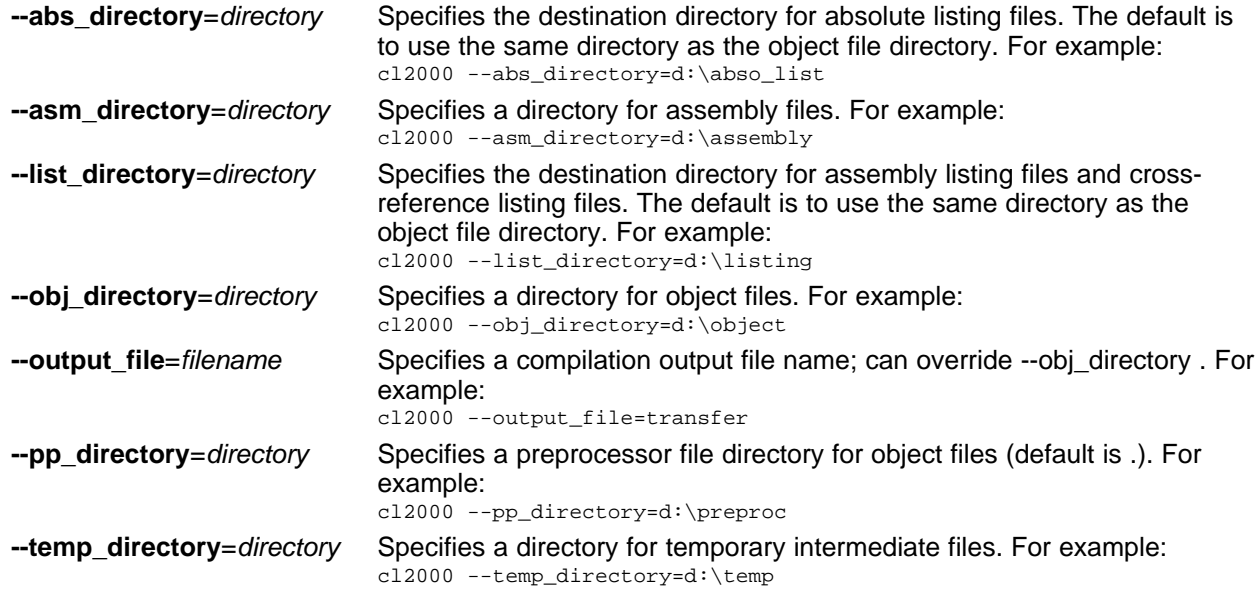

#### <span id="page-35-2"></span>*2.3.11 Assembler Options*

Following are assembler options that you can use with the compiler. For more information, see the *TMS320C28x Assembly Language Tools User's Guide.*
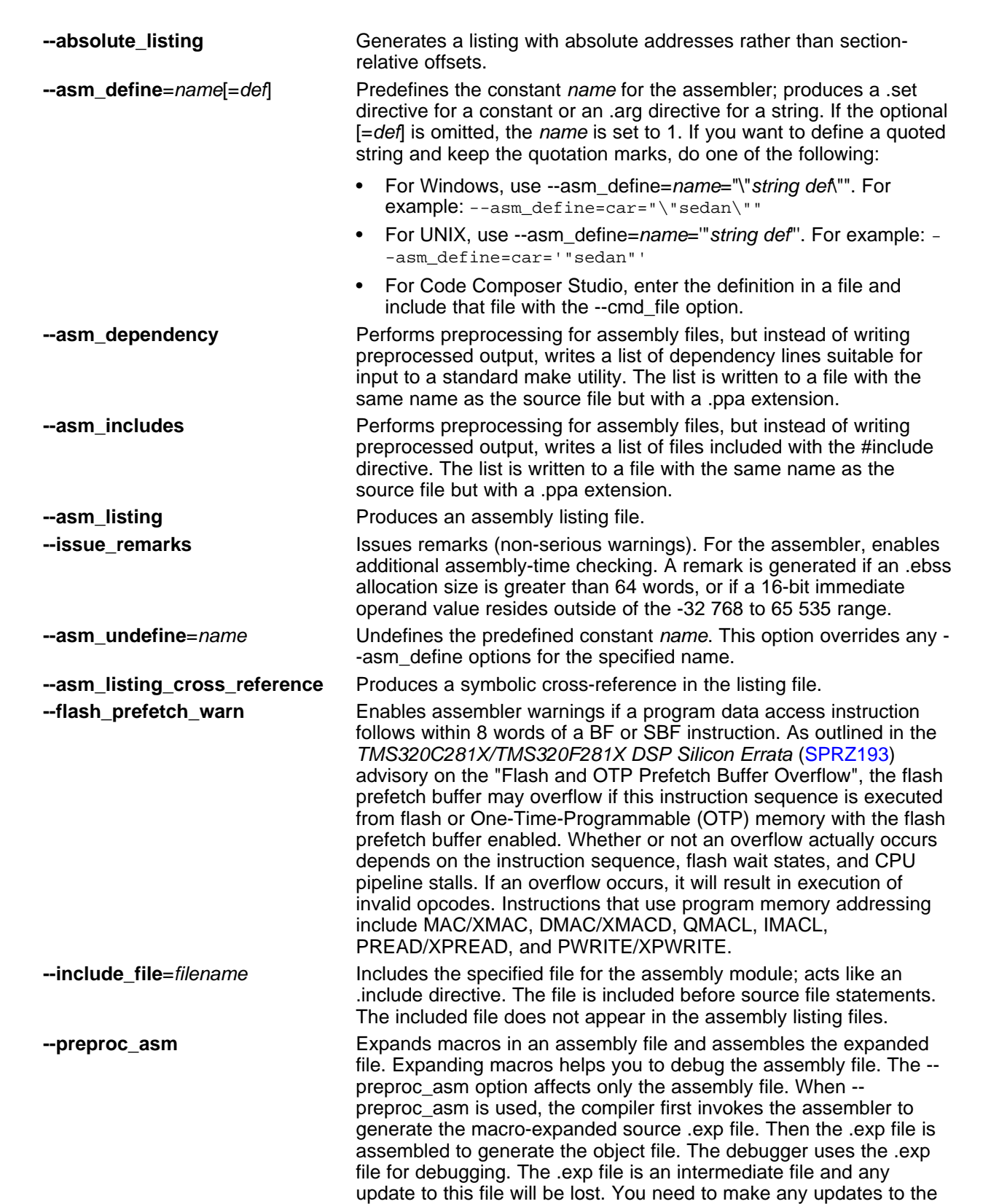

[www.ti.com](http://www.ti.com) *Changing the Compiler's Behavior with Options*

original assembly file.

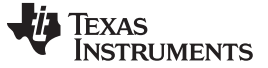

#### *2.3.12 Deprecated Options*

Several compiler options have been deprecated, removed, or renamed. The compiler continues to accept some of the deprecated options, but they are not recommended for use. See the [Compiler](http://processors.wiki.ti.com/index.php/Compiler_option_cleanup) Option Cleanup wiki [page](http://processors.wiki.ti.com/index.php/Compiler_option_cleanup) for a list of deprecated and removed options, options that have been removed from CCS, and options that have been renamed.

## **2.4 Controlling the Compiler Through Environment Variables**

An environment variable is a system symbol that you define and assign a string to. Setting environment variables is useful when you want to run the compiler repeatedly without re-entering options, input filenames, or pathnames.

**NOTE: C\_OPTION and C\_DIR --** The C\_OPTION and C\_DIR environment variables are deprecated. Use device-specific environment variables instead.

## *2.4.1 Setting Default Compiler Options (C2000\_C\_OPTION)*

You might find it useful to set the compiler, assembler, and linker default options using the C2000\_C\_OPTION environment variable. If you do this, the compiler uses the default options and/or input filenames that you name C2000\_C\_OPTION every time you run the compiler.

Setting the default options with these environment variables is useful when you want to run the compiler repeatedly with the same set of options and/or input files. After the compiler reads the command line and the input filenames, it looks for the C2000\_C\_OPTION environment variable and processes it.

The table below shows how to set the C2000\_C\_OPTION environment variable. Select the command for your operating system:

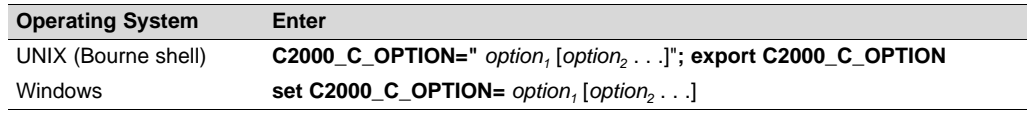

Environment variable options are specified in the same way and have the same meaning as they do on the command line. For example, if you want to always run quietly (the --quiet option), enable C/C++ source interlisting (the --src\_interlist option), and link (the --run\_linker option) for Windows, set up the C2000\_C\_OPTION environment variable as follows:

**set C2000\_C\_OPTION=--quiet --src\_interlist --run\_linker**

In the following examples, each time you run the compiler, it runs the linker. Any options following - run\_linker on the command line or in C2000\_C\_OPTION are passed to the linker. Thus, you can use the C2000\_C\_OPTION environment variable to specify default compiler and linker options and then specify additional compiler and linker options on the command line. If you have set --run\_linker in the environment variable and want to compile only, use the compiler --compile\_only option. These additional examples assume C2000\_C\_OPTION is set as shown above:

```
cl2000 *c ; compiles and links
cl2000 --compile_only *.c ; only compiles
cl2000 *.c --run_linker lnk.cmd ; compiles and links using a command file
cl2000 --compile_only *.c --run_linker lnk.cmd
       ; only compiles (--compile_only overrides --run_linker)
```
For details on compiler options, see [Section](#page-18-0) 2.3. For details on linker options, see the *Linker Description* chapter in the *TMS320C28x Assembly Language Tools User's Guide*.

## <span id="page-38-0"></span>*2.4.2 Naming One or More Alternate Directories (C2000\_C\_DIR)*

The linker uses the C2000\_C\_DIR environment variable to name alternate directories that contain object libraries. The command syntaxes for assigning the environment variable are:

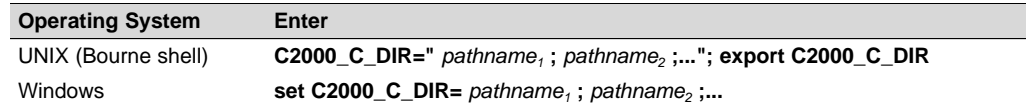

The *pathnames* are directories that contain input files. The pathnames must follow these constraints:

- Pathnames must be separated with a semicolon.
- Spaces or tabs at the beginning or end of a path are ignored. For example, the space before and after the semicolon in the following is ignored:

set C2000\_C\_DIR=c:\path\one\to\tools ; c:\path\two\to\tools

• Spaces and tabs are allowed within paths to accommodate Windows directories that contain spaces. For example, the pathnames in the following are valid:

set C2000\_C\_DIR=c:\first path\to\tools;d:\second path\to\tools

The environment variable remains set until you reboot the system or reset the variable by entering:

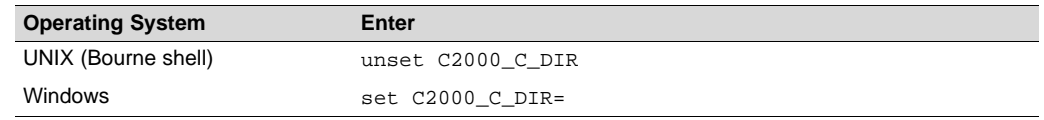

## **2.5 Controlling the Preprocessor**

This section describes features that control the preprocessor, which is part of the parser. A general description of C preprocessing is in section A12 of K&R. The C/C++ compiler includes standard C/C++ preprocessing functions, which are built into the first pass of the compiler. The preprocessor handles:

- Macro definitions and expansions
- #include files
- Conditional compilation
- Various preprocessor directives, specified in the source file as lines beginning with the # character

The preprocessor produces self-explanatory error messages. The line number and the filename where the error occurred are printed along with a diagnostic message.

#### *Controlling the Preprocessor* [www.ti.com](http://www.ti.com)

### <span id="page-39-0"></span>*2.5.1 Predefined Macro Names*

The compiler maintains and recognizes the predefined macro names listed in [Table](#page-39-0) 2-30.

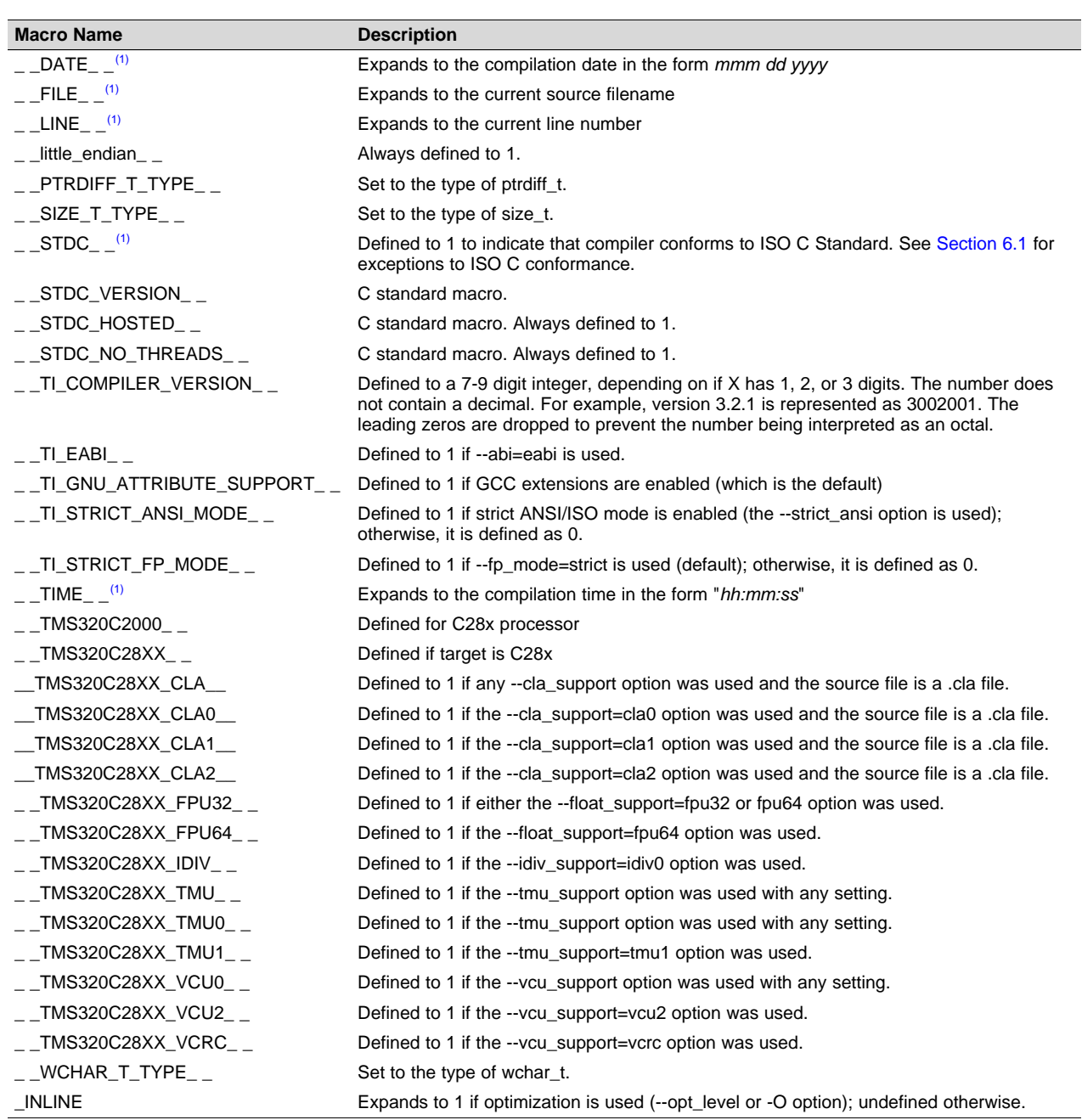

#### **Table 2-30. Predefined C28x Macro Names**

(1) Specified by the ISO standard

You can use the names listed in [Table](#page-39-0) 2-30 in the same manner as any other defined name. For example,  $print f$  ( "%s %s" , \_\_TIME\_\_ , \_\_DATE\_\_);

translates to a line such as:

```
printf ("%s %s" , "13:58:17", "Jan 14 1997");
```
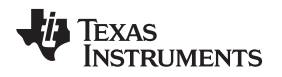

## *2.5.2 The Search Path for #include Files*

The #include preprocessor directive tells the compiler to read source statements from another file. When specifying the file, you can enclose the filename in double quotes or in angle brackets. The filename can be a complete pathname, partial path information, or a filename with no path information.

- If you enclose the filename in double quotes (" "), the compiler searches for the file in the following directories in this order:
	- 1. The directory of the file that contains the #include directive and in the directories of any files that contain that file.
	- 2. Directories named with the --include\_path option.
	- 3. Directories set with the C2000 C DIR environment variable.
- If you enclose the filename in angle brackets  $(<)$ , the compiler searches for the file in the following directories in this order:
	- 1. Directories named with the --include\_path option.
	- 2. Directories set with the C2000 C DIR environment variable.

See [Section](#page-38-0) 2.5.2.1 for information on using the --include path option. See Section 2.4.2 for more information on input file directories.

## <span id="page-40-0"></span>**2.5.2.1 Adding a Directory to the #include File Search Path (--include\_path Option)**

The --include path option names an alternate directory that contains #include files. The --include path option's short form is -I. The format of the --include\_path option is:

### **--include\_path**=*directory1* [**--include\_path=** *directory2* ...]

There is no limit to the number of --include\_path options per invocation of the compiler; each -include\_path option names one *directory*. In C source, you can use the #include directive without specifying any directory information for the file; instead, you can specify the directory information with the - -include\_path option.

For example, assume that a file called source.c is in the current directory. The file source.c contains the following directive statement:

#include "alt.h"

Assume that the complete pathname for alt.h is:

UNIX /tools/files/alt.h Windows c:\tools\files\alt.h The table below shows how to invoke the compiler. Select the command for your operating system:

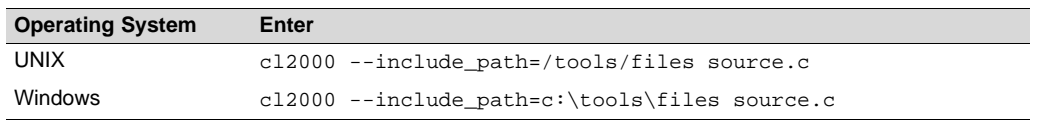

#### **NOTE: Specifying Path Information in Angle Brackets**

If you specify the path information in angle brackets, the compiler applies that information relative to the path information specified with --include\_path options and the C2000\_C\_DIR environment variable.

For example, if you set up C2000\_C\_DIR with the following command:

C2000\_C\_DIR "/usr/include;/usr/ucb"; export C2000\_C\_DIR

or invoke the compiler with the following command:

cl2000 --include\_path=/usr/include file.c

and file.c contains this line:

#include <sys/proc.h>

the result is that the included file is in the following path:

/usr/include/sys/proc.h

## *2.5.3 Support for the #warning and #warn Directives*

In strict ANSI mode, the TI preprocessor allows you to use the #warn directive to cause the preprocessor to issue a warning and continue preprocessing. The #warn directive is equivalent to the #warning directive supported by GCC, IAR, and other compilers.

If you use the --relaxed\_ansi option (on by default), both the #warn and #warning preprocessor directives are supported.

## *2.5.4 Generating a Preprocessed Listing File (--preproc\_only Option)*

The --preproc\_only option allows you to generate a preprocessed version of your source file with an extension of *.*pp. The compiler's preprocessing functions perform the following operations on the source file:

- Each source line ending in a backslash (\) is joined with the following line.
- Trigraph sequences are expanded.
- Comments are removed.
- #include files are copied into the file.
- Macro definitions are processed.
- All macros are expanded.
- All other preprocessing directives, including #line directives and conditional compilation, are expanded.

The --preproc\_only option is useful when creating a source file for a technical support case or to ask a question about your code. It allows you to reduce the test case to a single source file, because #include files are incorporated when the preprocessor runs.

## *2.5.5 Continuing Compilation After Preprocessing (--preproc\_with\_compile Option)*

If you are preprocessing, the preprocessor performs preprocessing only; it does not compile your source code. To override this feature and continue to compile after your source code is preprocessed, use the - preproc\_with\_compile option along with the other preprocessing options. For example, use - preproc\_with\_compile with --preproc\_only to perform preprocessing, write preprocessed output to a file with a .pp extension, and compile your source code.

## *2.5.6 Generating a Preprocessed Listing File with Comments (--preproc\_with\_comment Option)*

The --preproc\_with\_comment option performs all of the preprocessing functions except removing comments and generates a preprocessed version of your source file with a .pp extension. Use the - preproc\_with\_comment option instead of the --preproc\_only option if you want to keep the comments.

## *2.5.7 Generating Preprocessed Listing with Line-Control Details (--preproc\_with\_line Option)*

By default, the preprocessed output file contains no preprocessor directives. To include the #line directives, use the --preproc\_with\_line option. The --preproc\_with\_line option performs preprocessing only and writes preprocessed output with line-control information (#line directives) to a file named as the source file but with a .pp extension.

## *2.5.8 Generating Preprocessed Output for a Make Utility (--preproc\_dependency Option)*

The --preproc\_dependency option performs preprocessing only. Instead of writing preprocessed output, it writes a list of dependency lines suitable for input to a standard make utility. If you do not supply an optional filename, the list is written to a file with the same name as the source file but a .pp extension.

## *2.5.9 Generating a List of Files Included with #include (--preproc\_includes Option)*

The --preproc\_includes option performs preprocessing only, but instead of writing preprocessed output, writes a list of files included with the #include directive. If you do not supply an optional filename, the list is written to a file with the same name as the source file but with a .pp extension.

## *2.5.10 Generating a List of Macros in a File (--preproc\_macros Option)*

The --preproc\_macros option generates a list of all predefined and user-defined macros. If you do not supply an optional filename, the list is written to a file with the same name as the source file but with a .pp extension.

The output includes only those files directly included by the source file. Predefined macros are listed first and indicated by the comment /\* Predefined \*/. User-defined macros are listed next and indicated by the source filename.

## **2.6 Passing Arguments to main()**

Some programs pass arguments to main() via argc and argv. This presents special challenges in an embedded program that is not run from the command line. In general, argc and argv are made available to your program through the .args section. There are various ways to populate the contents of this section for use by your program.

To cause the linker to allocate an .args section of the appropriate size, use the --arg\_size=*size* linker option. This option tells the linker to allocate an uninitialized section named .args, which can be used by the loader to pass arguments from the command line of the loader to the program. The *size* is the number of bytes to be allocated. When you use the --arg size option, the linker defines the cargs symbol to contain the address of the .args section.

It is the responsibility of the loader to populate the .args section. The loader and the target boot code can use the .args section and the \_\_c\_args\_\_ symbol to determine whether and how to pass arguments from the host to the target program. The format of the arguments is an array of pointers to char on the target. Due to variations in loaders, it is not specified how the loader determines which arguments to pass to the target.

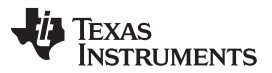

*Understanding Diagnostic Messages* [www.ti.com](http://www.ti.com)

If you are using Code Composer Studio to run your application, you can use the Scripting Console tool to populate the .args section. To open this tool, choose **View > Scripting Console** from the CCS menus. You can use the loadProg command to load an object file and its associated symbol table into memory and pass an array of arguments to main(). These arguments are automatically written to the allocated .args section.

The loadProg syntax is as follows, where *file* is an executable file and *args* is an object array of arguments. Use JavaScript to declare the array of arguments before using this command.

loadProg(file, args)

The .args section is loaded with the following data for non-SYS/BIOS-based executables, where each element in the argy<sup>[]</sup> array contains a string corresponding to that argument:

```
Int argc;
Char * argv[0];
Char * argv[1];
...
Char * argv[n];
```
For SYS/BIOS-based executables, the elements in the .args section are as follows:

```
Int argc;
Char ** argv; /* points to argv[0] */Char * envp; /* ignored by loadProg command */
Char * argv[0];
Char * argv[1];
...
Char * argv[n];
```
For more details, see the "[Scripting](http://processors.wiki.ti.com/index.php/Scripting_Console) Console" topic in the TI Processors Wiki.

## <span id="page-43-0"></span>**2.7 Understanding Diagnostic Messages**

One of the primary functions of the compiler and linker is to report diagnostic messages for the source program. A diagnostic message indicates that something may be wrong with the program. When the compiler or linker detects a suspect condition, it displays a message in the following format:

**"***file.c***", line** *n* **:** *diagnostic severity* **:** *diagnostic message*

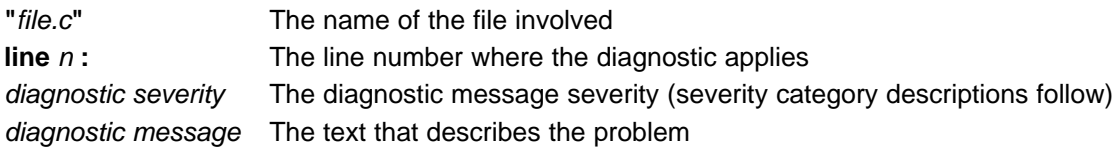

Diagnostic messages have a severity, as follows:

- A **fatal error** indicates a problem so severe that the compilation cannot continue. Examples of such problems include command-line errors, internal errors, and missing include files. If multiple source files are being compiled, any source files after the current one will not be compiled.
- An **error** indicates a violation of the syntax or semantic rules of the C/C++ language. Compilation may continue, but object code is not generated.
- A **warning** indicates something that is likely to be a problem, but cannot be proven to be an error. For example, the compiler emits a warning for an unused variable. An unused variable does not affect program execution, but its existence suggests that you might have meant to use it. Compilation continues and object code is generated (if no errors are detected).
- A **remark** is less serious than a warning. It may indicate something that is a potential problem in rare cases, or the remark may be strictly informational. Compilation continues and object code is generated (if no errors are detected). By default, remarks are not issued. Use the --issue\_remarks compiler option to enable remarks.

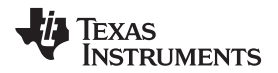

 $\lambda$ 

Diagnostic messages are written to standard error with a form like the following example:

```
"test.c", line 5: error: a break statement may only be used within a loop or switch
   break;
```
By default, the source code line is not printed. Use the --verbose\_diagnostics compiler option to display the source line and the error position. The above example makes use of this option.

The message identifies the file and line involved in the diagnostic, and the source line itself (with the position indicated by the ^ character) follows the message. If several diagnostic messages apply to one source line, each diagnostic has the form shown; the text of the source line is displayed several times, with an appropriate position indicated each time.

Long messages are wrapped to additional lines, when necessary.

You can use the --display\_error\_number command-line option to request that the diagnostic's numeric identifier be included in the diagnostic message. When displayed, the diagnostic identifier also indicates whether the diagnostic can have its severity overridden on the command line. If the severity can be overridden, the diagnostic identifier includes the suffix -D (for *discretionary*); otherwise, no suffix is present. For example:

```
"Test_name.c", line 7: error #64-D: declaration does not declare anything
    struct {};
      \boldsymbol{\lambda}"Test_name.c", line 9: error #77: this declaration has no storage class or type specifier
    xxxxx;
    \ddot{\phantom{1}}
```
Because errors are determined to be discretionary based on the severity in a specific context, an error can be discretionary in some cases and not in others. All warnings and remarks are discretionary.

For some messages, a list of entities (functions, local variables, source files, etc.) is useful; the entities are listed following the initial error message:

```
"test.c", line 4: error: more than one instance of overloaded function "f"
            matches the argument list:
             function "f(int)"
             function "f(float)"
             argument types are: (double)
   f(1.5);
   \ddot{\phantom{1}}
```
In some cases, additional context information is provided. Specifically, the context information is useful when the front end issues a diagnostic while doing a template instantiation or while generating a constructor, destructor, or assignment operator function. For example:

```
"test.c", line 7: error: "A::A()" is inaccessible
  B x;
   \ddot{\phantom{1}}detected during implicit generation of "B::B()" at line 7
```
Without the context information, it is difficult to determine to what the error refers.

## *2.7.1 Controlling Diagnostic Messages*

The C/C++ compiler provides diagnostic options to control compiler- and linker-generated diagnostic messages. The diagnostic options must be specified before the --run\_linker option.

**--diag\_error**=*num* Categorizes the diagnostic identified by *num* as an error. To determine the numeric identifier of a diagnostic message, use the --display\_error\_number option first in a separate compile. Then use --diag\_error=*num* to recategorize the diagnostic as an error. You can only alter the severity of discretionary diagnostic messages.

*Understanding Diagnostic Messages* [www.ti.com](http://www.ti.com)

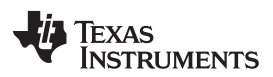

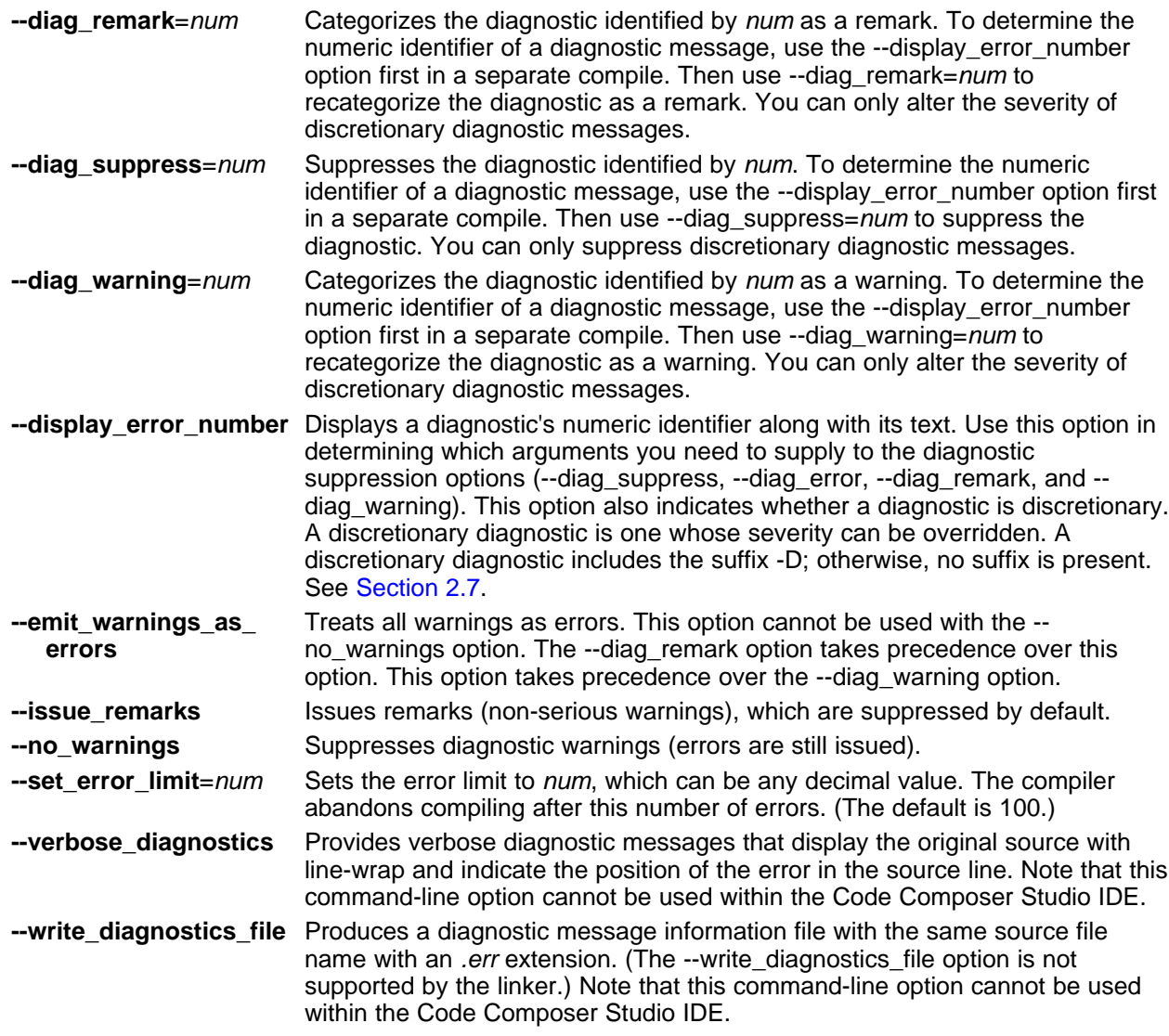

## *2.7.2 How You Can Use Diagnostic Suppression Options*

The following example demonstrates how you can control diagnostic messages issued by the compiler. You control the linker diagnostic messages in a similar manner.

```
int one();
int I;
int main()
{
   switch (I){
  case 1;
     return one ();
     break;
   default:
      return 0;
  break;
   }
}
```
If you invoke the compiler with the --quiet option, this is the result:

```
"err.c", line 9: warning: statement is unreachable
"err.c", line 12: warning: statement is unreachable
```
Because it is standard programming practice to include break statements at the end of each case arm to avoid the fall-through condition, these warnings can be ignored. Using the --display error number option, you can find out the diagnostic identifier for these warnings. Here is the result:

[err.c] "err.c", line 9: warning #111-D: statement is unreachable "err.c", line 12: warning #111-D: statement is unreachable

Next, you can use the diagnostic identifier of 111 as the argument to the --diag remark option to treat this warning as a remark. This compilation produces no diagnostic messages (because remarks are disabled by default).

**NOTE:** You can suppress any non-fatal errors, but be careful to make sure you only suppress diagnostic messages that you understand and are known not to affect the correctness of your program.

## **2.8 Other Messages**

Other error messages that are unrelated to the source, such as incorrect command-line syntax or inability to find specified files, are usually fatal. They are identified by the symbol >> preceding the message.

## **2.9 Generating Cross-Reference Listing Information (--gen\_cross\_reference Option)**

The --gen\_cross\_reference option generates a cross-reference listing file that contains reference information for each identifier in the source file. (The --gen\_cross\_reference option is separate from - asm\_listing\_cross\_reference, which is an assembler rather than a compiler option.) The cross-reference listing file has the same name as the source file with a .*crl* extension.

The information in the cross-reference listing file is displayed in the following format:

*sym-id name X filename line number column number*

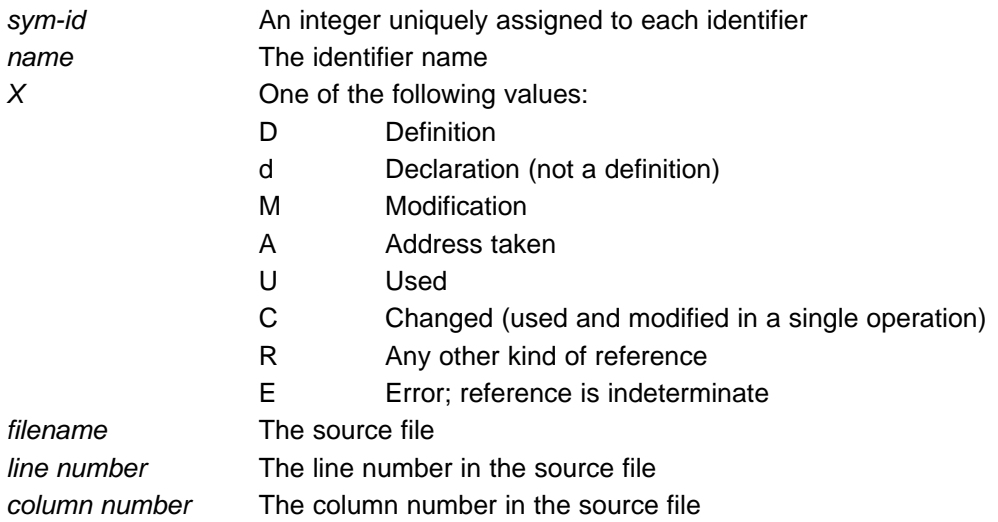

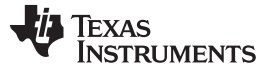

## **2.10 Generating a Raw Listing File (--gen\_preprocessor\_listing Option)**

The --gen\_preprocessor\_listing option generates a raw listing file that can help you understand how the compiler is preprocessing your source file. Whereas the preprocessed listing file (generated with the - preproc\_only, --preproc\_with\_comment, --preproc\_with\_line, and --preproc\_dependency preprocessor options) shows a preprocessed version of your source file, a raw listing file provides a comparison between the original source line and the preprocessed output. The raw listing file has the same name as the corresponding source file with an .*rl* extension.

The raw listing file contains the following information:

- Each original source line
- Transitions into and out of include files
- Diagnostic messages
- Preprocessed source line if nontrivial processing was performed (comment removal is considered trivial; other preprocessing is nontrivial)

<span id="page-47-0"></span>Each source line in the raw listing file begins with one of the identifiers listed in [Table](#page-47-0) 2-31.

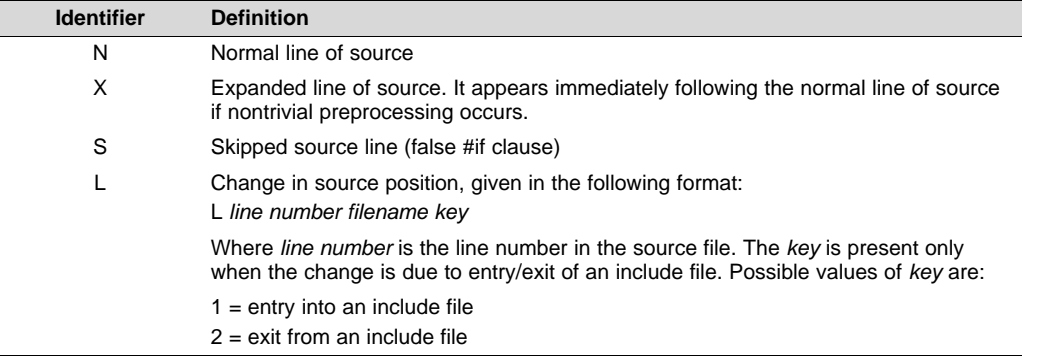

#### **Table 2-31. Raw Listing File Identifiers**

<span id="page-47-1"></span>The --gen preprocessor listing option also includes diagnostic identifiers as defined in [Table](#page-47-1) 2-32.

#### **Table 2-32. Raw Listing File Diagnostic Identifiers**

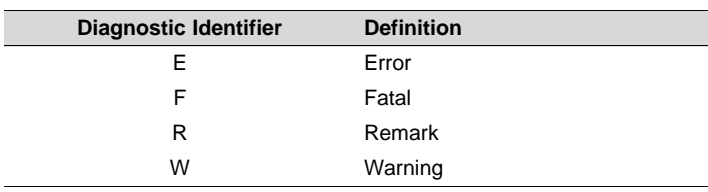

Diagnostic raw listing information is displayed in the following format:

*S filename line number column number diagnostic*

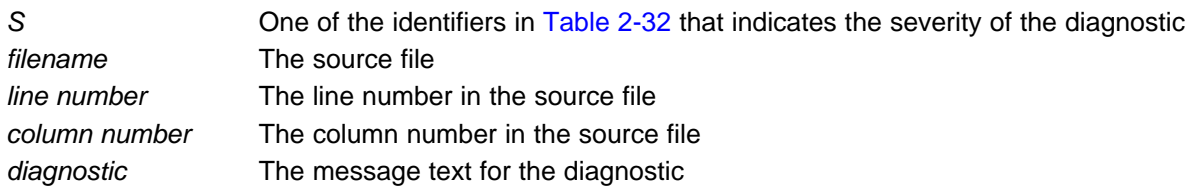

Diagnostic messages after the end of file are indicated as the last line of the file with a column number of 0. When diagnostic message text requires more than one line, each subsequent line contains the same file, line, and column information but uses a lowercase version of the diagnostic identifier. For more information about diagnostic messages, see [Section](#page-43-0) 2.7.

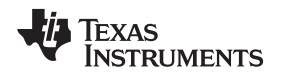

### <span id="page-48-0"></span>**2.11 Using Inline Function Expansion**

When an inline function is called, a copy of the C/C++ source code for the function is inserted at the point of the call. This is known as inline function expansion, commonly called *function inlining* or just *inlining*. Inline function expansion can speed up execution by eliminating function call overhead. This is particularly beneficial for very small functions that are called frequently. Function inlining involves a tradeoff between execution speed and code size, because the code is duplicated at each function call site. Large functions that are called in many places are poor candidates for inlining.

#### **NOTE: Excessive Inlining Can Degrade Performance**

Excessive inlining can make the compiler dramatically slower and degrade the performance of generated code.

Function inlining is triggered by the following situations:

- The use of built-in intrinsic operations. Intrinsic operations look like function calls, and are inlined automatically, even though no function body exists.
- Use of the inline keyword or the equivalent *\_\_inline* keyword. Functions declared with the inline keyword may be inlined by the compiler if you set --opt level=0 or greater. The inline keyword is a suggestion from the programmer to the compiler. Even if your optimization level is high, inlining is still optional for the compiler. The compiler decides whether to inline a function based on the length of the function, the number of times it is called, your --opt\_for\_speed setting, and any contents of the function that disqualify it from inlining (see [Section](#page-49-0) 2.11.2). Functions can be inlined at --opt\_level=0 or above if the function body is visible in the same module or if -pm is also used and the function is visible in one of the modules being compiled. Functions may be inlined at link time if the file containing the definition and the call site were both compiled with --opt level=4. Functions defined as both static and inline are more likely to be inlined.
- When --opt level=3 or greater is used, the compiler may automatically inline eligible functions even if they are not declared as inline functions. The same list of decision factors listed for functions explicitly defined with the inline keyword is used. For more about automatic function inlining, see [Section](#page-60-0) 3.5.
- The pragma FUNC\_ALWAYS\_INLINE (Section [6.10.12\)](#page-123-0) and the equivalent always\_inline attribute [\(Section](#page-140-0) 6.16.2) force a function to be inlined (where it is legal to do so) unless --opt\_level=off. That is, the pragma FUNC\_ALWAYS\_INLINE forces function inlining even if the function is not declared as inline and the --opt\_level=0 or --opt\_level=1.
- The FORCEINLINE pragma (Section [6.10.10](#page-122-0)) forces functions to be inlined in the annotated statement. That is, it has no effect on those functions in general, only on function calls in a single statement. The FORCEINLINE\_RECURSIVE pragma forces inlining not only of calls visible in the statement, but also in the inlined bodies of calls from that statement.
- The --disable\_inlining option prevents any inlining. The pragma FUNC\_CANNOT\_INLINE prevents a function from being inlined. The NOINLINE pragma prevents calls within a single statement from being inlined. (NOINLINE is the inverse of the FORCEINLINE pragma.)

#### **NOTE: Function Inlining Can Greatly Increase Code Size**

Function inlining increases code size, especially inlining a function that is called in a number of places. Function inlining is optimal for functions that are called only from a small number of places and for small functions.

The semantics of the inline keyword in C code follow the C99 standard. The semantics of the inline keyword in C++ code follow the C++ standard.

The inline keyword is supported in all C++ modes, in relaxed ANSI mode for all C standards, and in strict ANSI mode for C99 and C11. It is disabled in strict ANSI mode for C89, because it is a language extension that could conflict with a strictly conforming program. If you want to define inline functions while in strict ANSI C89 mode, use the alternate keyword *\_inline*.

Compiler options that affect inlining are: --opt\_level, --auto\_inline, --remove\_hooks\_when\_inlining, - opt\_for\_speed, and --disable\_inlining.

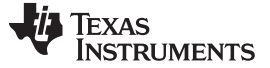

#### *2.11.1 Inlining Intrinsic Operators*

The compiler has a number of built-in function-like operations called intrinsics. The implementation of an intrinsic function is handled by the compiler, which substitutes a sequence of instructions for the function call. This is similar to the way inline functions are handled; however, because the compiler knows the code of the intrinsic function, it can perform better optimization.

Intrinsics are generally inlined whether or not you use the optimizer. However, if the --opt for speed option is set to level 0 or 1, the compiler may choose not to inline intrinsics that expand to a substantial number of instructions. For example, the integer division intrinsics enabled by the --idiv\_support=idiv0 option expand to more instructions than most intrinsics.

For details about intrinsics, and a list of the intrinsics, see [Section](#page-163-0) 7.6. In addition to those listed, abs and memcpy are implemented as intrinsics.

## <span id="page-49-0"></span>*2.11.2 Inlining Restrictions*

The compiler makes decisions about which functions to inline based on the factors mentioned in [Section](#page-48-0) 2.11. In addition, there are several restrictions that can disqualify a function from being inlined by automatic inlining or inline keyword-based inlining.

The compiler will leave calls as they are if the function:

- Has a different number of arguments than the call site
- Has an argument whose type is incompatible with the corresponding call site argument
- Is not declared inline and returns void but its return value is needed

The compiler will also not inline a call if the function has features that create difficult situations for the compiler:

- Has a variable-length argument list
- Never returns
- Is a recursive or non-leaf function that exceeds the depth limit
- Is not declared inline and contains an asm() statement that is not a comment
- Is an interrupt function
- Is the main() function
- Is not declared inline and will require too much stack space for local array or structure variables
- Contains a volatile local variable or argument
- Is a C++ function that contains a catch
- Is not defined in the current compilation unit and -O4 optimization is not used

A call in a statement that is annotated with a NOINLINE pragma will not be inlined, regardless of other indications (including a FUNC\_ALWAYS\_INLINE pragma or always\_inline attribute on the called function).

A call in a statement that is annotated with a FORCEINLINE pragma will always be inlined, if it is not disqualified for one of the reasons above, even if the called function has a FUNC\_CANNOT\_INLINE pragma or cannot inline attribute.

In other words, a statement-level pragma overrides a function-level pragma or attribute. If both NOINLINE and FORCEINLINE apply to the same statement, then the one that appears first will be used and the rest will be ignored.

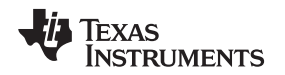

## *2.11.3 Unguarded Definition-Controlled Inlining*

The inline keyword specifies that a function is expanded inline at the point at which it is called rather than by using standard calling procedures. The compiler performs inline expansion of functions declared with the inline keyword.

You must invoke the optimizer with any --opt\_level option to turn on definition-controlled inlining. Automatic inlining is also turned on when using --opt level=3.

[Example](#page-50-0) 2-1 shows usage of the inline keyword, where the function call is replaced by the code in the called function.

#### <span id="page-50-0"></span>*Example 2-1. Using the Inline Keyword*

```
inline float volume sphere(float r){
   return 4.0/3.0 * PI * r * r * r;
}
int foo(...)
{
   ...
   volume = volume_sphere(radius);
   ...
}
```
## *2.11.4 Guarded Inlining and the \_INLINE Preprocessor Symbol*

When declaring a function in a header file as static inline, you must follow additional procedures to avoid a potential code size increase the optimizer is not run.

To prevent a static inline function in a header file from causing an increase in code size when inlining gets turned off, use the following procedure. This allows external-linkage when inlining is turned off; thus, only one function definition will exist throughout the object files.

- Prototype a static inline version of the function. Then, prototype an alternative, nonstatic, externallylinked version of the function. Conditionally preprocess these two prototypes with the INLINE preprocessor symbol, as shown in [Example](#page-51-0) 2-2.
- Create an identical version of the function definition in a .c or .cpp file, as shown in [Example](#page-51-1) 2-3.

In the following examples there are two definitions of the strlen function. The first ([Example](#page-51-0) 2-2), in the header file, is an inline definition. This definition is enabled and the prototype is declared as static inline only if \_INLINE is true (\_INLINE is automatically defined for you when the optimizer is used).

The second definition (see [Example](#page-51-1) 2-3) for the library, ensures that the callable version of strlen exists when inlining is disabled. Since this is not an inline function, the \_INLINE preprocessor symbol is undefined (#undef) before string.h is included to generate a non-inline version of strlen's prototype.

#### *Using Inline Function Expansion* [www.ti.com](http://www.ti.com)

## <span id="page-51-0"></span>*Example 2-2. Header File string.h*

```
/*****************************************************************************/
\frac{1}{x} string.h vx.xx \frac{1}{x}/* Copyright (c) 1993-2006 Texas Instruments Incorporated */
/* Excerpted \ldots/*****************************************************************************/
#ifdef _INLINE
#define _IDECL static inline
#else
#define _IDECL extern _CODE_ACCESS
#endif
_IDECL size_t strlen(const char *_string);
#ifdef _INLINE
/****************************************************************************/
\frac{1}{2} strlen \frac{1}{2} strlen \frac{1}{2}/****************************************************************************/
static inline size_t strlen(const char *string)
{
 size_t n = (size_t)-1;const char *s = string - 1;
 do n++; while (*++s);
 return n
}
#endif
```
## <span id="page-51-1"></span>*Example 2-3. Library Definition File*

```
/****************************************************************************/
\frac{1}{2} strlen \frac{1}{2} strlen \frac{1}{2}/****************************************************************************/
#undef _INLINE
#include <string>
_CODE_ACCESS size_t strlen(cont char * string)
{
  size_t n = (size_t)-1;const char *s = string - 1;do n++; while (*++s);
  return n;
}
```
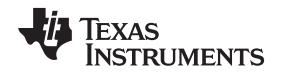

[www.ti.com](http://www.ti.com) *Using Interlist*

### **2.12 Using Interlist**

The compiler tools include a feature that interlists C/C++ source statements into the assembly language output of the compiler. The interlist feature enables you to inspect the assembly code generated for each C statement. The interlist behaves differently, depending on whether or not the optimizer is used, and depending on which options you specify.

The easiest way to invoke the interlist feature is to use the --c\_src\_interlist option. To compile and run the interlist on a program called function.c, enter:

**cl2000 --c\_src\_interlist function**

The --c\_src\_interlist option prevents the compiler from deleting the interlisted assembly language output file. The output assembly file, function.asm, is assembled normally.

When you invoke the interlist feature without the optimizer, the interlist runs as a separate pass between the code generator and the assembler. It reads both the assembly and C/C++ source files, merges them, and writes the C/C++ statements into the assembly file as comments.

Using the --c\_src\_interlist option can cause performance and/or code size degradation.

[Example](#page-52-0) 2-4 shows a typical interlisted assembly file.

For more information about using the interlist feature with the optimizer, see [Section](#page-70-0) 3.10.

#### <span id="page-52-0"></span>*Example 2*‑*4. An Interlisted Assembly Language File*

;----------------------------------------------------------------------  $; 1 \mid int \text{ main}()$ ;---------------------------------------------------------------------- ;\*\*\*\*\*\*\*\*\*\*\*\*\*\*\*\*\*\*\*\*\*\*\*\*\*\*\*\*\*\*\*\*\*\*\*\*\*\*\*\*\*\*\*\*\*\*\*\*\*\*\*\*\*\*\*\*\*\*\*\*\*\*\* ;\* FNAME: \_main FR SIZE: 0 , the contract of the contract of the contract of the contract of the contract of the contract of the contract of the contract of the contract of the contract of the contract of the contract of the contract of the contrac ;\* FUNCTION ENVIRONMENT \* ;\* \* ;\* FUNCTION PROPERTIES \* 0 Parameter, 0 Auto, 0 SOE ;\*\*\*\*\*\*\*\*\*\*\*\*\*\*\*\*\*\*\*\*\*\*\*\*\*\*\*\*\*\*\*\*\*\*\*\*\*\*\*\*\*\*\*\*\*\*\*\*\*\*\*\*\*\*\*\*\*\*\*\*\*\*\* \_main: ;---------------------------------------------------------------------- ; 3 | printf("Hello World\n"); ;----------------------------------------------------------------------  $MovL$   $XAR4, #SL1$  ;  $|3|$ LCR  $\#$  printf  $\qquad$   $\qquad$  ; call occurs [#\_printf] ; |3| ;---------------------------------------------------------------------- ; 4 | return 0; ;---------------------------------------------------------------------- ;\*\*\*\*\*\*\*\*\*\*\*\*\*\*\*\*\*\*\*\*\*\*\*\*\*\*\*\*\*\*\*\*\*\*\*\*\*\*\*\*\*\*\*\*\*\*\*\*\*\*\*\*\*\*\*\*\*\*\*\*\*\*\* ;\* STRINGS \* ;\*\*\*\*\*\*\*\*\*\*\*\*\*\*\*\*\*\*\*\*\*\*\*\*\*\*\*\*\*\*\*\*\*\*\*\*\*\*\*\*\*\*\*\*\*\*\*\*\*\*\*\*\*\*\*\*\*\*\*\*\*\*\* .sect ".econst" SL1: .string "Hello World",10,0 ;\*\*\*\*\*\*\*\*\*\*\*\*\*\*\*\*\*\*\*\*\*\*\*\*\*\*\*\*\*\*\*\*\*\*\*\*\*\*\*\*\*\*\*\*\*\*\*\*\*\*\*\*\*\*\*\*\*\*\*\*\*\*\* ;\* UNDEFINED EXTERNAL REFERENCES \* ;\*\*\*\*\*\*\*\*\*\*\*\*\*\*\*\*\*\*\*\*\*\*\*\*\*\*\*\*\*\*\*\*\*\*\*\*\*\*\*\*\*\*\*\*\*\*\*\*\*\*\*\*\*\*\*\*\*\*\*\*\*\*\* .global \_printf

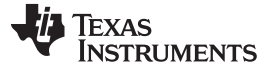

#### **2.13 About the Application Binary Interface**

An Application Binary Interface (ABI) defines the low level interface between object files, and between an executable and its execution environment. An ABI allows ABI-compliant object files to be linked together, regardless of their source, and allows the resulting executable to run on any system that supports that ABI.

Object files conforming to different ABIs cannot be linked together. The linker detects this situation and generates an error.

The C28x compiler supports two ABIs. The ABI is chosen through the --abi option as follows:

• **COFF ABI** (--abi=coffabi)

The COFF ABI is the original ABI format. It is the default.

• **EABI** (--abi=eabi)

Use this option to select the C28x Embedded Application Binary Interface (EABI).

All code in an application must be built for the same ABI. Make sure all your libraries are available in EABI mode before migrating COFF ABI applications to EABI.

For more details on the ABI, see [Section](#page-134-0) 6.12.

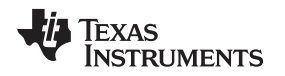

## **2.14 Enabling Entry Hook and Exit Hook Functions**

An entry hook is a routine that is called upon entry to each function in the program. An exit hook is a routine that is called upon exit of each function. Applications for hooks include debugging, trace, profiling, and stack overflow checking.

Entry and exit hooks are enabled using the following options:

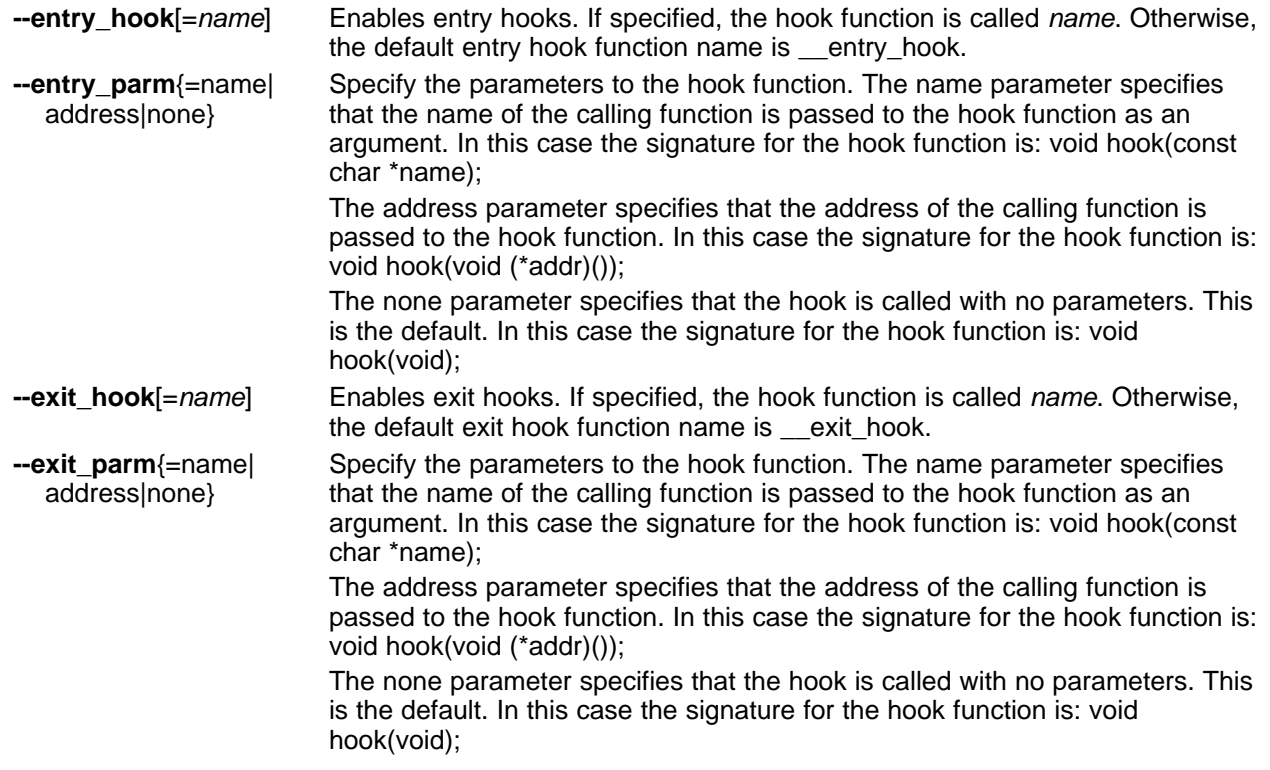

The presence of the hook options creates an implicit declaration of the hook function with the given signature. If a declaration or definition of the hook function appears in the compilation unit compiled with the options, it must agree with the signatures listed above.

In C++, the hooks are declared extern "C". Thus you can define them in C (or assembly) without being concerned with name mangling.

Hooks can be declared inline, in which case the compiler tries to inline them using the same criteria as other inline functions.

Entry hooks and exit hooks are independent. You can enable one but not the other, or both. The same function can be used as both the entry and exit hook.

You must take care to avoid recursive calls to hook functions. The hook function should not call any function which itself has hook calls inserted. To help prevent this, hooks are not generated for inline functions, or for the hook functions themselves.

You can use the --remove hooks when inlining option to remove entry/exit hooks for functions that are auto-inlined by the optimizer.

See [Section](#page-129-0) 6.10.21 for information about the NO\_HOOKS pragma.

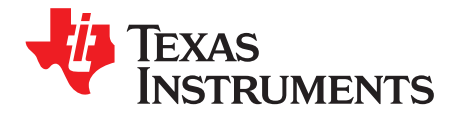

# *Optimizing Your Code*

The compiler tools can perform many optimizations to improve the execution speed and reduce the size of C and C++ programs by simplifying loops, rearranging statements and expressions, and allocating variables into registers.

This chapter describes how to invoke different levels of optimization and describes which optimizations are performed at each level. This chapter also describes how you can use the Interlist feature when performing optimization and how you can profile or debug optimized code.

## **Topic** ........................................................................................................................... **Page 3.1 Invoking Optimization**......................................................................................... **[57](#page-56-0) 3.2 Controlling Code Size Versus Speed** ................................................................... **[58](#page-57-0) 3.3 Performing File-Level Optimization (--opt\_level=3 option)** ....................................... **[58](#page-57-1) 3.4 Program-Level Optimization (--program\_level\_compile and --opt\_level=3 options)**..... **[59](#page-58-0) 3.5 Automatic Inline Expansion (--auto\_inline Option)**.................................................. **[61](#page-60-0) 3.6 Link-Time Optimization (--opt\_level=4 Option)** ....................................................... **[62](#page-61-0) 3.7 Using Feedback Directed Optimization** ................................................................. **[63](#page-62-0) 3.8 Using Profile Information to Analyze Code Coverage** ............................................. **[67](#page-66-0) 3.9 Special Considerations When Using Optimization**.................................................. **[69](#page-68-0) 3.10 Using the Interlist Feature With Optimization**......................................................... **[71](#page-70-0) 3.11 Data Page (DP) Pointer Load Optimization** ............................................................ **[74](#page-73-0) 3.12 Debugging and Profiling Optimized Code**.............................................................. **[74](#page-73-1) 3.13 Increasing Code-Size Optimizations (--opt\_for\_space Option)** ................................. **[75](#page-74-0) 3.14 Compiler Support for Generating DMAC Instructions** ............................................. **[76](#page-75-0) 3.15 What Kind of Optimization Is Being Performed?** .................................................... **[79](#page-78-0)**

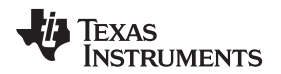

## <span id="page-56-0"></span>**3.1 Invoking Optimization**

The C/C++ compiler is able to perform various optimizations. High-level optimizations are performed in the optimizer and low-level, target-specific optimizations occur in the code generator. Use higher optimization levels, such as --opt\_level=2 and --opt\_level=3, to achieve optimal code.

The easiest way to invoke optimization is to use the compiler program, specifying the --opt\_level=*n* option on the compiler command line. You can use -O*n* to alias the --opt\_level option. The *n* denotes the level of optimization (0, 1, 2, 3, and 4), which controls the type and degree of optimization.

- **--opt\_level=off** or **-Ooff**
	- Performs no optimization
- **--opt\_level=0** or **-O0**
	- Performs control-flow-graph simplification
	- Allocates variables to registers
	- Performs loop rotation
	- Eliminates unused code
	- Simplifies expressions and statements
	- Expands calls to functions declared inline
- **--opt\_level=1** or **-O1**

Performs all --opt\_level=0 (-O0) optimizations, plus:

- Performs local copy/constant propagation
- Removes unused assignments
- Eliminates local common expressions
- **--opt\_level=2** or **-O2**
	- Performs all --opt\_level=1 (-O1) optimizations, plus:
	- Performs loop optimizations
	- Eliminates global common subexpressions
	- Eliminates global unused assignments
	- Performs loop unrolling
- **--opt\_level=3** or **-O3**

Performs all --opt\_level=2 (-O2) optimizations, plus:

- Removes all functions that are never called
- Simplifies functions with return values that are never used
- Inlines calls to small functions
- Reorders function declarations; the called functions attributes are known when the caller is optimized
- Propagates arguments into function bodies when all calls pass the same value in the same argument position
- Identifies file-level variable characteristics If you use --opt\_level=3 (-O3), see [Section](#page-58-0) 3.3 and Section 3.4 for more information.

## • **--opt\_level=4** or **-O4**

Performs link-time optimization. See [Section](#page-61-0) 3.6 for details.

For information about how the --opt\_level option along with the --opt\_for\_speed option and various pragmas affect inlining, see [Section](#page-48-0) 2.11.

By default, debugging is enabled and the default optimization level is unaffected by the generation of debug information.

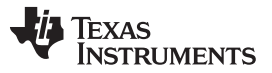

#### *Controlling Code Size Versus Speed* [www.ti.com](http://www.ti.com)

The levels of optimizationsare performed by the stand-alone optimization pass. The code generator performs several additional optimizations, particularly processor-specific optimizations. It does so regardless of whether you invoke the optimizer. These optimizations are always enabled, although they are more effective when the optimizer is used.

## <span id="page-57-0"></span>**3.2 Controlling Code Size Versus Speed**

To balance the tradeoff between code size and speed, use the --opt\_for\_speed option. The level of optimization (0-5) controls the type and degree of code size or code speed optimization:

• --opt for speed=0

Optimizes code size with a *high* risk of worsening or impacting performance.

- --opt\_for\_speed=1 Optimizes code size with a *medium* risk of worsening or impacting performance.
- --opt\_for\_speed=2

Optimizes code size with a *low* risk of worsening or impacting performance.

• --opt for speed=3

Optimizes code performance/speed with a *low* risk of worsening or impacting code size.

• --opt\_for\_speed=4

Optimizes code performance/speed with a *medium* risk of worsening or impacting code size.

• --opt for speed=5

Optimizes code performance/speed with a *high* risk of worsening or impacting code size.

If you specify the --opt for speed option without a parameter, the default setting is --opt for speed=4. If you do not specify the --opt for speed option, the default setting is 2

The older mechanism for controlling code space, the --opt\_for\_space option, has the following equivalences with the --opt\_for\_speed option:

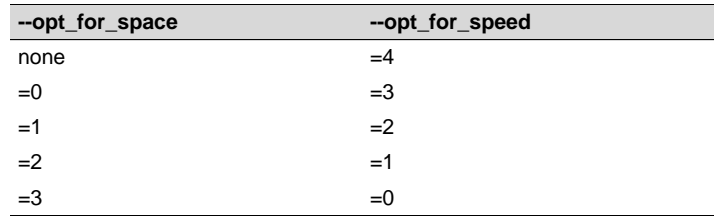

A fast branch (BF) instruction is generated by default when the --opt for speed option is used. When -opt for speed is not used, the compiler generates a BF instruction only when the condition code is one of NEQ, EQ, NTC and TC. The reason is that BF with these condition codes can be optimized to SBF. There is a code size penalty to use BF instruction when the condition code is NOT one of NEQ, EQ, NTC and TC. (Fast branch instructions are also generated for functions with the ramfunc function attribute.)

The --no fast branch option is deprecated and has no effect.

## <span id="page-57-2"></span><span id="page-57-1"></span>**3.3 Performing File-Level Optimization (--opt\_level=3 option)**

The --opt level=3 option (aliased as the -O3 option) instructs the compiler to perform file-level optimization. You can use the --opt\_level=3 option alone to perform general file-level optimization, or you can combine it with other options to perform more specific optimizations. The options listed in [Table](#page-57-2) 3-1 work with --opt level=3 to perform the indicated optimization:

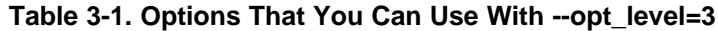

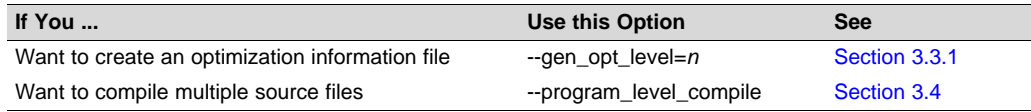

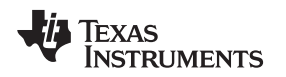

## <span id="page-58-1"></span>*3.3.1 Creating an Optimization Information File (--gen\_opt\_info Option)*

When you invoke the compiler with the --opt\_level=3 option, you can use the --gen\_opt\_info option to create an optimization information file that you can read. The number following the option denotes the level (0, 1, or 2). The resulting file has an .nfo extension. Use [Table](#page-58-2) 3-2 to select the appropriate level to append to the option.

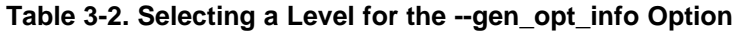

<span id="page-58-2"></span>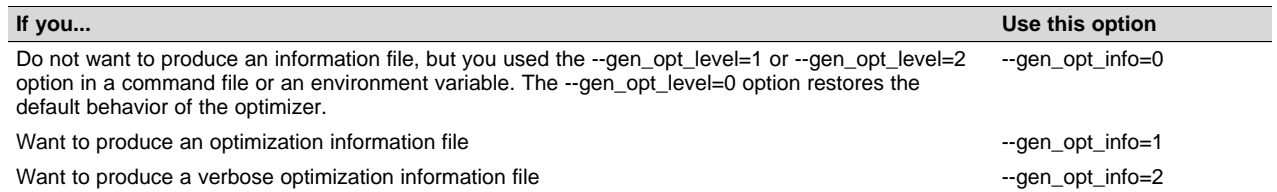

## <span id="page-58-0"></span>**3.4 Program-Level Optimization (--program\_level\_compile and --opt\_level=3 options)**

You can specify program-level optimization by using the --program\_level\_compile option with the -opt level=3 option (aliased as  $-O3$ ). (If you use  $-$ -opt level=4  $(-O4)$ , the  $-$ program level compile option cannot be used, because link-time optimization provides the same optimization opportunities as program level optimization.)

With program-level optimization, all of your source files are compiled into one intermediate file called a *module*. The module moves to the optimization and code generation passes of the compiler. Because the compiler can see the entire program, it performs several optimizations that are rarely applied during filelevel optimization:

- If a particular argument in a function always has the same value, the compiler replaces the argument with the value and passes the value instead of the argument.
- If a return value of a function is never used, the compiler deletes the return code in the function.
- If a function is not called directly or indirectly by main(), the compiler removes the function.

The --program\_level\_compile option requires use of --opt\_level=3 or higher in order to perform these optimizations.

To see which program-level optimizations the compiler is applying, use the --gen\_opt\_level=2 option to generate an information file. See [Section](#page-58-1) 3.3.1 for more information.

In Code Composer Studio, when the --program\_level\_compile option is used, C and C++ files that have the same options are compiled together. However, if any file has a file-specific option that is not selected as a project-wide option, that file is compiled separately. For example, if every C and C++ file in your project has a different set of file-specific options, each is compiled separately, even though program-level optimization has been specified. To compile all C and C++ files together, make sure the files do not have file-specific options. Be aware that compiling C and C++ files together may not be safe if previously you used a file-specific option.

#### **Compiling Files With the --program\_level\_compile and --keep\_asm Options**

**NOTE:** If you compile all files with the --program\_level\_compile and --keep\_asm options, the compiler produces only one .asm file, not one for each corresponding source file.

## <span id="page-58-3"></span>*3.4.1 Controlling Program-Level Optimization (--call\_assumptions Option)*

You can control program-level optimization, which you invoke with --program level compile --opt level=3, by using the --call\_assumptions option. Specifically, the --call\_assumptions option indicates if functions in other modules can call a module's external functions or modify a module's external variables. The number following --call assumptions indicates the level you set for the module that you are allowing to be called or modified. The --opt\_level=3 option combines this information with its own file-level analysis to decide whether to treat this module's external function and variable declarations as if they had been declared static. Use [Table](#page-59-0) 3-3 to select the appropriate level to append to the --call assumptions option.

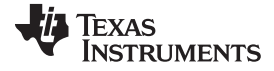

#### <span id="page-59-0"></span>*Program-Level Optimization (--program\_level\_compile and --opt\_level=3 options)* [www.ti.com](http://www.ti.com)

#### **Table 3-3. Selecting a Level for the --call\_assumptions Option**

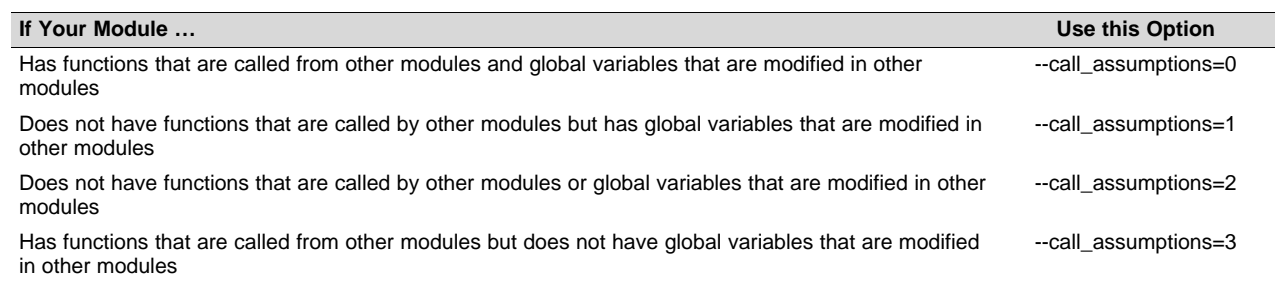

In certain circumstances, the compiler reverts to a different --call\_assumptions level from the one you specified, or it might disable program-level optimization altogether. [Table](#page-59-1) 3-4 lists the combinations of -call assumptions levels and conditions that cause the compiler to revert to other --call assumptions levels.

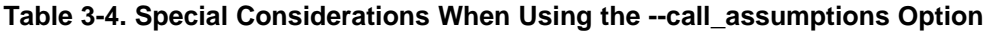

<span id="page-59-1"></span>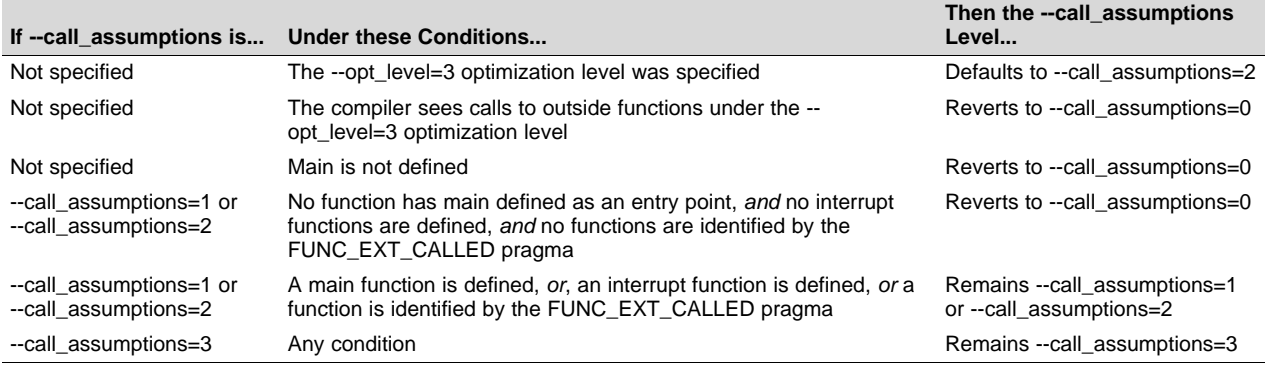

In some situations when you use --program\_level\_compile and --opt\_level=3, you *must* use a -- call assumptions option or the FUNC\_EXT\_CALLED pragma. See [Section](#page-59-2) 3.4.2 for information about these situations.

## <span id="page-59-2"></span>*3.4.2 Optimization Considerations When Mixing C/C++ and Assembly*

If you have any assembly functions in your program, you need to exercise caution when using the - program level compile option. The compiler recognizes only the C/C++ source code and not any assembly code that might be present. Because the compiler does not recognize the assembly code calls and variable modifications to C/C++ functions, the --program\_level\_compile option optimizes out those C/C++ functions. To keep these functions, place the FUNC\_EXT\_CALLED pragma (see Section [6.10.14](#page-124-0)) before any declaration or reference to a function that you want to keep.

Another approach you can take when you use assembly functions in your program is to use the - call assumptions=*n* option with the --program\_level\_compile and --opt\_level=3 options. See [Section](#page-58-3) 3.4.1 for information about the --call\_assumptions=*n* option.

In general, you achieve the best results through judicious use of the FUNC\_EXT\_CALLED pragma in combination with --program\_level\_compile --opt\_level=3 and --call\_assumptions=1 or - call\_assumptions=2.

If any of the following situations apply to your application, use the suggested solution:

- **Situation** Your application consists of C/C++ source code that calls assembly functions. Those assembly functions do not call any C/C++ functions or modify any C/C++ variables.
- **Solution —** Compile with --program\_level\_compile --opt\_level=3 --call\_assumptions=2 to tell the compiler that outside functions do not call C/C++ functions or modify C/C++ variables.

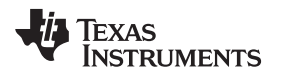

If you compile with the --program level compile --opt level=3 options only, the compiler reverts from the default optimization level (--call\_assumptions=2) to --call\_assumptions=0. The compiler uses --call assumptions=0, because it presumes that the calls to the assembly language functions that have a definition in C/C++ may call other C/C++ functions or modify C/C++ variables.

**Situation — Your application consists of C/C++ source code that calls assembly functions. The assembly** language functions do not call C/C++ functions, but they modify C/C++ variables.

**Solution —** Try both of these solutions and choose the one that works best with your code:

- Compile with --program\_level\_compile --opt\_level=3 --call\_assumptions=1.
- Add the volatile keyword to those variables that may be modified by the assembly functions and compile with --program\_level\_compile --opt\_level=3 --call\_assumptions=2.
- **Situation —** Your application consists of C/C++ source code and assembly source code. The assembly functions are interrupt service routines that call C/C++ functions; the C/C++ functions that the assembly functions call are never called from C/C++. These C/C++ functions act like main: they function as entry points into C/C++.
- **Solution** Add the volatile keyword to the C/C++ variables that may be modified by the interrupts. Then, you can optimize your code in one of these ways:
	- You achieve the best optimization by applying the FUNC\_EXT\_CALLED pragma to all of the entry-point functions called from the assembly language interrupts, and then compiling with - program\_level\_compile --opt\_level=3 --call\_assumptions=2. *Be sure that you use the pragma with all of the entry-point functions.* If you do not, the compiler might remove the entry-point functions that are not preceded by the FUNC\_EXT\_CALLED pragma.
	- Compile with --program\_level\_compile --opt\_level=3 --call\_assumptions=3. Because you do not use the FUNC\_EXT\_CALLED pragma, you must use the --call\_assumptions=3 option, which is less aggressive than the --call assumptions=2 option, and your optimization may not be as effective.

Keep in mind that if you use --program\_level\_compile --opt\_level=3 without additional options, the compiler removes the C functions that the assembly functions call. Use the FUNC\_EXT\_CALLED pragma to keep these functions.

## <span id="page-60-0"></span>**3.5 Automatic Inline Expansion (--auto\_inline Option)**

When optimizing with the --opt level=3 option (aliased as -O3), the compiler automatically inlines small functions. A command-line option, --auto inline=*size*, specifies the size threshold. Any function larger than the *size* threshold is not automatically inlined. You can use the --auto\_inline=*size* option in the following ways:

- If you set the *size* parameter to 0 (--auto\_inline=0), automatic inline expansion is disabled.
- If you set the *size* parameter to a nonzero integer, the compiler uses this size threshold as a limit to the size of the functions it automatically inlines. The compiler multiplies the number of times the function is inlined (plus 1 if the function is externally visible and its declaration cannot be safely removed) by the size of the function.

The compiler inlines the function only if the result is less than the size parameter. The compiler measures the size of a function in arbitrary units; however, the optimizer information file (created with the - gen\_opt\_level=1 or --gen\_opt\_level=2 option) reports the size of each function in the same units that the -auto\_inline option uses.

The --auto\_inline=*size* option controls only the inlining of functions that are not explicitly declared as inline. If you do not use the --auto\_inline=*size* option, the compiler inlines very small functions.

For information about interactions between command-line options, pragmas, and keywords that affect inlining, see [Section](#page-48-0) 2.11.

#### **Optimization Level 3 and Inlining**

**NOTE:** In order to turn on automatic inlining, you must use the --opt\_level=3 option. If you desire the --opt\_level=3 optimizations, but not automatic inlining, use --auto\_inline=0 with the - opt\_level=3 option.

#### **Inlining and Code Size**

**NOTE:** Expanding functions inline increases code size, especially inlining a function that is called in a number of places. Function inlining is optimal for functions that are called only from a small number of places and for small functions. To prevent increases in code size because of inlining, use the --auto\_inline=0 option. This option causes the compiler to inline intrinsics only.

## <span id="page-61-0"></span>**3.6 Link-Time Optimization (--opt\_level=4 Option)**

Link-time optimization is an optimization mode that allows the compiler to have visibility of the entire program. The optimization occurs at link-time instead of compile-time like other optimization levels.

Link-time optimization is invoked by using the --opt level=4 option. This option must be used in both the compilation and linking steps. At compile time, the compiler embeds an intermediate representation of the file being compiled into the resulting object file. At link-time this representation is extracted from every object file which contains it, and is used to optimize the entire program.

If you use --opt level=4 (-O4), the --program level compile option cannot also be used, because link-time optimization provides the same optimization opportunities as program level optimization [\(Section](#page-58-0) 3.4). Link-time optimization provides the following benefits:

- Each source file can be compiled separately. One issue with program-level compilation is that it requires all source files to be passed to the compiler at one time. This often requires significant modification of a customer's build process. With link-time optimization, all files can be compiled separately.
- References to C/C++ symbols from assembly are handled automatically. When doing program-level compilation, the compiler has no knowledge of whether a symbol is referenced externally. When performing link-time optimization during a final link, the linker can determine which symbols are referenced externally and prevent eliminating them during optimization.
- Third party object files can participate in optimization. If a third party vendor provides object files that were compiled with the --opt level=4 option, those files participate in optimization along with usergenerated files. This includes object files supplied as part of the TI run-time support. Object files that were not compiled with –opt level=4 can still be used in a link that is performing link-time optimization. Those files that were not compiled with –opt level=4 do not participate in the optimization.
- Source files can be compiled with different option sets. With program-level compilation, all source files must be compiled with the same option set. With link-time optimization files can be compiled with different options. If the compiler determines that two options are incompatible, it issues an error.

#### *3.6.1 Option Handling*

When performing link-time optimization, source files can be compiled with different options. When possible, the options that were used during compilation are used during link-time optimization. For options which apply at the program level, --auto inline for instance, the options used to compile the main function are used. If main is not included in link-time optimization, the option set used for the first object file specified on the command line is used. Some options, --opt\_for\_speed for instance, can affect a wide range of optimizations. For these options, the program-level behavior is derived from main, and the local optimizations are obtained from the original option set.

Some options are incompatible when performing link-time optimization. These are usually options which conflict on the command line as well, but can also be options that cannot be handled during link-time optimization.

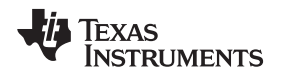

## *3.6.2 Incompatible Types*

During a normal link, the linker does not check to make sure that each symbol was declared with the same type in different files. This is not necessary during a normal link. When performing link-time optimization, however, the linker must ensure that all symbols are declared with compatible types in different source files. If a symbol is found which has incompatible types, an error is issued. The rules for compatible types are derived from the C and C++ standards.

## <span id="page-62-0"></span>**3.7 Using Feedback Directed Optimization**

Feedback directed optimization provides a method for finding frequently executed paths in an application using compiler-based instrumentation. This information is fed back to the compiler and is used to perform optimizations. This information is also used to provide you with information about application behavior.

## <span id="page-62-1"></span>*3.7.1 Feedback Directed Optimization*

Feedback directed optimization uses run-time feedback to identify and optimize frequently executed program paths. Feedback directed optimization is a two-phase process.

## **3.7.1.1 Phase 1 -- Collect Program Profile Information**

In this phase the compiler is invoked with the option --gen\_profile\_info, which instructs the compiler to add instrumentation code to collect profile information. The compiler inserts a minimal amount of instrumentation code to determine control flow frequencies. Memory is allocated to store counter information.

The instrumented application program is executed on the target using representative input data sets. The input data sets should correlate closely with the way the program is expected to be used in the end product environment. When the program completes, a run-time-support function writes the collected information into a profile data file called a PDAT file. Multiple executions of the program using different input data sets can be performed and in such cases, the run-time-support function appends the collected information into the PDAT file. The resulting PDAT file is post-processed using a tool called the Profile Data Decoder or pdd2000. The pdd2000 tool consolidates multiple data sets and formats the data into a feedback file (PRF file, see [Section](#page-64-0) 3.7.2) for consumption by phase 2 of feedback directed optimization.

#### **3.7.1.2 Phase 2 -- Use Application Profile Information for Optimization**

In this phase, the compiler is invoked with the --use profile info=*file.prf* option, which reads the specified PRF file generated in phase 1. In phase 2, optimization decisions are made using the data generated during phase 1. The profile feedback file is used to guide program optimization. The compiler optimizes frequently executed program paths more aggressively.

The compiler uses data in the profile feedback file to guide certain optimizations of frequently executed program paths.

## **3.7.1.3 Generating and Using Profile Information**

There are two options that control feedback directed optimization:

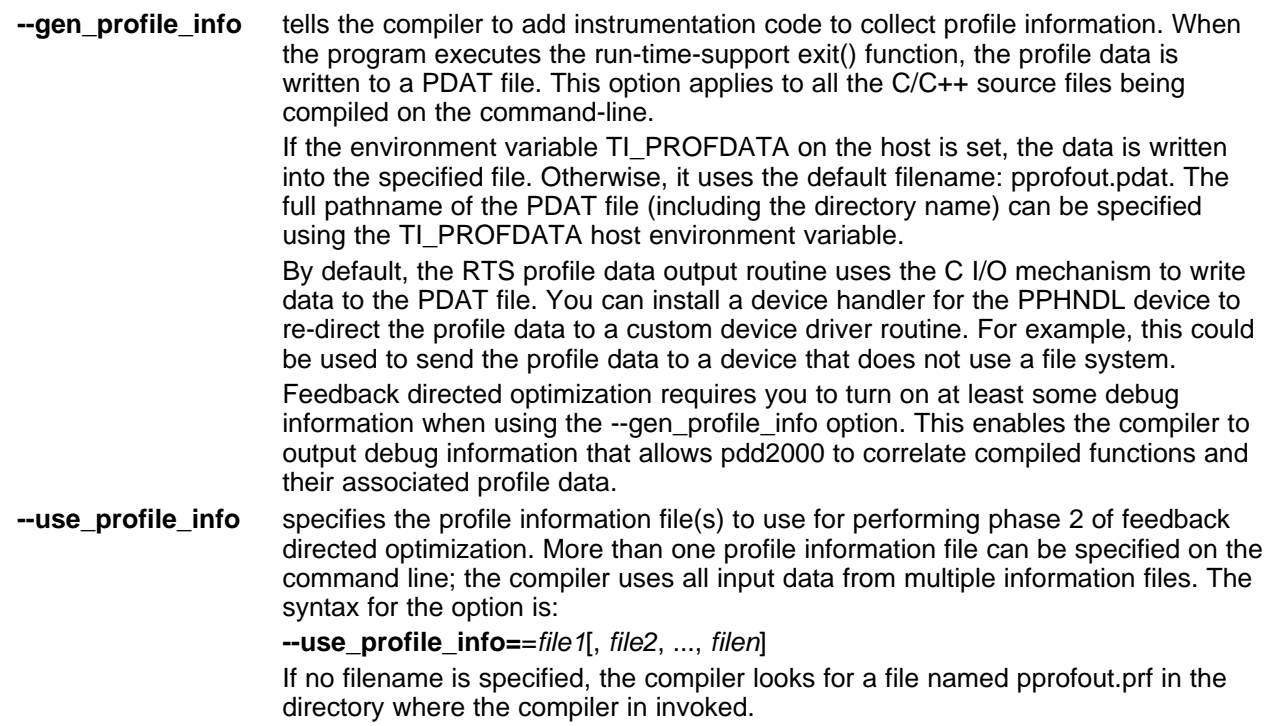

## **3.7.1.4 Example Use of Feedback Directed Optimization**

These steps illustrate the creation and use of feedback directed optimization.

1. Generate profile information.

```
cl2000 --opt_level=2 --gen_profile_info foo.c --run_linker --output_file=foo.out
     --library=lnk.cmd --library=rts2800_ml.lib
```
2. Execute the application.

The execution of the application creates a PDAT file named pprofout.pdat in the current (host) directory. The application can be run on target hardware connected to a host machine.

3. Process the profile data.

After running the application with multiple data-sets, run pdd2000 on the PDAT files to create a profile information (PRF) file to be used with --use profile info.

pdd2000 -e foo.out -o pprofout.prf pprofout.pdat

4. Re-compile using the profile feedback file.

```
cl2000 --opt_level=2 --use_profile_info=pprofout.prf foo.c --run_linker
     --output_file=foo.out --library=lnk.cmd --library=rts2800_ml.lib
```
## **3.7.1.5 The .ppdata Section**

The profile information collected in phase 1 is stored in the *.ppdata* section, which must be allocated into target memory. The .ppdata section contains profiler counters for all functions compiled with - gen\_profile\_info. The default lnk.cmd file in has directives to place the .ppdata section in data memory. If the link command file has no section directive for allocating .ppdata section, the link step places the .ppdata section in a writable memory range.

The .ppdata section must be allocated memory in multiples of 32 bytes. Please refer to the linker command file in the distribution for example usage.

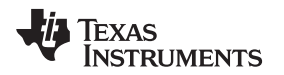

## **3.7.1.6 Feedback Directed Optimization and Code Size Tune**

Feedback directed optimization is different from the Code Size Tune feature in Code Composer Studio (CCS). The code size tune feature uses CCS profiling to select specific compilation options for each function in order to minimize code size while still maintaining a specific performance point. Code size tune is coarse-grained, since it is selecting an option set for the whole function. Feedback directed optimization selects different optimization goals along specific regions within a function.

## **3.7.1.7 Instrumented Program Execution Overhead**

During profile collection, the execution time of the application may increase. The amount of increase depends on the size of the application and the number of files in the application compiled for profiling.

The profiling counters increase the code and data size of the application. Consider using the option when using profiling to mitigate the code size increase. This has no effect on the accuracy of the profile data being collected. Since profiling only counts execution frequency and not cycle counts, code size optimization flags do not affect profiler measurements.

## **3.7.1.8 Invalid Profile Data**

When recompiling with --use profile info, the profile information is invalid in the following cases:

- The source file name changed between the generation of profile information (gen-profile) and the use of the profile information (use-profile).
- The source code was modified since gen-profile. In this case, profile information is invalid for the modified functions.
- Certain compiler options used with gen-profile are different from those with used with use-profile. In particular, options that affect parser behavior could invalidate profile data during use-profile. In general, using different optimization options during use-profile should not affect the validity of profile data.

## <span id="page-64-0"></span>*3.7.2 Profile Data Decoder*

The code generation tools include a tool called the Profile Data Decoder or pdd2000, which is used for post processing profile data (PDAT) files. The pdd2000 tool generates a profile feedback (PRF) file. See [Section](#page-62-1) 3.7.1 for a discussion of where pdd2000 fits in the profiling flow. The pdd2000 tool is invoked with this syntax:

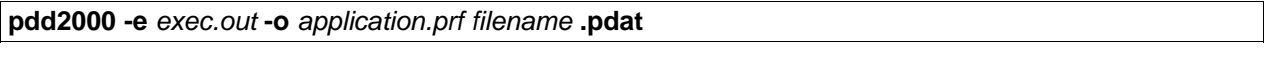

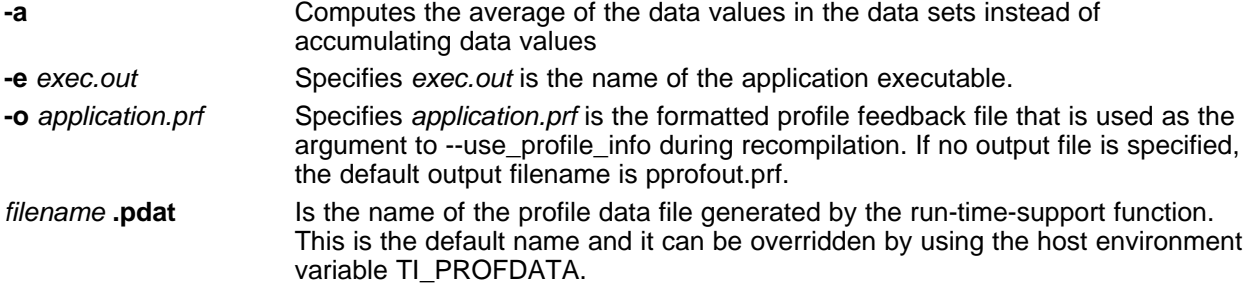

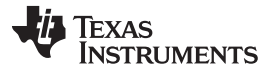

The run-time-support function and pdd2000 append to their respective output files and do not overwrite them. This enables collection of data sets from multiple runs of the application.

#### **Profile Data Decoder Requirements**

**NOTE:** Your application must be compiled with at least DWARF debug support to enable feedback directed optimization. When compiling for feedback directed optimization, the pdd2000 tool relies on basic debug information about each function in generating the formatted .prf file.

The pprofout.pdat file generated by the run-time support is a raw data file of a fixed format understood only by pdd2000. You should not modify this file in any way.

#### *3.7.3 Feedback Directed Optimization API*

There are two user interfaces to the profiler mechanism. You can start and stop profiling in your application by using the following run-time-support calls.

• TI start pprof collection()

This interface informs the run-time support that you wish to start profiling collection from this point on and causes the run-time support to clear all profiling counters in the application (that is, discard old counter values).

•  $\_Tl\_stop\_pprof\_collection()$ 

This interface directs the run-time support to stop profiling collection and output profiling data into the output file (into the default file or one specified by the TI\_PROFDATA host environment variable). The run-time support also disables any further output of profile data into the output file during exit(), unless you call TI start pprof collection() again.

#### *3.7.4 Feedback Directed Optimization Summary*

#### **Options**

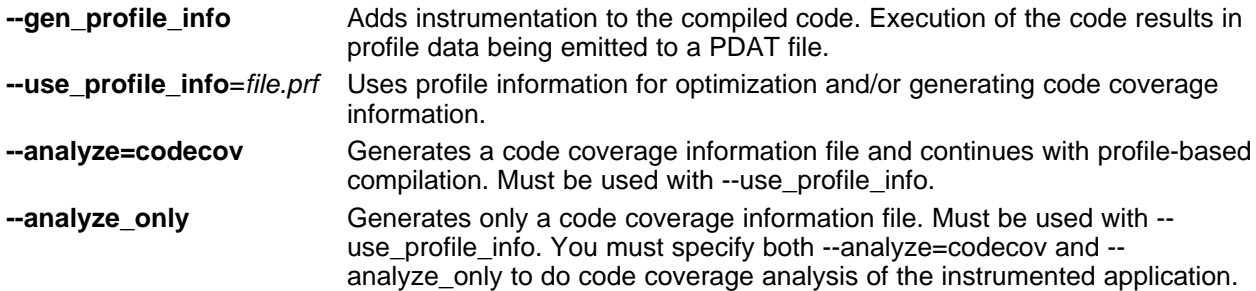

#### **Host Environment Variables**

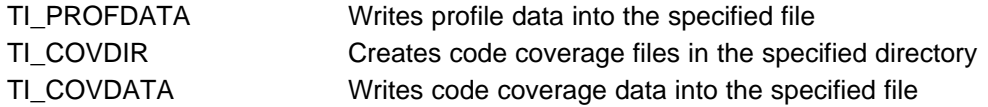

#### **API**

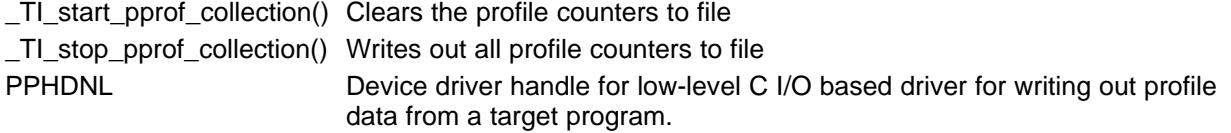

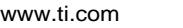

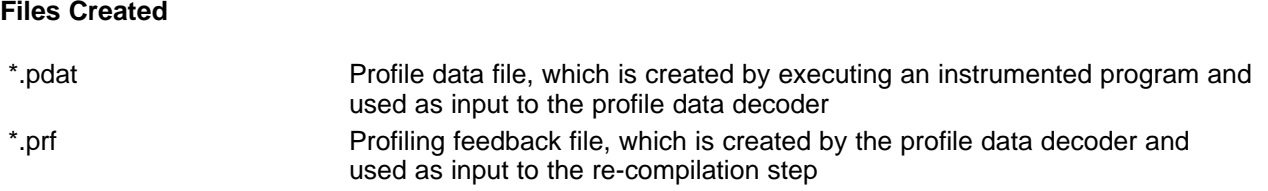

## <span id="page-66-0"></span>**3.8 Using Profile Information to Analyze Code Coverage**

You can use the analysis information from the Profile Data Decoder to analyze code coverage.

#### *3.8.1 Code Coverage*

The information collected during feedback directed optimization can be used for generating code coverage reports. As with feedback directed optimization, the program must be compiled with the --gen\_profile\_info option.

Code coverage conveys the execution count of each line of source code in the file being compiled, using data collected during profiling.

#### **3.8.1.1 Phase1 -- Collect Program Profile Information**

In this phase the compiler is invoked with the option --gen\_profile\_info, which instructs the compiler to add instrumentation code to collect profile information. The compiler inserts a minimal amount of instrumentation code to determine control flow frequencies. Memory is allocated to store counter information.

The instrumented application program is executed on the target using representative input data sets. The input data sets should correlate closely with the way the program is expected to be used in the end product environment. When the program completes, a run-time-support function writes the collected information into a profile data file called a PDAT file. Multiple executions of the program using different input data sets can be performed and in such cases, the run-time-support function appends the collected information into the PDAT file. The resulting PDAT file is post-processed using a tool called the Profile Data Decoder or pdd2000. The pdd2000 tool consolidates multiple data sets and formats the data into a feedback file (PRF file, see [Section](#page-64-0) 3.7.2) for consumption by phase 2 of feedback directed optimization.

#### **3.8.1.2 Phase 2 -- Generate Code Coverage Reports**

In this phase, the compiler is invoked with the --use profile info=*file.prf* option, which indicates that the compiler should read the specified PRF file generated in phase 1. The application must also be compiled with either the --codecov or --onlycodecov option; the compiler generates a code-coverage info file. The -codecov option directs the compiler to continue compilation after generating code-coverage information, while the --onlycodecov option stops the compiler after generating code-coverage data. For example:

cl2000 --opt\_level=2 --use\_profile\_info=pprofout.prf --onlycodecov foo.c

You can specify two environment variables to control the destination of the code-coverage information file.

- The TI\_COVDIR environment variable specifies the directory where the code-coverage file should be generated. The default is the directory where the compiler is invoked.
- The TI COVDATA environment variable specifies the name of the code-coverage data file generated by the compiler. the default is *filename*.csv where filename is the base-name of the file being compiled. For example, if foo.c is being compiled, the default code-coverage data file name is foo.csv.

If the code-coverage data file already exists, the compiler appends the new dataset at the end of the file.

Code-coverage data is a comma-separated list of data items that can be conveniently handled by dataprocessing tools and scripting languages. The following is the format of code-coverage data:

"*filename-with-full-path*","*funcname*",*line#*,*column#*,*exec-frequency*,"*comments*"

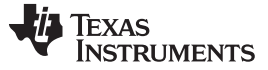

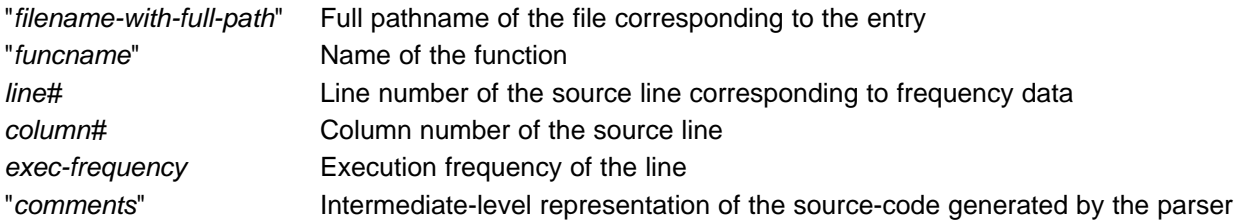

The full filename, function name, and comments appear within quotation marks ("). For example: "/some\_dir/zlib/c2000/deflate.c","\_deflateInit2\_",216,5,1,"( strm->zalloc )" Other tools, such as a spreadsheet program, can be used to format and view the code coverage data.

## *3.8.2 Related Features and Capabilities*

The code generation tools provide some features and capabilities that can be used in conjunction with code coverage analysis. The following is a summary:

#### **3.8.2.1 Path Profiler**

The code generation tools include a path profiling utility, pprof2000, that is run from the compiler, cl2000. The pprof2000 utility is invoked by the compiler when the --gen\_profile or the --use\_profile command is used from the compiler command line:

**cl2000 --gen\_profile** ... *file.c* **cl2000 --use\_profile** ... *file.c*

For further information about profile-based optimization and a more detailed description of the profiling infrastructure, see [Section](#page-62-0) 3.7.

#### **3.8.2.2 Analysis Options**

The path profiling utility, pprof2000, appends code coverage information to existing CSV (comma separated values) files that contain the same type of analysis information.

The utility checks to make sure that an existing CSV file contains analysis information that is consistent with the type of analysis information it is being asked to generate. Attempts to mix code coverage and other analysis information in the same output CSV file will be detected, and pprof2000 will emit a fatal error and abort.

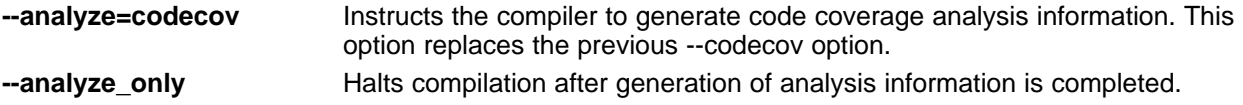

#### **3.8.2.3 Environment Variables**

To assist with the management of output CSV analysis files, pprof2000 supports this environment variable:

**TI\_ANALYSIS\_DIR** Specifies the directory in which the output analysis file will be generated.

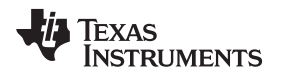

## <span id="page-68-0"></span>**3.9 Special Considerations When Using Optimization**

The compiler is designed to improve your ANSI/ISO-conforming C and C++ programs while maintaining their correctness. However, when you write code for optimization, you should note the special considerations discussed in the following sections to ensure that your program performs as you intend.

## *3.9.1 Use Caution With asm Statements in Optimized Code*

You must be extremely careful when using asm (inline assembly) statements in optimized code. The compiler rearranges code segments, uses registers freely, and can completely remove variables or expressions. Although the compiler never optimizes out an asm statement (except when it is unreachable), the surrounding environment where the assembly code is inserted can differ significantly from the original C/C++ source code.

It is usually safe to use asm statements to manipulate hardware controls such as interrupt masks, but asm statements that attempt to interface with the C/C++ environment or access C/C++ variables can have unexpected results. After compilation, check the assembly output to make sure your asm statements are correct and maintain the integrity of the program.

## *3.9.2 Use the Volatile Keyword for Necessary Memory Accesses*

The compiler analyzes data flow to avoid memory accesses whenever possible. If you have code that depends on memory accesses exactly as written in the C/C++ code, you must use the volatile keyword to identify these accesses. The compiler does not optimize out any references to volatile variables.

In the following example, the loop waits for a location to be read as 0xFF:

unsigned int \*ctrl; while  $(*ctrl :=0xFF);$ 

In this example, \*ctrl is a loop-invariant expression, so the loop is optimized down to a single memory read. To correct this, declare ctrl as:

volatile unsigned int \*ctrl;

#### **3.9.2.1 Use Caution When Accessing Aliased Variables**

Aliasing occurs when a single object can be accessed in more than one way, such as when two pointers point to the same object or when a pointer points to a named object. Aliasing can disrupt optimization because any indirect reference can refer to another object. The compiler analyzes the code to determine where aliasing can and cannot occur, then optimizes as much as possible while still preserving the correctness of the program. The compiler behaves conservatively.

The compiler assumes that if the address of a local variable is passed to a function, the function might change the local by writing through the pointer, but that it will not make its address available for use elsewhere after returning. For example, the called function cannot assign the local's address to a global variable or return it. In cases where this assumption is invalid, use the -ma compiler option to force the compiler to assume worst-case aliasing. In worst-case aliasing, any indirect reference (that is, using a pointer) can refer to such a variable.

#### **3.9.2.2 Use the --aliased\_variables Option to Indicate That the Following Technique Is Used**

The compiler, when invoked with optimization, assumes that any variable whose address is passed as an argument to a function will not be subsequently modified by an alias set up in the called function. Examples include:

- Returning the address from a function
- Assigning the address to a global

If you use aliases like this in your code, you must use the --aliased\_variables option when you are optimizing your code. For example, if your code is similar to this, use the --aliased\_variables option:

```
int *glob_ptr;
g()
{
   int x = 1;
   int *_{p} = f(\&x);*p = 5; /* p aliases x */
   *glob_ptr = 10; /* glob_ptr aliases x */
   h(x);}
int *f(int *arg)
{
   glob_ptr = arg;
   return arg;
}
```
#### **3.9.2.3 On FPU Targets Only: Use restrict Keyword to Indicate That Pointers Are Not Aliased**

On FPU targets, with --opt level=2, the optimizer performs dependency analysis. To help the compiler determine memory dependencies, you can qualify a pointer, reference, or array with the restrict keyword. The restrict keyword is a type qualifier that can be applied to pointers, references, and arrays. Its use represents a guarantee by the programmer that within the scope of the pointer declaration the object pointed to can be accessed only by that pointer. Any violation of this guarantee renders the program undefined. This practice helps the compiler optimize certain sections of code because aliasing information can be more easily determined. This can improve performance and code size, as more FPU operations can be parallelized.

As shown in [Example](#page-69-0) 3-1 and [Example](#page-69-1) 3-2 you can use the restrict keyword to tell the compiler that a and b never point to the same object in foo. Furthermore, the compiler is assured that the objects pointed to by a and b do not overlap in memory.

#### <span id="page-69-0"></span>*Example 3-1. Use of the restrict Type Qualifier With Pointers*

```
void foo(float * restrict a, float * restrict b)
{
   /* foo's code here */
}
```
#### <span id="page-69-1"></span>*Example 3-2. Use of the restrict Type Qualifier With Pointers*

```
void foo(float c[restrict], float d[restrict])
{
   /* foo's code here */
}
```
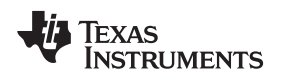

## <span id="page-70-0"></span>**3.10 Using the Interlist Feature With Optimization**

You control the output of the interlist feature when compiling with optimization (the --opt\_level=n or -On option) with the --optimizer\_interlist and --c\_src\_interlist options.

- The --optimizer interlist option interlists compiler comments with assembly source statements.
- The --c\_src\_interlist and --optimizer\_interlist options together interlist the compiler comments and the original C/C++ source with the assembly code.

When you use the --optimizer interlist option with optimization, the interlist feature does *not* run as a separate pass. Instead, the compiler inserts comments into the code, indicating how the compiler has rearranged and optimized the code. These comments appear in the assembly language file as comments starting with ;\*\*. The C/C++ source code is not interlisted, unless you use the --c\_src\_interlist option also.

The interlist feature can affect optimized code because it might prevent some optimization from crossing C/C++ statement boundaries. Optimization makes normal source interlisting impractical, because the compiler extensively rearranges your program. Therefore, when you use the --optimizer\_interlist option, the compiler writes reconstructed C/C++ statements.

[Example](#page-71-0) 3-4 shows a function that has been compiled with optimization (--opt level=2) and the -optimizer\_interlist option. The assembly file contains compiler comments interlisted with assembly code.

#### **Impact on Performance and Code Size**

**NOTE:** The --c src interlist option can have a negative effect on performance and code size.

When you use the --c\_src\_interlist and --optimizer\_interlist options with optimization, the compiler inserts its comments and the interlist feature runs before the assembler, merging the original C/C++ source into the assembly file.

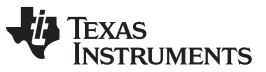

*Using the Interlist Feature With Optimization* [www.ti.com](http://www.ti.com)

[Example](#page-72-0) 3-5 shows the function from [Example](#page-71-0) 3-4 compiled with the optimization (--opt\_level=2) and the - -c\_src\_interlist and --optimizer\_interlist options. The assembly file contains compiler comments and C source interlisted with assembly code.

#### <span id="page-71-1"></span>*Example 3*‑*3. C Code for Interlist Illustration*

```
int copy (char *str, const char *s, int n)
{
  int i;
  for (i = 0; i < n; i +)*str++ = *s++;}
```
<span id="page-71-0"></span>*Example 3*‑*4. The Function From [Example](#page-71-1) 3-3 Compiled With the -O2 and --optimizer\_interlist Options*

```
;***************************************************************
;* FNAME: _copy FR SIZE: 0 *
, the contract of the contract of the contract of the contract of the contract of the contract of the contract of the contract of the contract of the contract of the contract of the contract of the contract of the contrac
;* FUNCTION ENVIRONMENT *
;* *
;* FUNCTION PROPERTIES
;* 0 Parameter, 0 Auto, 0 SOE
;***************************************************************
_copy:
;*** 6 ----------------------- if ( n <= 0 ) goto g4;
        CMPB AL, #0 ; |6|B L2, LEQ \vert 6 \vert; branch occurs ; |6|
;*** ----------------------- #pragma MUST_ITERATE(1, 4294967295, 1)
:*** ----------------------- L$1 = n-1;
        ADDB AL,#-1
        MOVZ AR6,AL
L1:<br>;***
        ---------------------g3:
;*** 7 ----------------------- *str++ = *s++;
;*** 7 ----------------------- if ( (--L$1) != (-1) ) goto g3;
        MOV AL, *XAR5++ ; |7|
        MOV *XAR4++, AL \qquad \qquad ; | 7 |
       BANZ L1, AR6--; branch occurs ; |7|
;***  ---------------------g4:<br>;***  -----------------------
        ;*** ----------------------- return;
L2:
       LRETR
       ; return occurs
```
**TEXAS STRUMENTS** 

*Example 3*‑*5. The Function From [Example](#page-71-0) 3-3 Compiled with the --opt\_level=2, --optimizer\_interlist, and - -c\_src\_interlist Options*

```
;----------------------------------------------------------------------
; 2 \mid \text{int copy (char *str, const char *s, int n)};----------------------------------------------------------------------
;***************************************************************
;* FNAME: _copy FR SIZE: 0 *
;* *
;* FUNCTION ENVIRONMENT *
;* *
;* FUNCTION PROPERTIES
i\,^* FUNCTION PROPERTIES i\,^*0 Parameter, 0 Auto, 0 SOE
;***************************************************************
\_copy
;* AR4 assigned to _str
;* AR5 assigned to _s
;* AL assigned to _n
;* AL assigned to _n
;* AR5 assigned to _s
;* AR4 assigned to _str
;* AR6 assigned to L$1
;*** 6 ----------------------- if ( n <= 0 ) goto g4;
;----------------------------------------------------------------------
; <br> 4 | int i; <br> 
;----------------------------------------------------------------------
;----------------------------------------------------------------------
; 6 | for (i = 0; i < n; i++);----------------------------------------------------------------------
                         CMPB AL,#0 ; |6|
      \begin{array}{lllllll} \texttt{CMPB} & \texttt{AL}, \#0 & & \texttt{;} & |6| \\ \texttt{B} & \texttt{L2}, \texttt{LEQ} & & \texttt{;} & |6| \end{array}; branch occurs ; |6|
;*** ----------------------- #pragma MUST_ITERATE(1, 4294967295, 1)
       ------------------ L$1 = n-1;
        ADDB AL,#-1
        MOVZ AR6,AL
       NOP
L1:
;*** 7 ----------------------- *str++ = *s++;
;*** 7 ----------------------- if ( (--L$1) != (-1) ) goto g3;
;----------------------------------------------------------------------
; 7 | *str++ = *s++;;----------------------------------------------------------------------
        MOV AL, *XAR5++ \qquad 7MOV *XAR4++, AL \qquad \qquad ; |7|MOV<br>BANZ L1,AR6--
       ; branch occurs ; |7|
;*** -----------------------g4:
;*** ----------------------- return;
L2:
       LRETR
       ; return occurs
```
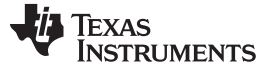

### **3.11 Data Page (DP) Pointer Load Optimization**

When accessing a global variable by name, the compiler uses direct addressing. The C28x supports direct addressing through the data page pointer register, DP. The DP register points to the beginning of a page, which is 64 words long.

To avoid loading the DP for every direct access, the compiler "blocks" some data and sections. Blocking ensures an object is either entirely contained within a single page or is aligned to a 64-word page boundary. Such data page blocking allows the compiler to use the direct addressing mode more often. As a result, it minimizes the need for DP load instructions when accessing global variables known to be stored on a single data page.

For the COFF ABI, all non-const data is blocked.

For EABI, the default blocking rules are:

- Arrays and their sections are not blocked.
- Structs with external linkage (extern in C) are blocked.
- Structs with internal linkage (static in C) are not blocked, but their sections are blocked.

However, data page blocking can result in alignment holes in memory due to aligning data to page boundaries. So, there is a tradeoff between your application's need for code size and speed optimization and its need for data size optimization. You can use the **blocked** and **noblocked** data attributes to control blocking on specific variables. See [Section](#page-142-0) 6.16.3 for details.

Another technique for managing how global variables are organized in memory include grouping global variables that should be stored together in a structure. The DATA\_SECTION ([Section](#page-119-0) 6.10.7) and SET\_DATA\_SECTION (Section [6.10.24\)](#page-131-0) pragmas can also be used to manage data pages.

For examples of C28x data page blocking, see the Data blocking in the C2000 MCU compiler [explained](http://e2e.ti.com/blogs_/archives/b/toolsinsider/archive/2016/11/17/data-blocking-in-the-c2000-mcu-compiler-explained) topic on the E2E Community.

# **3.12 Debugging and Profiling Optimized Code**

The compiler generates symbolic debugging information by default at all optimization levels. Generating debug information does not affect compiler optimization or generated code. However, higher levels of optimization negatively impact the debugging experience due to the code transformations that are done. For the best debugging experience use --opt level=off.

The default optimization level is off.

Debug information increases the size of object files, but it does not affect the size of code or data on the target. If object file size is a concern and debugging is not needed, use --symdebug:none to disable the generation of debug information.

# *3.12.1 Profiling Optimized Code*

To profile optimized code, use optimization (--opt\_level=0 through --opt\_level=3).

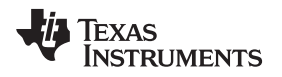

# **3.13 Increasing Code-Size Optimizations (--opt\_for\_space Option)**

The --opt\_for\_space option increases the level of code-size optimizations performed by the compiler. These optimizations are done at the expense of performance. The optimizations include procedural abstraction where common blocks of code are replaced with function calls. For example, prolog and epilog code, certain intrinsics, and other common code sequences, can be replaced with calls to functions that are defined in the run-time library. It is necessary to link with the supplied run-time library when using the - -opt for space option. It is not necessary to use optimization to invoke the --opt for space option.

To illustrate how the --opt\_for\_space option works, the following describes how prolog and epilog code can be replaced. This code is changed to function calls depending on the number of SOE registers, the size of the frame, and whether a frame pointer is used. These functions are defined in each file with the - opt for space option, as shown below:

```
_prolog_c28x_1
_prolog_c28x_2
_prolog_c28x_3
_epilog_c28x_1
_epilog_c28x_2
```
[Example](#page-74-0) 3-6 provides an example of C code to be compiled with the --opt for space option. The resulting output is shown in [Example](#page-75-0) 3-7.

# <span id="page-74-0"></span>*Example 3*‑*6. C Code to Show Code-Size Optimizations*

```
extern int x, y, *ptr;
extern int foo();
int main(int a, int b, int c)
{
  ptr[50] = foo();
  y = ptr[50] + x + y + a + b + c;
}
```
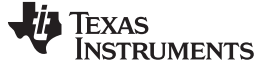

#### <span id="page-75-0"></span>*Example 3*‑*7. [Example](#page-74-0) 3-6 Compiled With the --opt\_for\_space Option*

```
FP .set XAR2
        .global _prolog_c28x_1
        .global _prolog_c28x_2
        .global _prolog_c28x_3
        .global _epilog_c28x_1
        .global _epilog_c28x_2
        .sect ".text"
        .global _main
;***************************************************************
;* FNAME: _main FR SIZE: 6 *
, the contract of the contract of the contract of the contract of the contract of the contract of the contract of the contract of the contract of the contract of the contract of the contract of the contract of the contrac
;* FUNCTION ENVIRONMENT *
;* *
;* FUNCTION PROPERTIES *
;* 0 Parameter, 0 Auto, 6 SOE *
;***************************************************************
_main:
        FFC XAR7,_prolog_c28x_1
        MOVZ AR3, AR4 ; |5|
        MOVZ AR2, AH \qquad \qquad ; |5|MOVZ AR1, AL ; |5|<br>LCR #_foo ; |6|
        LCR \qquad \qquad \qquad \qquad \qquad \qquad \qquad \qquad \qquad \qquad \qquad \qquad \qquad \qquad \qquad \qquad \qquad \qquad \qquad \qquad \qquad \qquad \qquad \qquad \qquad \qquad \qquad \qquad \qquad \qquad \qquad \qquad \qquad \qquad \qquad \qquad 
        ; call occurs [#_foo] ; |6|
        MOVW DP,#_ptr
        MOVL XAR6, @_ptr ; |6|
        MOVB XAR0, #50 ; |6|MOVW DP,#_y
        MOV *+XAR6[AR0], AL ; |6|
        MOV AH, @y ; |7|
        MOVW DP,#_x
        ADD AH, AL i |7|ADD AH, @\_x ; |7|
        ADD AH, AR3 ; |7|ADD AH, ARI 7ADD AH, AR2 ; |7|
        MOVB AL,#0
        MOVW DP,#_y
        MOV \qquad \qquad \textcircled{y, AH} ; |7|
        FFC XAR7,_epilog_c28x_1
        LRETR
        ; return occurs
```
# **3.14 Compiler Support for Generating DMAC Instructions**

The C28x compiler supports DMAC instructions, which perform multiply-accumulate operations on two adjacent signed integers at the same time, optionally shifting the products. A multiply–accumulate operation multiplies two numbers and adds that product to an accumulator. That is, it computes  $a = a + (b$ x c). There are three levels of DMAC support that require different levels of C-source modification:

- Generate DMAC instructions automatically from C code (see [Section](#page-76-0) 3.14.1).
- Use assertions for data address alignment to enable DMAC instruction generation (see [Section](#page-76-1) 3.14.2).
- Use the \_\_dmac intrinsic (see [Section](#page-77-0) 3.14.3).

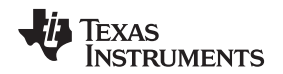

# <span id="page-76-0"></span>*3.14.1 Automatic Generation of DMAC Instructions*

The compiler automatically generates DMAC instructions if the compiler recognizes the C-language statements as a DMAC opportunity and the compiler can verify that the data addresses being operated upon are 32-bit aligned. This is the best scenario, because it requires no code modification aside from data alignment pragmas. The following is an example:

```
int src1[N], src2[N];
#pragma DATA_ALIGN(src1,2); // int arrays must be 32-bit aligned
#pragma DATA_ALIGN(src2,2);
\{ \ldots \}int i;
long res = 0;
for (i = 0; i < N; i++) // N must be a known even constantres += (long)src1[i] * src2[i]; // Arrays must be accessed via array indices
```
At optimization levels >= -O2, the compiler generates a RPT || DMAC instruction for the example code above if N is a known even constant.

DMAC instructions can also shift the product left by 1 or right by 1 to 6 before accumulation. For example:

for  $(i = 0; i < N; i++)$ res +=  $long|src1[i] * src2[i] >> 1;$  // product shifted right by 1

# <span id="page-76-1"></span>*3.14.2 Assertions to Specify Data Address Alignment*

In some cases the compiler may recognize a DMAC opportunity in C-language statements but not be able to verify that the data addresses passed to the computation are both 32-bit aligned. In this case, assertions placed in the code can enable the compiler to generate DMAC instructions. The following is an example:

```
int *src1, *src2; // src1 and src2 are pointers to int arrays of at least size N
                    // You must ensure that both are 32-bit aligned addresses
\{ \ldots \}int i;
long res = 0;nassert((long)src1 % 2 == 0);_massert((long)src2 % 2 == 0);for (i = 0; i < N; i++) // N must be a known even constant
   res += (long)src1[i] * src2[i]; // src1 and src2 must be accessed via array indices
```
At optimization levels >= -O2, the compiler generates a RPT || DMAC instruction for the example code above if N is a known even constant.

The nassert intrinsic generates no code and so is not a compiler intrinsic like those listed in [Table](#page-163-0) 7-6. Instead, it tells the optimizer that the expression declared with the assert function is true. This can be used to give hints to the optimizer about what optimizations might be valid. In this example, nassert is used to assert that the data addresses represented by the src1 and src2 pointers are 32-bit aligned. You are responsible for ensuring that only 32-bit aligned data addresses are passed via these pointers. The code will result in a run-time failure if the asserted conditions are not true.

DMAC instructions can also shift the product left by 1 or right by 1 to 6 before accumulation. For example:

```
for (i = 0; i < N; i++)res += (long)src1[i] * src2[i] >> 1; // product shifted right by 1
```
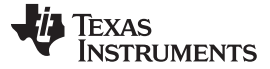

#### <span id="page-77-0"></span>*3.14.3 \_\_dmac Intrinsic*

You can force the compiler to generate a DMAC instruction by using the  $\_$ dmac intrinsic. In this case, you are fully responsible for ensuring that the data addresses are 32-bit aligned.

void \_\_dmac(long \*src1, long \*src2, long &accum1, long &accum2, int shift);

- Src1 and src2 must be 32-bit aligned addresses that point to int arrays.
- Accum1 and accum2 are pass-by-reference longs for the two temporary accumulations. These must be added together after the intrinsic to compute the total sum.
- Shift specifies how far to shift the products prior to each accumulation. Valid shift values are -1 for a left shift by 1, 0 for no shift, and 1-6 for a right shift by 1-6, respectively. Note that this argument is required, so you must pass 0 if you want no shift.

See [Table](#page-163-0) 7-6 for details about the dmac intrinsic.

#### **Example 1:**

```
int src1[2N], src2[2N]; // src1 and src2 are int arrays of at least size 2N
                       // You must ensure that both start on 32-bit
                       // aligned boundaries.
{...}
int i;
long res = 0;
long temp = 0;
for (i=0; i < N; i++) // N does not have to be a known constant
     __dmac(((long *)src1)[i], ((long *)src2)[i], res, temp, 0);
res += temp;
Example 2:
int *src1, *src2; // src1 and src2 are pointers to int arrays of at
                     // least size 2N. User must ensure that both are
                     // 32-bit aligned addresses.
\{ \ldots \}int i;
long res = 0;long temp = 0;
long *ls1 = (long *)src1;long *ls2 = (long * )src2;
```
for  $(i=0; i < N; i++)$  // N does not have to be a known constant \_\_dmac(\*ls1++, \*ls2++, res, temp, 0);

res += temp;

In these examples, res holds the final sum of a multiply-accumulate operation on int arrays of length 2<sup>\*</sup>N, with two computations being performed at a time.

Additionally, an optimization level >= -O2 must be used to generate efficient code. Moreover, if there is nothing else in the loop body as in these examples, the compiler generates a RPT || DMAC instruction, further improving performance.

# **3.15 What Kind of Optimization Is Being Performed?**

The TMS320C28x C/C++ compiler uses a variety of optimization techniques to improve the execution speed of your C/C++ programs and to reduce their size.

Following are some of the optimizations performed by the compiler:

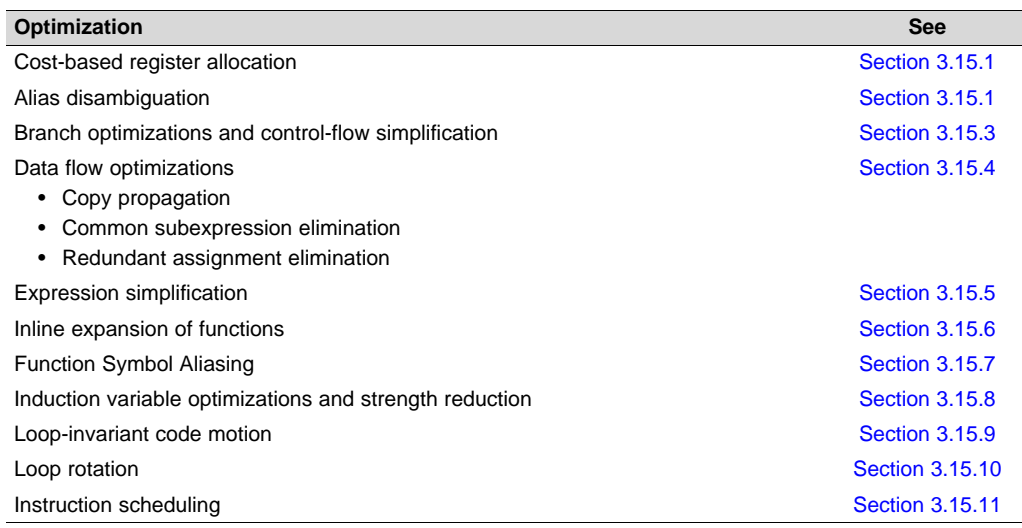

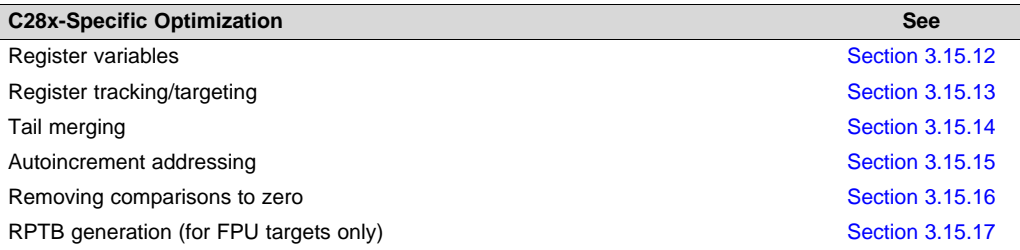

# <span id="page-78-0"></span>*3.15.1 Cost-Based Register Allocation*

The compiler, when optimization is enabled, allocates registers to user variables and compiler temporary values according to their type, use, and frequency. Variables used within loops are weighted to have priority over others, and those variables whose uses do not overlap can be allocated to the same register.

Induction variable elimination and loop test replacement allow the compiler to recognize the loop as a simple counting loop and unroll or eliminate the loop. Strength reduction turns the array references into efficient pointer references with autoincrements.

# *3.15.2 Alias Disambiguation*

C and C++ programs generally use many pointer variables. Frequently, compilers are unable to determine whether or not two or more I values (lowercase L: symbols, pointer references, or structure references) refer to the same memory location. This aliasing of memory locations often prevents the compiler from retaining values in registers because it cannot be sure that the register and memory continue to hold the same values over time.

Alias disambiguation is a technique that determines when two pointer expressions cannot point to the same location, allowing the compiler to freely optimize such expressions.

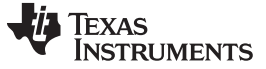

#### <span id="page-79-0"></span>*3.15.3 Branch Optimizations and Control-Flow Simplification*

The compiler analyzes the branching behavior of a program and rearranges the linear sequences of operations (basic blocks) to remove branches or redundant conditions. Unreachable code is deleted, branches to branches are bypassed, and conditional branches over unconditional branches are simplified to a single conditional branch.

When the value of a condition is determined at compile time (through copy propagation or other data flow analysis), the compiler can delete a conditional branch. Switch case lists are analyzed in the same way as conditional branches and are sometimes eliminated entirely. Some simple control flow constructs are reduced to conditional instructions, totally eliminating the need for branches.

#### <span id="page-79-1"></span>*3.15.4 Data Flow Optimizations*

Collectively, the following data flow optimizations replace expressions with less costly ones, detect and remove unnecessary assignments, and avoid operations that produce values that are already computed. The compiler with optimization enabled performs these data flow optimizations both locally (within basic blocks) and globally (across entire functions).

- **Copy propagation.** Following an assignment to a variable, the compiler replaces references to the variable with its value. The value can be another variable, a constant, or a common subexpression. This can result in increased opportunities for constant folding, common subexpression elimination, or even total elimination of the variable.
- **Common subexpression elimination.** When two or more expressions produce the same value, the compiler computes the value once, saves it, and reuses it.
- **Redundant assignment elimination.** Often, copy propagation and common subexpression elimination optimizations result in unnecessary assignments to variables (variables with no subsequent reference before another assignment or before the end of the function). The compiler removes these dead assignments.

#### <span id="page-79-2"></span>*3.15.5 Expression Simplification*

For optimal evaluation, the compiler simplifies expressions into equivalent forms, requiring fewer instructions or registers. Operations between constants are folded into single constants. For example,  $a =$  $(b + 4) - (c + 1)$  becomes  $a = b - c + 3$ .

#### <span id="page-79-3"></span>*3.15.6 Inline Expansion of Functions*

The compiler replaces calls to small functions with inline code, saving the overhead associated with a function call as well as providing increased opportunities to apply other optimizations.

For information about interactions between command-line options, pragmas, and keywords that affect inlining, see [Section](#page-48-0) 2.11.

# <span id="page-79-4"></span>*3.15.7 Function Symbol Aliasing*

The compiler recognizes a function whose definition contains only a call to another function. If the two functions have the same signature (same return value and same number of parameters with the same type, in the same order), then the compiler can make the calling function an alias of the called function.

For example, consider the following:

```
int bbb(int arg1, char *arg2);
int aaa(int n, char *str)
{
   return bbb(n, str);
}
```
For this example, the compiler makes aaa an alias of bbb, so that at link time all calls to function aaa should be redirected to bbb. If the linker can successfully redirect all references to aaa, then the body of function aaa can be removed and the symbol aaa is defined at the same address as bbb.

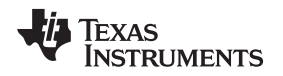

For information about using the GCC function attribute syntax to declare function aliases, see [Section](#page-140-0) 6.16.2

### <span id="page-80-0"></span>*3.15.8 Induction Variables and Strength Reduction*

Induction variables are variables whose value within a loop is directly related to the number of executions of the loop. Array indices and control variables for loops are often induction variables.

Strength reduction is the process of replacing inefficient expressions involving induction variables with more efficient expressions. For example, code that indexes into a sequence of array elements is replaced with code that increments a pointer through the array.

Induction variable analysis and strength reduction together often remove all references to your loopcontrol variable, allowing its elimination.

# <span id="page-80-1"></span>*3.15.9 Loop-Invariant Code Motion*

This optimization identifies expressions within loops that always compute to the same value. The computation is moved in front of the loop, and each occurrence of the expression in the loop is replaced by a reference to the precomputed value.

# <span id="page-80-2"></span>*3.15.10 Loop Rotation*

The compiler evaluates loop conditionals at the bottom of loops, saving an extra branch out of the loop. In many cases, the initial entry conditional check and the branch are optimized out.

# <span id="page-80-3"></span>*3.15.11 Instruction Scheduling*

The compiler performs instruction scheduling, which is the rearranging of machine instructions in such a way that improves performance while maintaining the semantics of the original order. Instruction scheduling is used to improve instruction parallelism and hide latencies. It can also be used to reduce code size.

#### <span id="page-80-4"></span>*3.15.12 Register Variables*

The compiler helps maximize the use of registers for storing local variables, parameters, and temporary values. Accessing variables stored in registers is more efficient than accessing variables in memory. Register variables are particularly effective for pointers.

# <span id="page-80-5"></span>*3.15.13 Register Tracking/Targeting*

The compiler tracks the contents of registers to avoid reloading values if they are used again soon. Variables, constants, and structure references such as (a.b) are tracked through straight-line code. Register targeting also computes expressions directly into specific registers when required, as in the case of assigning to register variables or returning values from functions.

# <span id="page-80-6"></span>*3.15.14 Tail Merging*

If you are optimizing for code size, tail merging can be very effective for some functions. Tail merging finds basic blocks that end in an identical sequence of instructions and have a common destination. If such a set of blocks is found, the sequence of identical instructions is made into its own block. These instructions are then removed from the set of blocks and replaced with branches to the newly created block. Thus, there is only one copy of the sequence of instructions, rather than one for each block in the set.

# <span id="page-80-7"></span>*3.15.15 Autoincrement Addressing*

For pointer expressions of the form \*p++, the compiler uses efficient C28x autoincrement addressing modes. In many cases, where code steps through an array in a loop such as below, the loop optimizations convert the array references to indirect references through autoincremented register variable pointers.

for  $(I = 0; I < N; ++I)$   $a(I)$ ...

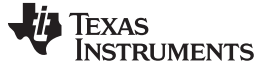

#### <span id="page-81-0"></span>*3.15.16 Removing Comparisons to Zero*

Because most of the 32-bit instructions and some of the 16-bit instructions can modify the status register when the result of their operation is 0, explicit comparisons to 0 may be unnecessary. The C28x C/C++ compiler removes comparisons to 0 if a previous instruction can be modified to set the status register appropriately.

# <span id="page-81-1"></span>*3.15.17 RPTB Generation (for FPU Targets Only)*

When the target has hardware floating-point support, some loops can be converted to hardware loops called repeat blocks (RPTB). Normally, a loop looks like this:

Label:

```
...loop body...
SUB loop_count
CMP
B Label
```
The same loop, when converted to a RPTB loop, looks like this:

```
RPTB end_label, loop_count
   ...loop body...
end_label:
```
A repeat block loop is loaded into a hardware buffer and executed for the specified number of iterations. This kind of loop has minimal or zero branching overhead, and can improve performance. The loop count is stored in a special register RB (repeat block register), and the hardware seamlessly decrements the count without any explicit subtractions. Thus, there is no overhead due to the subtract, the compare, and the branch. The only overhead is due to the RPTB instruction that executes once before the loop. The RPTB instruction takes one cycle if the number of iterations is a constant, and 4 cycles otherwise. This overhead is incurred once per loop.

There are limitations on the minimum and maximum loop size for a loop to qualify for becoming a repeat block, due to the presence of the buffer. Also, the loop cannot contain any inner loops or function calls.

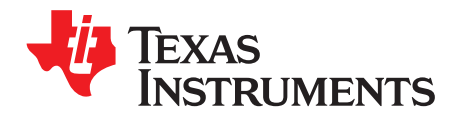

# *Linking C/C++ Code*

The C/C++ Code Generation Tools provide two methods for linking your programs:

- You can compile individual modules and link them together. This method is especially useful when you have multiple source files.
- You can compile and link in one step. This method is useful when you have a single source module.

This chapter describes how to invoke the linker with each method. It also discusses special requirements of linking C/C++ code, including the run-time-support libraries, specifying the type of initialization, and allocating the program into memory. For a complete description of the linker, see the *TMS320C28x Assembly Language Tools User's Guide*.

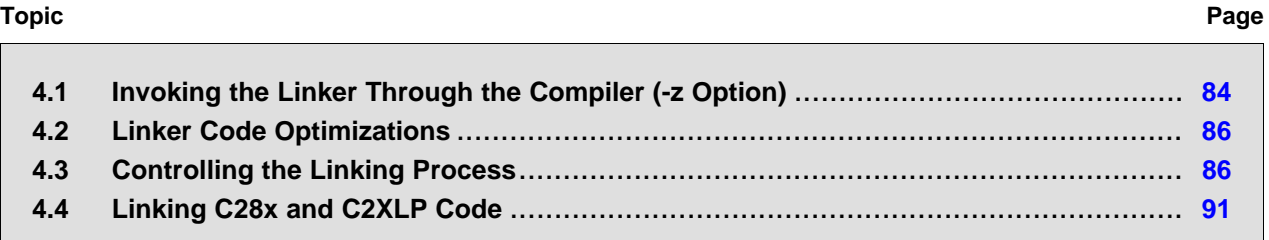

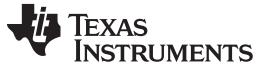

*Invoking the Linker Through the Compiler (-z Option)* [www.ti.com](http://www.ti.com)

# <span id="page-83-0"></span>**4.1 Invoking the Linker Through the Compiler (-z Option)**

This section explains how to invoke the linker after you have compiled and assembled your programs: as a separate step or as part of the compile step.

### <span id="page-83-1"></span>*4.1.1 Invoking the Linker Separately*

This is the general syntax for linking C/C++ programs as a separate step:

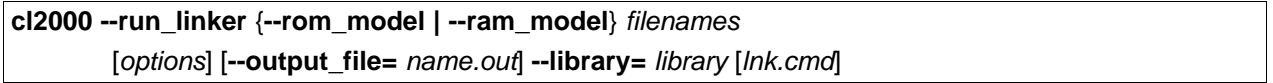

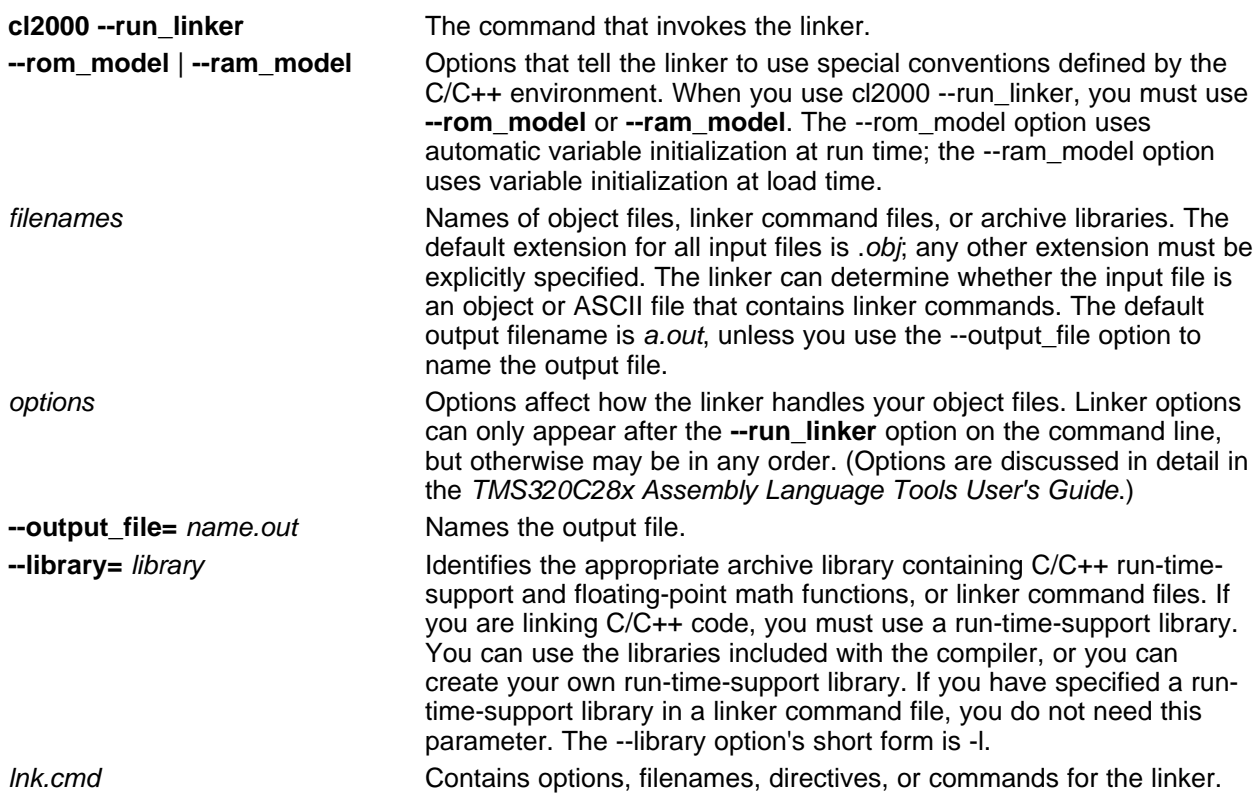

When you specify a library as linker input, the linker includes and links only those library members that resolve undefined references. The linker uses a default allocation algorithm to allocate your program into memory. You can use the MEMORY and SECTIONS directives in the linker command file to customize the allocation process. For information, see the *TMS320C28x Assembly Language Tools User's Guide*.

You can link a C/C++ program consisting of object files prog1.obj, prog2.obj, and prog3.obj, with an executable object file filename of prog.out with the command:

cl2000 --run\_linker --rom\_model prog1 prog2 prog3 --output\_file=prog.out --library=rts2800\_ml.lib

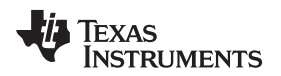

# *4.1.2 Invoking the Linker as Part of the Compile Step*

This is the general syntax for linking C/C++ programs as part of the compile step:

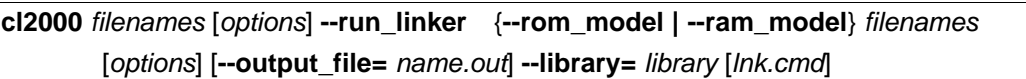

The **--run\_linker** option divides the command line into the compiler options (the options before - run linker) and the linker options (the options following --run linker). The --run linker option must follow all source files and compiler options on the command line.

All arguments that follow --run\_linker on the command line are passed to the linker. These arguments can be linker command files, additional object files, linker options, or libraries. These arguments are the same as described in [Section](#page-83-1) 4.1.1.

All arguments that precede --run\_linker on the command line are compiler arguments. These arguments can be C/C++ source files, assembly files, or compiler options. These arguments are described in [Section](#page-17-0) 2.2.

You can compile and link a C/C++ program consisting of object files prog1.c, prog2.c, and prog3.c, with an executable object file filename of prog.out with the command:

```
cl2000 prog1.c prog2.c prog3.c --run_linker --rom_model --output_file=prog.out
     --library=rts2800_ml.lib
```
#### **NOTE: Order of Processing Arguments in the Linker**

The order in which the linker processes arguments is important. The compiler passes arguments to the linker in the following order:

- 1. Object filenames from the command line
- 2. Arguments following the --run\_linker option on the command line
- 3. Arguments following the --run\_linker option from the C2000\_C\_OPTION environment variable

# *4.1.3 Disabling the Linker (--compile\_only Compiler Option)*

You can override the --run\_linker option by using the --compile\_only compiler option. The -run\_linker option's short form is -z and the --compile\_only option's short form is -c.

The --compile\_only option is especially helpful if you specify the --run\_linker option in the C2000\_C\_OPTION environment variable and want to selectively disable linking with the --compile\_only option on the command line.

#### <span id="page-85-0"></span>**4.2 Linker Code Optimizations**

### *4.2.1 Generating Function Subsections (--gen\_func\_subsections Compiler Option)*

The compiler translates a source module into an object file. It may place all of the functions into a single code section, or it may create multiple code sections. The benefit of multiple code sections is that the linker may omit unused functions from the executable.

When the linker collects code to be placed into an executable file, it cannot split code sections. If the compiler did not use multiple code sections, and any function in a particular module needs to be linked into the executable, then all functions in that module are linked in, even if they are not used.

An example is a library .obj file that contains a signed divide routine and an unsigned divide routine. If the application requires only signed division, then only the signed divide routine is required for linking. If only one code section was used, both the signed and unsigned routines are linked in since they exist in the same .obj file.

The --gen\_func\_subsections compiler option remedies this problem by placing each function in a file in its own subsection. Thus, only the functions that are referenced in the application are linked into the final executable. This can result in an overall code size reduction.

# *4.2.2 Generating Aggregate Data Subsections (--gen\_data\_subsections Compiler Option)*

Similarly to code sections described in the previous section, data can either be placed in a single section or multiple sections. The benefit of multiple data sections is that the linker may omit unused data structures from the executable. By default, the --gen\_data\_subsections option is on. This option causes aggregate data—arrays, structs, and unions—to be placed in separate subsections of the data section.

# <span id="page-85-1"></span>**4.3 Controlling the Linking Process**

Regardless of the method you choose for invoking the linker, special requirements apply when linking C/C++ programs. You must:

- Include the compiler's run-time-support library
- Specify the type of boot-time initialization
- Determine how you want to allocate your program into memory

This section discusses how these factors are controlled and provides an example of the standard default linker command file. For more information about how to operate the linker, see the linker description in the *TMS320C28x Assembly Language Tools User's Guide*.

#### *4.3.1 Including the Run-Time-Support Library*

You must link all C/C++ programs with a run-time-support library. The library contains standard C/C++ functions as well as functions used by the compiler to manage the C/C++ environment. The following sections describe two methods for including the run-time-support library.

#### **4.3.1.1 Automatic Run-Time-Support Library Selection**

The linker assumes you are using the C and C++ conventions if either the --rom model or --ram model linker option is specified, or if the link step includes the compile step for a C or C++ file, or if you link against the index library libc.a.

If the linker assumes you are using the C and C++ conventions and the entry point for the program (normally c\_int00) is not resolved by any specified object file or library, the linker attempts to automatically include the most compatible run-time-support library for your program. The run-time-support library chosen by the compiler is searched after any other libraries specified with the --library option on the command line or in the linker command file. If libc.a is explicitly used, the appropriate run-time-support library is included in the search order where libc.a is specified.

You can disable the automatic selection of a run-time-support library by using the --disable\_auto\_rts option.

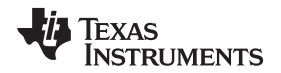

If the --issue remarks option is specified before the --run linker option during the linker, a remark is generated indicating which run-time support library was linked in. If a different run-time-support library is desired than the one reported by --issue remarks, you must specify the name of the desired run-timesupport library using the --library option and in your linker command files when necessary.

#### *Example 4-1. Using the --issue\_remarks Option*

```
cl2000 --issue_remarks main.c --run_linker --rom_model
<Linking>
remark: linking in "libc.a"
remark: linking in "rts2800_ml.lib" in place of "libc.a"
```
# **4.3.1.2 Manual Run-Time-Support Library Selection**

You can bypass automatic library selection by explicitly specifying the desired run-time-support library to use. Use the --library linker option to specify the name of the library. The linker will search the path specified by the --search\_path option and then the C2000\_C\_DIR environment variable for the named library. You can use the --library linker option on the command line or in a command file.

**cl2000 --run\_linker** {**--rom\_model** | **--ram\_model**} *filenames* **--library=** *libraryname*

#### **4.3.1.3 Library Order for Searching for Symbols**

Generally, you should specify the run-time-support library as the last name on the command line because the linker searches libraries for unresolved references in the order that files are specified on the command line. If any object files follow a library, references from those object files to that library are not resolved. You can use the --reread libs option to force the linker to reread all libraries until references are resolved. Whenever you specify a library as linker input, the linker includes and links only those library members that resolve undefined references.

By default, if a library introduces an unresolved reference and multiple libraries have a definition for it, then the definition from the same library that introduced the unresolved reference is used. Use the --priority option if you want the linker to use the definition from the first library on the command line that contains the definition.

# *4.3.2 Run-Time Initialization*

You must link all C/C++ programs with code to initialize and execute the program called a bootstrap routine. The bootstrap routine is responsible for the following tasks:

- 1. Set up status and configuration registers
- 2. Set up the stack
- 3. Process the .cinit run-time initialization table to autoinitialize global variables (when using the rom\_model option)
- 4. Call all global object constructors (.pinit or .init\_array depending on the ABI)
- 5. Call the main() function
- 6. Call exit() when main() returns

#### **NOTE: The \_c\_int00 Symbol**

If you use the --ram\_model or --rom\_model link option, \_c\_int00 is automatically defined as the entry point for the program. Otherwise, an entry point is not automatically selected and you will receive a linker warning.

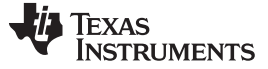

#### *4.3.3 Initialization by the Interrupt Vector*

If your C/C++ program begins running at RESET, you must set up the RESET vector to branch to a suitable bootstrap routine, such as  $\,c$  int00. You must also make sure the interrupt vectors are included in the project, typically by using the --undef\_sym linker option to make a symbol at the start of the interrupt vector a root linker object.

A sample interrupt vector is provided in vectors.obj in rts2800 ml.lib. For C28x, the first few lines of the vector are:

```
.def Reset
       .ref _c_int00
_Reset: .vec _c_int00, USE_RETA
```
# *4.3.4 Global Object Constructors*

Global C++ variables that have constructors and destructors require their constructors to be called during program initialization and their destructors to be called during program termination. The C++ compiler produces a table of constructors to be called at startup.

Constructors for global objects from a single module are invoked in the order declared in the source code, but the relative order of objects from different object files is unspecified.

Global constructors are called after initialization of other global variables and before the main() function is called. Global destructors are invoked during the exit run-time support function, similar to functions registered through atexit.

Section [7.10.3.4](#page-183-0) discusses the format of the global constructor table.

# *4.3.5 Specifying the Type of Global Variable Initialization*

The C/C++ compiler produces data tables for initializing global variables. Section [7.10.3.1](#page-180-0) discusses the format of these initialization tables. The initialization tables are used in one of the following ways:

- Global variables are initialized at *run time*. Use the --rom\_model linker option (see Section [7.10.3.2](#page-182-0)).
- Global variables are initialized at *load time*. Use the --ram\_model linker option (see Section [7.10.3.3\)](#page-182-1).

When you link a C/C++ program, you must use either the --rom\_model or --ram\_model option. These options tell the linker to select initialization at run time or load time. When you compile and link programs, the --rom\_model option is the default. If used, the --rom\_model option must follow the --run\_linker option (see [Section](#page-83-0) 4.1). The following list outlines the linking conventions used for the COFF ABI with - rom\_model or --ram\_model:

- The symbol \_c\_int00 is defined as the program entry point; it identifies the beginning of the C/C++ boot routine in boot.obj. When you use --rom\_model or --ram\_model, \_c\_int00 is automatically referenced, ensuring that boot.obj is automatically linked in from the run-time-support library.
- The initialization output section is padded with a termination record so that the loader (load-time initialization) or the boot routine (run-time initialization) knows when to stop reading the initialization tables.
- When initializing at load time (the --ram\_model option), the following occur:
	- The linker sets the initialization table symbol to -1. This indicates that the initialization tables are not in memory, so no initialization is performed at run time.
	- The STYP\_COPY flag is set in the initialization table section header. STYP\_COPY is the special attribute that tells the loader to perform autoinitialization directly and not to load the initialization table into memory. The linker does not allocate space in memory for the initialization table.
- When autoinitializing at run time (--rom\_model option), the linker defines the initialization table symbol as the starting address of the initialization table. The boot routine uses this symbol as the starting point for autoinitialization.

# *4.3.6 Specifying Where to Allocate Sections in Memory*

The compiler produces relocatable blocks of code and data. These blocks, called *sections*, are allocated in memory in a variety of ways to conform to a variety of system configurations. See [Section](#page-147-0) 7.1.1 for a complete description of how the compiler uses these sections.

The compiler creates two basic kinds of sections: initialized and uninitialized. [Table](#page-88-0) 4-1 summarizes the initialized sections. [Table](#page-88-1) 4-2 summarizes the uninitialized sections.

<span id="page-88-0"></span>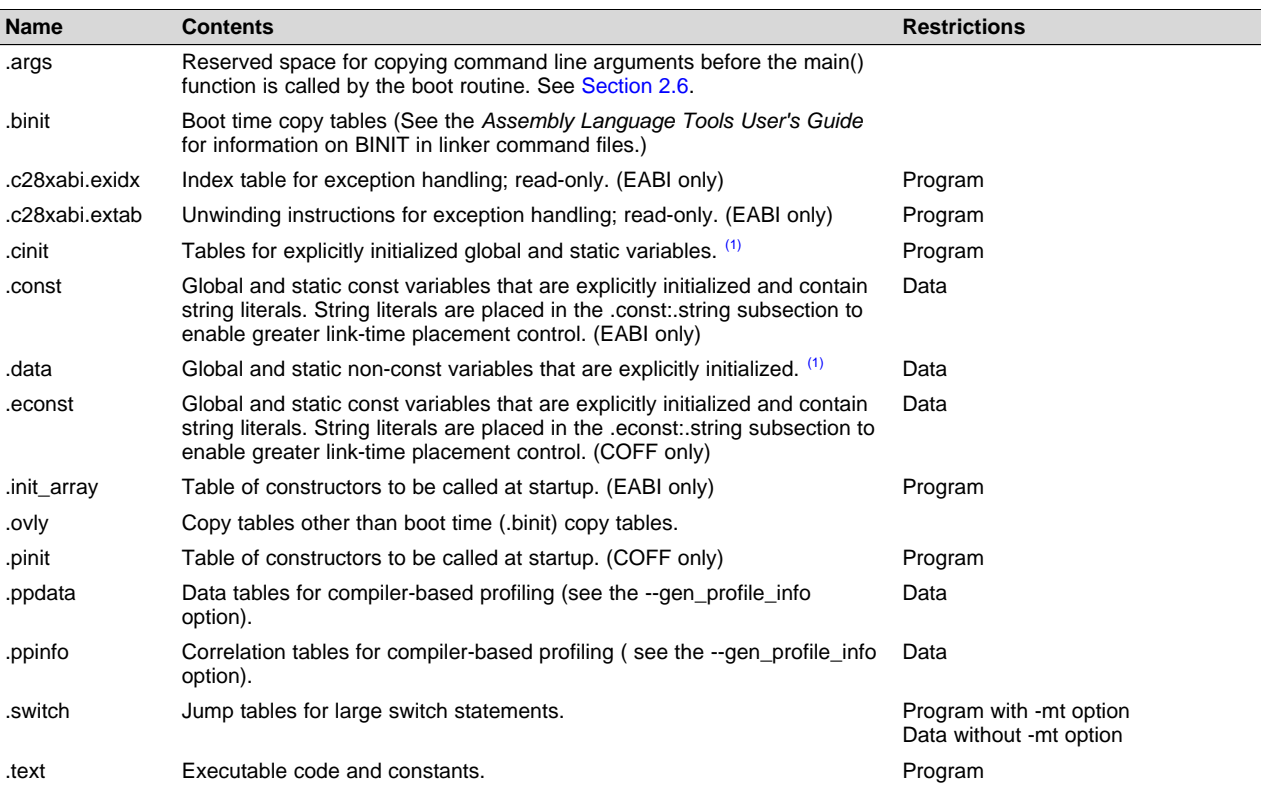

# **Table 4-1. Initialized Sections**

 $(1)$  For EABI, the compiler creates initialized .data sections. The linker creates the .cinit section.

# **Table 4-2. Uninitialized Sections**

<span id="page-88-1"></span>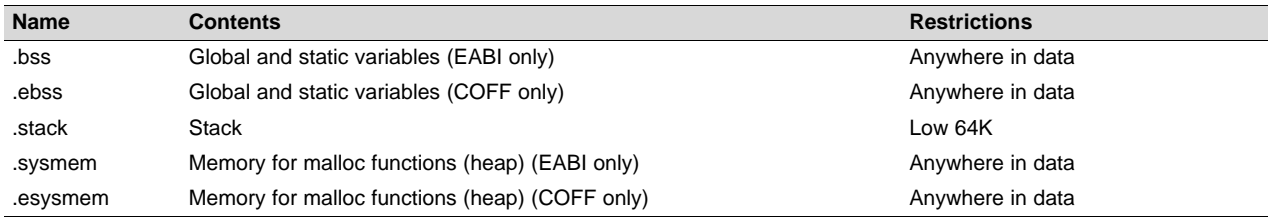

When you link your program, you must specify where to allocate the sections in memory. In general, initialized sections are linked into ROM or RAM; uninitialized sections are linked into RAM.

The linker provides MEMORY and SECTIONS directives for allocating sections. For more information about allocating sections into memory, see the *TMS320C28x Assembly Language Tools User's Guide*.

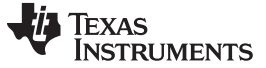

#### *4.3.7 A Sample Linker Command File*

[Example](#page-89-0) 4-2 shows a typical linker command file that links a C program. The command file in this example is named lnk.cmd. It links three object files (a.obj, b.obj, and c.obj) and creates a program (prog.out) and a map file (prog.map).

To link the program, enter the following:

cl2000 --run\_linker lnk.cmd

The MEMORY and possibly the SECTIONS directives, might require modification to work with your system. See the *TMS320C28x Assembly Language Tools User's Guide* for more information on these directives.

<span id="page-89-0"></span>*Example 4-2. Linker Command File (COFF Example)*

```
a.obj b.obj c.obj /* Input filenames */
--output_file=prog.out /* Options */
--map_file=prog.map
--library=rts2800_ml.lib /* Get run-time support */
MEMORY /* MEMORY directive */{
  RAM: origin = 100h length = 0100h
  ROM: origin = 01000h length = 0100h
}
SECTIONS /* SECTIONS directive */
{
  .text: > ROM
  .data: > ROM
  .ebss: > RAM
  .pinit: > ROM
  .cinit: > ROM
  .switch: > ROM
  .econst: > RAM
  .stack: > RAM
  .esysmem: > RAM
```
If you are using EABI instead of COFF, change the following sections as needed:

- .ebss to .bss
- .esysmem to .sysmem
- .econst to .const
- .pinit to .init\_array

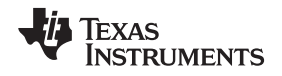

# <span id="page-90-0"></span>**4.4 Linking C28x and C2XLP Code**

The error in the C28x linker to prevent linking code with a 64-word page size (C28x) and a 128-word page size (C2XLP) has been changed to a warning. It is possible to call a C2XLP assembly function from C28x C/C++ code. One possible way is to replace the call to the C2XLP function with a veneer function that correctly sets up the arguments and call stack for the C2XLP code. For example, to make a call to a C2XLP function expecting five integer arguments, change the C28x code to:

```
extern void foo veneer(int, int, int, int, int);
void bar()
{
   /* replace the C2XLP call with a veneer call */
   /* foo(1, 2, 3, 4, 5); */
   foo_veneer(1, 2, 3, 4, 5);
}
```
[Example](#page-90-1) 4-3 illustrates how the veneer function might look:

<span id="page-90-1"></span>*Example 4*‑*3. Veneer Function for Linking C2xx and C2XLP Code*

```
.sect ".text"
       .global _foo_veneer
       .global _foo
_foo_veneer:
        ;save registers
        PUSH AR1:AR0
       PUSH AR3:AR2
       PUSH AR5:AR4
        ;set the size of the C2XLP frame (including args size)
       ADDB SP,#10
        ;push args onto the C2XLP frame
       MOV *-SP[10],AL ;copy arg 1
       MOV *-SP[9],AH ;copy arg 2
       MOV *-SP[8],AR4 ;copy arg 3
       MOV *-SP[7],AR5 ;copy arg 4
       MOV AL, *-SP[19]MOV *-SP[6],AL ;copy arg 5
       ;save the return address
       MOV *-SP[5],#_label
        ;set AR1,ARP
       MOV AL,SP
        SUBB AL,#3
       MOV AR1,AL
       NOP *ARP1
        ;jump to C2XLP function
       LB _foo
_label:
        ;restore register
        POP AR5:AR4
       POP AR3:AR2
        POP AR1:AR0LRETR
```
Since the veneer function frame will act as the frame for all C2XLP calls, it is necessary to add sufficient size to the frame for any subsequent calls made by the first C2XLP function.

Global variables will be placed in the .ebss sections for C28x C/C++ code compiled for the COFF ABI. A C2XLP .ebss section is not guaranteed to begin on a 128-word boundary when linked with C28x code. To avoid this problem, define a new section, change the C2XLP globals to the new section, and update the linker command file to ensure this new section begins at a 128-word boundary.

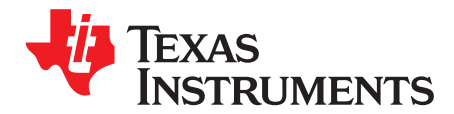

# *Post-Link Optimizer*

The TMS320C28x post-link optimizer removes or modifies assembly language instructions to generate better code. The post-link optimizer examines the final addresses of symbols determined by linking and uses this information to make code changes.

Post-link optimization requires the -plink compiler option. The -plink compiler option invokes added passes of the tools that include running the absolute lister and rerunning the assembler and linker. You must use the -plink option following the --run\_linker option.

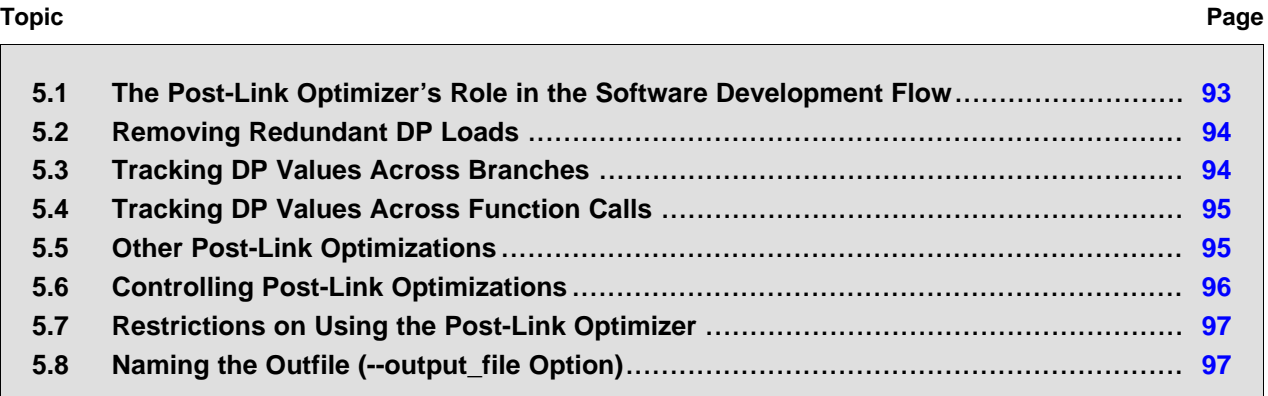

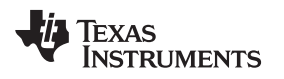

# <span id="page-92-1"></span><span id="page-92-0"></span>**5.1 The Post-Link Optimizer's Role in the Software Development Flow**

The post-link optimizer is not part of the normal development flow. [Figure](#page-92-1) 5-1 shows the flow including the post-link optimizer; this flow occurs only when you use the compiler and the -plink option.

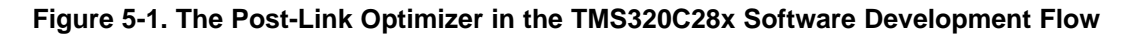

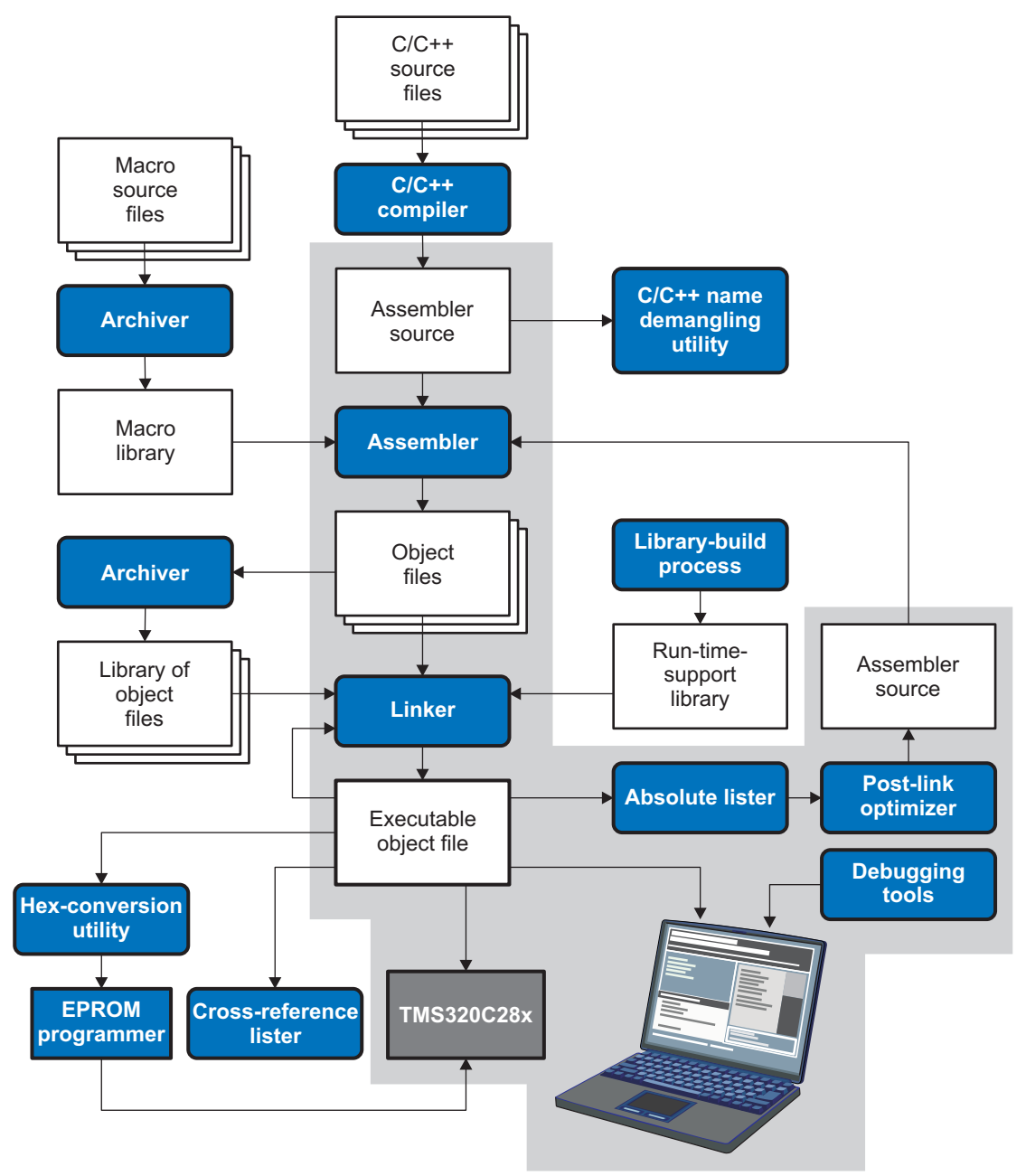

As the flow shows, the absolute lister (abs2000) is also part of the post-link optimizing process. The absolute lister outputs the absolute addresses of all globally defined symbols and COFF sections. The post-link optimizer takes .abs files as input and uses these addresses to perform optimizations. The output is a .pl file, which is an optimized version of the original .asm file. The flow then reruns the assembler and linker to produce a final output file.

The described flow is supported only when you use the compiler (cl2000) and the -plink option. If you use a batch file to invoke each tool individually, you must adapt the flow to use the compiler instead. In addition, you must use the --output\_file option to specify an output file name when using the -plink option. See [Section](#page-96-1) 5.8 for more details.

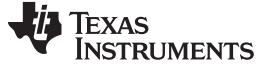

For example, replace these lines:

cl2000 file1.asm file1.obj cl2000 file2.asm file2.obj cl2000 --run\_linker file1.obj file2.obj lnk.cmd --output\_file=prog.out

with this line:

cl2000 file1.asm file2.asm --run\_linker lnk.cmd --output\_file=prog.out -plink

The advice only mode is the only post-link optimization support provided for FPU and VCU targets.

### <span id="page-93-0"></span>**5.2 Removing Redundant DP Loads**

Post-link optimization reduces the difficulty of managing the Data Page (DP) register by removing redundant DP loads. It does this by tracking the current value of the DP and determining whether the address in a MOV DP,#address instruction is located on the same 64-word page to which the DP is currently pointing. If the address can be accessed using the current DP value, the instruction is redundant and can be removed. For example, consider the following code segment:

```
MOVZ DP,#name1
ADD @name1,#10
MOVZ DP,#name2
ADD @name2,#10
```
If name1 and name2 are linked to the same page, the post-link optimizer determines that loading DP with the address of name2 is not necessary, and it comments out the redundant load.

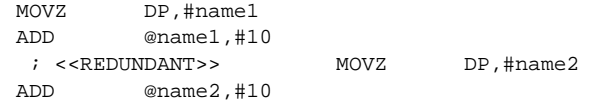

This optimization can be used on C files as well. Even though the compiler manages the DP for all global variable references that are defined within a module, it conservatively emits DP loads for any references to global variables that are externally defined. Using the post-link optimizer can help reduce the number of DP loads in these instances.

Additionally, the --map file linker option can be used to generate a listing of symbols sorted by data page to assist with data layout and DP load reduction. For more information, refer to the Linker Description chapter in the *TMS320C28x Assembly Language Tools User's Guide*.

### <span id="page-93-1"></span>**5.3 Tracking DP Values Across Branches**

In order to track DP values across branches, the post-link optimizer requires that there are no indirect calls or branches, and all possible branch destinations have labels. If an indirect branch or call is encountered, the post-link optimizer will only track the DP value within a basic block. Branch destinations without labels may cause incorrect output from the post-link optimizer.

If the post-link optimizer encounters indirect calls or branches, it issues the following warning:

NO POST LINK OPTIMIZATION DONE ACROSS BRANCHES Branch/Call must have labeled destination

This warning is issued so that if the file is a hand written assembly file, you can try to change the indirect call/branch to a direct one to obtain the best optimization from the post linker.

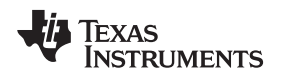

# <span id="page-94-0"></span>**5.4 Tracking DP Values Across Function Calls**

The post-link optimizer optimizes DP loads after a call to a function if the function is defined in the same file scope. For example, consider the following post-link optimized code:

```
_main:
    LCR #_foo
    \begin{matrix} \text{MOVB} \qquad \quad \text{AL}\,, \;\; \#0 \end{matrix};<<REDUNDANT>> MOVZ DP,#_g2
    MOV @_g2, #20
    LRETR
     .global _foo
_foo:
    MOVZ DP, #g1
    MOV @_g1, #10
    LRETR
```
The MOVZ DP after the function call to foo is removed by the post-link optimizer as the variables q1 and \_g2 are in the same page and the function \_foo already set the DP.

In order for the post-link optimizer to optimize across the function calls, the functions should have only one return statement. If you are running the post-link optimizer on hand written assembly that has more than one return statement per function, the post-link optimization output can be incorrect. You can turn off the optimization across function calls by specifying the -nf option after the -plink option.

# <span id="page-94-1"></span>**5.5 Other Post-Link Optimizations**

An externally defined symbol used as a constant operand forces the assembler to choose a 16-bit encoding to hold the immediate value. Since the post-link optimizer has access to the externally defined symbol value, it replaces a 16-bit encoding with an 8-bit encoding when possible. For example:

```
.ref ext_sym ; externally defined to be 4
:
:
ADD AL, #ext_sym ; assembly will encode ext_sym with 16 bits
```
Since ext\_sym is externally defined, the assembler chooses a 16-bit encoding for ext\_sym. The post-link optimizer changes the encoding of ext\_sym to an 8-bit encoding:

```
.ref ext_sym
:
:
; << ADD=>ADDB>> ADD AL,#ext_sym
ADDB AL, #ext_sym
```
Similarly the post-link optimizer attempts to reduce the following 2-word instructions to 1-word instructions:

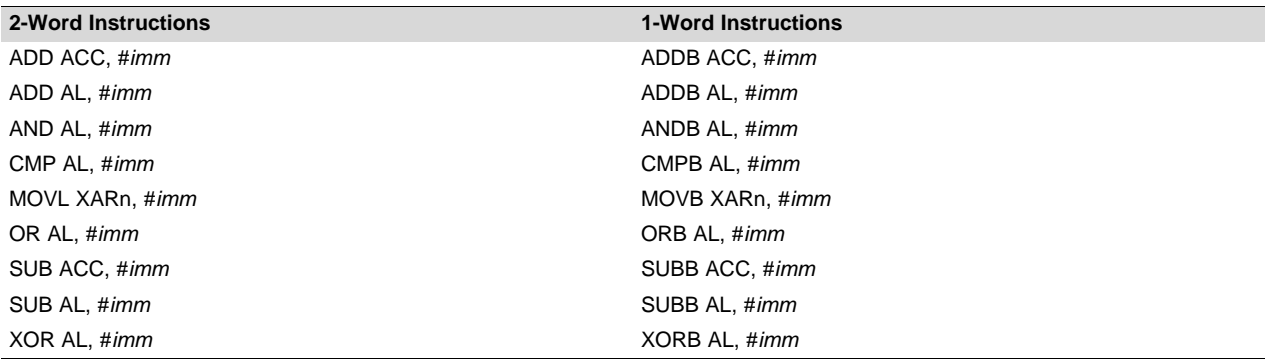

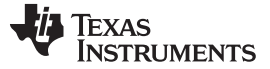

*Controlling Post-Link Optimizations* [www.ti.com](http://www.ti.com)

#### <span id="page-95-0"></span>**5.6 Controlling Post-Link Optimizations**

There are three ways to control post-link optimizations: by excluding files, by inserting specific comments within an assembly file, and by manually editing the post-link optimization file.

# *5.6.1 Excluding Files (-ex Option)*

Specific files can be excluded from the post-link optimization process by using the −ex option. The files to be excluded must follow the −ex option and include file extensions. The −ex option must be used after the −plink option and no other option may follow. For example:

cl2000 file1.asm file2.asm file3.asm --keep\_asm --run\_linker lnk.cmd -plink -o=prog.out ex=file3.asm

The file3.asm will be excluded from the post-link optimization process.

#### *5.6.2 Controlling Post-Link Optimization Within an Assembly File*

Within an assembly file, post-link optimizations can be disabled or enabled by using two specially formatted comment statements:

;//NOPLINK// ;//PLINK//

Assembly statements following the NOPLINK comment are not optimized. Post-link optimization can be reenabled using the //PLINK// comment.

The PLINK and NOPLINK comment format is not case sensitive. There can be white space between the semicolon and PLINK delimiter. The PLINK and NOPLINK comments must appear on a separate line, alone, and must begin in column 1. For example:

; //PLINK//

### *5.6.3 Retaining Post-Link Optimizer Output (--keep\_asm Option)*

The --keep asm option allows you to retain any post-link files (.pl) and .absolute listing files (.abs) generated by the −plink option. Using the --keep\_asm option lets you view any changes the post-link optimizer makes.

The .pl files contain the commented out statement shown with <<REDUNDANT>> or any improvements to instructions, such as <<ADD=>ADDB>>. The .pl files are assembled and linked again to exclude the commented out lines.

# *5.6.4 Disable Optimization Across Function Calls (-nf Option )*

The −nf option disables the post-link optimization across function calls. The post-link optimizer recognizes the function end by the return statement and assumes there is only one return statement per function. In some hand written assembly code, it is possible to have more than one return statement per function. In such cases, the output of the post-link optimization can be incorrect. You can turn off the optimization across function calls by using the− nf option. This option affects all the files.

#### *5.6.5 Annotating Assembly with Advice (--plink\_advice\_only option)*

The --plink advice only option annotates assembly code with comments if changes cannot be made safely due to pipeline considerations, such as when float support or VCU support is enabled.

If you use this option, note that the post-link files (.pl), which contain the generated advice, are retained only if you also use the --keep\_asm option.

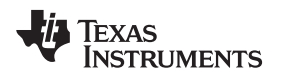

# <span id="page-96-0"></span>**5.7 Restrictions on Using the Post-Link Optimizer**

The following restrictions affect post-link optimization:

- The advice only mode is the only post-link optimization support provided for FPU and VCU targets.
- Branches or calls to unlabeled destinations invalidate DP load optimizations. All branch destinations must have labels.
- If the position of the data sections depends on the size of the code sections, the data page layout information used to decide which DP load instructions to remove may no longer be valid.

For example, consider the following link command file:

```
SECTIONS
{
    .text > MEM,
    .mydata > MEN, \}
```
A change in the size of the .text section after optimizing causes the .mydata section to shift. Ensuring that all output data sections are aligned on a 64-word boundary removes this shifting issue. For example, consider the following link command file:

SECTIONS

{

.text > MEM, .mydata align =  $64$  > MEM,  $}$ 

# <span id="page-96-1"></span>**5.8 Naming the Outfile (--output\_file Option)**

When using the -plink option, you must include the --output\_file option. If the output filename is specified in a linker command file, the compiler does not have access to the filename to pass it along to other phases of post-link optimization, and the process will fail. For example:

cl2000 file1.c file2.asm --run\_linker --output\_file=prog.out lnk.cmd -plink

Because the post-link optimization flow uses the absolute lister, abs2000, it must be included in your path.

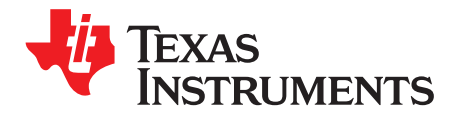

# *C/C++ Language Implementation*

The C/C++ compiler supports the C/C++ language standard that was developed by a committee of the American National Standards Institute (ANSI) and subsequently adopted by the International Standards Organization (ISO).

The C++ language supported by the C28x is defined by the ANSI/ISO/IEC 14882:2003 standard with certain exceptions.

# **Topic** ........................................................................................................................... **Page**

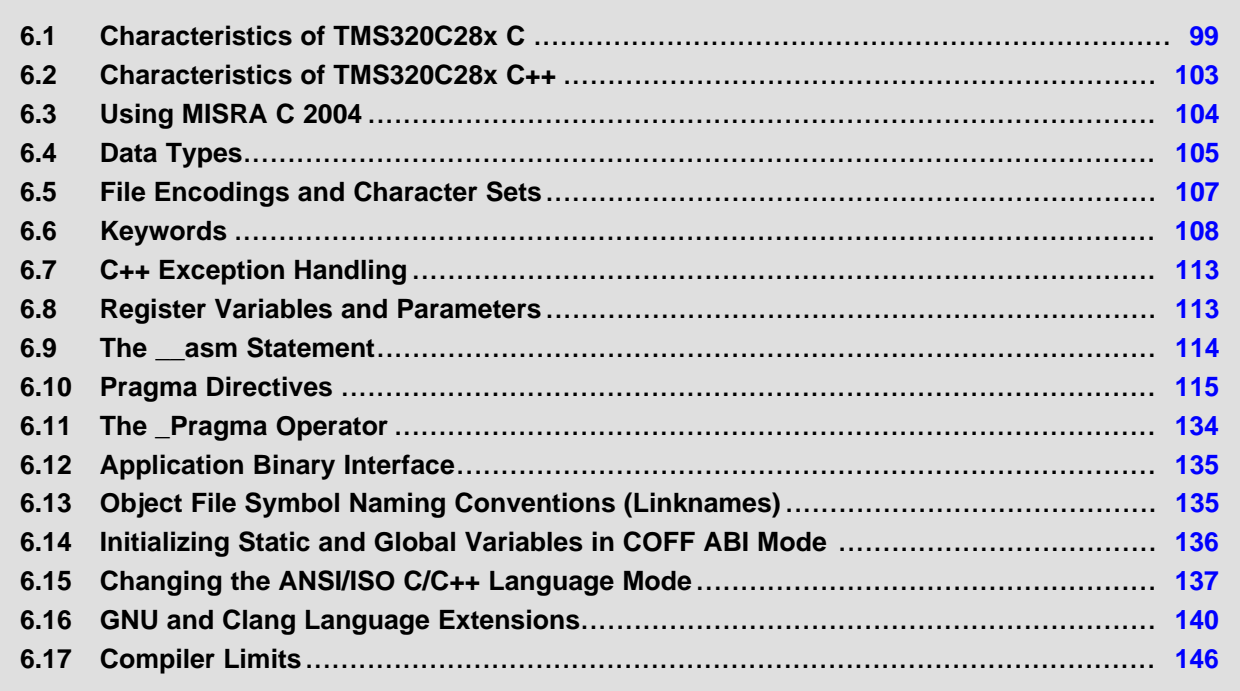

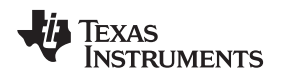

# <span id="page-98-0"></span>**6.1 Characteristics of TMS320C28x C**

The C compiler supports the 1989 and 1999 versions of the C language:

- **C89.** Compiling with the --c89 option causes the compiler to conform to the ISO/IEC 9899:1990 C standard, which was previously ratified as ANSI X3.159-1989. The names "C89" and "C90" refer to the same programming language. "C89" is used in this document.
- **C99.** Compiling with the --c99 option causes the compiler to conform to the ISO/IEC 9899:1999 C standard.
- **C11.** Compiling with the --c11 option causes the compiler to conform to the ISO/IEC 9899:2011 C standard.

The C language is also described in the second edition of Kernighan and Ritchie's *The C Programming Language* (K&R). The compiler can also accept many of the language extensions found in the GNU C compiler (see [Section](#page-139-0) 6.16).

The compiler supports some features of C99 and C11 in the default relaxed ANSI mode with C89 support. It supports all language features of C99 in C99 mode and all language features of C11 in C11 mode. See [Section](#page-136-0) 6.15.

The ANSI/ISO standard identifies some features of the C language that may be affected by characteristics of the target processor, run-time environment, or host environment. This set of features can differ among standard compilers.

Unsupported features of the C library are:

- The run-time library has minimal support for wide characters. The type wchar\_t is implemented as int (16 bits) for COFF and long (32 bits) for EABI. The wide character set is equivalent to the set of values of type char. The library includes the header files <wchar.h> and <wctype.h>, but does not include all the functions specified in the standard. See [Section](#page-106-0) 6.5 for information about extended and multibyte character sets.
- The run-time library includes the header file <locale.h>, but with a minimal implementation. The only supported locale is the C locale. That is, library behavior that is specified to vary by locale is hardcoded to the behavior of the C locale, and attempting to install a different locale by way of a call to setlocale() will return NULL.
- Some run-time functions and features in the C99/C11 specifications are not supported. See [Section](#page-136-0) 6.15

# *6.1.1 Implementation-Defined Behavior*

The C standard requires that conforming implementations provide documentation on how the compiler handles instances of implementation-defined behavior.

The TI compiler officially supports a freestanding environment. The C standard does not require a freestanding environment to supply every C feature; in particular the library need not be complete. However, the TI compiler strives to provide most features of a hosted environment.

The section numbers in the lists that follow correspond to section numbers in Appendix J of the C99 standard. The numbers in parentheses at the end of each item are sections in the C99 standard that discuss the topic. Certain items listed in Appendix J of the C99 standard have been omitted from this list.

#### **J.3.1 Translation**

- The compiler and related tools emit diagnostic messages with several distinct formats. Diagnostic messages are emitted to stderr; any text on stderr may be assumed to be a diagnostic. If any errors are present, the tool will exit with an exit status indicating failure (non-zero). (3.10, 5.1.1.3)
- Nonempty sequences of white-space characters are preserved and are not replaced by a single space character in translation phase 3. (5.1.1.2)

#### **J.3.2 Environment**

- The compiler does not support multibyte characters in identifiers, string literals, or character constants. There is no mapping from multibyte characters to the source character set. However, the compiler accepts multibyte characters in comments. See [Section](#page-106-0) 6.5 for details. (5.1.1.2)
- The name of the function called at program startup is "main" (5.1.2.1)

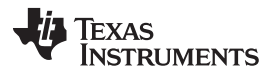

#### *Characteristics of TMS320C28x C* [www.ti.com](http://www.ti.com)

- Program termination does not affect the environment; there is no way to return an exit code to the environment. By default, the program is known to have halted when execution reaches the special C\$\$EXIT label. (5.1.2.1)
- In relaxed ANSI mode, the compiler accepts "void main(void)" and "void main(int argc, char \*argv[])" as alternate definitions of main. The alternate definitions are rejected in strict ANSI mode. (5.1.2.2.1)
- If space is provided for program arguments at link time with the --args option and the program is run under a system that can populate the .args section (such as CCS), argv[0] will contain the filename of the executable, argv[1] through argv[argc-1] will contain the command-line arguments to the program, and argv[argc] will be NULL. Otherwise, the value of argv and argc are undefined. (5.1.2.2.1)
- Interactive devices include stdin, stdout, and stderr (when attached to a system that honors CIO requests). Interactive devices are not limited to those output locations; the program may access hardware peripherals that interact with the external state. (5.1.2.3)
- Signals are not supported. The function signal is not supported. (7.14) (7.14.1.1)
- The library function getenv is implemented through the CIO interface. If the program is run under a system that supports CIO, the system performs getenv calls on the host system and passes the result back to the program. Otherwise the operation of getenv is undefined. No method of changing the environment from inside the target program is provided. (7.20.4.5)
- The system function is not supported. (7.20.4.6).

#### **J.3.3. Identifiers**

- The compiler does not support multibyte characters in identifiers. See [Section](#page-106-0) 6.5 for details. (6.4.2)
- The number of significant initial characters in an identifier is unlimited. (5.2.4.1, 6.4.2)

# **J.3.4 Characters**

- The number of bits in a byte (CHAR\_BIT) is 16. See [Section](#page-104-0) 6.4 for details about data types. (3.6)
- The execution character set is the same as the basic execution character set: plain ASCII. (5.2.1)
- The values produced for the standard alphabetic escape sequences are as follows: (5.2.2)

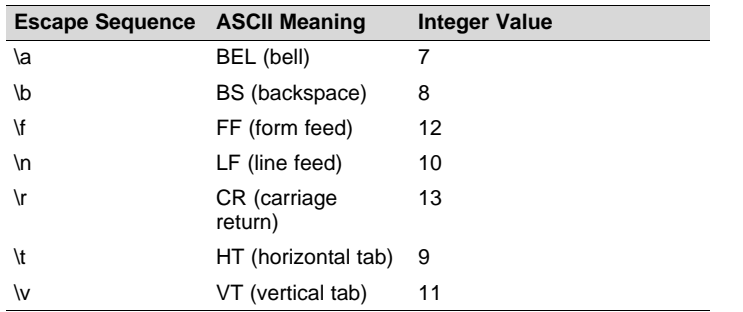

- The value of a char object into which any character other than a member of the basic execution character set has been stored is the ASCII value of that character. (6.2.5)
- Plain char is identical to signed char. (6.2.5, 6.3.1.1)
- The source character set and execution character set are both plain ASCII, so the mapping between them is one-to-one. The compiler accepts multibyte characters in comments. See [Section](#page-106-0) 6.5 for details. (6.4.4.4, 5.1.1.2)
- The compiler currently supports only one locale, "C". (6.4.4.4).
- The compiler currently supports only one locale, "C". (6.4.5).

#### **J.3.5 Integers**

- No extended integer types are provided. (6.2.5)
- Negative values for signed integer types are represented as two's complement, and there are no trap representations. (6.2.6.2)
- No extended integer types are provided, so there is no change to the integer ranks. (6.3.1.1)
- When an integer is converted to a signed integer type which cannot represent the value, the value is truncated (without raising a signal) by discarding the bits which cannot be stored in the destination

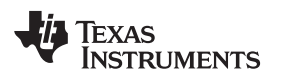

type; the lowest bits are not modified. (6.3.1.3)

• Right shift of a signed integer value performs an arithmetic (signed) shift. The bitwise operations other than right shift operate on the bits in exactly the same way as on an unsigned value. That is, after the usual arithmetic conversions, the bitwise operation is performed without regard to the format of the integer type, in particular the sign bit. (6.5)

# **J.3.6 Floating point**

- The accuracy of floating-point operations  $(+ *\,)$  is bit-exact. The accuracy of library functions that return floating-point results is not specified. (5.2.4.2.2)
- The compiler does not provide non-standard values for FLT\_ROUNDS (5.2.4.2.2)
- The compiler does not provide non-standard negative values of FLT\_EVAL\_METHOD (5.2.4.2.2)
- The rounding direction when an integer is converted to a floating-point number is IEEE-754 "round to nearest". (6.3.1.4)
- The rounding direction when a floating-point number is converted to a narrower floating-point number is IEEE-754 "round to even". (6.3.1.5)
- For floating-point constants that are not exactly representable, the implementation uses the nearest representable value. (6.4.4.2)
- The compiler does not contract float expressions. (6.5)
- The default state for the FENV\_ACCESS pragma is off. (7.6.1)
- The TI compiler does not define any additional float exceptions (7.6, 7.12)
- The default state for the FP\_CONTRACT pragma is off. (7.12.2)
- The "inexact" floating-point exception cannot be raised if the rounded result equals the mathematical result. (F.9)
- The "underflow" and "inexact" floating-point exceptions cannot be raised if the result is tiny but not inexact. (F.9)

#### **J.3.7 Arrays and pointers**

- When converting a pointer to an integer or vice versa, the pointer is considered an unsigned integer of the same size, and the normal integer conversion rules apply. Some pointers are not the same size as any integral type, but the conversion proceeds as if such a type did exist, with the rules implied by normal integer conversion.
- When converting a pointer to an integer or vice versa, if the bitwise representation of the destination can hold all of the bits in the bitwise representation of the source, the bits are copied exactly. (6.3.2.3)
- The size of the result of subtracting two pointers to elements of the same array is the size of ptrdiff t, which is defined in [Section](#page-104-0) 6.4. (6.5.6)

#### **J.3.8 Hints**

- When the optimizer is used, the register storage-class specifier is ignored. When the optimizer is not used, the compiler will preferentially place register storage class objects into registers to the extent possible. The compiler reserves the right to place any register storage class object somewhere other than a register. (6.7.1)
- The inline function specifier is ignored unless the optimizer is used. For other restrictions on inlining, see [Section](#page-49-0) 2.11.2. (6.7.4)

#### **J.3.9 Structures, unions, enumerations, and bit-fields**

- A "plain" int bit-field is treated as a signed int bit-field. (6.7.2, 6.7.2.1)
- In addition to \_Bool, signed int, and unsigned int, the compiler allows char, signed char, unsigned char, signed short, unsigned shot, signed long, unsigned long, signed long long, unsigned long long, and enum types as bit-field types. (6.7.2.1)
- Bit-fields may not straddle a storage-unit boundary.(6.7.2.1)
- Bit-fields are allocated in endianness order within a unit. (6.7.2.1)
- Non-bit-field members of structures are aligned as specified in [Section](#page-151-0) 7.1.7. (6.7.2.1)
- The integer type underlying each enumerated type is described in [Section](#page-104-1) 6.4.1. (6.7.2.2)

#### *Characteristics of TMS320C28x C* [www.ti.com](http://www.ti.com)

#### **J.3.10 Qualifiers**

• The TI compiler does not shrink or grow volatile accesses. It is the user's responsibility to make sure the access size is appropriate for devices that only tolerate accesses of certain widths. The TI compiler does not change the number of accesses to a volatile variable unless absolutely necessary. This is significant for read-modify-write expressions such as  $+=$ ; for an architecture which does not have a corresponding read-modify-write instruction, the compiler will be forced to use two accesses, one for the read and one for the write. Even for architectures with such instructions, it is not guaranteed that the compiler will be able to map such expressions to an instruction with a single memory operand. It is not guaranteed that the memory system will lock that memory location for the duration of the instruction. In a multi-core system, some other core may write the location after a RMW instruction reads it, but before it writes the result. The TI compiler will not reorder two volatile accesses, but it may reorder a volatile and a non-volatile access, so volatile cannot be used to create a critical section. Use some sort of lock if you need to create a critical section. (6.7.3)

#### **J.3.11 Preprocessing directives**

- Include directives may have one of two forms,  $"$  or  $\lt$  >. For both forms, the compiler will look for a real file on-disk by that name using the include file search path. See [Section](#page-40-0) 2.5.2. (6.4.7).
- The value of a character constant in a constant expression that controls conditional inclusion matches the value of the same character constant in the execution character set (both are ASCII). (6.10.1).
- The compiler uses the file search path to search for an included  $\lt$  > delimited header file. See [Section](#page-40-0) 2.5.2. (6.10.2).
- he compiler uses the file search path to search for an included " " delimited header file. See [Section](#page-40-0) 2.5.2. (6.10.2). (6.10.2).
- There is no arbitrary nesting limit for #include processing. (6.10.2).
- See [Section](#page-114-0) 6.10 for a description of the recognized non-standard pragmas. (6.10.6).
- The date and time of translation are always available from the host. (6.10.8).

#### **J.3.12 Library functions**

- Almost all of the library functions required for a hosted implementation are provided by the TI library, with exceptions noted in [Section](#page-137-0) 6.15.1. (5.1.2.1).
- The format of the diagnostic printed by the assert macro is "Assertion failed, (*assertion macro argument*), file *file*, line *line*". (7.2.1.1).
- No strings other than "C" and "" may be passed as the second argument to the setlocale function  $(7.11.1.1).$
- No signal handling is supported. (7.14.1.1).
- The +INF, -INF, +inf, -inf, NAN, and nan styles can be used to print an infinity or NaN. (7.19.6.1, 7.24.2.1).
- The output for %p conversion in the fprintf or fwprintf function is the same as %x of the appropriate size. (7.19.6.1, 7.24.2.1).
- The termination status returned to the host environment by the abort, exit, or \_Exit function is not returned to the host environment. (7.20.4.1, 7.20.4.3, 7.20.4.4).
- The system function is not supported. (7.20.4.6).

#### **J.3.13 Architecture**

- The values or expressions assigned to the macros specified in the headers float.h, limits.h, and stdint.h are described along with the sizes and format of integer types are described in [Section](#page-104-0) 6.4. (5.2.4.2, 7.18.2, 7.18.3)
- The number, order, and encoding of bytes in any object are described in . (6.2.6.1)
- The value of the result of the sizeof operator is the storage size for each type, in terms of bytes. See [Section](#page-104-0) 6.4. (6.5.3.4)

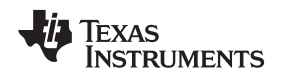

[www.ti.com](http://www.ti.com) *Characteristics of TMS320C28x C++*

# <span id="page-102-0"></span>**6.2 Characteristics of TMS320C28x C++**

The C28x compiler supports C++ as defined in the ANSI/ISO/IEC 14882:2003 standard (C++03), including these features:

- Complete C++ standard library support, with exceptions noted below.
- **Templates**
- Exceptions, which are enabled with the --exceptions option; see [Section](#page-112-0) 6.7.
- Run-time type information (RTTI), which can be enabled with the --rtti compiler option.

The compiler supports the 2003 standard of C++ as standardized by the ISO. However, the following features are *not* implemented or fully supported:

- The compiler does not support embedded C++ run-time-support libraries.
- The library supports wide chars (wchar\_t), in that template functions and classes that are defined for char are also available for wchar\_t. For example, wide char stream classes wios, wiostream, wstreambuf and so on (corresponding to char classes ios, iostream, streambuf) are implemented. However, there is no low-level file I/O for wide chars. Also, the C library interface to wide char support (through the C++ headers <cwchar> and <cwctype>) is limited as described above in the C library.
- If the definition of an inline function contains a static variable, and it appears in multiple compilation units (usually because it's a member function of a class defined in a header file), the compiler generates multiple copies of the static variable rather than resolving them to a single definition. The compiler emits a warning (#1369) in such cases.
- The export keyword is not implemented.

#### <span id="page-103-0"></span>**6.3 Using MISRA C 2004**

MISRA C is a set of software development guidelines for the C programming language. It promotes best practices in developing safety-related electronic systems in road vehicles and other embedded systems. MISRA C was originally launched in 1998 by the Motor Industry Software Reliability Association, and has since been adopted across a wide variety of industries. A subsequent update to the guidelines was publishes as MISRA C:2004

You can alter your code to work with the MISRA C:2004 rules. The following options and pragmas can be used to enable/disable rules:

- The --check misra option enables checking of the specified MISRA C:2004 rules. This compiler option must be used if you want to enable further control over checking using the CHECK\_MISRA and RESET\_MISRA pragmas.
- The CHECK\_MISRA pragma enables/disables MISRA C:2004 rules at the source level. See [Section](#page-115-0) 6.10.2.
- The RESET\_MISRA pragma resets the specified MISRA C:2004 rules to their state before any CHECK MISRA pragmas were processed. See [Section](#page-130-0) 6.10.22.

The syntax of the option and the pragmas is:

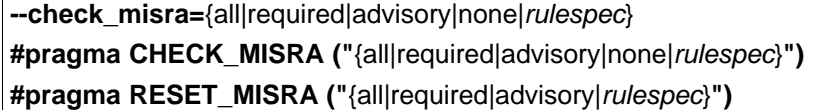

The *rulespec* parameter is a comma-separated list of rule numbers to enable or disable.

Example: --check\_misra=1.1,1.4,1.5,2.1,2.7,7.1,7.2,8.4

• Enables checking of rules 1.1, 1.4, 1.5, 2.1, 2.7, 7.1, 7.2, and 8.4.

Example: #pragma CHECK\_MISRA("-7.1,-7.2,-8.4")

• Disables checking of rules 7.1, 7.2, and 8.4.

A typical use case is to use the --check misra option on the command line to specify the rules that should be checked in most of your code. Then, use the CHECK\_MISRA pragma with a *rulespec* to activate or deactivate certain rules for a particular region of code.

Two options control the severity of certain MISRA C:2004 rules:

- The --misra\_required option sets the diagnostic severity for required MISRA C:2004 rules.
- The --misra advisory option sets the diagnostic severity for advisory MISRA C:2004 rules.

The syntax for these options is:

**--misra\_advisory=**{error|warning|remark|suppress} **--misra\_required=**{error|warning|remark|suppress}

[www.ti.com](http://www.ti.com) *Data Types*

### <span id="page-104-0"></span>**6.4 Data Types**

[Table](#page-104-2) 6-1 lists the size, representation, and range of each scalar data type for the C28x compiler. Many of the range values are available as standard macros in the header file limits.h.

The storage and alignment of data types is described in [Section](#page-151-0) 7.1.7.

#### **Table 6-1. TMS320C28x C/C++ COFF and EABI Data Types**

<span id="page-104-2"></span>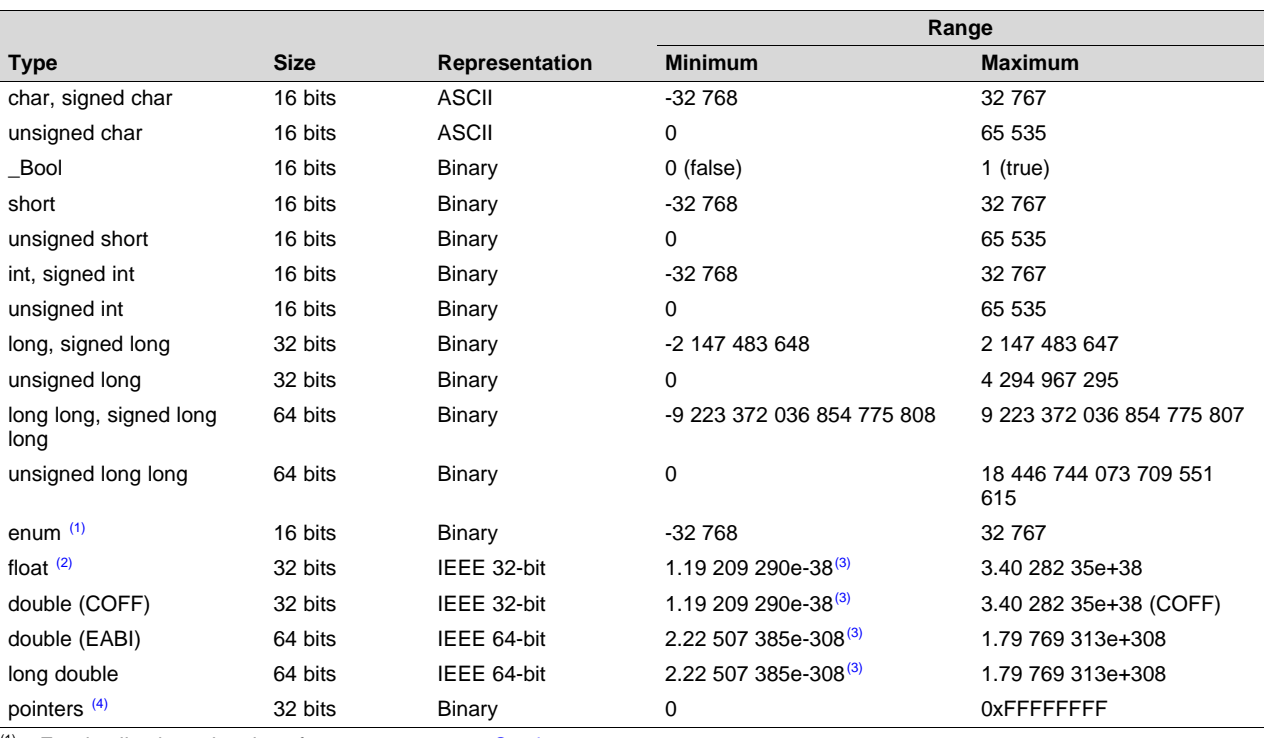

 $(1)$  For details about the size of an enum type, see [Section](#page-104-1) 6.4.1.

(2) It is recommended that 32-bit floating point values for COFF be declared as  $float$ , not as  $double$ .

(3) Figures are minimum precision.

 $(4)$  Even though pointers are 32-bits, the compiler assumes that the addresses of global variables and functions are within 22-bits.

The wchar\_t type is implemented as int (16 bits) for COFF and long (32 bits) for EABI.

Negative values for signed types are represented using two's complement.

#### **NOTE: TMS320C28x Byte is 16 Bits**

By ANSI/ISO C definition, the sizeof operator yields the number of bytes required to store an object. ANSI/ISO further stipulates that when sizeof is applied to char, the result is 1. Since the TMS320C28x char is 16 bits (to make it separately addressable), a byte is also 16 bits. This yields results you may not expect; for example, size of (int)  $=$  = 1 (not 2). TMS320C28x bytes and words are equivalent (16 bits). To access data in increments of 8 bits, use the byte() and \_\_mov\_byte() intrinsics described in [Section](#page-163-1) 7.6.

# <span id="page-104-1"></span>*6.4.1 Size of Enum Types*

An enum type is represented by an underlying integer type. The size of the integer type and whether it is signed is based on the range of values of the enumerated constants.

In strict C89/C99/C11 mode, the compiler allows only enumeration constants with values that will fit in "int" or "unsigned int".

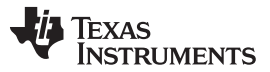

*Data Types* [www.ti.com](http://www.ti.com)

For C++ and relaxed C89/C99/C11, the compiler allows enumeration constants up to the largest integral type (64 bits). The default, which is recommended, is for the underlying type to be the first type in the following list in which all the enumerated constant values can be represented: int, unsigned int, long, unsigned long, long long, unsigned long long.

# *6.4.2 Support for 64-Bit Integers*

The TMS320C28x compiler supports the long long and unsigned long long data types. The range values are available as standard macros in the header file limits.h.

The long long data types are stored in register pairs. In memory they are stored as 64-bit objects at double-word (32-bit) aligned addresses.

A long long integer constant can have an ll or LL suffix. Without the suffix the value of the constant determines the type of the constant.

The formatting rules for long long in C I/O require ll in the format string. For example:

printf("%lld", 0x0011223344556677); printf("%llx", 0x0011223344556677);

The run-time-support library functions, llabs(), strtoll() and strtoull(), are added.

# *6.4.3 C28x double and long double Floating-Point Types*

When compiling C/C++ code for the TMS320C28x, the long double floating point type uses the IEEE 64bit double precision format.

The double type differs depending on whether you are compiling for COFF or EABI. For COFF, it uses the IEEE 32-bit single precision type. For EABI it uses IEEE 64-bit double precision.

C28x floating point types are:

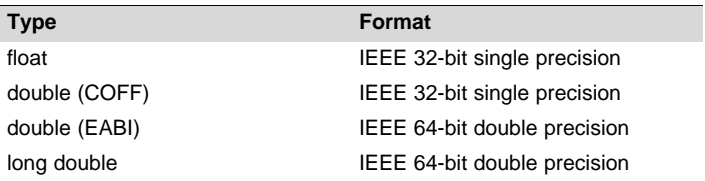

It is recommended that 32-bit floating point values be declared as  $f$ loat, not as double.

When you initialize a long double to a constant, you must use the I or L suffix. The constant is treated as a double type without the suffix and the run-time support double-to-long conversion routine is called for the initialization. This could result in the loss of precision. For example:

long double a = 12.34L; /\* correctly initializes to double precision \*/ long double b = 56.78; /\* converts single precision value to double precision \*/

The formatting rules for long doubles in C I/O require a capital 'L' in the format string. For example:

printf("%Lg", 1.23L); printf("%Le", 3.45L);

For EABI mode, see the *C28x Embedded Application Binary Interface Application Report* ([SPRAC71](http://www.ti.com/lit/pdf/SPRAC71)) for information on calling conventions for 64-bit types.

For COFF, the calling conventions for the long double type are as follows:

All long double arguments are passed by reference. A long double return value is returned by reference. The first two long double arguments will pass their addresses in XAR4 and XAR5. All other long double arguments will have their addresses passed on the stack.

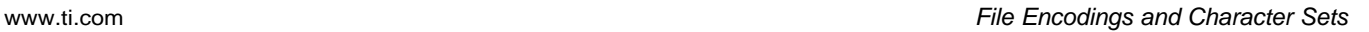

If a function returns a long double, the function making that call will place the return address in XAR6. For example:

```
long double foo(long double a, long double b, long double c)
{
   long double d = a + b + c;
  return d;
}
long double a = 1.2L;
long double b = 2.2L;
long double c = 3.2L;
long double d;
void bar()
{
   d = f \circ \circ (a, b, c);
}
```
In function bar(), at the call to foo(), the register values are:

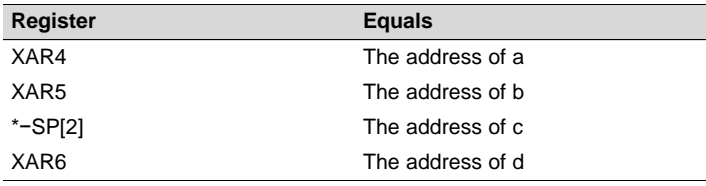

The run-time-support library includes the necessary long double arithmetic operations and conversion functions.

# <span id="page-106-0"></span>**6.5 File Encodings and Character Sets**

Texas

**TRUMENTS** 

The compiler accepts source files with one of two distinct encodings:

- **UTF-8 with Byte Order Mark (BOM).** These files may contain extended (multibyte) characters in C/C++ comments. In all other contexts—including string constants, identifiers, assembly files, and linker command files—only 7-bit ASCII characters are supported.
- **Plain ASCII files.** These files must contain only 7-bit ASCII characters.

To choose the UTF-8 encoding in Code Composer Studio, open the Preferences dialog, select **General > Workspace**, and set the **Text File Encoding** to UTF-8.

If you use an editor that does not have a "plain ASCII" encoding mode, you can use Windows-1252 (also called CP-1252) or ISO-8859-1 (also called Latin 1), both of which accept all 7-bit ASCII characters. However, the compiler may not accept extended characters in these encodings, so you should not use extended characters, even in comments.

Wide character (wchar t) types and operations are supported by the compiler. However, wide character strings may not contain characters beyond 7-bit ASCII. The encoding of wide characters is 7-bit ASCII, 0 extended to the width of the wchar t type.

### <span id="page-107-0"></span>**6.6 Keywords**

The C28x C/C++ compiler supports all of the standard C89 keywords, including const, volatile, and register. It supports all of the standard C99 keywords, including inline and restrict. It supports all of the standard C11 keywords. It also supports TI extension keywords \_\_interrupt, \_\_cregister, and \_\_asm. The compiler supports the restrict keyword for FPU targets; for other targets restrict is ignored. Some keywords are not available in strict ANSI mode.

The following keywords may appear in other target documentation and require the same treatment as the interrupt and restrict keywords:

- trap
- **reentrant**
- cregister

#### *6.6.1 The const Keyword*

The C/C++ compiler supports the ANSI/ISO standard keyword *const* in all modes. This keyword gives you greater optimization and control over allocation for certain data objects. You can apply the const qualifier to the definition of any variable or array to ensure that its value is not altered.

Global objects qualified as const are placed in the .econst or .const section. The linker allocates the .econst or .const section from ROM or FLASH, which are typically more plentiful than RAM. The const data storage allocation rule has the following exceptions:

- If *volatile* is also specified in the object definition. For example, volatile const int x. Volatile keywords are assumed to be allocated to RAM. (The program is not allowed to modify a const volatile object, but something external to the program might.)
- If the object has automatic storage (function scope).
- If the object is a  $C++$  object with a "mutable" member.
- If the object is initialized with a value that is not known at compile time (such as the value of another variable).

In these cases, the storage for the object is the same as if the const keyword were not used.

The placement of the const keyword is important. For example, the first statement below defines a constant pointer p to a modifiable int. The second statement defines a modifiable pointer q to a constant int:

int  $*$  const  $p = \ξ x$ ; const int  $* q = \& x;$ 

Using the const keyword, you can define large constant tables and allocate them into system ROM. For example, to allocate a ROM table, you could use the following definition:

const int digits[] =  ${0,1,2,3,4,5,6,7,8,9}$ ;
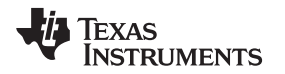

#### [www.ti.com](http://www.ti.com) *Keywords*

## *6.6.2 The \_\_cregister Keyword*

The compiler extends the C/C++ language by adding the cregister keyword to allow high level language access to control registers. This keyword is available in normal mode, but not in strict ANSI/ISO mode (using the --strict\_ansi compiler option). The alternate keyword, \_\_cregister, provides the same functionality but is available in either strict ANSI/ISO mode or normal mode.

When you use the cregister keyword on an object, the compiler compares the name of the object to a list of standard control registers for the C28x (see [Table](#page-108-0) 6-2). If the name matches, the compiler generates the code to reference the control register. If the name does not match, the compiler issues an error.

**Table 6-2. Valid Control Registers**

| Register   | <b>Description</b>        |
|------------|---------------------------|
| IFR.       | Interrupt enable register |
| <b>IFR</b> | Interrupt flag register   |

<span id="page-108-0"></span>The cregister keyword can be used only in file scope. The cregister keyword is not allowed on any declaration within the boundaries of a function. It can only be used on objects of type integer or pointer. The cregister keyword is not allowed on objects of any floating-point type or on any structure or union objects.

The cregister keyword does not imply that the object is volatile. If the control register being referenced is volatile (that is, can be modified by some external control), then the object must be declared with the volatile keyword also.

To use the control registers in [Table](#page-108-0) 6-2, you must declare each register as follows. The c28x.h include file defines all the control registers through this syntax:

### **extern cregister volatile unsigned int** *register* **;**

Once you have declared the register, you can use the register name directly, though in a limited manner. IFR is read only and can be set only by using the | (OR) operation with an immediate. IFR can be cleared only by using the & (AND) operation with an immediate. For example:

IFR  $|= 0x4;$ IFR &= 0x0800

The IER register also can be used in an assignment other than OR and AND. Since the C28x architecture has limited instructions to manipulate these registers, the compiler terminates with the following message if illegal use of these registers is found:

>>> Illegal use of control register

See [Example](#page-108-1) 6-1 for an example that declares and uses control registers.

# <span id="page-108-1"></span>*Example 6-1. Define and Use Control Registers*

```
extern cregister volatile unsigned int IFR;
extern cregister volatile unsigned int IER;
extern int x;
main()
{
  IER = x;IER = 0x100;
  \texttt{printf('IER = %x\n', IER)};IFR &= 0x100;
   IFR |= 0x100;
```
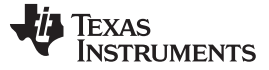

# *6.6.3 The \_\_interrupt Keyword*

The compiler extends the C/C++ language by adding the \_\_interrupt keyword, which specifies that a function is treated as an interrupt function. This keyword is an IRQ interrupt. The alternate keyword, "interrupt", may also be used except in strict ANSI C or C++ modes.

Note that the interrupt function attribute described in Section [6.10.16](#page-124-0) is the recommended syntax for declaring interrupt functions.

Functions that handle interrupts follow special register-saving rules and a special return sequence. The implementation stresses safety. The interrupt routine does not assume that the C run-time conventions for the various CPU register and status bits are in effect; instead, it re-establishes any values assumed by the run-time environment. When C/C++ code is interrupted, the interrupt routine must preserve the contents of all machine registers that are used by the routine or by any function called by the routine. When you use the interrupt keyword with the definition of the function, the compiler generates register saves based on the rules for interrupt functions and the special return sequence for interrupts.

You can only use the \_\_interrupt keyword with a function that is defined to return void and that has no parameters. The body of the interrupt function can have local variables and is free to use the stack or global variables. For example:

```
__interrupt void int_handler()
{
    unsigned int flags;
    ...
}
```
The name c\_int00 is the C/C++ entry point. This name is reserved for the system reset interrupt. This special interrupt routine initializes the system and calls the main() function. Because it has no caller, c\_int00 does not save any registers.

## **Hwi Objects and the \_\_interrupt Keyword**

**NOTE:** The interrupt keyword must not be used when SYS/BIOS Hwi objects are used in conjunction with C functions. The Hwi\_enter/Hwi\_exit macros and the Hwi dispatcher already contain this functionality, and the use of the C modifier can cause unwanted conflicts.

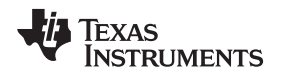

#### [www.ti.com](http://www.ti.com) *Keywords*

# *6.6.4 The restrict Keyword*

To help the compiler determine memory dependencies, you can qualify a pointer, reference, or array with the restrict keyword. The restrict keyword is a type qualifier that can be applied to pointers, references, and arrays. Its use represents a guarantee by you, the programmer, that within the scope of the pointer declaration the object pointed to can be accessed only by that pointer. Any violation of this guarantee renders the program undefined. This practice helps the compiler optimize certain sections of code because aliasing information can be more easily determined.

In [Example](#page-110-0) 6-2, the restrict keyword is used to tell the compiler that the function func1 is never called with the pointers a and b pointing to objects that overlap in memory. You are promising that accesses through a and b will never conflict; therefore, a write through one pointer cannot affect a read from any other pointers. The precise semantics of the restrict keyword are described in the 1999 version of the ANSI/ISO C Standard.

The "restrict" keyword is a C99 keyword, and cannot be accepted in strict ANSI C89 mode. Use the \_restrict" keyword if the strict ANSI C89 mode must be used. See [Section](#page-136-0) 6.15.

# <span id="page-110-0"></span>*Example 6-2. Use of the restrict Type Qualifier With Pointers*

```
void func1(int * restrict a, int * restrict b)
{
  /* func1's code here */
}
```
[Example](#page-110-1) 6-3 illustrates using the restrict keyword when passing arrays to a function. Here, the arrays c and d must not overlap, nor may c and d point to the same array.

## <span id="page-110-1"></span>*Example 6-3. Use of the restrict Type Qualifier With Arrays*

```
void func2(int c[restrict], int d[restrict])
{
  int i;
  for(i = 0; i < 64; i++){
   c[i] += d[i];
   d[i] += 1;
  }
}
```
At this time the restrict keyword is useful only for FPU targets. For non-FPU targets restrict is ignored.

# *6.6.5 The volatile Keyword*

The C/C++ compiler supports the *volatile* keyword in all modes. In addition, the \_\_volatile keyword is supported in relaxed ANSI mode for C89, C99, C11, and C++.

The volatile keyword indicates to the compiler that there is something about how the variable is accessed that requires that the compiler not use overly-clever optimization on expressions involving that variable. For example, the variable may also be accessed by an external program, an interrupt, another thread, or a peripheral device.

The compiler eliminates redundant memory accesses whenever possible, using data flow analysis to figure out when it is legal. However, some memory accesses may be special in some way that the compiler cannot see, and in such cases you should use the volatile keyword to prevent the compiler from optimizing away something important. The compiler does not optimize out any accesses to variables declared volatile. The number of volatile reads and writes will be exactly as they appear in the C/C++ code, no more and no less and in the same order.

Any variable which might be modified by something external to the obvious control flow of the program (such as an interrupt service routine) must be declared volatile. This tells the compiler that an interrupt function might modify the value at any time, so the compiler should not perform optimizations which will change the number or order of accesses of that variable. This is the primary purpose of the volatile keyword. In the following example, the loop intends to wait for a location to be read as 0xFF:

```
unsigned int *ctrl;
while (*ctrl !=0xFF);
```
However, in this example, \*ctrl is a loop-invariant expression, so the loop is optimized down to a singlememory read. To get the desired result, define ctrl as:

```
volatile unsigned int *ctrl;
```
Here the \*ctrl pointer is intended to reference a hardware location, such as an interrupt flag.

The volatile keyword must also be used when accessing memory locations that represent memorymapped peripheral devices. Such memory locations might change value in ways that the compiler cannot predict. These locations might change if accessed, or when some other memory location is accessed, or when some signal occurs.

Volatile must also be used for local variables in a function which calls setjmp, if the value of the local variables needs to remain valid if a longjmp occurs.

*Example 6-4. Volatile for Local Variables With setjmp*

```
#include <stdlib.h>
jmp_buf context;
void function()
{
   volatile int x = 3iswitch(setjmp(context))
    {
        case 0: setup(); break;
        default:
        {
           printf("x == d\ln n, x); /* We can only reach here if longjmp has occurred; because x's
                                       lifetime begins before the setjmp and lasts through the longjmp,
                                       the C standard requires x be declared "volatile" */
           break;
        }
    }
}
```
The --unified memory option can be used if your memory map is configured as a single unified space; this option allows the compiler to generate more efficient instructions for most memcpy calls and structure assignments. Even under unified memory, memory for some peripherals and some RAM associated with those peripherals is allocated only in data memory. If –unified\_memory is enabled, you can prevent program memory address access to specific symbols by declaring those symbols as volatile.

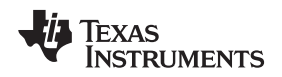

# **6.7 C++ Exception Handling**

The compiler supports all the C++ exception handling features as defined by the ANSI/ISO 14882 C++ Standard. More details are discussed in *The C++ Programming Language, Third Edition* by Bjarne Stroustrup.

The compiler --exceptions option enables exception handling. The compiler's default is no exception handling support.

For exceptions to work correctly, all C++ files in the application must be compiled with the --exceptions option, regardless of whether exceptions occur in a particular file. Mixing exception-enabled object files and libraries with object files and libraries that do not have exceptions enabled can lead to undefined behavior.

Exception handling requires support in the run-time-support library, which come in exception-enabled and exception-disabled forms; you must link with the correct form. When using automatic library selection (the default), the linker automatically selects the correct library [Section](#page-85-0) 4.3.1.1. If you select the library manually, you must use run-time-support libraries whose name contains \_eh if you enable exceptions.

Using the --exceptions option causes the compiler to insert exception handling code. This code will increase the size of the program and execution time, even if no exceptions are thrown. This is true particularly for the COFF ABI.

See [Section](#page-190-0) 8.1 for details on the run-time libraries.

# **6.8 Register Variables and Parameters**

The C/C++ compiler treats register variables (variables defined with the register keyword) differently, depending on whether you use the --opt level (-O) option.

### • **Compiling with optimization**

The compiler ignores any register definitions and allocates registers to variables and temporary values by using an algorithm that makes the most efficient use of registers.

### • **Compiling without optimization**

If you use the register keyword, you can suggest variables as candidates for allocation into registers. The compiler uses the same set of registers for allocating temporary expression results as it uses for allocating register variables.

The compiler attempts to honor all register definitions. If the compiler runs out of appropriate registers, it frees a register by moving its contents to memory. If you define too many objects as register variables, you limit the number of registers the compiler has for temporary expression results. This limit causes excessive movement of register contents to memory.

Any object with a scalar type (integral, floating point, or pointer) can be defined as a register variable. The register designator is ignored for objects of other types, such as arrays.

The register storage class is meaningful for parameters as well as local variables. Normally, in a function, some of the parameters are copied to a location on the stack where they are referenced during the function body. The compiler copies a register parameter to a register instead of the stack, which speeds access to the parameter within the function.

For more information about register conventions, see [Section](#page-152-0) 7.2.

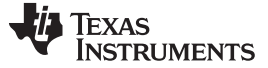

#### *The \_\_asm Statement* [www.ti.com](http://www.ti.com)

# <span id="page-113-0"></span>**6.9 The \_\_asm Statement**

The C/C++ compiler can embed assembly language instructions or directives directly into the assembly language output of the compiler. This capability is an extension to the C/C++ language implemented through the *\_\_asm* keyword. The \_\_asm keyword provides access to hardware features that C/C++ cannot provide.

The alternate keyword, "asm", may also be used except in strict ANSI C mode. It is available in relaxed C and C++ modes.

Using \_\_asm is syntactically performed as a call to a function named \_\_asm, with one string constant argument:

#### **\_\_asm("** *assembler text* **");**

The compiler copies the argument string directly into your output file. The assembler text must be enclosed in double quotes. All the usual character string escape codes retain their definitions. For example, you can insert a .byte directive that contains quotes as follows:

 $\text{asm}("STR: \text{byte } \leq k$ 

The *naked* function attribute can be used to identify functions that are written as embedded assembly functions using <sub>\_\_\_\_</sub>asm statements. See [Section](#page-140-0) 6.16.2.

The inserted code must be a legal assembly language statement. Like all assembly language statements, the line of code inside the quotes must begin with a label, a blank, a tab, or a comment (asterisk or semicolon). The compiler performs no checking on the string; if there is an error, the assembler detects it. For more information about the assembly language statements, see the *TMS320C28x Assembly Language Tools User's Guide*.

The \_\_asm statements do not follow the syntactic restrictions of normal C/C++ statements. Each can appear as a statement or a declaration, even outside of blocks. This is useful for inserting directives at the very beginning of a compiled module.

The \_\_asm statement does not provide any way to refer to local variables. If your assembly code needs to refer to local variables, you will need to write the entire function in assembly code.

For more information, refer to [Section](#page-162-0) 7.5.5.

#### **NOTE: Avoid Disrupting the C/C++ Environment With asm Statements**

Be careful not to disrupt the C/C++ environment with \_\_asm statements. The compiler does not check the inserted instructions. Inserting jumps and labels into C/C++ code can cause unpredictable results in variables manipulated in or around the inserted code. Directives that change sections or otherwise affect the assembly environment can also be troublesome.

Be especially careful when you use optimization with \_\_asm statements. Although the compiler cannot remove \_\_\_asm statements, it can significantly rearrange the code order near them and cause undesired results.

#### **NOTE: Use Single asm Statement for the RPT Instruction**

When adding a C28x RPT instruction, do not use a separate asm statement for RPT and the repeated instruction. The compiler could insert debug directives between asm directives and the assembler does not allow any directives between the RPT and the repeated instruction. For example, to insert a RPT MAC instruction, use the following:

asm("\tRPT  $\{10\n\t\t h\leq P, \ xXAR4++, \ xXAR7++"$ );

# **6.10 Pragma Directives**

Pragma directives tell the compiler how to treat a certain function, object, or section of code. The C28x C/C++ compiler supports the following pragmas:

- CALLS (See [Section](#page-115-0) 6.10.1)
- CHECK\_MISRA (See [Section](#page-115-1) 6.10.2)
- CLINK (See [Section](#page-116-0) 6.10.3)
- CODE\_ALIGN (See [Section](#page-116-1) 6.10.4)
- CODE SECTION (See [Section](#page-116-2) 6.10.5)
- DATA\_ALIGN (See [Section](#page-118-0) 6.10.6)
- DATA\_SECTION (See [Section](#page-119-0) 6.10.7)
- diag\_suppress, diag\_remark, diag\_warning, diag\_error, diag\_default, diag\_push, diag\_pop (See [Section](#page-120-0) 6.10.8)
- FAST\_FUNC\_CALL (See [Section](#page-120-1) 6.10.9)
- FORCEINLINE (See Section [6.10.10](#page-122-0))
- FORCEINLINE\_RECURSIVE (See Section [6.10.11\)](#page-122-1)
- FUNC\_ALWAYS\_INLINE (See [Section](#page-123-0) 6.10.12)
- FUNC\_CANNOT\_INLINE (See [Section](#page-123-1) 6.10.13)
- FUNC\_EXT\_CALLED (See Section [6.10.14](#page-124-1))
- FUNCTION\_OPTIONS (See Section [6.10.15](#page-124-2))
- INTERRUPT (See Section [6.10.16](#page-124-0))
- LOCATION (See Section [6.10.17\)](#page-126-0)
- MUST\_ITERATE (See Section [6.10.18\)](#page-126-1)
- NOINIT (See Section [6.10.19\)](#page-128-0)
- NOINLINE (See Section [6.10.20](#page-129-0))
- NO HOOKS (See [Section](#page-129-1) 6.10.21)
- PERSISTENT (See [Section](#page-128-0) 6.10.19)
- RESET\_MISRA (See Section [6.10.22](#page-130-0))
- RETAIN (See [Section](#page-130-1) 6.10.23)
- SET\_CODE\_SECTION (See Section [6.10.24\)](#page-131-0)
- SET\_DATA\_SECTION (See [Section](#page-131-0) 6.10.24)
- UNROLL (See Section [6.10.25](#page-132-0))
- WEAK (See Section [6.10.26](#page-132-1))

The arguments *func* and *symbol* cannot be defined or declared inside the body of a function. You must specify the pragma outside the body of a function; and the pragma specification must occur before any declaration, definition, or reference to the func or symbol argument. If you do not follow these rules, the compiler issues a warning and may ignore the pragma.

For pragmas that apply to functions or symbols, the syntax differs between C and C++.

- In C, you must supply the name of the object or function to which you are applying the pragma as the first argument. Because the entity operated on is specified, a pragma in C can appear some distance way from the definition of that entity.
- In C++, pragmas are positional. They do not name the entity on which they operate as an argument. Instead, they always operate on the next entity defined after the pragma.

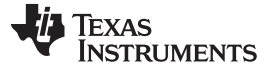

## <span id="page-115-0"></span>*6.10.1 The CALLS Pragma*

The CALLS pragma specifies a set of functions that can be called indirectly from a specified calling function.

The CALLS pragma is used by the compiler to embed debug information about indirect calls in object files. Using the CALLS pragma on functions that make indirect calls enables such indirect calls to be included in calculations for such functions' inclusive stack sizes. For more information on generating function stack usage information, see the -cg option of the Object File Display Utility in the "Invoking the Object File Display Utility" section of the *TMS320C28x Assembly Language Tools User's Guide*.

The CALLS pragma can precede either the calling function's definition or its declaration. In C, the pragma must have at least 2 arguments—the first argument is the calling function, followed by at least one function that will be indirectly called from the calling function. In C++, the pragma applies to the next function declared or defined, and the pragma must have at least one argument.

The syntax for the CALLS pragma in C is as follows. This indicates that calling\_function can indirectly call function\_1 through function\_n.

**#pragma CALLS (** *calling\_function*, *function\_1*, *function\_2*, ..., *function\_n* **)**

The syntax for the CALLS pragma in C++ is:

**#pragma CALLS (** *function\_1\_mangled\_name*, ..., *function\_n\_mangled\_name* **)**

Note that in C++, the arguments to the CALLS pragma must be the full mangled names for the functions that can be indirectly called from the calling function.

The GCC-style "calls" function attribute (see [Section](#page-140-0) 6.16.2), which has the same effect as the CALLS pragma, has the following syntax:

\_\_attribute\_\_((calls("function\_1","function\_2",..., "function\_n")))

# <span id="page-115-1"></span>*6.10.2 The CHECK\_MISRA Pragma*

The CHECK\_MISRA pragma enables/disables MISRA C:2004 rules at the source level. The compiler option --check\_misra must be used to enable checking in order for this pragma to function at the source level.

The syntax of the pragma in C is:

**#pragma CHECK\_MISRA ("** {all|required|advisory|none|*rulespec*} **")**

The *rulespec* parameter is a comma-separated list of rule numbers. See [Section](#page-103-0) 6.3 for details.

The RESET\_MISRA pragma can be used to reset any CHECK\_MISRA pragmas; see Section [6.10.22.](#page-130-0)

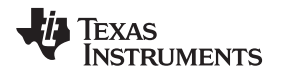

# <span id="page-116-0"></span>*6.10.3 The CLINK Pragma*

**NOTE:** The CLINK pragma is used in COFF mode. It has no effect when used in EABI mode.

The CLINK pragma can be applied to a code or data symbol. It causes a .clink directive to be generated into the section that contains the definition of the symbol. The .clink directive tells the linker that a section is eligible for removal during conditional linking. Thus, if the section is not referenced by any other section in the application being compiled and linked, it will not be included in the resulting output file.

The syntax of the pragma in C is:

## **#pragma CLINK (***symbol* **)**

The syntax of the pragma in  $C_{++}$  is:

#### **#pragma CLINK**

The RETAIN pragma has the opposite effect of the CLINK pragma. See Section [6.10.23](#page-130-1) for more details.

# <span id="page-116-1"></span>*6.10.4 The CODE\_ALIGN Pragma*

The CODE\_ALIGN pragma aligns *func* along the specified alignment. The alignment *constant* must be a power of 2. The CODE ALIGN pragma is useful if you have functions that you want to start at a certain boundary.

The CODE ALIGN pragma has the same effect as using the GCC-style aligned function attribute. See [Section](#page-140-0) 6.16.2.

The syntax of the pragma in C is:

### **#pragma CODE\_ALIGN (** *func***,** *constant* **)**

The syntax of the pragma in  $C_{++}$  is:

**#pragma CODE\_ALIGN (** *constant* **)**

# <span id="page-116-2"></span>*6.10.5 The CODE\_SECTION Pragma*

The CODE\_SECTION pragma allocates space for the *symbol* in C, or the next symbol declared in C++, in a section named *section name*.

The CODE SECTION pragma is useful if you have code objects that you want to link into an area separate from the .text section.

The CODE SECTION pragma has the same effect as using the GCC-style section function attribute. See [Section](#page-140-0) 6.16.2.

The syntax of the pragma in C is:

**#pragma CODE\_SECTION (***symbol* **, "***section name* **")**

The syntax of the pragma in C++ is:

**#pragma CODE\_SECTION ("** *section name* **")**

*Pragma Directives* [www.ti.com](http://www.ti.com)

The following example demonstrates the use of the CODE\_SECTION pragma.

# <span id="page-117-0"></span>*Example 6-5. Using the CODE\_SECTION Pragma C Source File*

```
char bufferA[80];
char bufferB[80];
#pragma CODE_SECTION(funcA, "codeA")
char funcA(int i);
char funcB(int i);
void main()
{
  char c;
  c = funcA(1);c = funcB(2);}
char funcA (int i)
{
  return bufferA[i];
}
char funcB (int j)
{
  return bufferB[j];
}
```
## *Example 6-6. Generated Assembly Code From [Example](#page-117-0) 6-5*

```
.sect ".text"
     .global _main;
****************************************************************
;* FNAME: _main FR SIZE: 2
;* *
\; \; \; FUNCTION ENVIRONMENT
;* *
;* FUNCTION PROPERTIES
;* b 0 Parameter, 1 Auto, 0 SOE
;***************************************************************
:_main:
    ADDB SP,#2
     MOVB AL, #1 \qquad \qquad ; |12|
     LCR \#_funcA i |12|; call occurs [#_funcA] ; |12|
    MOV *-SP[1],AL ; |12|
     MOVB AL, #1 ; |13|LCR \# funcB i \mid 13; call occurs [\text{#\_funcB}] ; |13|MOV * - SP[1], AL ; |13|SUBB SP,#2
    LRETR
     ; return occurs
     .sect "codeA"
    .global _funcA
;***************************************************************
;* FNAME: _funcA FR SIZE: 1 * *
;* *
\quad ^* FUNCTION ENVIRONMENT \quad
```
**TEXAS** 

Instruments

```
Example 6-6. Generated Assembly Code From Example 6-5 (continued)
```

```
;* *
;* FUNCTION PROPERTIES
;* 0 Parameter, 1 Auto, 0 SOE *
  ;***************************************************************
_funcA:
     ADDB SP, #1<br>MOV *-SP[1], ALMOV * - SP[1], AL i |17|MOVZ AR6, *-SP[1] ; |18|
     ADD AR6,#_bufferA ; |18|
     SUBB SP, #1 ; |18|MOV AL,*+XAR6[0] ; |18|
    LRETR
     ;return occurs
     .sect ".text"
     .global _funcB;
****************************************************************
;* FNAME: _funcB FR SIZE: 1
;* *
;* FUNCTION ENVIRONMENT *
;* *
;* FUNCTION PROPERTIES *
;* 0 Parameter, 1 Auto, 0 SOE *
;***************************************************************
_funcB:
    ADDB SP,#1
     MOV *-\text{SP}[1], \text{AL} ; |22|MOVZ AR6, *-SP[1] ; |23|ADD AR6,#_bufferB ; |23|
     SUBB SP, #1 \vert 23 |
     MOV AL,*+XAR6[0] ; |23|
     LRETR
     ;return occurs
```
# <span id="page-118-0"></span>*6.10.6 The DATA\_ALIGN Pragma*

The DATA\_ALIGN pragma aligns the *symbol* in C, or the next symbol declared in C++, to an alignment boundary. The alignment boundary is the maximum of the symbol's default alignment value or the value of the *constant* in bytes. The constant must be a power of 2. The maximum alignment is 32768.

The DATA\_ALIGN pragma cannot be used to reduce an object's natural alignment.

Using the DATA\_ALIGN pragma has the same effect as using the GCC-style aligned variable attribute. See [Section](#page-142-0) 6.16.3.

The syntax of the pragma in C is:

**#pragma DATA\_ALIGN (** *symbol* **,** *constant* **)**

The syntax of the pragma in C++ is:

**#pragma DATA\_ALIGN (** *constant* **)**

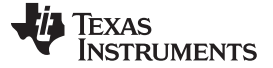

# <span id="page-119-0"></span>*6.10.7 The DATA\_SECTION Pragma*

The DATA\_SECTION pragma allocates space for the *symbol* in C, or the next symbol declared in C++, in a section named *section name*.

The DATA\_SECTION pragma is useful if you have data objects that you want to link into an area separate from the .ebss or .bss section.

Using the DATA\_SECTION pragma has the same effect as using the GCC-style section variable attribute. See [Section](#page-142-0) 6.16.3.

The syntax of the pragma in C is:

**#pragma DATA\_SECTION (** *symbol* **, "** *section name* **")**

The syntax of the pragma in C++ is:

**#pragma DATA\_SECTION ("** *section name* **")**

[Example](#page-119-1) 6-7 through [Example](#page-119-2) 6-9 demonstrate the use of the DATA\_SECTION pragma.

<span id="page-119-1"></span>*Example 6-7. Using the DATA\_SECTION Pragma C Source File*

```
#pragma DATA_SECTION(bufferB, "my_sect")
char bufferA[512];
char bufferB[512];
```
## *Example 6-8. Using the DATA\_SECTION Pragma C++ Source File*

```
char bufferA[512];
#pragma DATA_SECTION("my_sect")
char bufferB[512];
```
# <span id="page-119-2"></span>*Example 6-9. Using the DATA\_SECTION Pragma Assembly Source File*

```
.global _bufferA
          .ebss _bufferA, 512, 4
          .global _bufferB
_bufferB: .usect "my_sect",512,4
```
# <span id="page-120-0"></span>*6.10.8 The Diagnostic Message Pragmas*

The following pragmas can be used to control diagnostic messages in the same ways as the corresponding command line options:

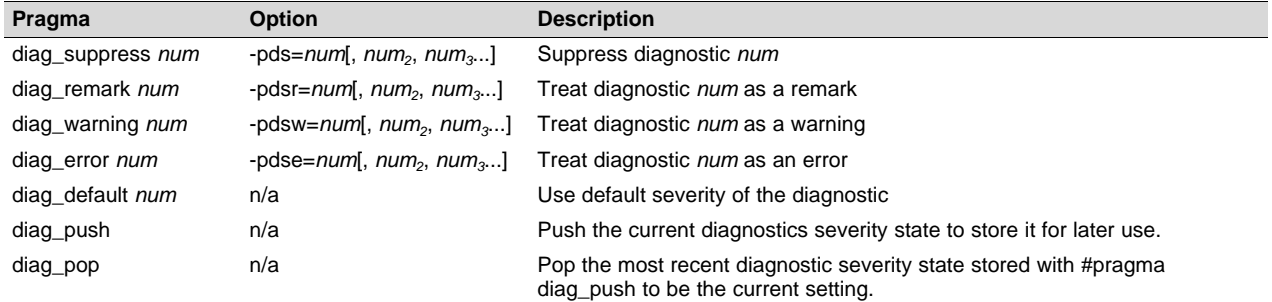

The syntax of the diag\_suppress, diag\_remark, diag\_warning, and diag\_error pragmas in C is:

```
#pragma diag_xxx [=]num[, num2
, num3
...]
```
Notice that the names of these pragmas are in lowercase.

The diagnostic affected (*num*) is specified using either an error number or an error tag name. The equal sign (=) is optional. Any diagnostic can be overridden to be an error, but only diagnostic messages with a severity of discretionary error or below can have their severity reduced to a warning or below, or be suppressed. The diag default pragma is used to return the severity of a diagnostic to the one that was in effect before any pragmas were issued (i.e., the normal severity of the message as modified by any command-line options).

The diagnostic identifier number is output with the message when you use the -pden command line option. The following example suppresses a diagnostic message and then restores the previous diagnostics severity state:

#pragma diag\_push #pragma diag\_suppress 551 #pragma CHECK\_MISRA("-9.1") #pragma diag\_pop

# <span id="page-120-1"></span>*6.10.9 The FAST\_FUNC\_CALL Pragma*

The FAST\_FUNC\_CALL pragma, when applied to a function, generates a TMS320C28x FFC instruction to call the function instead of the CALL instruction. Refer to the *TMS320C28x DSP CPU and Instruction Set User's Guide* for more details on the FFC instruction.

The syntax of the pragma in C is:

### **#pragma FAST\_FUNC\_CALL (** *func* **)**

The syntax of the pragma in C++ is:

### **#pragma FAST\_FUNC\_CALL (** *func* **)**

The FAST FUNC CALL pragma should be applied only to a call to an assembly function that returns with the LB \*XAR7 instruction. See [Section](#page-158-0) 7.5.1 for information on combining C/C++ and assembly code.

Since this pragma should be applied only to assembly functions, if the compiler finds a definition for *func* in the file scope, it issues a warning and ignores the pragma.

*Pragma Directives* [www.ti.com](http://www.ti.com)

The following example demonstrates the use of the FAST\_FUNC\_CALL pragma.

# *Example 6-10. Using the FAST\_FUNC\_CALL Pragma Assembly Function*

```
_add_long:
       ADD ACC, *-SP[2]
       LB *XAR7
```
# *Example 6-11. Using the FAST\_FUNC\_CALL Pragma C Source File*

```
#pragma FAST_FUNC_CALL (add_long)
long add_long(long, long);
void foo()
{
  long x, y;
  x = 0xfftfiy = 0xff;y = add\_long(x, y);}
```
*Example 6-12. Generated Assembly File*

```
;***************************************************************
;* FNAME: _foo FR SIZE: 6 *
;* *
;* FUNCTION ENVIRONMENT *
;* *
;* FUNCTION PROPERTIES
;* 2 Parameter, 4 Auto, 0 SOE *
;***************************************************************
_foo:
     ADDB SP,#6
     MOVB ACC,#255
     MOVL XAR6,#65535 ; |8|
     MOVL *-SP[6],ACC
     MovL \longrightarrow -SP[2], ACC \qquad ; |10|MovL *-SP[4], XAR6 ; |8|
     MovL ACC, *-SP[4] ; |10|
     \texttt{FFC} XAR7,#_add_long ; |10|
     ; call occurs [ \# = \text{add}\_\text{long} ]; |10|MovL \longrightarrow -SP[6], ACC \qquad ; |10|SUBB SP,#6
     LRETR
     ; return occurs
```
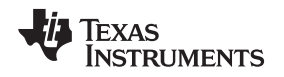

# <span id="page-122-0"></span>*6.10.10 The FORCEINLINE Pragma*

The FORCEINLINE pragma can be placed before a statement to force any function calls made in that statement to be inlined. It has no effect on other calls to the same functions.

The compiler only inlines a function if it is legal to inline the function. Functions are never inlined if the compiler is invoked with the --opt\_level=off option. A function can be inlined even if the function is not declared with the inline keyword. A function can be inlined even if the compiler is not invoked with any - opt\_level command-line option.

The syntax of the pragma in C/C++ is:

# **#pragma FORCEINLINE**

For example, in the following example, the mytest() and getname() functions are inlined, but the error() function is not.

```
#pragma FORCEINLINE
if (!mytest(getname(myvar))) {
    error();
}
```
Placing the FORCEINLINE pragma before the call to error() would inline that function but not the others.

For information about interactions between command-line options, pragmas, and keywords that affect inlining, see [Section](#page-48-0) 2.11.

Notice that the FORCEINLINE, FORCEINLINE\_RECURSIVE, and NOINLINE pragmas affect only the C/C++ statement that follows the pragma. The FUNC\_ALWAYS\_INLINE and FUNC\_CANNOT\_INLINE pragmas affect an entire function.

# <span id="page-122-1"></span>*6.10.11 The FORCEINLINE\_RECURSIVE Pragma*

The FORCEINLINE\_RECURSIVE can be placed before a statement to force any function calls made in that statement to be inlined along with any calls made from those functions. That is, calls that are not visible in the statement but are called as a result of the statement will be inlined.

The syntax of the pragma in C/C++ is:

# **#pragma FORCEINLINE\_RECURSIVE**

For information about interactions between command-line options, pragmas, and keywords that affect inlining, see [Section](#page-48-0) 2.11.

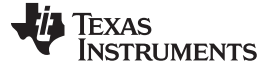

*Pragma Directives* [www.ti.com](http://www.ti.com)

# <span id="page-123-0"></span>*6.10.12 The FUNC\_ALWAYS\_INLINE Pragma*

The FUNC\_ALWAYS\_INLINE pragma instructs the compiler to always inline the named function.

The compiler only inlines a function if it is legal to inline the function. Functions are never inlined if the compiler is invoked with the --opt\_level=off option. A function can be inlined even if the function is not declared with the inline keyword. A function can be inlined even if the compiler is not invoked with any - opt\_level command-line option. See [Section](#page-48-0) 2.11 for details about interaction between various types of inlining.

This pragma must appear before any declaration or reference to the function that you want to inline. In C, the argument *func* is the name of the function that will be inlined. In C++, the pragma applies to the next function declared.

The FUNC ALWAYS INLINE pragma has the same effect as using the GCC-style always inline function attribute. See [Section](#page-140-0) 6.16.2.

The syntax of the pragma in C is:

### **#pragma FUNC\_ALWAYS\_INLINE (** *func* **)**

The syntax of the pragma in C++ is:

```
#pragma FUNC_ALWAYS_INLINE
```
The following example uses this pragma:

```
#pragma FUNC_ALWAYS_INLINE(functionThatMustGetInlined)
static inline void functionThatMustGetInlined(void) {
   P1OUT = 0x01;P1OUT &= >0x01;
}
```
### **Use Caution with the FUNC\_ALWAYS\_INLINE Pragma**

**NOTE:** The FUNC\_ALWAYS\_INLINE pragma overrides the compiler's inlining decisions. Overuse of this pragma could result in increased compilation times or memory usage, potentially enough to consume all available memory and result in compilation tool failures.

# <span id="page-123-1"></span>*6.10.13 The FUNC\_CANNOT\_INLINE Pragma*

The FUNC\_CANNOT\_INLINE pragma instructs the compiler that the named function cannot be expanded inline. Any function named with this pragma overrides any inlining you designate in any other way, such as using the inline keyword. Automatic inlining is also overridden with this pragma; see [Section](#page-48-0) 2.11.

The pragma must appear before any declaration or reference to the function that you want to keep. In C, the argument *func* is the name of the function that cannot be inlined. In C++, the pragma applies to the next function declared.

The FUNC\_CANNOT\_INLINE pragma has the same effect as using the GCC-style noinline function attribute. See [Section](#page-140-0) 6.16.2.

The syntax of the pragma in C is:

## **#pragma FUNC\_CANNOT\_INLINE (** *func* **)**

The syntax of the pragma in C++ is:

## **#pragma FUNC\_CANNOT\_INLINE**

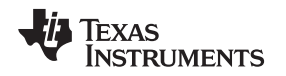

# <span id="page-124-1"></span>*6.10.14 The FUNC\_EXT\_CALLED Pragma*

When you use the --program\_level\_compile option, the compiler uses program-level optimization. When you use this type of optimization, the compiler removes any function that is not called, directly or indirectly, by main(). You might have C/C++ functions that are called instead of main().

The FUNC\_EXT\_CALLED pragma specifies that the optimizer should keep these C functions or any functions these C/C++ functions call. These functions act as entry points into C/C++. The pragma must appear before any declaration or reference to the function to keep. In C, the argument *func* is the name of the function to keep. In C++, the pragma applies to the next function declared.

The syntax of the pragma in C is:

# **#pragma FUNC\_EXT\_CALLED (** *func* **)**

The syntax of the pragma in C++ is:

# **#pragma FUNC\_EXT\_CALLED**

Except for  $\text{c}_i$  int00, which is the name reserved for the system reset interrupt for C/C++programs, the name of the interrupt (the *func* argument) does not need to conform to a naming convention.

When you use program-level optimization, you may need to use the FUNC\_EXT\_CALLED pragma with certain options. See [Section](#page-59-0) 3.4.2.

# <span id="page-124-2"></span>*6.10.15 The FUNCTION\_OPTIONS Pragma*

The FUNCTION\_OPTIONS pragma allows you to compile a specific function in a C or C++ file with additional command-line compiler options. The affected function will be compiled as if the specified list of options appeared on the command line after all other compiler options. In C, the pragma is applied to the function specified. In C++, the pragma is applied to the next function.

The syntax of the pragma in C is:

**#pragma FUNCTION\_OPTIONS (** *func***, "***additional options***" )**

The syntax of the pragma in C++ is:

**#pragma FUNCTION\_OPTIONS( "***additional options***" )**

Supported options for this pragma are --opt\_level, --auto\_inline, --code\_state, --opt\_for\_space, and - opt\_for\_speed. In order to use --opt\_level and --auto\_inline with the FUNCTION\_OPTIONS pragma, the compiler must be invoked with some optimization level (that is, at least --opt level=0).

# <span id="page-124-0"></span>*6.10.16 The INTERRUPT Pragma*

The INTERRUPT pragma enables you to handle interrupts directly with C code. In C, the argument *func* is the name of a function. In C++, the pragma applies to the next function declared.

The syntax of the pragma in C is:

# **#pragma INTERRUPT (** *func* **)**

The syntax of the pragma in  $C_{++}$  is:

**#pragma INTERRUPT** void *func***(** void **)**

The GCC interrupt attribute syntax, which has the same effects as the INTERRUPT pragma, is as follows. Note that the interrupt attribute can precede either the function's definition or its declaration.

## **\_\_attribute\_\_((interrupt))** void *func***(** void **)**

On the FPU, there are two kinds of interrupts - High Priority Interrupt (HPI) and Low Priority Interrupt (LPI). High priority interrupts use a fast context save and cannot be nested. Low priority interrupts behave like normal C28x interrupts and can be nested.

The kind of interrupt can be specified by way of the interrupt pragma using an optional second argument. The C syntax of the pragma is:

### **#pragma INTERRUPT (** *func* **,** {**HPI**|**LPI**} **)**

The syntax of the pragma in C++ is:

### **#pragma INTERRUPT (** {**HPI**|**LPI**} **)**

The syntax of the GCC interrupt attribute, which has the same effects as the INTERRUPT pragma, is:

# **\_\_attribute\_\_((interrupt( "HPI"**|**"LPI" )))** void *func***(** void **)** { ... }

On FPU, if no interrupt priority is specified LPI is assumed. Interrupts specified with the interrupt keyword also default to LPI.

CLA interrupts and CLA2 background tasks can be created using the interrupt attribute or the INTERRUPT pragma. For example the following could both be used with a CLA interrupt:

```
__attribute__((interrupt))
void interrupt_name(void) {...}
```
#pragma INTERRUPT(interrupt \_name); void interrupt \_name(void) {...}

The following examples both create a CLA2 background task:

```
__attribute__((interrupt("BACKGROUND")))
void task_name(void) {...}
#pragma INTERRUPT(task_name, "BACKGROUND");
```
void task\_name(void) {...}

#### **Hwi Objects and the INTERRUPT Pragma**

**NOTE:** The INTERRUPT pragma must not be used when SYS/BIOS Hwi objects are used in conjunction with C functions. The Hwi\_enter/Hwi\_exit macros and the Hwi dispatcher contain this functionality, and the use of the C modifier can cause negative results.

# <span id="page-126-0"></span>*6.10.17 The LOCATION Pragma*

The compiler supports the ability to specify the run-time address of a variable at the source level. This can be accomplished with the LOCATION pragma or the GCC-style location attribute.

**NOTE:** This pragma is supported only when used with EABI. It is not supported with the COFF ABI.

The LOCATION pragma has the same effect as using the GCC-style location function attribute. See [Section](#page-140-0) 6.16.2.

The syntax of the pragma in C is:

**#pragma LOCATION(** *x* **,** *address* **) int** *x*

The syntax of the pragmas in C++ is:

# **#pragma LOCATION(***address* **) int** *x*

The syntax of the GCC-style attribute (see [Section](#page-142-0) 6.16.3) is:

**int** *x* **\_\_attribute\_\_((location(***address* **)))**

The NOINIT pragma may be used in conjunction with the LOCATION pragma to map variables to special memory locations; see [Section](#page-128-0) 6.10.19.

# <span id="page-126-1"></span>*6.10.18 The MUST\_ITERATE Pragma*

The MUST\_ITERATE pragma specifies to the compiler certain properties of a loop. When you use this pragma, you are guaranteeing to the compiler that a loop executes a specific number of times or a number of times within a specified range.

Any time the UNROLL pragma is applied to a loop, MUST\_ITERATE should be applied to the same loop. For loops the MUST\_ITERATE pragma's third argument, multiple, is the most important and should always be specified.

Furthermore, the MUST\_ITERATE pragma should be applied to any other loops as often as possible. This is because the information provided via the pragma (especially the minimum number of iterations) aids the compiler in choosing the best loops and loop transformations (that is, nested loop transformations). It also helps the compiler reduce code size.

No statements are allowed between the MUST\_ITERATE pragma and the for, while, or do-while loop to which it applies. However, other pragmas, such as UNROLL, can appear between the MUST\_ITERATE pragma and the loop.

# **6.10.18.1 The MUST\_ITERATE Pragma Syntax**

The syntax of the pragma for C and C++ is:

#### **#pragma MUST\_ITERATE (** *min*, *max*, *multiple* **)**

The arguments *min* and *max* are programmer-guaranteed minimum and maximum trip counts. The trip count is the number of times a loop iterates. The trip count of the loop must be evenly divisible by *multiple*. All arguments are optional. For example, if the trip count could be 5 or greater, you can specify the argument list as follows:

#pragma MUST\_ITERATE(5)

However, if the trip count could be any nonzero multiple of 5, the pragma would look like this:

#pragma MUST\_ITERATE(5, , 5) /\* Note the blank field for max \*/

It is sometimes necessary for you to provide min and multiple in order for the compiler to perform unrolling. This is especially the case when the compiler cannot easily determine how many iterations the loop will perform (that is, the loop has a complex exit condition).

When specifying a multiple via the MUST\_ITERATE pragma, results of the program are undefined if the trip count is not evenly divisible by multiple. Also, results of the program are undefined if the trip count is less than the minimum or greater than the maximum specified.

If no min is specified, zero is used. If no max is specified, the largest possible number is used. If multiple MUST\_ITERATE pragmas are specified for the same loop, the smallest max and largest min are used.

### **6.10.18.2 Using MUST\_ITERATE to Expand Compiler Knowledge of Loops**

Through the use of the MUST\_ITERATE pragma, you can guarantee that a loop executes a certain number of times. The example below tells the compiler that the loop is guaranteed to run exactly 10 times: #pragma MUST\_ITERATE(10,10)

for(i = 0; i < trip\_count; i++)  $\{ \ldots \}$ 

In this example, the compiler attempts to generate a loop even without the pragma. However, if MUST ITERATE is not specified for a loop such as this, the compiler generates code to bypass the loop, to account for the possibility of 0 iterations. With the pragma specification, the compiler knows that the loop iterates at least once and can eliminate the loop-bypassing code.

MUST ITERATE can specify a range for the trip count as well as a factor of the trip count. The following example tells the compiler that the loop executes between 8 and 48 times and the trip\_count variable is a multiple of 8 (8, 16, 24, 32, 40, 48). The multiple argument allows the compiler to unroll the loop.

#pragma MUST\_ITERATE(8, 48, 8) for(i = 0; i < trip count; i++)  $\{ \ldots \}$ 

You should consider using MUST\_ITERATE for loops with complicated bounds. In the following example, the compiler would have to generate a divide function call to determine, at run time, the number of iterations performed.

for(i2 = ipos[2]; i2 < 40; i2 += 5) { ...

The compiler will not do the above. In this case, using MUST\_ITERATE to specify that the loop always executes eight times allows the compiler to attempt to generate a loop:

#pragma MUST\_ITERATE(8, 8)

for(i2 = ipos[2]; i2 < 40; i2 += 5) { ...

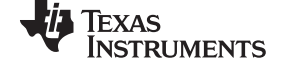

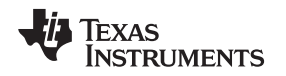

# <span id="page-128-0"></span>*6.10.19 The NOINIT and PERSISTENT Pragmas*

Global and static variables are zero-initialized by default. However, in applications that use non-volatile memory, it may be desirable to have variables that are not initialized. Noinit variables are global or static variables that are not zero-initialized at startup or reset.

**NOTE:** These pragmas are supported only when used with EABI. They are not supported with the COFF ABI.

Variables can be declared as noinit or persistent using either pragmas or variable attributes. See [Section](#page-142-0) 6.16.3 for information about using variable attributes in declarations.

Noinit and persistent variables behave identically with the exception of whether or not they are initialized at load time.

- The NOINIT pragma may be used only with uninitialized variables. It prevents such variables from being set to 0 during a reset. It may be used in conjunction with the LOCATION pragma to map variables to special memory locations, like memory-mapped registers, without generating unwanted writes.
- The PERSISTENT pragma may be used only with statically-initialized variables. It prevents such variables from being initialized during a reset. Persistent variables disable startup initialization; they are given an initial value when the code is loaded, but are never again initialized.

By default, noinit or persistent variables are placed in sections named .TI.noinit and .TI.persistent, respectively. The location of these sections is controlled by the linker command file. Typically .TI.persistent sections are placed in FRAM for devices that support FRAM and .TI.noinit sections are placed in RAM.

**NOTE:** When using these pragmas in non-volatile FRAM memory, the memory region could be protected against unintended writes through the device's Memory Protection Unit. Some devices have memory protection enabled by default. Please see the information about memory protection in the datasheet for your device. If the Memory Protection Unit is enabled, it first needs to be disabled before modifying the variables.

If you are using non-volatile RAM, you can define a persistent variable with an initial value of zero loaded into RAM. The program can increment that variable over time as a counter, and that count will not disappear if the device loses power and restarts, because the memory is non-volatile and the boot routines do not initialize it back to zero. For example:

```
#pragma PERSISTENT(x)
#pragma location = 0xC200 // memory address in RAM
int x = 0;
void main() {
   run_init();
   while (1) {
       run_actions(x);
        __delay_cycles(1000000);
        x++;}
}
```
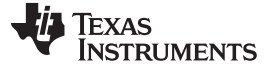

*Pragma Directives* [www.ti.com](http://www.ti.com)

The syntax of the pragmas in C is:

**#pragma NOINIT (***x* **)**

**int** *x***;**

**#pragma PERSISTENT (***x* **) int** *x***=10;**

The syntax of the pragmas in C++ is:

# **#pragma NOINIT**

**int** *x***;**

# **#pragma PERSISTENT**

**int** *x***=10;**

The syntax of the GCC attributes is:

 $int x$  **attribute** ((noinit));

 $int x$  attribute ((persistent)) = 0;

# <span id="page-129-0"></span>*6.10.20 The NOINLINE Pragma*

The NOINLINE pragma can be placed before a statement to prevent any function calls made in that statement from being inlined. It has no effect on other calls to the same functions.

The syntax of the pragma in C/C++ is:

# **#pragma NOINLINE**

For information about interactions between command-line options, pragmas, and keywords that affect inlining, see [Section](#page-48-0) 2.11.

# <span id="page-129-1"></span>*6.10.21 The NO\_HOOKS Pragma*

The NO\_HOOKS pragma prevents entry and exit hook calls from being generated for a function.

The syntax of the pragma in C is:

# **#pragma NO\_HOOKS (** *func* **)**

The syntax of the pragma in C++ is:

# **#pragma NO\_HOOKS**

See [Section](#page-54-0) 2.14 for details on entry and exit hooks.

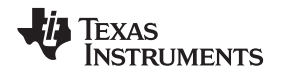

# <span id="page-130-0"></span>*6.10.22 The RESET\_MISRA Pragma*

The RESET\_MISRA pragma resets the specified MISRA C:2004 rules to the state they were before any CHECK MISRA pragmas (see [Section](#page-115-1) 6.10.2) were processed. For instance, if a rule was enabled on the command line but disabled in the source, the RESET\_MISRA pragma resets it to enabled. This pragma accepts the same format as the --check\_misra option, except for the "none" keyword.

The --check misra compiler command-line option must be used to enable MISRA C:2004 rule checking in order for this pragma to function at the source level.

The syntax of the pragma in C is:

**#pragma RESET\_MISRA ("** {all|required|advisory|*rulespec*} **")**

The *rulespec* parameter is a comma-separated list of rule numbers. See [Section](#page-103-0) 6.3 for details.

# <span id="page-130-1"></span>*6.10.23 The RETAIN Pragma*

The RETAIN pragma can be applied to a code or data symbol.

In EABI mode, which assumes that all sections are *eligible* for removal via conditional linking, this pragma causes a .retain directive to be generated into the section that contains the definition of the symbol. The .retain directive indicates to the linker that the section is ineligible for removal during conditional linking. Therefore, regardless whether or not the section is referenced by another section in the application that is being compiled and linked, it will be included in the output file result of the link.

In COFF mode, which assumes that all sections are *ineligible* for removal, the RETAIN pragma prevents the compiler from issuing a .clink directive for a symbol.

The RETAIN pragma has the same effect as using the retain function or variable attribute. See [Section](#page-140-0) 6.16.2 and [Section](#page-142-0) 6.16.3, respectively.

The syntax of the pragma in C is:

## **#pragma RETAIN (** *symbol* **)**

The syntax of the pragma in C++ is:

# **#pragma RETAIN**

The CLINK pragma has the opposite effect of the RETAIN pragma and is used only in COFF mode. See [Section](#page-116-0) 6.10.3 for more details.

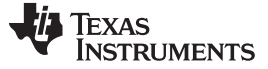

*Pragma Directives* [www.ti.com](http://www.ti.com)

# <span id="page-131-0"></span>*6.10.24 The SET\_CODE\_SECTION and SET\_DATA\_SECTION Pragmas*

These pragmas can be used to set the section for all declarations below the pragma.

The syntax of the pragmas in C/C++ is:

**#pragma SET\_CODE\_SECTION ("***section name***")**

**#pragma SET\_DATA\_SECTION ("***section name***")**

In [Example](#page-131-1) 6-13 x and y are put in the section mydata. To reset the current section to the default used by the compiler, a blank parameter should be passed to the pragma. An easy way to think of the pragma is that it is like applying the CODE\_SECTION or DATA\_SECTION pragma to all symbols below it.

# <span id="page-131-1"></span>*Example 6-13. Setting Section With SET\_DATA\_SECTION Pragma*

```
#pragma SET_DATA_SECTION("mydata")
int x;
int y;
#pragma SET_DATA_SECTION()
```
The pragmas apply to both declarations and definitions. If applied to a declaration and not the definition, the pragma that is active at the declaration is used to set the section for that symbol. Here is an example:

## <span id="page-131-2"></span>*Example 6-14. Setting a Section With SET\_CODE\_SECTION Pragma*

```
#pragma SET_CODE_SECTION("func1")
extern void func1();
#pragma SET_CODE_SECTION()
...
void func1() { ... }
```
In [Example](#page-131-2) 6-14 func1 is placed in section func1. If conflicting sections are specified at the declaration and definition, a diagnostic is issued.

The current CODE\_SECTION and DATA\_SECTION pragmas and GCC attributes can be used to override the SET\_CODE\_SECTION and SET\_DATA\_SECTION pragmas. For example:

### <span id="page-131-3"></span>*Example 6-15. Overriding SET\_DATA\_SECTION Setting*

```
#pragma DATA_SECTION(x, "x_data")
#pragma SET_DATA_SECTION("mydata")
int x;
int y;
#pragma SET_DATA_SECTION()
```
In [Example](#page-131-3) 6-15 x is placed in x\_data and y is placed in mydata. No diagnostic is issued for this case.

The pragmas work for both C and C++. In C++, the pragmas are ignored for templates and for implicitly created objects, such as implicit constructors and virtual function tables.

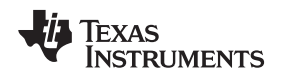

# <span id="page-132-0"></span>*6.10.25 The UNROLL Pragma*

No statements are allowed between the UNROLL pragma and the for, while, or do-while loop to which it applies. However, other pragmas, such as MUST\_ITERATE, can appear between the UNROLL pragma and the loop.

The syntax of the pragma for C and C++ is:

# **#pragma UNROLL(** *n* **)**

If possible, the compiler unrolls the loop so there are *n* copies of the original loop. The compiler only unrolls if it can determine that unrolling by a factor of *n* is safe. In order to increase the chances the loop is unrolled, the compiler needs to know certain properties:

- The loop iterates a multiple of *n* times. This information can be specified to the compiler via the multiple argument in the MUST\_ITERATE pragma.
- The smallest possible number of iterations of the loop
- The largest possible number of iterations of the loop

The compiler can sometimes obtain this information itself by analyzing the code. However, sometimes the compiler can be overly conservative in its assumptions and therefore generates more code than is necessary when unrolling. This can also lead to not unrolling at all. Furthermore, if the mechanism that determines when the loop should exit is complex, the compiler may not be able to determine these properties of the loop. In these cases, you must tell the compiler the properties of the loop by using the MUST\_ITERATE pragma.

Specifying #pragma UNROLL(1) asks that the loop not be unrolled. Automatic loop unrolling also is not performed in this case.

If multiple UNROLL pragmas are specified for the same loop, it is undefined which pragma is used, if any.

# <span id="page-132-1"></span>*6.10.26 The WEAK Pragma*

The WEAK pragma gives weak binding to a symbol.

**NOTE:** This pragma is supported only when used with EABI. It is not supported with the COFF ABI.

The syntax of the pragma in C is:

**#pragma WEAK (** *symbol* **)**

The syntax of the pragma in  $C_{++}$  is:

# **#pragma WEAK**

The WEAK pragma makes *symbol* a weak reference if it is a reference, or a weak definition, if it is a definition. The symbol can be a data or function variable. In effect, unresolved weak *references* do not cause linker errors and do not have any effect at run time. The following apply for weak references:

- Libraries are not searched to resolve weak references. It is not an error for a weak reference to remain unresolved.
- During linking, the value of an undefined weak reference is:
	- Zero if the relocation type is absolute
	- The address of the place if the relocation type is PC-relative
	- The address of the nominal base address if the relocation type is base-relative.

A weak *definition* does not change the rules by which object files are selected from libraries. However, if a link set contains both a weak definition and a non-weak definition, the non-weak definition is always used.

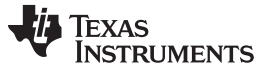

## *The \_Pragma Operator* [www.ti.com](http://www.ti.com)

The WEAK pragma has the same effect as using the weak function or variable attribute. See [Section](#page-140-0) 6.16.2 and [Section](#page-142-0) 6.16.3, respectively.

# **6.11 The \_Pragma Operator**

The C28x C/C++ compiler supports the C99 preprocessor \_Pragma() operator. This preprocessor operator is similar to #pragma directives. However, \_Pragma can be used in preprocessing macros (#defines).

The syntax of the operator is:

**\_Pragma ("** *string\_literal* **");**

The argument *string\_literal* is interpreted in the same way the tokens following a #pragma directive are processed. The string\_literal must be enclosed in quotes. A quotation mark that is part of the string\_literal must be preceded by a backward slash.

You can use the \_Pragma operator to express #pragma directives in macros. For example, the DATA\_SECTION syntax:

**#pragma DATA\_SECTION(** *func* **,"** *section* **")**

Is represented by the \_Pragma() operator syntax:

**\_Pragma ("DATA\_SECTION(** *func* **,\"** *section* **\")")**

The following code illustrates using Pragma to specify the DATA SECTION pragma in a macro:

```
...
#define EMIT_PRAGMA(x) _Pragma(#x)
#define COLLECT DATA(var) EMIT PRAGMA(DATA SECTION(var,"mysection"))
```

```
COLLECT_DATA(x)
int x;
...
```
The EMIT\_PRAGMA macro is needed to properly expand the quotes that are required to surround the section argument to the DATA\_SECTION pragma.

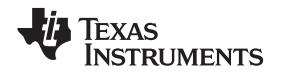

# **6.12 Application Binary Interface**

An Application Binary Interface (ABI) defines how functions that are compiled or assembled separately (possibly by compilers from different vendors) can work together. This involves standardizing the data type representation, register conventions, and function structure and calling conventions. An ABI defines linkname generation from C symbol names. It defines the object file format and the debug format. It defines how the system is initialized. In the case of C++, it defines C++ name mangling and exception handling support.

The TI C28x Code Generation Tools support both the COFF ABI and the EABI ABI. The default is to generate object files using COFF. Selecting the ABI is controlled by the --abi command-line option and is discussed in [Section](#page-53-0) 2.13. The \_\_TI\_EABI\_\_ predefined symbol is defined and set to 1 if the code is compiled for EABI.

To generate object files compatible with EABI, you must use the C28x compiler version 18.8.0.STS or greater. The COFF ABI is the only ABI supported by older compilers.

The EABI ABI requires the ELF object file format. This format supports modern language features like early template instantiation and exporting inline functions. For low-level details about the C28x EABI, see the *C28x Embedded Application Binary Interface Application Report* ([SPRAC71](http://www.ti.com/lit/pdf/SPRAC71)).

All of the object files linked to create an application must use the same ABI. That is, they must all use the COFF ABI or all use EABI; these ABIs are not compatible with each other.

# **6.13 Object File Symbol Naming Conventions (Linknames)**

Each externally visible identifier is assigned a unique symbol name to be used in the object file, a socalled *linkname*. This name is assigned by the compiler according to an algorithm which depends on the name, type, and source language of the symbol. This algorithm may add a prefix to the identifier (typically an underscore), and it may *mangle* the name.

For EABI, user-defined symbols in C code and in assembly code are stored in the same namespace, which means you are responsible for making sure that your C identifiers do not collide with your assembly code identifiers. You may have identifiers that collide with assembly keywords (for instance, register names); in this case, the compiler automatically uses an escape sequence to prevent the collision. The compiler escapes the identifier with double parallel bars, which instructs the assembler not to treat the identifier as a keyword. You are responsible for making sure that C identifiers do not collide with userdefined assembly code identifiers.

For COFF, the compiler places an underscore at the beginning of the linknames of C identifiers, so you can safely use identifiers that do not begin with an underscore in your assembly code.

Name mangling encodes the types of the parameters of a function in the linkname for a function. Name mangling only occurs for C++ functions which are not declared 'extern "C"'. Mangling allows function overloading, operator overloading, and type-safe linking. Be aware that the return value of the function is not encoded in the mangled name, as C++ functions cannot be overloaded based on the return value.

The COFF mangling algorithm used closely follows that described in The Annotated Reference Manual (ARM).

For example, the general form of a C++ linkname for a function named func is:

# **\_func\_\_F** *parmcodes*

Where parmcodes is a sequence of letters that encodes the parameter types of func.

For this simple C++ source file:

int foo(int i){ } //global C++ function

This is the resulting assembly code:

\_foo\_\_Fi

The linkname of foo is \_foo\_\_Fi, indicating that foo is a function that takes a single argument of type int. To aid inspection and debugging, a name demangling utility is provided that demangles names into those found in the original C++ source. See [Chapter](#page-209-0) 9 for more information.

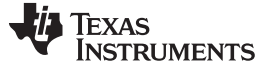

*Initializing Static and Global Variables in COFF ABI Mode* [www.ti.com](http://www.ti.com)

## <span id="page-135-0"></span>**6.14 Initializing Static and Global Variables in COFF ABI Mode**

The ANSI/ISO C standard specifies that global (extern) and static variables without explicit initializations must be initialized to 0 before the program begins running. This task is typically done when the program is loaded. Because the loading process is heavily dependent on the specific environment of the target application system, in COFF ABI mode the compiler itself makes no provision for initializing to 0 otherwise uninitialized static storage class variables at run time. It is up to your application to fulfill this requirement.

#### **Initialize Global Objects**

**NOTE:** You should explicitly initialize all global objects which you expected the compiler would set to zero by default.

In EABI mode the uninitialized variables are zero initialized automatically.

## *6.14.1 Initializing Static and Global Variables With the Linker*

If your loader does not preinitialize variables, you can use the linker to preinitialize the variables to 0 in the object file. For example, in the linker command file, use a fill value of 0 in the .ebss section:

```
SECTIONS
    {
        ...
        .ebss: \{ \} = 0 \times 00;
        ...
    }
```
Because the linker writes a complete load image of the zeroed .ebss section into the output COFF file, this method can have the unwanted effect of significantly increasing the size of the output file (but not the program).

If you burn your application into ROM, you should explicitly initialize variables that require initialization. The preceding method initializes .ebss to 0 only at load time, not at system reset or power up. To make these variables 0 at run time, explicitly define them in your code.

For more information about linker command files and the SECTIONS directive, see the linker description information in the *TMS320C28x Assembly Language Tools User's Guide.*

# *6.14.2 Initializing Static and Global Variables With the const Type Qualifier*

Static and global variables of type *const* without explicit initializations are similar to other static and global variables because they might not be preinitialized to 0 (for the same reasons discussed in [Section](#page-135-0) 6.14). For example:

const int zero;  $\frac{1}{2}$  /\* might not be initialized to 0 \*/

However, the initialization of const global and static variables is different because these variables are declared and initialized in a section called .econst or .const (depending on the ABI). For example:

const int zero =  $0$  /\* guaranteed to be  $0$  \*/

For COFF, this corresponds to an entry in the .econst section:

```
.sect .econst
_zero
  .word 0
```
For EABI, this corresponds to an entry in the .const section:

```
.sect .const
_zero
  .word 0
```
This feature is particularly useful for declaring a large table of constants, because neither time nor space is wasted at system startup to initialize the table. Additionally, the linker can be used to place the .econst or .const section in ROM.

You can use the DATA\_SECTION pragma to put the variable in a section other than .econst or .const. For example, the following C code:

```
#pragma DATA_SECTION (var, ".mysect")
   const int zero=0;
```
## is compiled into this assembly code:

.sect .mysect \_zero .word 0

# <span id="page-136-0"></span>**6.15 Changing the ANSI/ISO C/C++ Language Mode**

The language mode command-line options determine how the compiler interprets your source code. You specify one option to identify which language standard your code follows. You can also specify a separate option to specify how strictly the compiler should expect your code to conform to the standard.

Specify one of the following language options to control the language standard that the compiler expects the source to follow. The options are:

- ANSI/ISO C89 (--c89, default for C files)
- ANSI/ISO C99 (--c99, see [Section](#page-137-0) 6.15.1.)
- ANSI/ISO C11 (--c11, see [Section](#page-138-0) 6.15.2)
- ISO C++03 (--c++03, used for all C++ files)

Use one of the following options to specify how strictly the code conforms to the standard:

- Relaxed ANSI/ISO (--relaxed\_ansi or -pr) This is the default.
- Strict ANSI/ISO (--strict\_ansi or -ps)

The default is relaxed ANSI/ISO mode. Under relaxed ANSI/ISO mode, the compiler accepts language extensions that could potentially conflict with ANSI/ISO C/C++. Under strict ANSI mode, these language extensions are suppressed so that the compiler will accept all strictly conforming programs. (See [Section](#page-138-1) 6.15.3.)

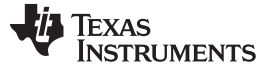

# <span id="page-137-0"></span>*6.15.1 C99 Support (--c99)*

The compiler supports the 1999 standard of C as standardized by the ISO. However, the following list of run-time functions and features are *not* implemented or fully supported:

- inttypes.h
	- wcstoimax() / wcstoumax()
- math.h: The math library used by the compiler in C99 mode provides full C99 math support, including long double (64-bit) and float (32-bit) versions of floating point math routines. See the list of [standard](http://en.wikibooks.org/wiki/C_Programming/C_Reference/math.h#C99_functions) math.h C99 [routines](http://en.wikibooks.org/wiki/C_Programming/C_Reference/math.h#C99_functions).
- stdio.h
	- The %e specifier may produce "-0" when "0" is expected by the standard
	- snprintf() does not properly pad with spaces when writing to a wide character array
- stdlib.h
	- vfscanf() / vscanf() / vsscanf() return value on floating point matching failure is incorrect
- wchar.h
	- getws() / fputws()
	- mbrlen()
	- mbsrtowcs()
	- wcscat()
	- wcschr()
	- wcscmp() / wcsncmp()
	- wcscpy() / wcsncpy()
	- wcsftime()
	- wcsrtombs()
	- wcsstr()
	- wcstok()
	- wcsxfrm()
	- Wide character print / scan functions
	- Wide character conversion functions

# <span id="page-138-0"></span>*6.15.2 C11 Support (--c11)*

The compiler supports the 2011 standard of C as standardized by the ISO. However, in addition to the list in [Section](#page-137-0) 6.15.1, the following run-time functions and features are not implemented or fully supported in C11 mode:

• threads.h

# <span id="page-138-1"></span>*6.15.3 Strict ANSI Mode and Relaxed ANSI Mode (--strict\_ansi and --relaxed\_ansi)*

Under relaxed ANSI/ISO mode (the default), the compiler accepts language extensions that could potentially conflict with a strictly conforming ANSI/ISO C/C++ program. Under strict ANSI mode, these language extensions are suppressed so that the compiler will accept all strictly conforming programs.

Use the --strict\_ansi option when you know your program is a conforming program and it will not compile in relaxed mode. In this mode, language extensions that conflict with ANSI/ISO C/C++ are disabled and the compiler will emit error messages where the standard requires it to do so. Violations that are considered discretionary by the standard may be emitted as warnings instead.

## **Examples:**

The following is strictly conforming C code, but will not be accepted by the compiler in the default relaxed mode. To get the compiler to accept this code, use strict ANSI mode. The compiler will suppress the interrupt keyword language exception, and interrupt may then be used as an identifier in the code.

```
int main()
{
    int interrupt = 0;
    return 0;
}
```
The following is not strictly conforming code. The compiler will not accept this code in strict ANSI mode. To get the compiler to accept it, use relaxed ANSI mode. The compiler will provide the interrupt keyword extension and will accept the code

```
interrupt void isr(void);
int main()
{
    return 0;
}
```
The following code is accepted in all modes. The \_\_interrupt keyword does not conflict with the ANSI/ISO C standard, so it is always available as a language extension.

```
__interrupt void isr(void);
int main()
{
    return 0;
}
```
The default mode is relaxed ANSI. This mode can be selected with the --relaxed\_ansi (or -pr) option. Relaxed ANSI mode accepts the broadest range of programs. It accepts all TI language extensions, even those which conflict with ANSI/ISO, and ignores some ANSI/ISO violations for which the compiler can do something reasonable. Some GCC language extensions described in [Section](#page-139-0) 6.16 may conflict with strict ANSI/ISO standards, but many do not conflict with the standards.

# <span id="page-139-0"></span>**6.16 GNU and Clang Language Extensions**

The GNU compiler collection (GCC) defines a number of language features not found in the ANSI/ISO C and C++ standards. The definition and examples of these extensions (for GCC version 4.7) can be found at the GNU web site, <http://gcc.gnu.org/onlinedocs/gcc-4.7.2/gcc/C-Extensions.html#C-Extensions>. Most of these extensions are also available for C++ source code.

The compiler also supports the following Clang macro extensions, which are described in the [Clang](https://clang.llvm.org/docs/LanguageExtensions.html) 6 [Documentation](https://clang.llvm.org/docs/LanguageExtensions.html):

- **has feature (up to tests described for Clang 3.5)**
- has extension (up to tests described for Clang 3.5)
- \_\_has\_include
- \_\_has\_include\_next
- **has\_builtin (see [Section](#page-143-0) 6.16.5)**
- has attribute

# *6.16.1 Extensions*

Most of the GCC language extensions are available in the TI compiler when compiling in relaxed ANSI mode (--relaxed\_ansi).

The extensions that the TI compiler supports are listed in [Table](#page-139-1) 6-3, which is based on the list of extensions found at the GNU web site. The shaded rows describe extensions that are not supported.

<span id="page-139-1"></span>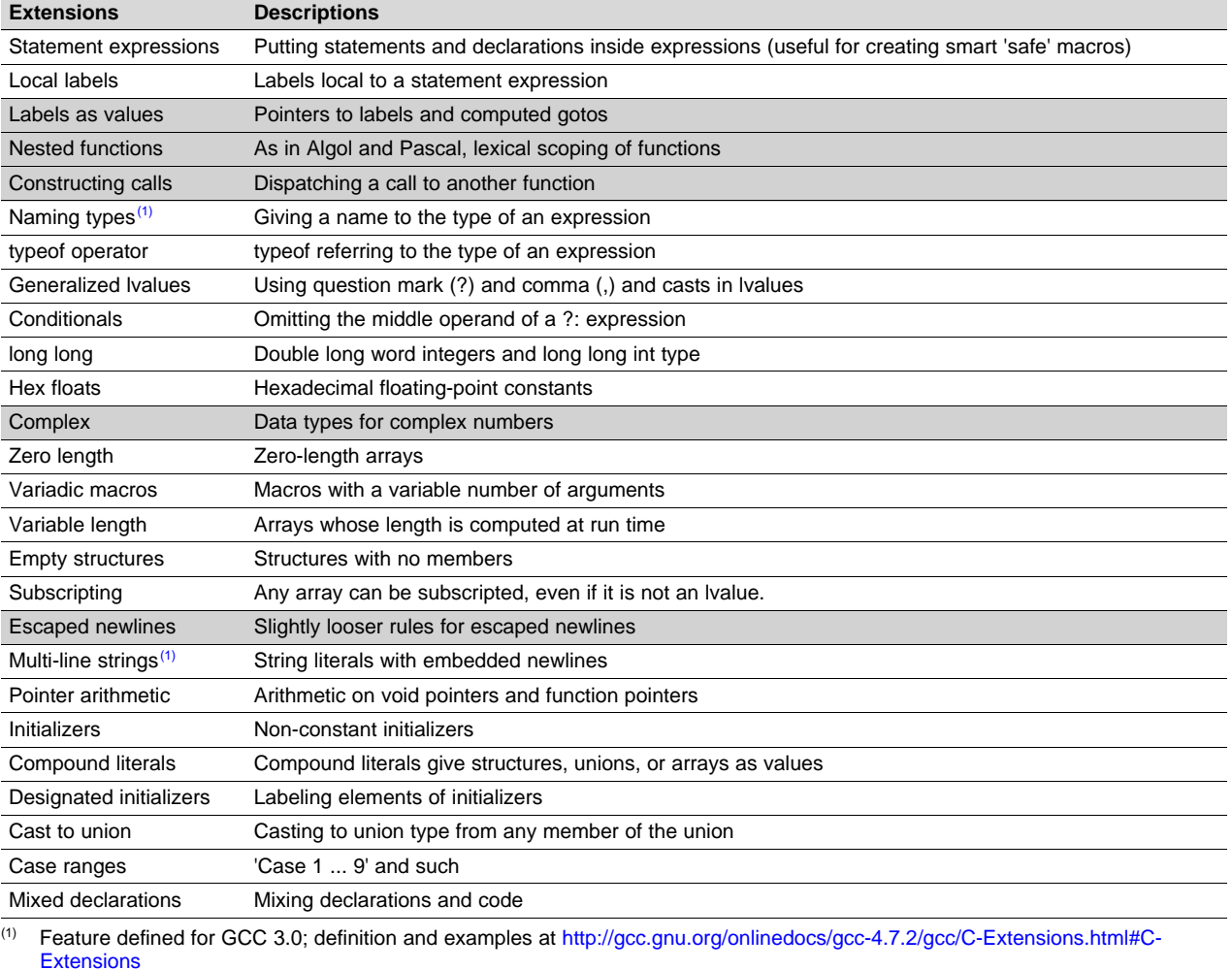

#### **Table 6-3. GCC Language Extensions**

Texas<br>Instruments

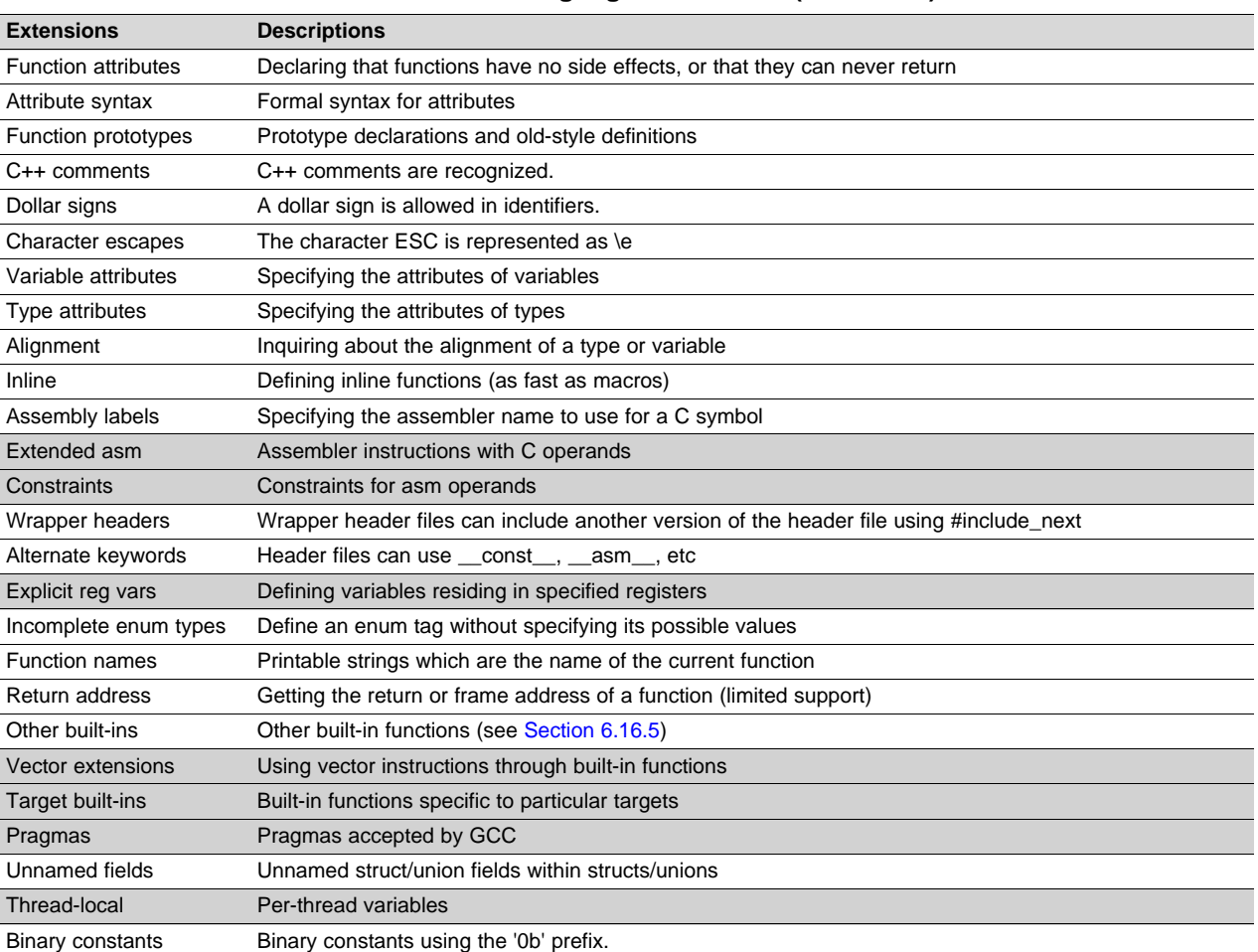

## **Table 6-3. GCC Language Extensions (continued)**

# <span id="page-140-0"></span>*6.16.2 Function Attributes*

The following GCC function attributes are supported:

- alias
- aligned
- always\_inline
- calls
- const
- constructor
- deprecated
- format
- format\_arg
- **interrupt**
- malloc
- naked
- noinline
- noreturn
- pure
- ramfunc

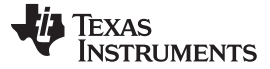

- section
- unused
- used
- warn\_unused\_result
- weak (EABI only)

The following additional TI-specific function attribute is supported:

**retain** 

For example, this function declaration uses the **alias** attribute to make "my\_alias" a function alias for the "myFunc" function:

void my\_alias() \_\_attribute\_\_((alias("myFunc")));

The **aligned** function attribute has the same effect as the CODE\_ALIGN pragma. See [Section](#page-116-1) 6.10.4

The **always** inline function attribute has the same effect as the FUNC ALWAYS INLINE pragma. See Section [6.10.12](#page-123-0)

The **calls** attribute has the same effect as the CALLS pragma, which is described in [Section](#page-115-0) 6.10.1.

The **format** attribute is applied to the declarations of printf, fprintf, sprintf, snprintf, vprintf, vfprintf, vsprintf, vsnprintf, scanf, fscanf, vfscanf, vscanf, vsscanf, and sscanf in stdio.h. Thus when GCC extensions are enabled, the data arguments of these functions are type checked against the format specifiers in the format string argument and warnings are issued when there is a mismatch. These warnings can be suppressed in the usual ways if they are not desired.

See [Section](#page-124-0) 6.10.16 for more about using the **interrupt** function attribute.

The **malloc** attribute is applied to the declarations of malloc, calloc, realloc and memalign in stdlib.h.

The **naked** attribute identifies functions that are written as embedded assembly functions using \_\_asm statements. The compiler does not generate prologue and epilog sequences for such functions. See [Section](#page-113-0) 6.9

The **noinline** function attribute has the same effect as the FUNC\_CANNOT\_INLINE pragma. See Section [6.10.13](#page-123-1)

The **ramfunc** attribute specifies that a function will be placed in and executed from RAM. The ramfunc attribute allows the compiler to optimize functions for RAM execution, as well as to automatically copy functions to RAM on flash-based devices. For example:

```
__attribute__((ramfunc))
void f(void) {
   ...
}
```
The --ramfunc=on option specifies that all functions compiled with this option are placed in and executed from RAM, even if this function attribute is not used.

Newer TI linker command files support the ramfunc attribute automatically by placing functions with this attribute in the .TI.ramfunc section. If you have a linker command file that does not include a section specification for the .TI.ramfunc section, you can modify the linker command file to place this section in RAM. See the Placing [functions](http://processors.wiki.ti.com/index.php/Placing_functions_in_RAM) in RAM wiki page for more about the ramfunc attribute and option. See the *TMS320C28x Assembly Language Tools User's Guide* for details on section placement.

Fast branch instructions are generated for ramfunc functions. Regular branch instructions are generated for all other functions.

The ramfunc attribute is ignored by the CLA compiler.

The **retain** attribute has the same effect as the RETAIN pragma ([Section](#page-130-1) 6.10.23). That is, the section that contains the function will not be omitted from conditionally linked output even if it is not referenced elsewhere in the application.

The **section** attribute when used on a function has the same effect as the CODE\_SECTION pragma. See [Section](#page-116-2) 6.10.5

The **weak** attribute has the same effect as the WEAK pragma ([Section](#page-132-1) 6.10.26).

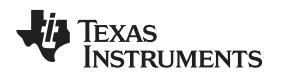

[www.ti.com](http://www.ti.com) *GNU and Clang Language Extensions*

# <span id="page-142-0"></span>*6.16.3 Variable Attributes*

The following variable attributes are supported:

- aligned
- blocked and noblocked
- deprecated
- **location**
- mode
- noinit (EABI only)
- persistent (EABI only)
- **retain**
- section
- transparent\_union
- unused
- used
- weak (EABI only)

The **aligned** attribute when used on a variable has the same effect as the DATA\_ALIGN pragma. See [Section](#page-118-0) 6.10.6

The **blocked** and **noblocked** attributes can be used to control blocking on specific variables, including arrays and structs. See [Section](#page-73-0) 3.11 for reasons to block or unblock variables. These attributes must be used on both the definition and declaration of the variable. It is recommend that these attributes be used in the header file where a variable is declared. For example:

```
__attribute__((blocked))
extern int my_array[];
__attribute__((noblocked))
extern struct_type my_struct;
```
The noblocked attribute can also be used to reference data defined in assembly or in a CLA translation unit that is not blocked.

The **location** attribute has the same effect as the LOCATION pragma. See [Section](#page-126-0) 6.10.17.

The **noinit** and **persistent** attributes (for EABI only) apply to the ROM initialization model and allow an application to avoid initializing certain global variables during a reset. The alternative RAM initialization model initializes variables only when the image is loaded; no variables are initialized during a reset. See the "RAM Model vs. ROM Model" section and its subsections in the *TMS320C28x Assembly Language Tools User's Guide*.

The **noinit** attribute can be used on uninitialized variables; it prevents those variables from being set to 0 during a reset. The **persistent** attribute can be used on initialized variables; it prevents those variables from being initialized during a reset. By default, variables marked noinit or persistent will be placed in sections named .TI.noinit and .TI.persistent, respectively. The location of these sections is controlled by the linker command file. Typically .TI.persistent sections are placed in FRAM for devices that support FRAM and .TI.noinit sections are placed in RAM. Also see Section [6.10.19](#page-128-0).

The **retain** attribute has the same effect as the RETAIN pragma ([Section](#page-130-1) 6.10.23). That is, the section that contains the variable will not be omitted from conditionally linked output even if it is not referenced elsewhere in the application.

The **section** attribute when used on a variable has the same effect as the DATA\_SECTION pragma. See [Section](#page-119-0) 6.10.7

The **used** attribute is defined in GCC 4.2 (see [http://gcc.gnu.org/onlinedocs/gcc-4.2.4/gcc/Variable-](http://gcc.gnu.org/onlinedocs/gcc-4.2.4/gcc/Variable-Attributes.html#Variable-Attributes)[Attributes.html#Variable-Attributes\)](http://gcc.gnu.org/onlinedocs/gcc-4.2.4/gcc/Variable-Attributes.html#Variable-Attributes).

The **weak** attribute has the same effect as the WEAK pragma ([Section](#page-132-1) 6.10.26).

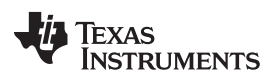

# *6.16.4 Type Attributes*

The following type attributes are supported:

- aligned
- byte\_peripheral
- deprecated
- transparent\_union
- unused

You cannot create arrays using the **aligned** type attribute with an alignment larger than the size of the type. This is because the C language guarantees that the size of an array is the same as the size of each element times the number of elements. This might not be the case if an array used the aligned type attribute, because padding could be added to the array.

See [Section](#page-144-0) 6.16.6 for details about the **byte\_peripheral** type attribute.

# <span id="page-143-0"></span>*6.16.5 Built-In Functions*

The following built-in functions are supported:

- builtin\_abs()
- \_\_builtin\_constant\_p()
- builtin expect()
- \_\_builtin\_fabs()
- \_\_builtin\_fabsf()
- \_\_builtin\_frame\_address()
- \_\_builtin\_labs()
- builtin\_sqrt()
- \_\_builtin\_sqrtf()
- builtin\_memcpy()
- \_\_builtin\_return\_address()

The builtin frame address() function always returns zero.

The \_\_builtin\_sqrt() and \_\_builtin\_sqrtf() functions are supported only when hardware float support is enabled. That is, builtin sqrt() is supported only when the Trigonometric Math Unit (TMU) is enabled. And, builtin sqrtf() is supported only when the TMU is enabled or when compiling for the Control Law Accelerator (CLA).

When calling built-in functions that may be unavailable at run-time, use the Clang has builtin macro as shown in the following example to make sure the function is supported:

```
#if __has_builtin(__builtin_sqrt)
double estimate = {\_}builtin_sqrt(x);
#else
double estimate = fast\_approximate\_sqrt(x);
#endif
```
If the built-in function is supported and the device has the appropriate hardware support, the built-in function will invoke the hardware support.

If the built-in function is supported but the device does not have the appropriate hardware enabled, the built-in function will usually become a call to an RTS library function. For example, \_\_builtin\_sqrt() will become a call to the library function sqrt().

The builtin return address() function always returns zero.
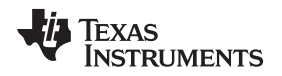

## <span id="page-144-0"></span>*6.16.6 Using the Byte Peripheral Type Attribute*

The C2000 architecture has 16-bit words. Some peripherals, however, are 8-bit byte addressable. The byte peripherals bridge translates addresses between the CPU and byte peripherals by treating an address as a byte address. Therefore, only some C2000 addresses map correctly to the byte peripherals. Even and odd addresses to 16-bit data both map to the same data element on the byte peripheral.

The same is true for addresses to 32-bit data. Addresses for 16-bit accesses must be 32-bit aligned and those for 32-bit accesses must be 64-bit aligned.

C2000 driver libraries and bitfield header files are provided to access peripherals. To support correct accesses to byte peripheral data, the compiler provides the byte peripheral 32 intrinsic and the byte\_peripheral type attribute.

The C2000 driver library accesses byte peripheral data at the correct starting address. However, on the C2000, operations on 32-bit data are often broken up into two operations on 16-bit data because these are more efficient on the architecture. Accesses to 32-bit byte peripheral data cannot be broken up regularly into two 16-bit accesses because the starting offset for the second 16-bits will be incorrect. The

\_\_byte\_peripheral\_32 intrinsic can be used to access a 32-bit byte peripheral data address, preventing these accesses from being broken up. The intrinsic returns a reference to an unsigned long and can be used both to read and write data. See [Section](#page-163-0) 7.6 for information about this intrinsic.

The byte\_peripheral type attribute can be applied as follows to typedefs of unsigned ints and unsigned longs for bitfield support.

typedef unsigned int bp\_16 \_\_attribute\_((byte\_peripheral)) ;

typedef unsigned long bp\_32 \_\_attribute\_((byte\_peripheral));

The typedef names are not significant. The attributes automatically apply the volatile keyword and handle alignment. All struct members in byte peripheral structs, whether they are bitfields or not, must have these attributes applied via typedefs to ensure proper alignment of the struct accesses. Note that struct layout is different due to differences in alignment, so the bitfields cannot always be accessed via the same container types as in regular structs.

For example, the bit positions for byte peripheral bitfield types are compared in the following examples to the positions of regular bitfields. Because 16-bit accesses must be 32-bit aligned, it is not possible to access bits at offsets 16-31 with a 16-bit container. To access these bits, a 32-bit container must be used. In example 1, you could create the same layout as in the regular case by changing the field types to bp\_32 for field4 through field6. In example 2, you would change the field types to bp\_32 for field2 through field4.

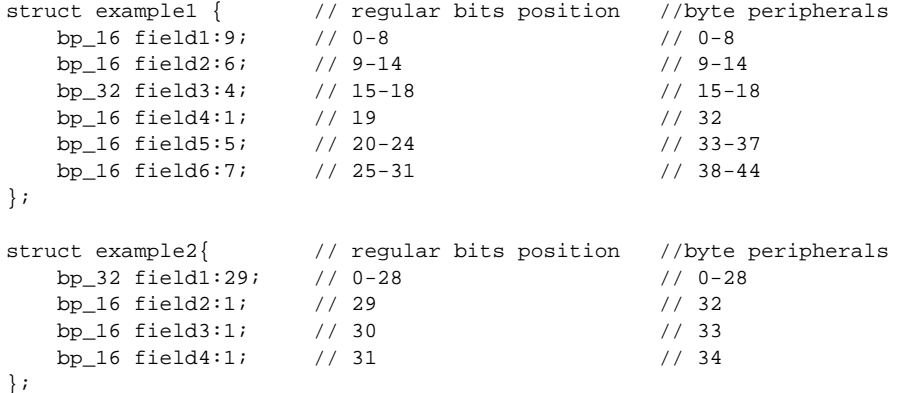

Because the alignment will create padding in any objects that are declared, it is recommended that you cast byte peripheral addresses as byte peripheral struct types instead of declaring objects of those struct types.

You cannot create arrays using the byte peripheral type attribute. This is because the C language guarantees that the size of an array is the same as the size of each element times the number of elements. This would not be the case in an array of byte peripherals, because there would need to be padding in the array.

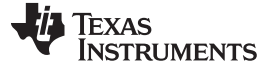

#### **6.17 Compiler Limits**

Due to the variety of host systems supported by the C/C++ compiler and the limitations of some of these systems, the compiler may not be able to successfully compile source files that are excessively large or complex. In general, exceeding such a system limit prevents continued compilation, so the compiler aborts immediately after printing the error message. Simplify the program to avoid exceeding a system limit.

Some systems do not allow filenames longer than 500 characters. Make sure your filenames are shorter than 500.

The compiler has no arbitrary limits but is limited by the amount of memory available on the host system. On smaller host systems such as PCs, the optimizer may run out of memory. If this occurs, the optimizer terminates and the shell continues compiling the file with the code generator. This results in a file compiled with no optimization. The optimizer compiles one function at a time, so the most likely cause of this is a large or extremely complex function in your source module. To correct the problem, your options are:

- Don't optimize the module in question.
- Identify the function that caused the problem and break it down into smaller functions.
- Extract the function from the module and place it in a separate module that can be compiled without optimization so that the remaining functions can be optimized.

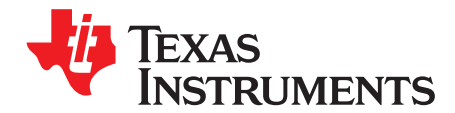

# *Run-Time Environment*

This chapter describes the TMS320C28x C/C++ run-time environment. To ensure successful execution of C/C++ programs, it is critical that all run-time code maintain this environment. It is also important to follow the guidelines in this chapter if you write assembly language functions that interface with C/C++ code.

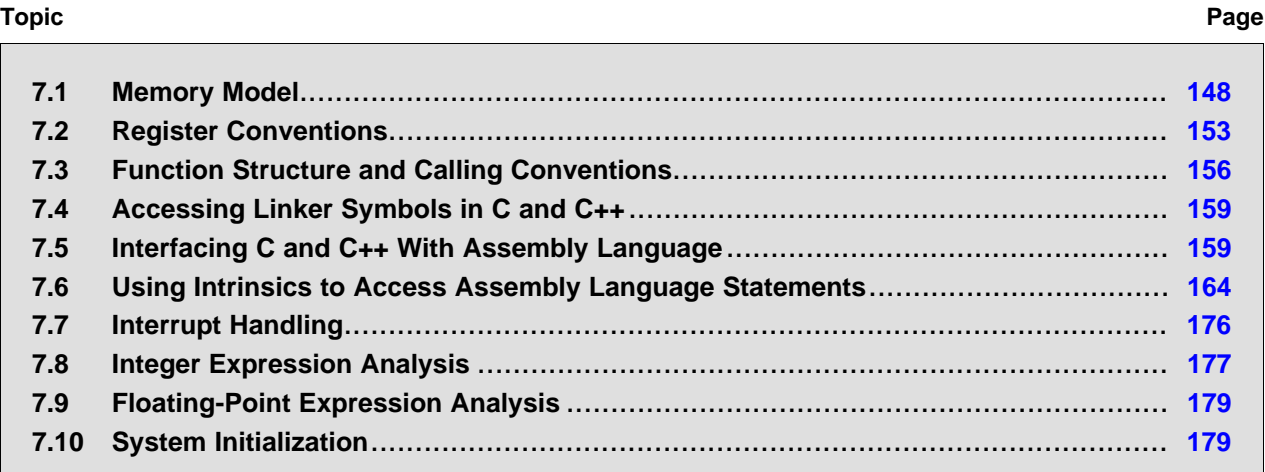

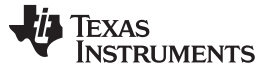

#### <span id="page-147-0"></span>**7.1 Memory Model**

The C28x compiler treats memory as two linear blocks of program and data memory:

- Program memory contains executable code, initialization records, and switch tables.
- Data memory contains external variables, static variables, and the system stack.

Blocks of code or data generated by a C/C++ program are placed into contiguous blocks in the appropriate memory space.

#### **The Linker Defines the Memory Map**

**NOTE:** The linker, not the compiler, defines the memory map and allocates code and data into target memory. The compiler assumes nothing about the types of memory available, about any locations not available for code or data (holes), or about any locations reserved for I/O or control purposes. The compiler produces relocatable code that allows the linker to allocate code and data into the appropriate memory spaces. For example, you can use the linker to allocate global variables into on-chip RAM or to allocate executable code into external ROM. You can allocate each block of code or data individually into memory, but this is not a general practice (an exception to this is memory-mapped I/O, although you can access physical memory locations with C/C++ pointer types).

#### *7.1.1 Sections*

The compiler produces relocatable blocks of code and data called *sections*. The sections are allocated into memory in a variety of ways to conform to a variety of system configurations. For more information about sections and allocating them, see the introductory object file information in the *TMS320C28x Assembly Language Tools User's Guide*.

There are two basic types of sections:

- **Initialized sections** contain data or executable code. Initialized sections are usually, but not always, read-only. The C/C++ compiler creates the following initialized sections:
	- The **.args section** contains space for the command-line arguments. This section is read-only. See the --arg\_size option for details.
	- The **.binit section** contains boot time copy tables. This is a read-only section. For details on BINIT, see the *TMS320C28x Assembly Language Tools User's Guide*.
	- The **.cinit section** contains tables for initializing variables and constants. This is a read-only section. The C28x .cinit record is limited to 16 bits. This limits initialized objects to 64K. (For EABI, the linker creates the .cinit section. For COFF, the compiler creates .cinit sections.)
	- The **.ovly section** contains copy tables for unions in which different sections have the same run address. This is a read-only section.
	- The **.init\_array section** contains global constructor tables. (EABI only)
	- The **.pinit section** contains global constructor tables. (COFF only)
	- The **.c28xabi.exidx section** contains the index table for exception handling. The **.c28xabi.extab section** contains stack unwinding instructions for exception handling. These sections are read-only. See the --exceptions option for details. (EABI only)
	- The **.ppinfo section** contains correlation tables and the **.ppdata section** contains data tables for compiler-based profiling. See the --gen\_profile\_info option for details.
	- The **.const section** contains string literals, floating-point constants, and data defined with the C/C++ qualifier *const* (provided the constant is not also defined as *volatile* or one of the exceptions described in [Section](#page-107-0) 6.6.1). This is a read-only section. String literals are placed in the .const:.string subsection to enable greater link-time placement control. (EABI only)
	- The **.econst section** contains string constants, string literals, switch tables, the declaration and initialization of global and static variables, and data defined with the C/C++ qualifier *const* (provided the constant is not also defined as *volatile* or one of the exceptions described in [Section](#page-107-0) 6.6.1). This is a read-only section. String literals are placed in the .econst:.string subsection to enable greater link-time placement control. (COFF only)

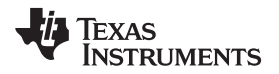

- The **.data section** reserves space for non-const, initialized global and static variables. (For EABI, the compiler generates this section and it is used for initialized global and static variables. For COFF, this section may be used by assembly code, but is not used otherwise.)
- The **.switch** section contains tables for switch statements. This section is placed in data memory by default. If the --unified\_memory option is used, this section is placed in program memory.
- The **.text section** contains all the executable code and compiler-generated constants. This section is usually read-only.
- The **.TI.crctab section** contains CRC checking tables. This is a read-only section.
- **Uninitialized sections** reserve space in memory (usually RAM). A program can use this space at run time to create and store variables. The compiler creates the following uninitialized sections:
	- The **.bss section** reserves space for uninitialized global and static variables. Uninitialized variables that are also unused are usually created as common symbols instead of being placed in .bss so that they can be excluded from the resulting application. (EABI only for compiler; EABI and COFF for assembler)
	- The **.ebss section** reserves space for global and static variables defined. At program startup time, the C/C++ boot routine copies data out of the .cinit section (which can be in ROM) and uses it for initializing variables in the .ebss section. (COFF only)
	- The **.stack section** reserves memory for the C/C++ software stack. This memory is used to pass arguments to functions and to allocate space for local variables.
	- The **.esysmem section** reserves space for dynamic memory allocation. This space is used by dynamic memory allocation routines, such as malloc, calloc, realloc, or new. If a C/C++ program does not use these functions, the compiler does not create the .esysmem section. (COFF only)
	- The **.sysmem section** reserves space for dynamic memory allocation. The reserved space is used by dynamic memory allocation routines, such as malloc(), calloc(), realloc(), or new(). If a C/C++ program does not use these functions, the compiler does not create the .sysmem section. (EABI only)

The assembler creates the default sections .text, .ebss or .bss (depending on the ABI), and .data. You can instruct the compiler to create additional sections by using the CODE\_SECTION and DATA\_SECTION pragmas (see [Section](#page-116-0) 6.10.5 and [Section](#page-119-0) 6.10.7).

The linker takes the individual sections from different object files and combines sections that have the same name. The resulting output sections and the appropriate placement in memory for each section are listed in [Table](#page-148-0) 7-1. You can place these output sections anywhere in the address space as needed to meet system requirements.

The linker also creates some additional sections not referenced by the compiler. For example, the **.common** section contains common-block symbols allocated by the linker.

<span id="page-148-0"></span>For EABI, it is encouraged that you use a unified memory scheme that places all sections on page 0. However, the default linker command file specifies page 0 or 1 for sections as indicated in the following table. In general, uninitialized and constant value sections are placed on page 1 by the linker command file; all other sections are generally placed on page 0.

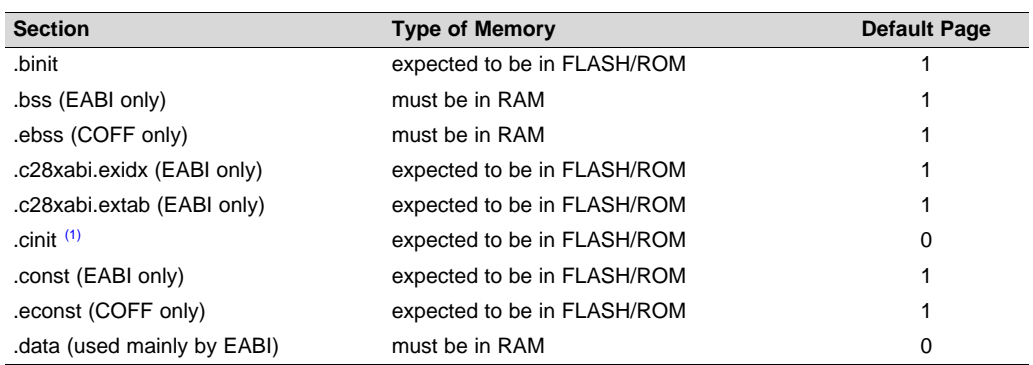

#### **Table 7-1. Summary of Sections and Memory Placement**

 $(1)$  The .cinit section is created by the compiler for COFF and by the linker for EABI.

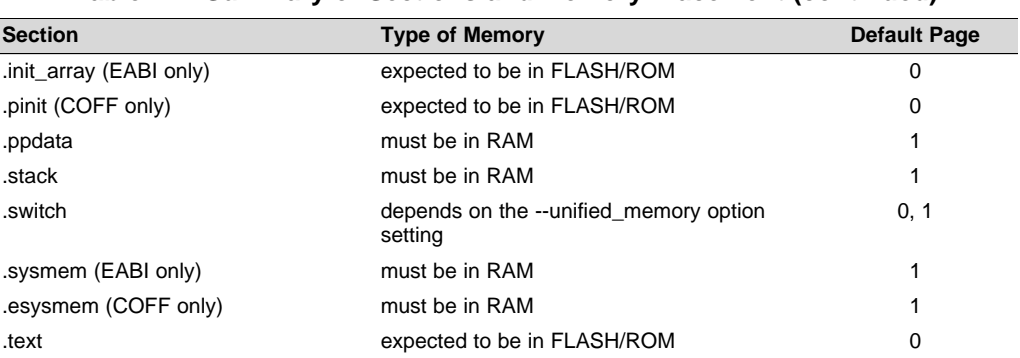

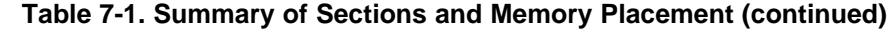

You can use the SECTIONS directive in the linker command file to customize the section-allocation process. For more information about allocating sections into memory, see the linker description chapter in the *TMS320C28x Assembly Language Tools User's Guide*.

# *7.1.2 C/C++ System Stack*

The C/C++ compiler uses a stack to:

- Allocate local variables
- Pass arguments to functions
- Save the processor status
- Save function return addresses
- Save temporary results

The run-time stack grows up from low addresses to higher addresses. By default, the stack is allocated in the .stack section. (See the run-time-support boot.asm file.) The compiler uses the hardware stack pointer (SP) to manage this stack.

#### **Linking the .stack Section**

**NOTE:** The .stack section has to be linked into the low 64K of data memory. The SP is a 16-bit register and cannot access addresses beyond 64K.

For frames that exceed 63 words in size (the maximum reach of the SP offset addressing mode), the compiler uses XAR2 as a frame pointer (FP). Each function invocation creates a new frame at the top of the stack, from which local and temporary variables are allocated. The FP points at the beginning of this frame to access memory locations that cannot be referenced directly using the SP.

The stack size is set by the linker. The linker also creates a global symbol, \_\_STACK\_SIZE (for COFF) or \_\_TI\_STACK\_SIZE (for EABI), and assigns it a value equal to the size of the stack in bytes. The default stack size is 1K words. You can change the size of the stack at link time by using the --stack\_size linker option.

#### **Stack Overflow**

**NOTE:** The compiler provides no means to check for stack overflow during compilation or at run time. A stack overflow disrupts the run-time environment, causing your program to fail. Be sure to allow enough space for the stack to grow. You can use the --entry\_hook option to add code to the beginning of each function to check for stack overflow; see [Section](#page-54-0) 2.14.

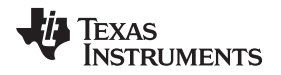

#### *7.1.3 Allocating .econst to Program Memory*

**NOTE:** This section applies to applications that use the COFF ABI.

If your system configuration does not support allocating an initialized section such as .econst to data memory, then you have to allocate the .econst section to load in program memory and run in data memory. At boot time, copy the .econst section from program to data memory. The following sequence shows how you can perform this task.

1. Extract boot.asm from the source library:

ar2000 -x rts.src boot.asm

2. Edit boot.asm and change the CONST\_COPY flag to 1:

CONST\_COPY .set 1

3. Assemble boot.asm:

cl2000 boot.asm

4. Archive the boot routine into the object library:

ar2000 -r rts2800\_ml.lib boot.obj

For an .econst section, link with a linker command file that contains the following entries:

```
SECTIONS
\{ \dots \}.econst : load = PROG PAGE 1, run = DATA PAGE 1
             {
                /* GET RUN ADDRESS */
                 \_econst_run = \cdot;
                 /* MARK LOAD ADDRESS */
                *(.ec_mark)
                 /* ALLOCATE .econst */
                 *(.econst)
                 /* COMPUTE LENGTH */
                 __econst_length = - .__econst_run;
              }
}
```
In your linker command file, you can substitute the name PROG with the name of a memory area on page 0 and DATA with the name of a memory area on page 1. The rest of the command file must use the names as above. The code in boot.asm that is enabled when you change CONST\_COPY to 1 depends on the linker command file using these names in this manner. To change any of the names, you must edit boot.asm and change the names in the same way.

## *7.1.4 Dynamic Memory Allocation*

The run-time-support library supplied with the C28x compiler contains several functions (such as malloc, calloc, and realloc) that allow you to allocate memory dynamically for variables at run time.

Memory is allocated from a global pool, or heap, that is defined in the .esysmem or .sysmem section. You can set the size of the .esysmem or .sysmem section by using the --heap\_size=*size* option with the linker command. The linker also creates a global symbol, \_\_SYSMEM\_SIZE (for COFF) or

\_\_TI\_SYSMEM\_SIZE (for EABI),, and assigns it a value equal to the size of the heap in words. The default size is 1K words. For more information on the --heap\_size option, see the linker description chapter in the *TMS320C28x Assembly Language Tools User's Guide*.

If you use any C I/O function, the RTS library allocates an I/O buffer for each file you access. This buffer will be a bit larger than BUFSIZ, which is defined in stdio.h and defaults to 256. Make sure you allocate a heap large enough for these buffers or use setvbuf to change the buffer to a statically-allocated buffer.

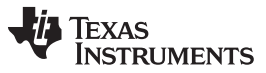

*Memory Model* [www.ti.com](http://www.ti.com)

Dynamically allocated objects are not addressed directly (they are always accessed with pointers) and the memory pool is in a separate section (.esysmem or .sysmem); therefore, the dynamic memory pool can have a size limited only by the amount of available memory in your system. To conserve space in the .ebss or .bss section, you can allocate large arrays from the heap instead of defining them as global or static. For example, instead of a definition such as:

struct big table[100];

Use a pointer and call the malloc function:

struct big \*table table =  $(struct big * )$ malloc $(100 * size of (struct big))$ ;

When allocating from a heap, make sure the size of the heap is large enough for the allocation. This is particularly important when allocating variable-length arrays. For example, allocating a variable-length array requires at least 1500 words of heap memory.

#### *7.1.5 Initialization of Variables*

The C/C++ compiler produces code that is suitable for use as firmware in a ROM-based system. In such a system, the initialization tables in the .cinit section are stored in ROM. At system initialization time, the C/C++ boot routine copies data from these tables (in ROM) to the initialized variables in .ebss or .bss (RAM).

When a program is loaded directly from an object file into memory and run, you can avoid having the .cinit section occupy space in memory. A loader can read the initialization tables directly from the object file (instead of from ROM) and perform the initialization directly at load time instead of at run time. You can specify this to the linker by using the --ram\_model link option. For more information, see [Section](#page-178-1) 7.10.

#### *7.1.6 Allocating Memory for Static and Global Variables*

A unique space is allocated for all static variables declared in a C/C++ program. The linker determines the address of the space. The compiler ensures that space for these variables is allocated in multiples of words so that each variable is aligned on a word boundary.

The compiler expects global variables to be allocated into data memory. (For COFF it reserves space for such variables in .ebss. For EABI, it reserves space in .data or in sections named with the DATA\_SECTION pragma, which is described in [Section](#page-119-0) 6.10.7.) Variables declared in the same module are allocated into a single block of memory. The block is likely to be contiguous, but this is not guaranteed.

#### *7.1.7 Field/Structure Alignment*

When the compiler determines the layout of a structure, it provides as many words as are needed to hold all of the members, while complying with each member's alignment constraint. This means that padding bytes may be placed between members and at the end of the structure. Each member is aligned as its type requires.

However, bit-fields may not be aligned as strictly as the declared type of the bit-field would be if it were not a bit-field. Bit-fields are packed in the order seen in the source code. The least significant bits of the structure word are filled first. Bit-fields are allocated only as many bits as requested. Bit-fields are packed into adjacent bits of a word.

For COFF, bit-fields do not overlap word boundaries. If a bit-field would overlap into the next word, the entire bit-field is placed into the next word.

For details on EABI field alignment, refer to the *C28x Embedded Application Binary Interface (EABI) Reference Guide* [\(SPRAC71\)](http://www.ti.com/lit/pdf/SPRAC71).

[www.ti.com](http://www.ti.com) *Memory Model*

# *7.1.8 Character String Constants*

In C, a character string constant is used in one of the following ways:

• To initialize an array of characters. For example:

```
char s[] = "abc";
```
When a string is used as an initializer, it is simply treated as an initialized array; each character is a separate initializer. For more information about initialization, see [Section](#page-178-1) 7.10.

• In an expression. For example:

```
strcpy (s, "abc");
```
When a string is used in an expression, the string itself is defined in the .econst or .const (depending on the ABI) section with the .string assembler directive, along with a unique label that points to the string; the terminating 0 byte is included. For example, the following lines define the string abc, and the terminating 0 byte (the label SL5 points to the string):

```
.sect ".econst"
SL5: .string "abc",0
```
String labels have the form SL*n*, where *n* is a number assigned by the compiler to make the label unique. The number begins at 0 and is increased by 1 for each string defined. All strings used in a source module are defined at the end of the compiled assembly language module.

The label SL*n* represents the address of the string constant. The compiler uses this label to reference the string expression.

Because strings are stored in the .econst or .const section (possibly in ROM) and shared, it is bad practice for a program to modify a string constant. The following code is an example of incorrect string use:

```
const char *a = "abc"
a[1] = 'x'; /* Incorrect! undefined behavior */
```
# <span id="page-152-0"></span>**7.2 Register Conventions**

Strict conventions associate specific registers with specific operations in the C/C++ environment. If you plan to interface an assembly language routine to a C/C++ program, you must understand and follow these register conventions.

The register conventions dictate how the compiler uses registers and how values are preserved across function calls. There are two types of register variable registers, save on entry and save on call. The distinction between these two types of registers is the method by which they are preserved across function calls. It is the called function's responsibility to preserve save-on-entry registers, and the calling function's responsibility to preserve save-on-call registers if you need to preserve that register's value.

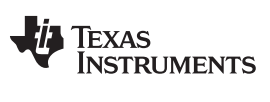

#### *7.2.1 TMS320C28x Register Use and Preservation*

[Table](#page-153-0) 7-2 summarizes how the compiler uses the TMS320C28x registers and shows which registers are defined to be preserved across function calls.

The FPU uses all the C28x registers as well as the registers described in [Table](#page-153-1) 7-3.

<span id="page-153-0"></span>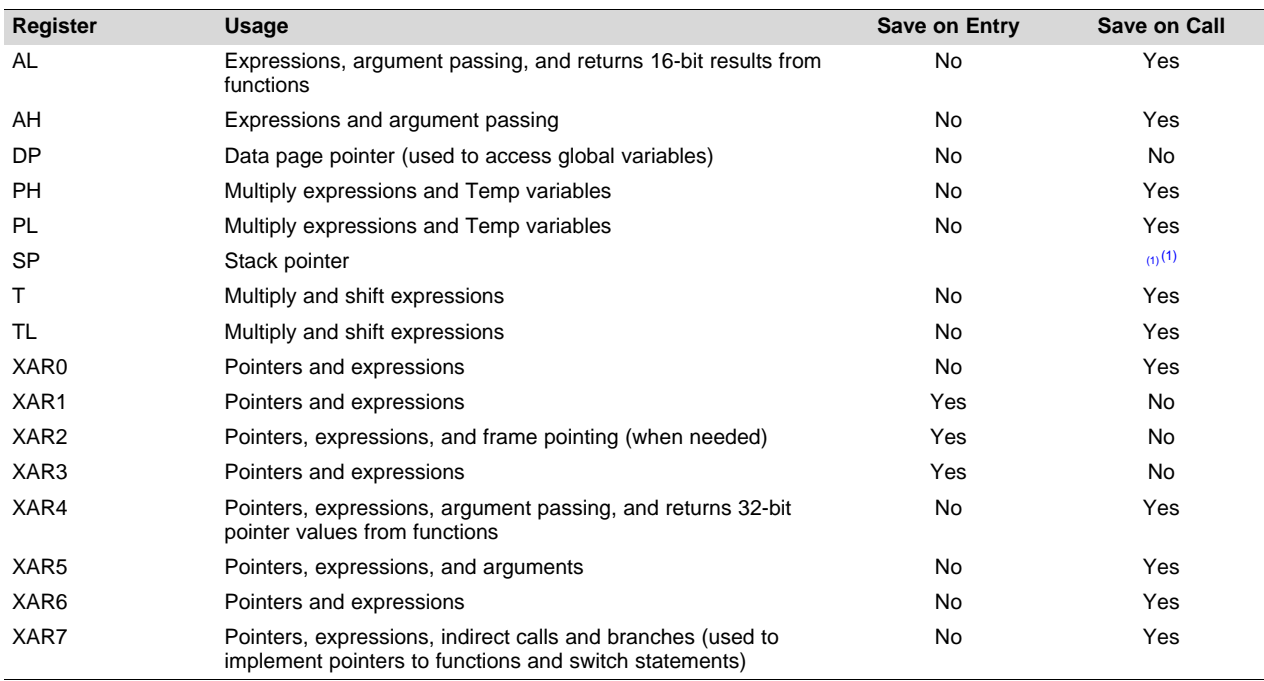

#### **Table 7-2. Register Use and Preservation Conventions**

(1) The SP is preserved by the convention that everything pushed on the stack is popped off before returning.

## **Table 7-3. FPU Register Use and Preservation Conventions**

<span id="page-153-1"></span>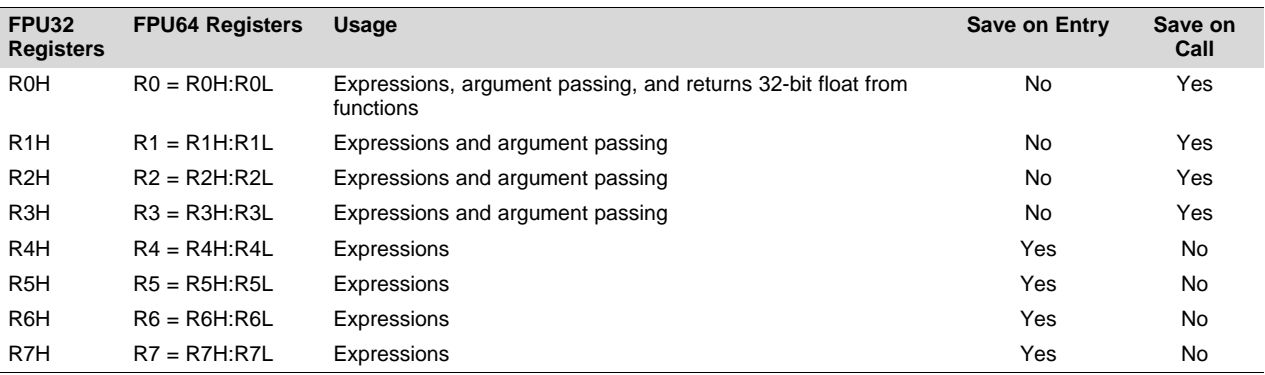

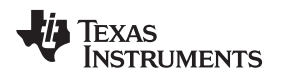

#### <span id="page-154-0"></span>*7.2.2 Status Registers*

[Table](#page-154-0) 7-4 shows all of the status fields used by the compiler. Presumed value is the value the compiler expects in that field upon entry to, or return from, a function; a dash in this column indicates the compiler does not expect a particular value. The modified column indicates whether code generated by the compiler ever modifies this field.

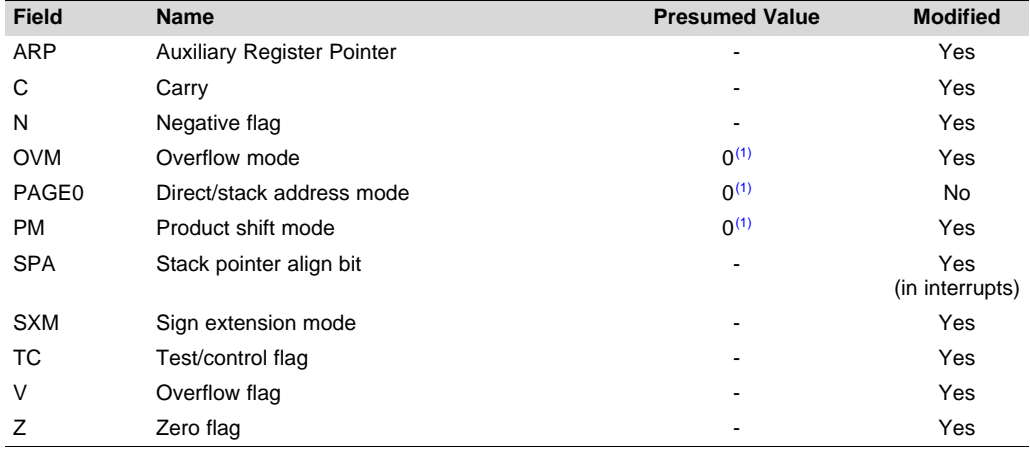

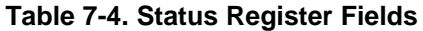

 $<sup>(1)</sup>$  The initialization routine that sets up the C run-time environment sets these fields to the presumed</sup> value.

<span id="page-154-1"></span>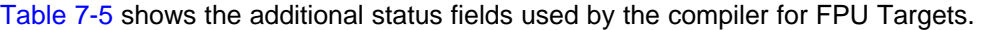

| <b>Field</b>           | <b>Name</b>                  | <b>Presumed Value</b>    | <b>Modified</b> |
|------------------------|------------------------------|--------------------------|-----------------|
| $LVF^{(2) (3)}$        | Latched overflow float flag  |                          | Yes             |
| LUF <sup>(2) (3)</sup> | Latched underflow float flag |                          | Yes             |
| NF <sup>(2)</sup>      | Negative float flag          | -                        | Yes             |
| $7F^{(2)}$             | Zero float flag              |                          | Yes             |
| $Nl^{(2)}$             | Negative integer flag        | ٠                        | Yes             |
| 7(2)                   | Zero integer flag bit        |                          | Yes             |
| TF <sup>(2)</sup>      | Test flag bit                | -                        | Yes             |
| RNDF32                 | Round F32 mode $(4)$         | $\overline{\phantom{a}}$ | Yes             |
| RNDF64                 | Round F64 mode $(4)$         | -                        | Yes             |
| <b>SHDWS</b>           | Shadow mode status           | -                        | Yes             |

**Table 7-5. Floating-Point Status Register (STF(1)) Fields For FPU Targets Only**

(1) Unused STF register bits read 0 and writes are ignored.

<sup>(2)</sup> Specified flags in the STF register can be exported to the ST0 register by way of the MOVST0 instruction.

 $<sup>(3)</sup>$  The LVF and LUF flag signals can be connected to the PIE to generate an overflow-and-underflow</sup> interrupt. This can be a useful debug tool.

<sup>(4)</sup> If RNDF32 or RNDF64 is 0, mode is round to zero (truncate), otherwise mode is round to nearest (even).

All other status register fields are not used and do not affect code generated by the compiler.

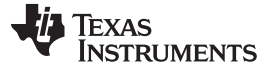

# <span id="page-155-0"></span>**7.3 Function Structure and Calling Conventions**

The C/C++ compiler imposes a strict set of rules on function calls. Except for special run-time support functions, any function that calls or is called by a C/C++ function must follow these rules. Failure to adhere to these rules can disrupt the C/C++ environment and cause a program to fail.

For details on the calling conventions, refer to the *C28x Embedded Application Binary Interface (EABI) Reference Guide* [\(SPRAC71\)](http://www.ti.com/lit/pdf/SPRAC71).

[Figure](#page-155-1) 7-1 illustrates a typical function call. In this example, parameters that cannot be placed in registers are passed to the function on the stack. The function then allocates local variables and calls another function. This example shows the allocated local frame and argument block for the called function. Functions that have no local variables and do not require an argument block do not allocate a local frame.

The term *argument block* refers to the part of the local frame used to pass arguments to other functions. Parameters are passed to a function by moving them into the argument block rather than pushing them on the stack. The local frame and argument block are allocated at the same time.

<span id="page-155-1"></span>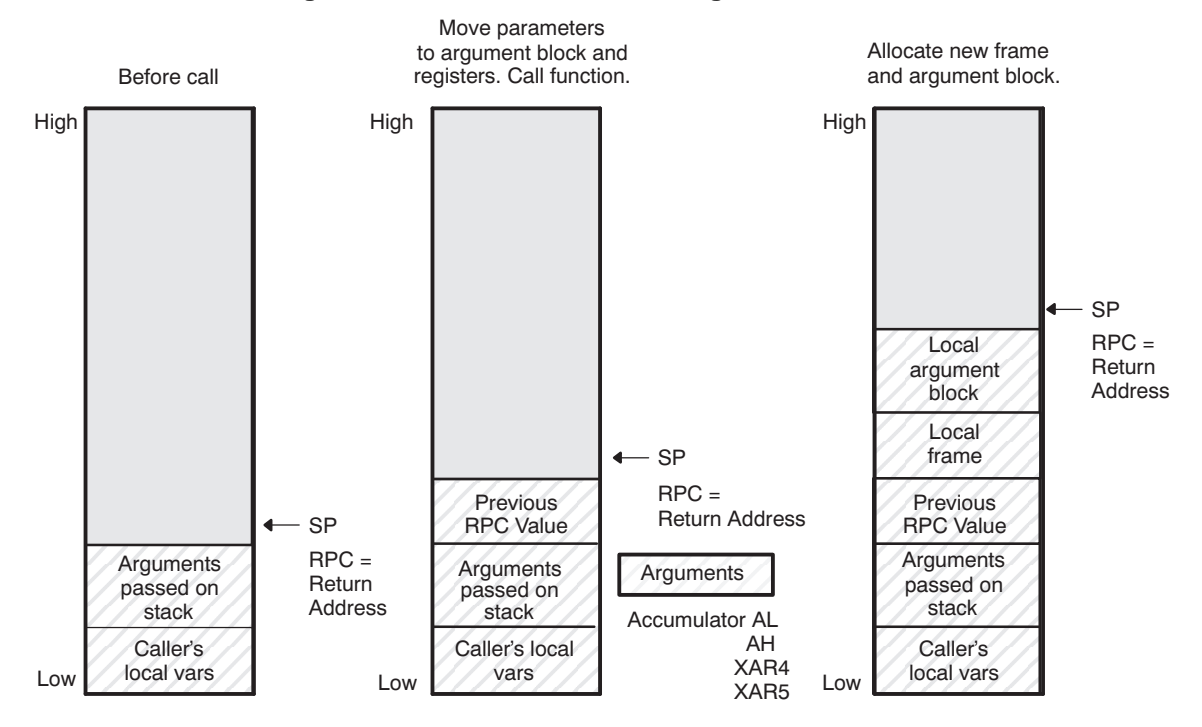

**Figure 7-1. Use of the Stack During a Function Call**

## <span id="page-155-2"></span>*7.3.1 How a Function Makes a Call*

A function (parent function) performs the following tasks when it calls another function (child function).

- 1. Any registers whose values are not necessarily preserved by the function being called (registers that are not save-on-entry (SOE) registers), but will be needed after the function returns are saved on the stack.
- 2. If the called function returns a structure, the calling function allocates the space for the structure and pass the address of that space to the called function as the first argument.
- 3. Arguments passed to the called function are placed in registers and, when necessary, placed on the stack.

Arguments are placed in registers using the following scheme:

- a. If the target is FPU and there are any 32-bit float arguments, the first four float arguments are placed in registers R0H-R3H.
- b. If there are any 64-bit floating point arguments (long doubles), they are passed by reference.
- c. If there are any 64-bit integer arguments (long long), the first is placed in ACC and P (ACC holds the upper 32 bits and P holds the lower 32 bits). All other 64-bit integer arguments are placed on

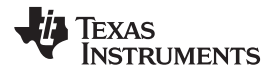

the stack in reverse order.

If the P register is used for argument passing, then prolog/epilog abstraction is disabled for that function. See [Section](#page-74-0) 3.13 for more information on abstraction.

d. If there are any 32-bit arguments (longs or floats), the first is placed in the 32-bit ACC (AH/AL). All other 32-bit arguments are placed on the stack in reverse order.

funcl(long  $a$ , long long  $b$ , int  $c$ , int\* d); stack ACC/P XAR5, XAR4

- e. Pointer arguments are placed in XAR4 and XAR5. All other pointers are placed on the stack.
- f. Remaining 16-bit arguments are placed in the order AL, AH, XAR4, XAR5 if they are available.
- 4. Any remaining arguments not placed in registers are pushed on the stack in reverse order. That is, the leftmost argument that is placed on the stack is pushed on the stack last. All 32-bit arguments are aligned to even addresses on the stack.

A structure argument is passed as the address of the structure. The called function must make a local copy.

For a function declared with an ellipsis, indicating that it is called with varying numbers of arguments, the convention is slightly modified. The last explicitly declared argument is passed on the stack so that its stack address can act as a reference for accessing the undeclared arguments.

5. The stack pointer (SP) must be even-aligned by the parent function prior to making a call to the child function. This is done by incrementing the stack pointer by 1, if necessary. If needed, the coder should increment the SP before making the call.

Some examples of function calls that show where arguments are placed are listed below:

```
func1 (int a, int b. long c)
     XAR4 XAR5 AH/AL
func1 (long a, int b, long c) ;
     AH/AL XAR4 stack
vararg (int a, int b, int c, ...)
      AL AH stack
```
- 6. The caller calls the function using the LCR instruction. The RPC register value is pushed on the stack. The return address is then stored in the RPC register.
- 7. The stack is aligned at function boundary.

# <span id="page-156-0"></span>*7.3.2 How a Called Function Responds*

A called function (child function) must perform the following tasks:

- 1. If the called function modifies XAR1, XAR2, or XAR3, it must save them, since the calling function assumes that the values of these registers are preserved upon return. If the target is FPU, then in addition to the C28x registers, the called function must save registers R4H, R5H, R6H or R7H, if it modifies any of them. Any other registers may be modified without preserving them.
- 2. The called function allocates enough space on the stack for any local variables, temporary storage area, and arguments to functions that this function might call. This allocation occurs once at the beginning of the function by adding a constant to the SP register.
- 3. The stack is aligned at function boundary.
- 4. If the called function expects a structure argument, it receives a pointer to the structure instead. If writes are made to the structure from within the called function, space for a local copy of the structure must be allocated on the stack and the local structure must be copied from the passes pointer to the structure. If no writes are made to the structure, it can be referenced in the called function indirectly through the pointer argument.

You must be careful to properly declare functions that accept structure arguments, both at the point where they are called (so that the structure argument is passed as an address) and at the point where they are declared (so the function knows to copy the structure to a local copy).

- 5. The called function executes the code for the function.
- 6. The called function returns a value. It is placed in a register using the following convention:

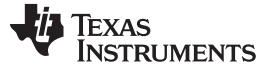

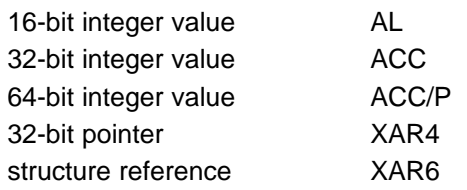

If the target is FPU and a 32-bit float value is returned, the called function places this value in R0H.

If the function returns a structure, the caller allocates space for the structure and passes the address of the return space to the called function in XAR6. To return a structure, the called function copies the structure to the memory block pointed by the extra argument.

In this way, the caller can be smart about telling the called function where to return the structure. For example, in the statement  $s = f(x)$ , where S is a structure and F is a function that returns a structure, the caller can actually make the call as f(&s, x). The function f then copies the return structure directly into s, performing the assignment automatically.

If the caller does not use the return structure value, an address value of 0 can be passed as the first argument. This directs the called function not to copy the return structure.

You must be careful to properly declare functions that return structures both at the point where they are called (so that the extra argument is passed) and at the point where they are declared (so the function knows to copy the result). Returning 64-bit floating-point values (long double) are returned similarly to structures.

- 7. The called function deallocates the frame by subtracting the value that was added to the SP earlier.
- 8. The called function restores the values of all registers saved in Step 1.
- 9. The called function returns using the LRETR instruction. The PC is set to the value in the RPC register. The previous RPC value is popped from the stack and stored in the RPC register.

## *7.3.3 Special Case for a Called Function (Large Frames)*

If the space that needs to be allocated on the stack (step 2 in the previous section) is larger than 63 words, additional steps and resources are required to ensure that all local nonregister variables can be accessed. Large frames require using a frame pointer register (XAR2) to reference local non-register variables within the frame. Prior to allocating space on the frame, the frame pointer is set up to point at the first argument on the stack that was passed on to the called function. If no incoming arguments are passed on to the stack, the frame pointer points to the return address of the calling function, which is at the top of the stack upon entry to the called function.

Avoid allocating large amounts of local data when possible. For example, do not declare large arrays within functions.

## *7.3.4 Accessing Arguments and Local Variables*

A function accesses its local nonregister variables and its stack arguments indirectly through either the SP or the FP (frame pointer, designated to be XAR2). All local and argument data that can be accessed with the SP use the \*−SP [offset] addressing mode since the SP always points one past the top of the stack and the stack grows toward larger addresses.

#### **The PAGE0 Mode Bit Must Be Reset**

**NOTE:** Since the compiler uses the \*-SP [offset] addressing mode, the PAGE0 mode bit must be reset (set to 0).

The largest offset available using \*-SP [offset] is 63. If an object is too far away from the SP to use this mode of access, the compiler uses the FP (XAR2). Since FP points at the bottom of the frame, accesses made with the FP use either \*+FP [offset] or \*+FP [AR0/AR1] addressing modes. Since large frames require utilizing XAR2 and possibly an index register, extra code and resources are required to make local accesses.

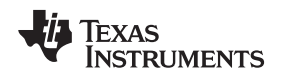

# *7.3.5 Allocating the Frame and Accessing 32-Bit Values in Memory*

Some TMS320C28x instructions read and write 32 bits of memory at once (MOVL, ADDL, etc.). These instructions require that 32-bit objects be allocated on an even boundary. To ensure that this occurs, the compiler takes these steps:

- 1. It initializes the SP to an even boundary.
- 2. Because a call instruction adds 2 to the SP, it assumes that the SP is pointing at an even address.
- 3. It makes sure that the space allocated on the frame totals an even number, so that the SP points to an even address.
- 4. It makes sure that 32-bit objects are allocated to even addresses, relative to the known even address in the SP.
- 5. Because interrupts cannot assume that the SP is odd or even, it aligns the SP to an even address.

For more information on how these instructions access memory, see the *TMS320C28x Assembly Language Tools User's Guide*.

# <span id="page-158-0"></span>**7.4 Accessing Linker Symbols in C and C++**

See the section on "Using Linker Symbols in C/C++ Applications" in the *TMS320C28x Assembly Language Tools User's Guide* for information about referring to linker symbols in C/C++ code.

# <span id="page-158-1"></span>**7.5 Interfacing C and C++ With Assembly Language**

The following are ways to use assembly language with C/C++ code:

- Use separate modules of assembled code and link them with compiled C/C++ modules (see [Section](#page-158-2) 7.5.1).
- Use assembly language variables and constants in C/C++ source (see [Section](#page-160-0) 7.5.3).
- Use inline assembly language embedded directly in the C/C++ source (see [Section](#page-162-0) 7.5.5).
- Use intrinsics in C/C++ source to directly call an assembly language statement (see [Section](#page-163-0) 7.6).

# <span id="page-158-2"></span>*7.5.1 Using Assembly Language Modules With C/C++ Code*

Interfacing C/C++ with assembly language functions is straightforward if you follow the calling conventions defined in [Section](#page-155-0) 7.3, and the register conventions defined in [Section](#page-152-0) 7.2. C/C++ code can access variables and call functions defined in assembly language, and assembly code can access C/C++ variables and call C/C++ functions.

Follow these guidelines to interface assembly language and C:

- All functions, whether they are written in C/C++ or assembly language, must follow the register conventions outlined in [Section](#page-152-0) 7.2.
- Dedicated registers modified by a function must be preserved. Dedicated registers include:

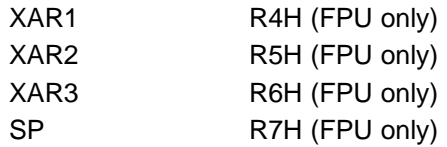

If the SP is used normally, it does not need to be preserved explicitly. The assembly function is free to use the stack as long as anything that is pushed on the stack is popped back off before the function returns (thus preserving the SP).

Any register that is not dedicated can be used freely without being preserved.

- The stack pointer (SP) must be even-aligned by the parent function prior to making a call to the child function. This is done by incrementing the stack pointer by 1, if necessary. If needed, the coder should increment the SP before making the call.
- The stack is aligned at function boundary.
- Interrupt routines must save *all* the registers they use. For more information, see [Section](#page-175-0) 7.7.

- When you call a C/C++ function from assembly language, load the designated registers with arguments and push the remaining arguments onto the stack as described in [Section](#page-155-2) 7.3.1. When accessing arguments passed in from a C/C++ function, these same conventions apply.
- Longs and floats are stored in memory with the least significant word at the lower address.
- Structures are returned as described in [Section](#page-156-0) 7.3.2.
- No assembly module should use the .cinit section for any purpose other than autoinitialization of global variables. The C/C++ startup routine assumes that the .cinit section consists *entirely* of initialization tables. Disrupting the tables by putting other information in .cinit can cause unpredictable results.
- The compiler prepends an underscore (  $\overline{a}$  ) to the beginning of all identifiers. In assembly language modules, you must use the prefix \_ for all objects that are to be accessible from C/C++. For example, a  $C/C++$  object named x is called  $x$  in assembly language. For identifiers that are to be used only in an assembly language module or modules, any name that does not begin with an underscore can be safely used without conflicting with a C/C++ identifier.
- The compiler assigns linknames to all external objects. Thus, when you write assembly language code, you must use the same linknames as those assigned by the compiler. See [Section](#page-134-0) 6.13 for details.
- Any object or function declared in assembly language that is accessed or called from C/C++ must be declared with the .def or .global directive in the assembly language modifier. This declares the symbol as external and allows the linker to resolve references to it.

Likewise, to access a C/C++ function or object from assembly language, declare the C/C++ object with the .ref or .global directive in the assembly language module. This creates an undeclared external reference that the linker resolves.

- Because compiled code runs with the PAGE0 mode bit reset, if you set the PAGE0 bit to 1 in your assembly language function, you must set it back to 0 before returning to compiled code.
- If you define a structure in assembly and access it in C using extern struct, the structure should be blocked. The compiler assumes that structure definitions are blocked to optimize the DP load. So the definition should honor this assumption. You can block the structure by specifying the blocking flag in the .usect directive. See the *TMS320C28x Assembly Language Tools User's Guide* for more information on these directives.

# *7.5.2 Accessing Assembly Language Functions From C/C++*

Functions defined in C++ that will be called from assembly should be defined as extern "C" in the C++ file. Functions defined in assembly that will be called from C++ must be prototyped as extern "C" in C++.

[Example](#page-159-0) 7-1 illustrates a C++ function called main, which calls an assembly language function called asmfunc, [Example](#page-160-1) 7-2. The asmfunc function takes its single argument, adds it to the C++ global variable called gvar, and returns the result.

## <span id="page-159-0"></span>*Example 7-1. Calling an Assembly Language Function From a C/C++ Program*

```
extern "C"{
extern int asmfunc(int a); /* declare external asm function */
int gvar = 0; /* define global variable */
}
void main()
{
  int i = 5;
  i = \text{asmfunc}(i); /* call function normally */
}
```
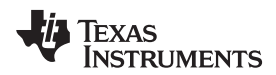

# <span id="page-160-1"></span>*Example 7-2. Assembly Language Program Called by [Example](#page-159-0) 7-1*

```
.global _gvar
       .global _asmfunc
_asmfunc:
      MOVZ DP,#_gvar
       ADDB AL,#5
       MOV @_gvar,AL
       LRETR
```
In the C++ program in [Example](#page-159-0) 7-1, the extern "C" declaration tells the compiler to use C naming conventions (i.e., no name mangling). When the linker resolves the .global \_asmfunc reference, the corresponding definition in the assembly file will match.

The parameter i is passed in register AL.

# <span id="page-160-0"></span>*7.5.3 Accessing Assembly Language Variables From C/C++*

It is sometimes useful for a C/C++ program to access variables or constants defined in assembly language. There are several methods that you can use to accomplish this, depending on where and how the item is defined: a variable defined in the .ebss or .bss section, a variable not defined in the .ebss or .bss section, or a linker symbol.

# **7.5.3.1 Accessing Assembly Language Global Variables**

Accessing variables from the .ebss or .bss section or a section named with .usect is straightforward:

- 1. Use the .bss or .usect directive to define the variable.
- 2. Use the .def or .global directive to make the definition external.
- 3. Use the appropriate linkname in assembly language.
- 4. In C/C++, declare the variable as *extern* and access it normally.

[Example](#page-160-2) 7-4 and [Example](#page-160-3) 7-3 show how you can access a variable defined in .ebss.

## <span id="page-160-3"></span>*Example 7-3. Assembly Language Variable Program*

```
* Note the use of underscores in the following lines
      .ebss _var,1 ; Define the variable
      .global _var ; Declare it as external
```
## <span id="page-160-2"></span>*Example 7-4. C Program to Access Assembly Language From [Example](#page-160-3) 7-3*

```
extern int var; \frac{1}{2} /* External variable */
var = 1; \frac{1}{2} /* Use the variable */
```
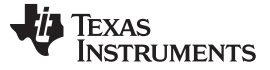

*Interfacing C and C++ With Assembly Language* [www.ti.com](http://www.ti.com)

#### **7.5.3.2 Accessing Assembly Language Constants**

You can define global constants in assembly language by using the .set directive in combination with either the .def or .global directive, or you can define them in a linker command file using a linker assignment statement. These constants are accessible from C/C++ only with the use of special operators.

For **variables** defined in C/C++ or assembly language, the symbol table contains the *address of the value* contained by the variable. When you access an assembly variable by name from C/C++, the compiler gets the value using the address in the symbol table.

For **assembly constants**, however, the symbol table contains the actual *value* of the constant. The compiler cannot tell which items in the symbol table are addresses and which are values. If you access an assembly (or linker) constant by name, the compiler tries to use the value in the symbol table as an address to fetch a value. To prevent this behavior, you must use the & (address of) operator to get the value (\_symval). In other words, if x is an assembly language constant, its value in C/C++ is &x. See the section on "Using Linker Symbols in C/C++ Applications" in the *TMS320C28x Assembly Language Tools User's Guide* for more examples that use \_symval.

For more about symbols and the symbol table, refer to the section on "Symbols" in the *TMS320C28x Assembly Language Tools User's Guide*.

You can use casts and #defines to ease the use of these symbols in your program, as in [Example](#page-161-0) 7-5 and [Example](#page-161-1) 7-6.

#### <span id="page-161-0"></span>*Example 7-5. Accessing an Assembly Language Constant From C*

```
extern int table_size; /*external ref */
#define TABLE_SIZE ((int) (&table_size))
                            /* use cast to hide address-of */
      .
      .
for (I=0; i<TABLE SIZE; ++1) /* use like normal symbol */
```
#### <span id="page-161-1"></span>*Example 7-6. Assembly Language Program for [Example](#page-161-0) 7-5*

\_table\_size .set 10000 ; define the constant .global \_table\_size ; make it global

Because you are referencing only the symbol's value as stored in the symbol table, the symbol's declared type is unimportant. In [Example](#page-161-0) 7-5, int is used. You can reference linker-defined symbols in a similar manner.

## *7.5.4 Sharing C/C++ Header Files With Assembly Source*

You can use the .cdecls assembler directive to share C headers containing declarations and prototypes between C and assembly code. Any legal C/C++ can be used in a .cdecls block and the C/C++ declarations will cause suitable assembly to be generated automatically, allowing you to reference the C/C++ constructs in assembly code. For more information, see the C/C++ header files chapter in the *TMS320C28x Assembly Language Tools User's Guide*.

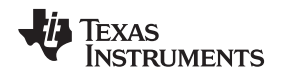

### <span id="page-162-0"></span>*7.5.5 Using Inline Assembly Language*

Within a C/C++ program, you can use the asm statement to insert a single line of assembly language into the assembly language file created by the compiler. A series of asm statements places sequential lines of assembly language into the compiler output with no intervening code. For more information, see [Section](#page-113-0) 6.9.

The asm statement is useful for inserting comments in the compiler output. Simply start the assembly code string with a semicolon (;) as shown below:

asm(";\*\*\* this is an assembly language comment");

#### **NOTE: Using the asm Statement**

Keep the following in mind when using the asm statement:

- Be extremely careful not to disrupt the C/C++ environment. The compiler does not check or analyze the inserted instructions.
- Avoid inserting jumps or labels into C/C++ code because they can produce unpredictable results by confusing the register-tracking algorithms that the code generator uses.
- Do not change the value of a C/C++ variable when using an asm statement. This is because the compiler does not verify such statements. They are inserted as is into the assembly code, and potentially can cause problems if you are not sure of their effect.
- Do not use the asm statement to insert assembler directives that change the assembly environment.
- Avoid creating assembly macros in C code and compiling with the --symdebug:dwarf (or -g) option. The C environment's debug information and the assembly macro expansion are not compatible.

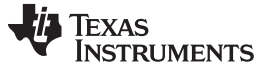

#### <span id="page-163-0"></span>**7.6 Using Intrinsics to Access Assembly Language Statements**

The C28x compiler recognizes a number of intrinsic operators. Intrinsics allow you to express the meaning of certain assembly statements that would otherwise be cumbersome or inexpressible in C/C++. Intrinsics are used like functions; you can use C/C++ variables with these intrinsics, just as you would with any normal function.

The intrinsics are specified with a leading double underscore, and are accessed by calling them as you do a function. For example:

long lvar; int ivar; unsigned int uivar;

lvar = \_\_mpyxu(ivar, uivar);

The intrinsics listed in [Table](#page-163-1) 7-6 are available. They correspond to the indicated TMS320C28x assembly language instruction(s). See the *TMS320C28x CPU and Instruction Set Reference Guide* for more information.

<span id="page-163-1"></span>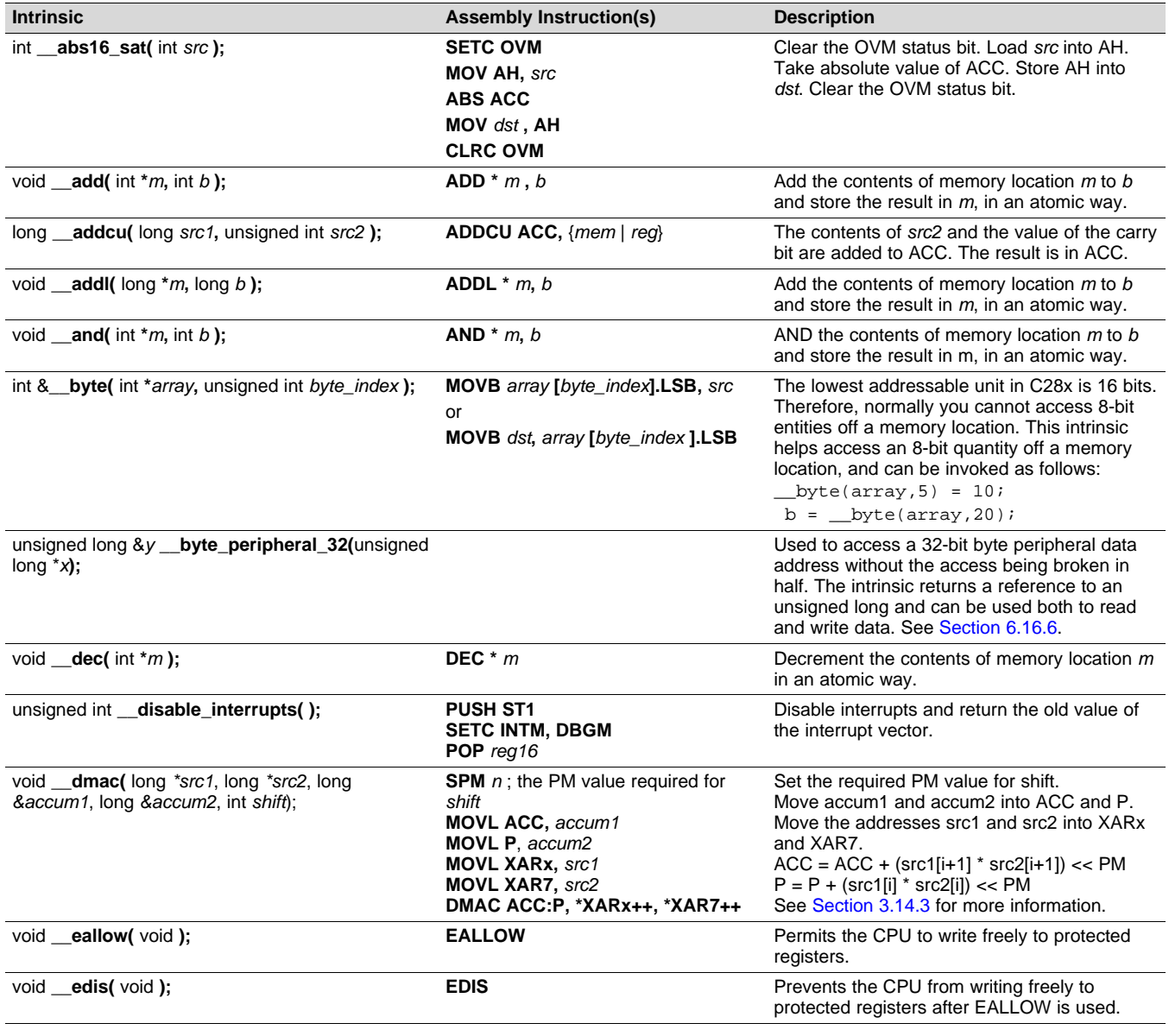

### **Table 7-6. TMS320C28x C/C++ Compiler Intrinsics**

TEXAS<br>INSTRUMENTS

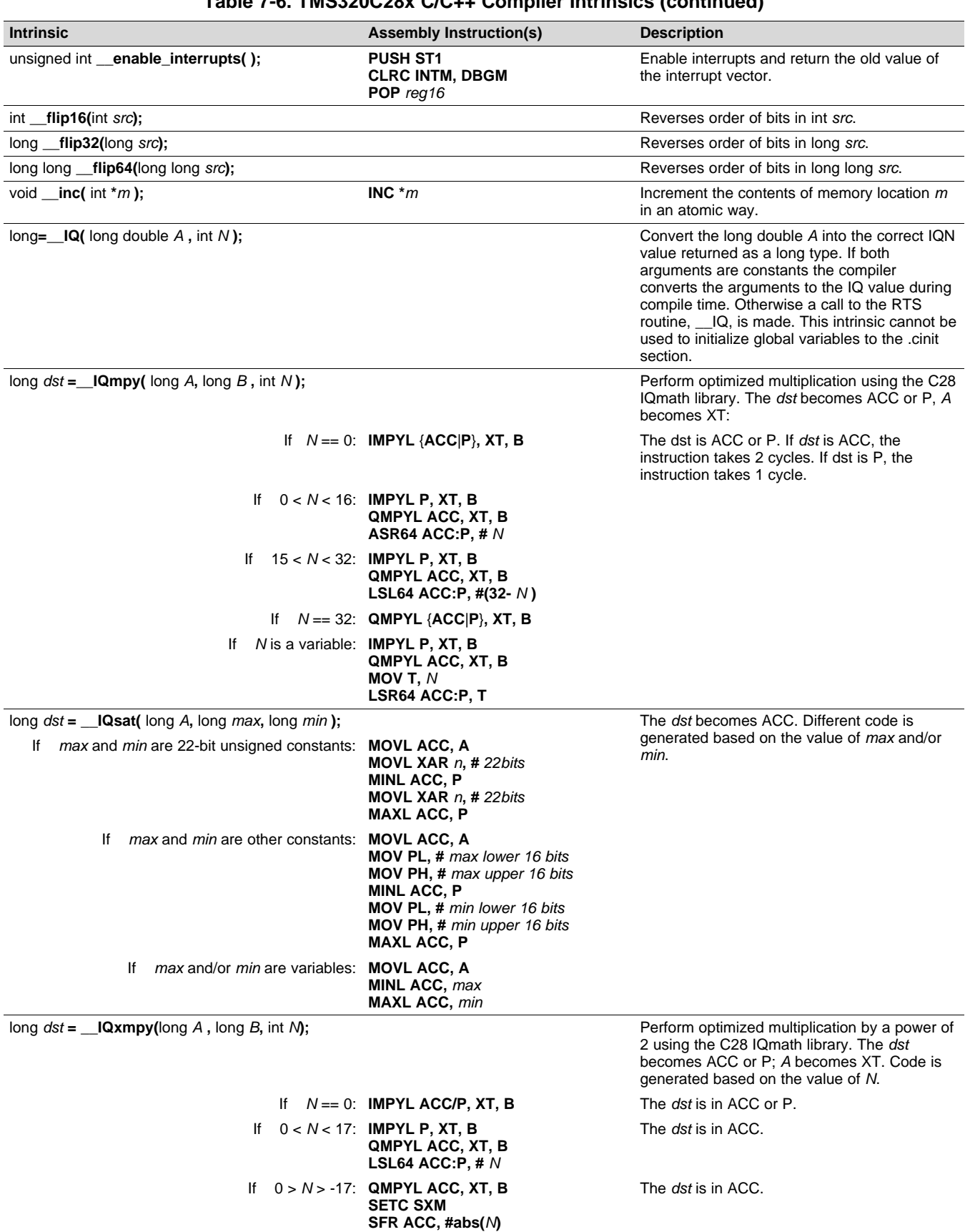

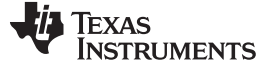

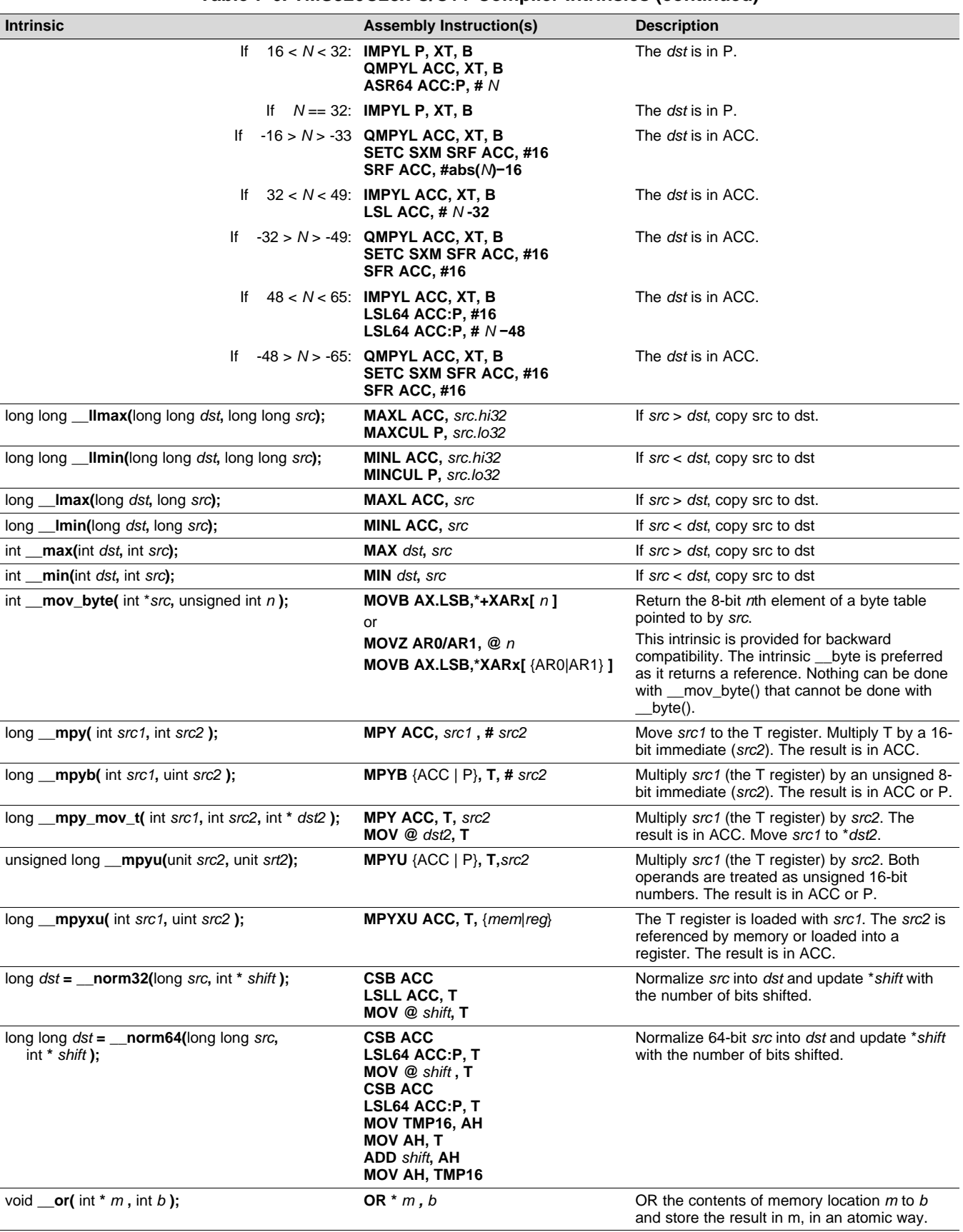

**TEXAS**<br>INSTRUMENTS

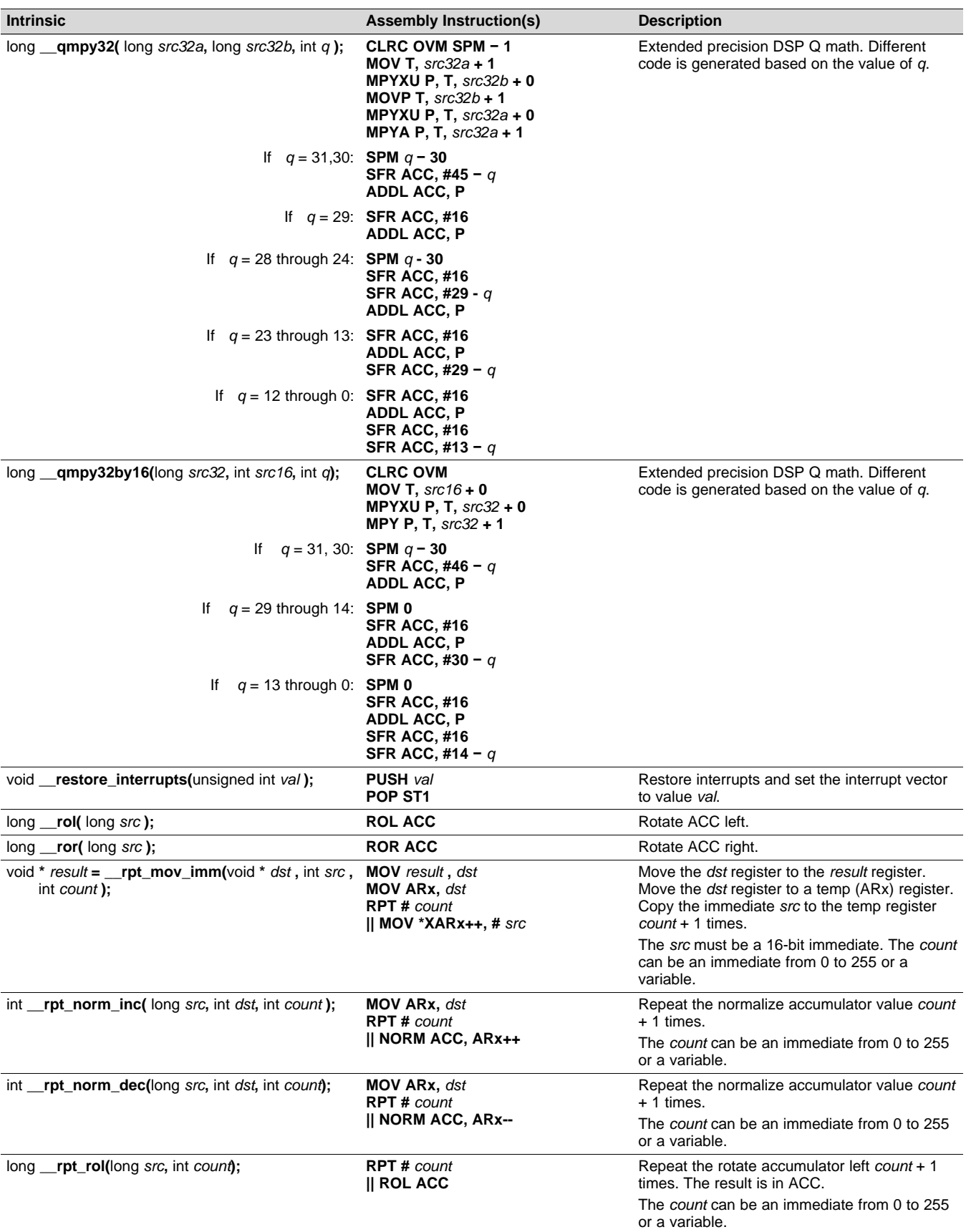

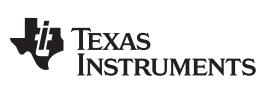

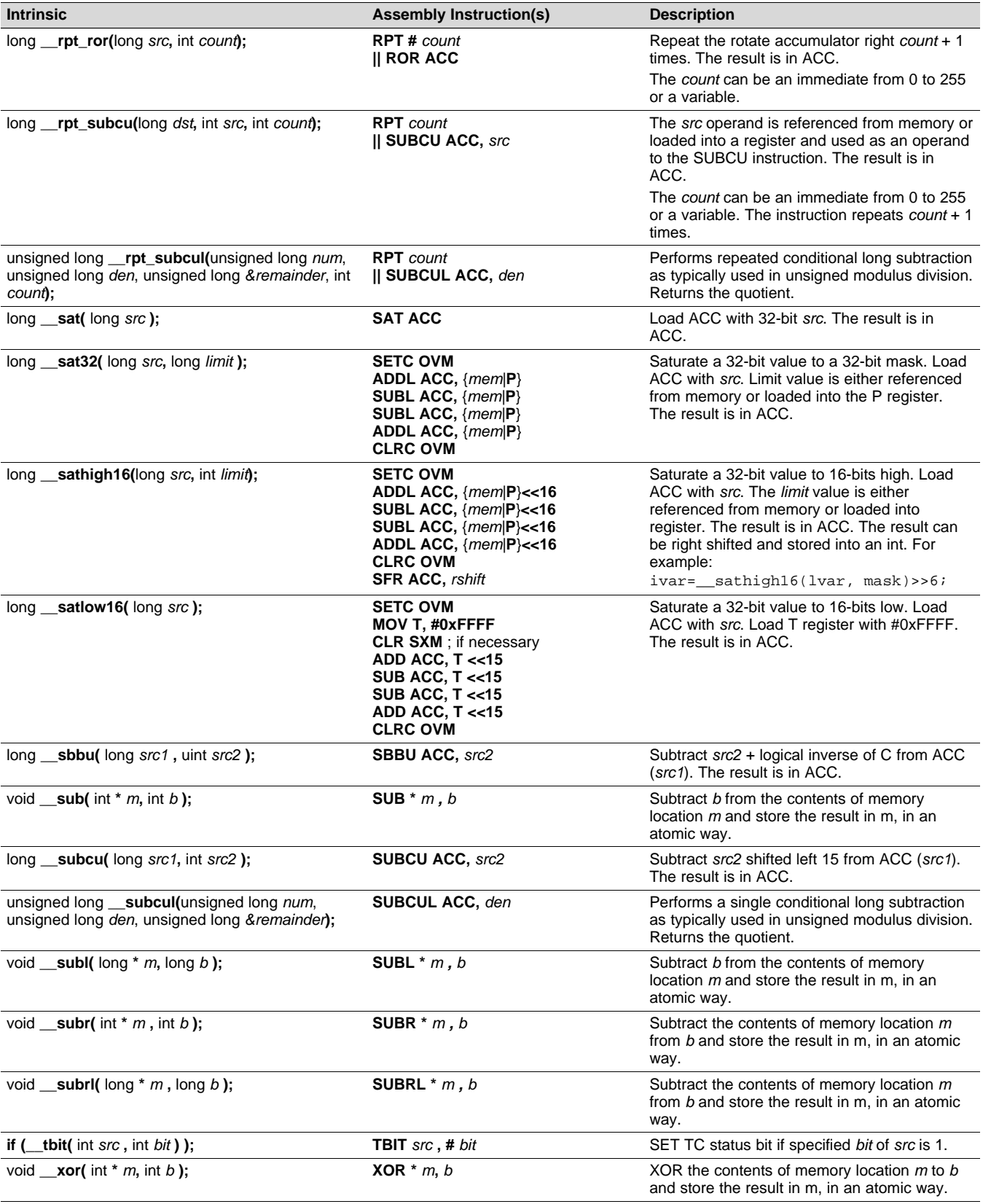

# *7.6.1 Floating Point Unit (FPU) Intrinsics*

The following intrinsics perform faster floating point calculations using the 32-bit (FPU32) and 64-bit (FPU64) hardware floating-point support. These intrinsics are enabled if the --float\_support compiler option is set to fpu32 or fpu64, respectively.

If you are using the COFF ABI, arguments and return values listed as floats may also use doubles, because both are 32-bit types. The FPU32 intrinsics are supported, but the FPU64 intrinsics are *not* supported if you are using the COFF ABI.

If you are using EABI, the float type is 32-bit and the double type is 64-bit. If FPU32 is enabled, use only the FPU32 versions. In general, if FPU64 is enabled, you may use both FPU32 and FPU64 intrinsics. However, in EABI mode with FPU64, there is no instruction that swaps two 32-bit floats. In this situation, you cannot use the \_\_swapf() intrinsic, and the \_\_swapff() intrinsic must only be used with 64-bit doubles.

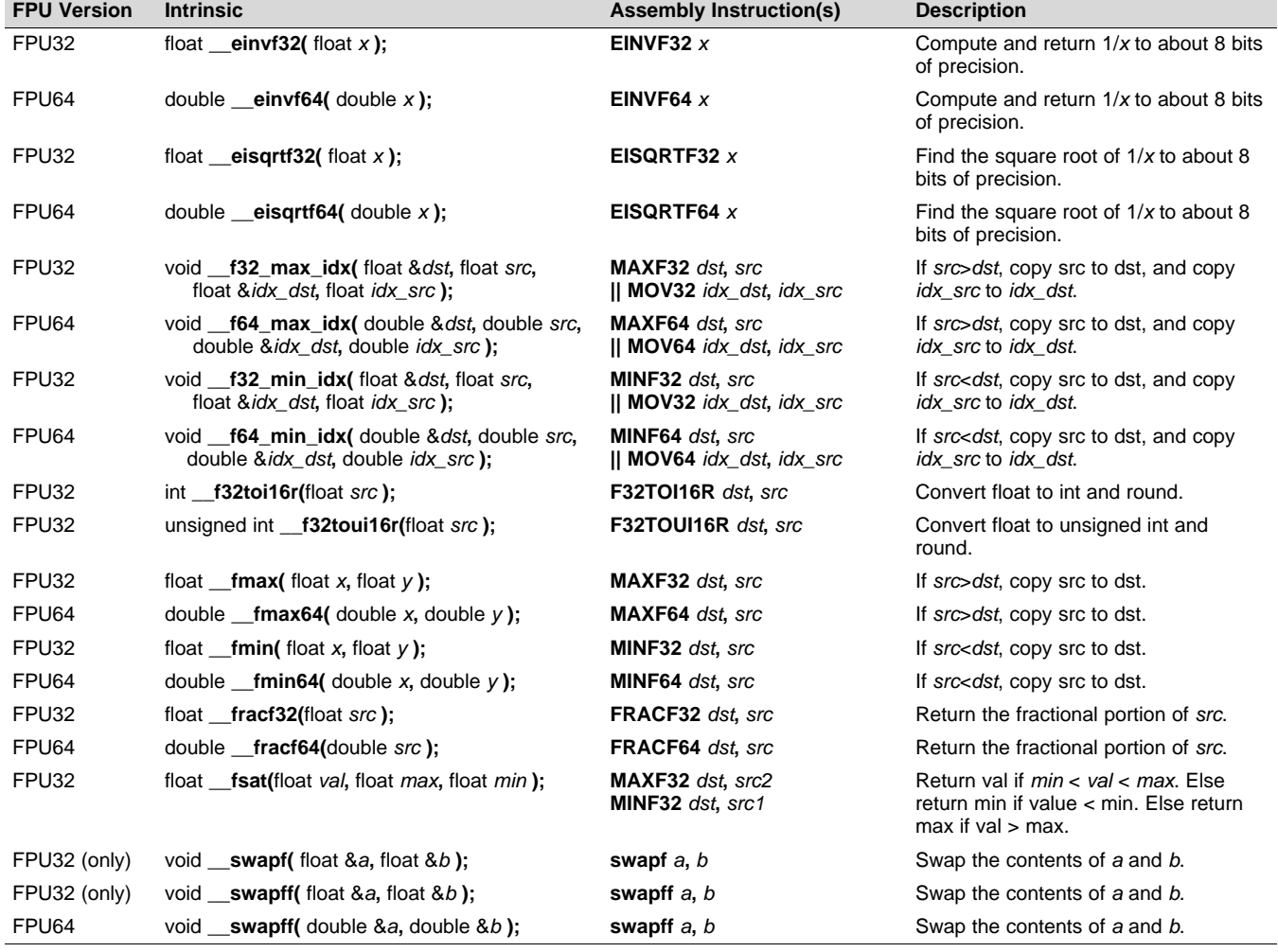

# **Table 7-7. C/C++ Compiler Intrinsics for FPU**

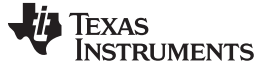

# *7.6.2 Trigonometric Math Unit (TMU) Intrinsics*

The following intrinsics perform faster trigonometric calculations using the Trigonometric Math Unit (TMU). These intrinsics are enabled if the --tmu\_support=tmu0 compiler option is used. The shaded rows list intrinsics that are supported only if --tmu\_support=tmu1.

If you are using the COFF ABI, arguments and return values listed as floats may also use doubles, because both are 32-bit types. If you are using EABI, these functions require the float type, because double is a 64-bit type.

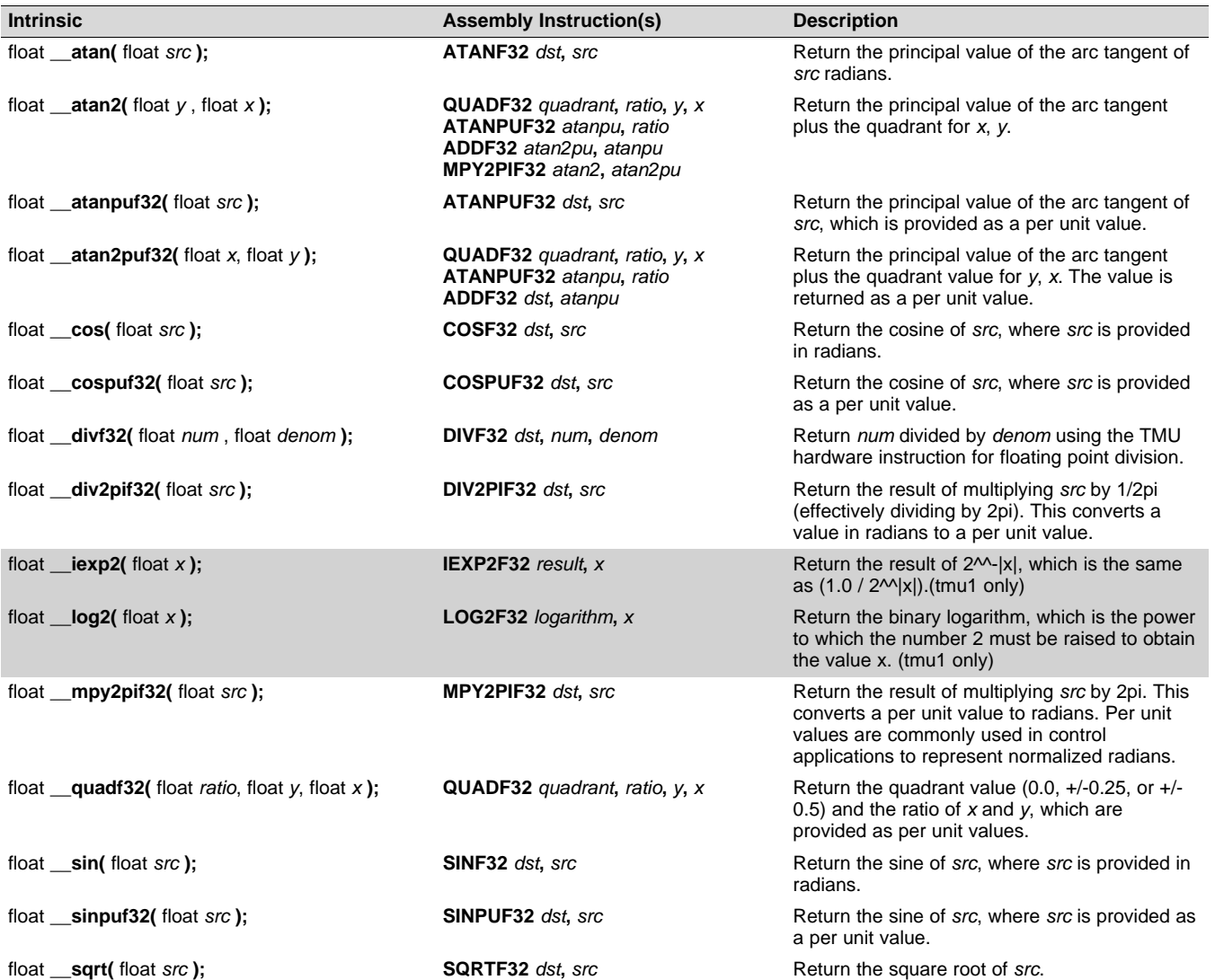

#### **Table 7-8. C/C++ Compiler Intrinsics for TMU**

#### <span id="page-170-1"></span>*7.6.3 Fast Integer Division Intrinsics*

The intrinsics listed in [Table](#page-170-0) 7-9 perform faster division using hardware fast integer division support. These intrinsics are enabled if the --idiv support=idiv0 compiler option is used. In order to use these intrinsics, your code must include the stdlib.h header file.

These intrinsics follow the format of the ldiv and lldiv standard library functions. They take as input the *dividend* and *divisor*, and return a structure containing both the quotient and remainder in the fields *quot* and *rem*, respectively.

These intrinsics support three types of integer division:

- **Traditional division.** Also called truncated division or C99 division. This type of division rounds toward zero. As a consequence, the remainder sign is the same as the sign of the dividend.
- **Modulo division.** Also called floored division. This type of division rounds toward negative infinity. As a consequence, the remainder sign is the same as the sign of the divisor.
- **Euclidean division.** This type of division rounds toward infinite magnitude. As a consequence, the remainder is always non-negative.

For all three types of division, the *dividend* is exactly equal to *quotient* \* *divisor* + *remainder*. All three types of division compute the same quotient and remainder if the remainder is zero or if the dividend and divisor are positive.

Since the results of division between two unsigned values do not vary for the traditional, Euclidean, and modulo versions, only the traditional versions are provided for unsigned inputs.

In general, if the dividend and divisor are of different types, the divisor is converted to the type of the dividend before division. However, in cases where the dividend type is signed, the divisor type is unsigned, and the dividend type is not larger than the divisor type—that is, for the \*\_div\_i32byu32 and \*\_div\_i64byu64 intrinsics—division is carried out using a signed type larger than both the dividend and divisor, and then converted to the type of the dividend.

Division by 0 is always undefined.

In addition to these intrinsics, when the --idiv support=idiv0 compiler option is used, the built-in integer division and modulo operators ("/" and "%") use the appropriate faster instructions as described in [Section](#page-176-1) 7.8.2. The faster versions of these built-in operators are used whether or not the stdlib.h header file is included.

<span id="page-170-0"></span>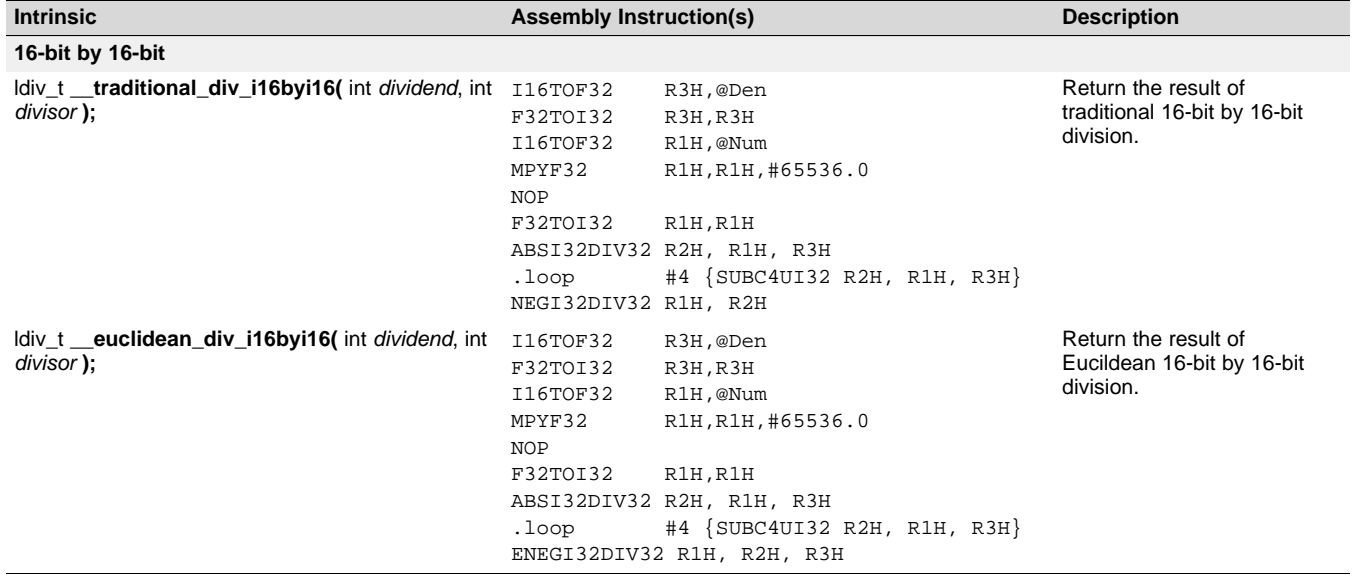

#### **Table 7-9. C/C++ Compiler Intrinsics for Fast Integer Division (--idiv\_support=idiv0)**

#### **Table 7-9. C/C++ Compiler Intrinsics for Fast Integer Division (--idiv\_support=idiv0) (continued)**

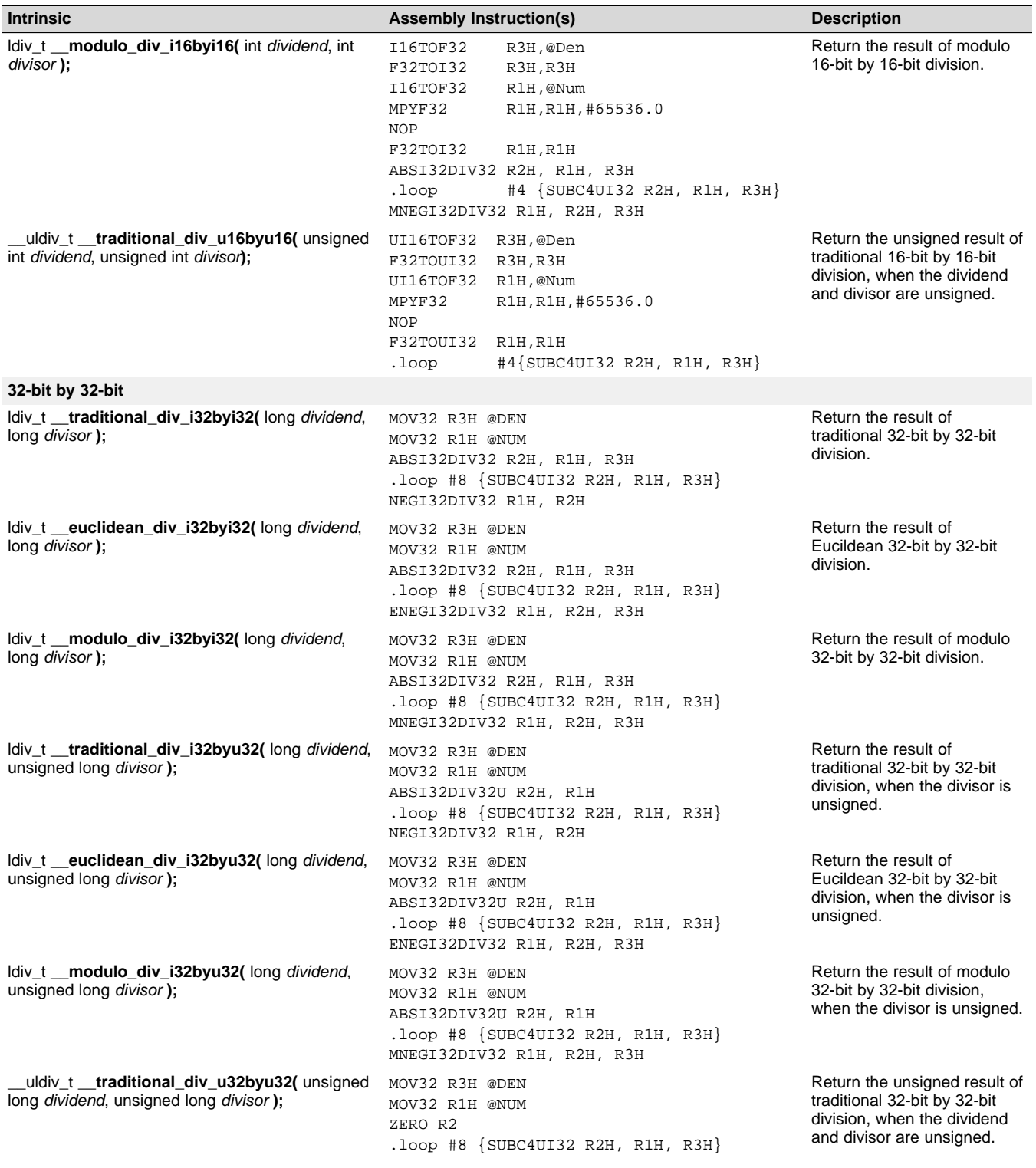

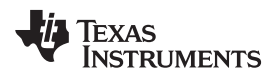

#### **Table 7-9. C/C++ Compiler Intrinsics for Fast Integer Division (--idiv\_support=idiv0) (continued)**

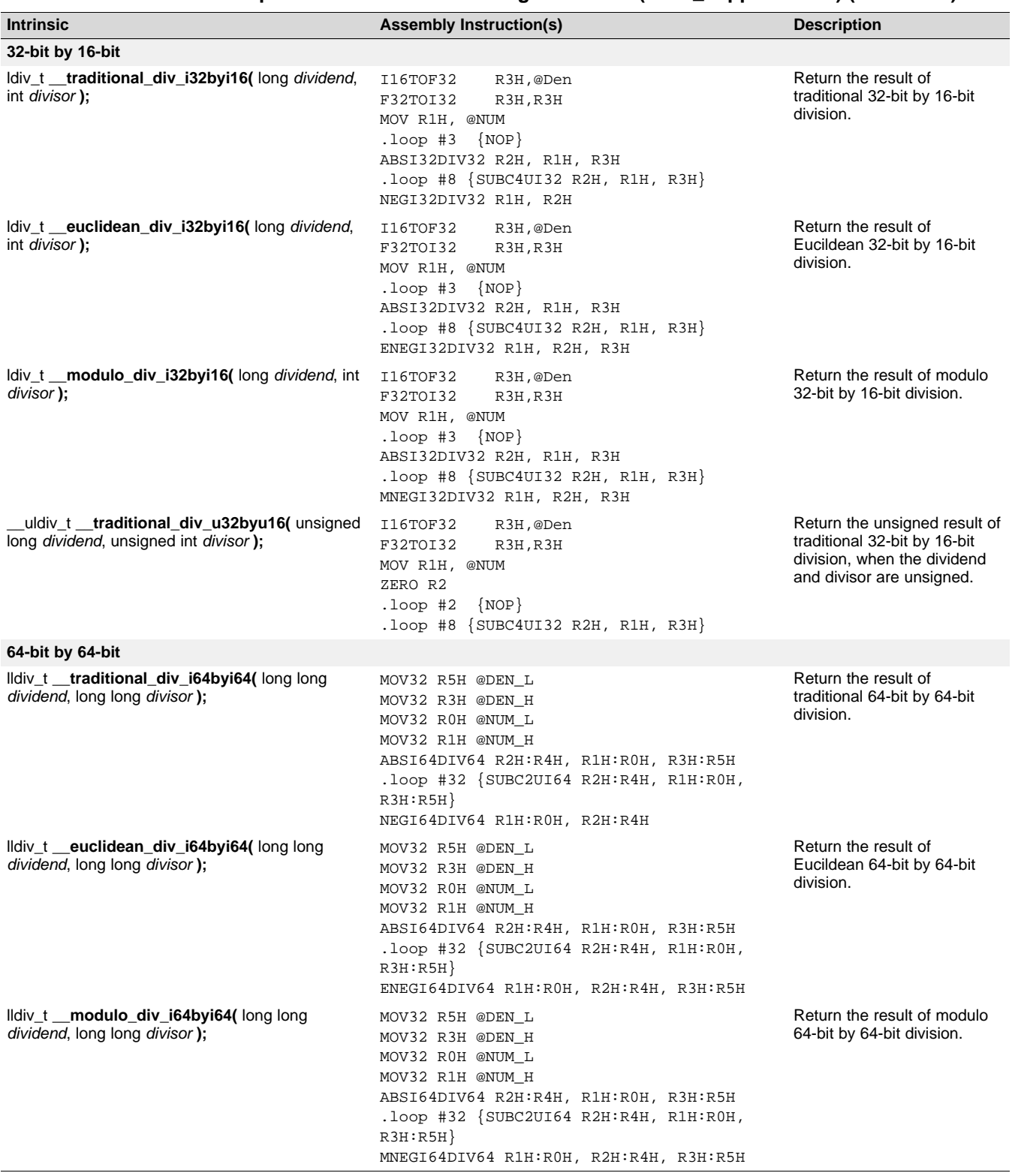

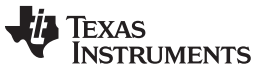

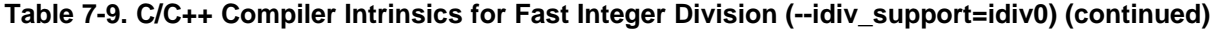

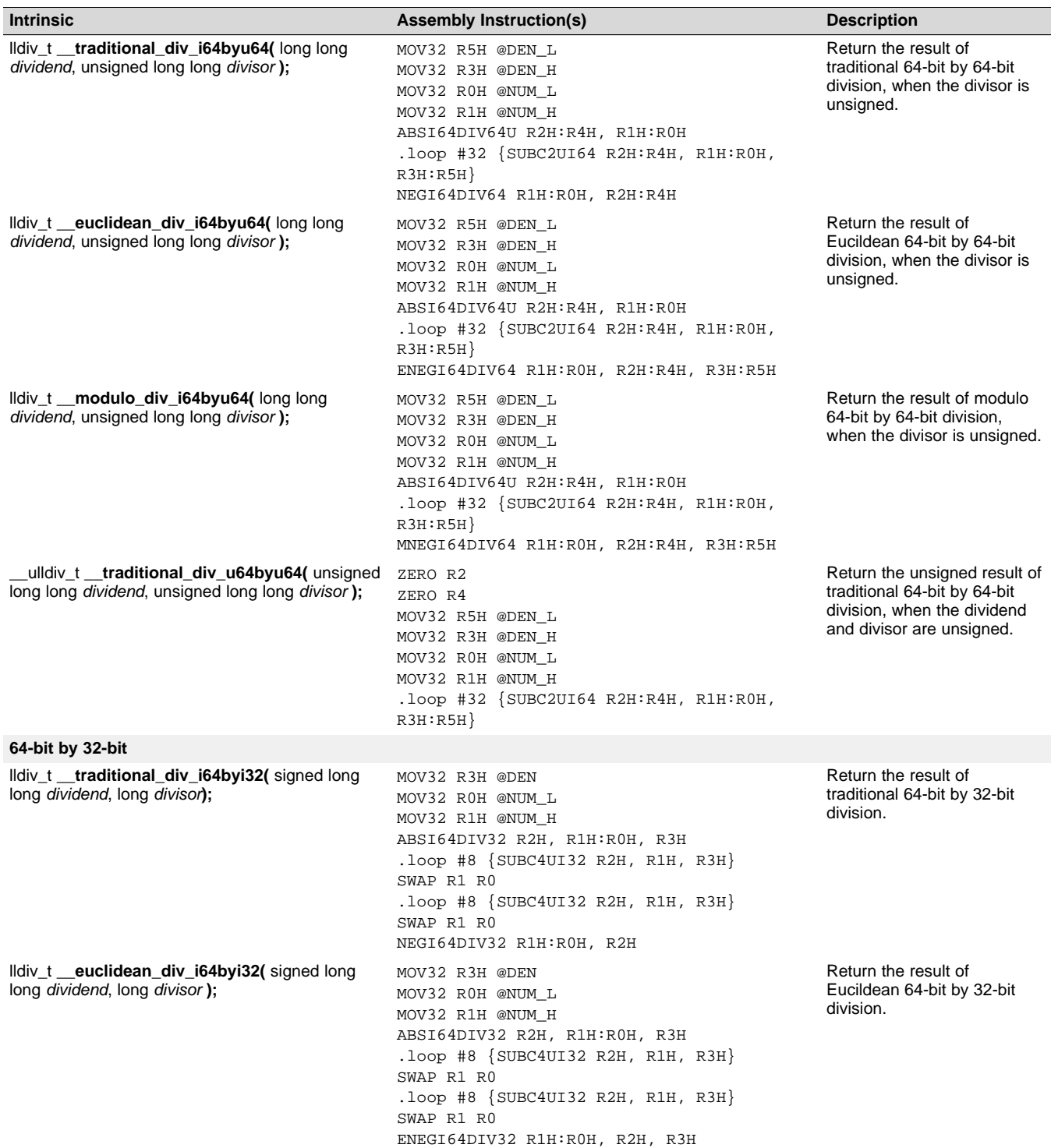

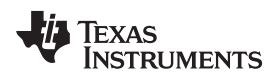

#### **Table 7-9. C/C++ Compiler Intrinsics for Fast Integer Division (--idiv\_support=idiv0) (continued)**

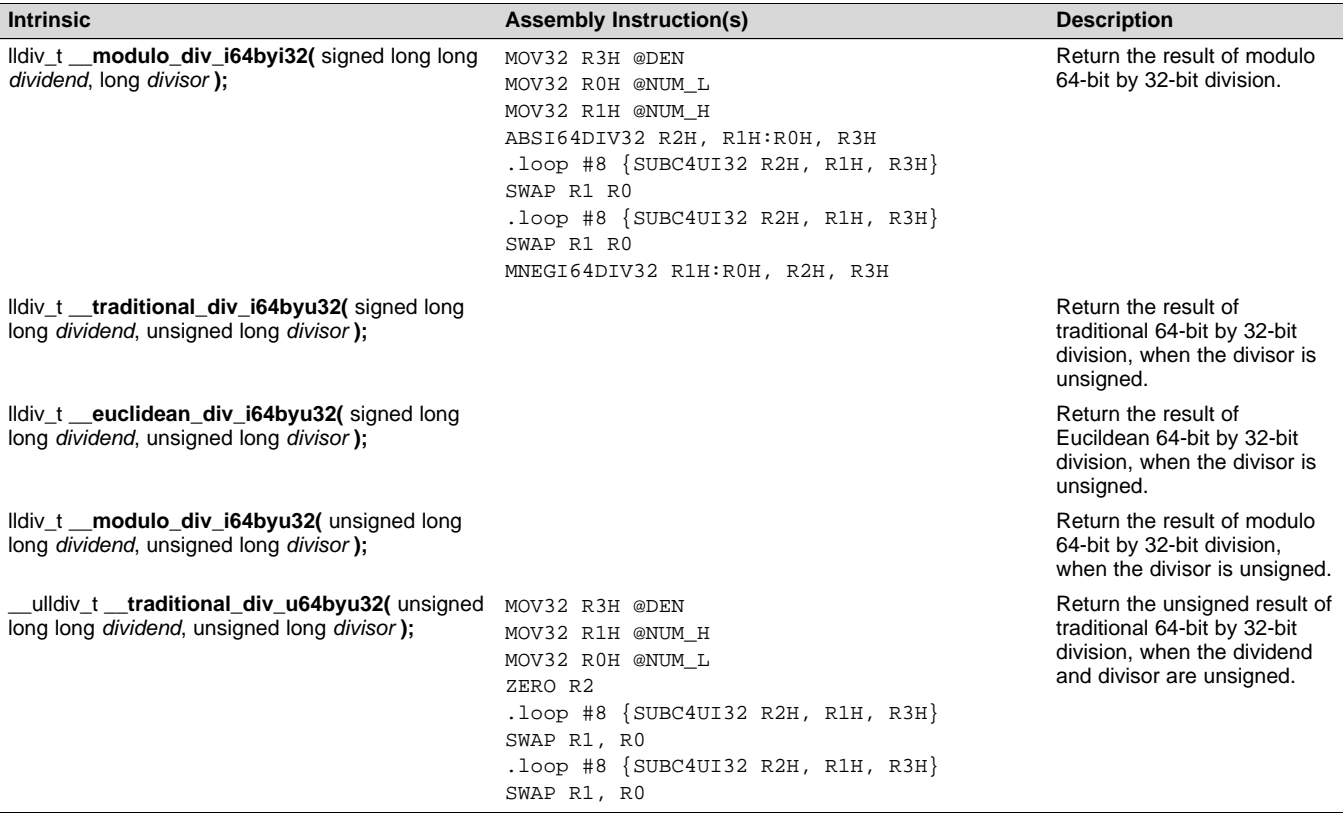

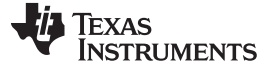

#### <span id="page-175-0"></span>**7.7 Interrupt Handling**

As long as you follow the guidelines in this section, you can interrupt and return to C/C++ code without disrupting the C/C++ environment. When the C/C++ environment is initialized, the startup routine does not enable or disable interrupts. If the system is initialized by way of a hardware reset, interrupts are disabled. If your system uses interrupts, you must handle any required enabling or masking of interrupts. Such operations have no effect on the C/C++ environment and are easily incorporated with asm statements or calling an assembly language function.

# *7.7.1 General Points About Interrupts*

An interrupt routine can perform any task performed by any other function, including accessing global variables, allocating local variables, and calling other functions.

When you write interrupt routines, keep the following points in mind:

- An interrupt handling routine cannot have arguments. If any are declared, they are ignored.
- An interrupt handling routine can be called by normal C/C++ code, but it is inefficient to do this because all the registers are saved.
- An interrupt handling routine can handle a single interrupt or multiple interrupts. The compiler does not generate code that is specific to a certain interrupt, except for c\_int00, which is the system reset interrupt. When you enter this routine, you cannot assume that the run-time stack is set up; therefore, *you cannot allocate local variables, and you cannot save any information on the run-time stack*.
- To associate an interrupt routine with an interrupt, the address of the interrupt function must be placed in the appropriate interrupt vector. You can use the assembler and linker to do this by creating a simple table of interrupt addresses using the .sect assembler directive.
- In assembly language, remember to precede the symbol name with an underscore. For example, refer to c\_int00 as \_c\_int00.

## *7.7.2 Using C/C++ Interrupt Routines*

If a C/C++ interrupt routine does not call any other functions, only those registers that the interrupt handler uses are saved and restored. However, if a C/C++ interrupt routine does call other functions, these functions can modify unknown registers that the interrupt handler does not use. For this reason, the compiler saves all the save-on-call registers if any other functions are called.

A C/C++ interrupt routine is like any other C/C++ function in that it can have local variables and register variables; however, it should be declared with no arguments and should return void. Interrupt handling functions should not be called directly.

Interrupts can be handled directly with C/C++ functions by using the INTERRUPT pragma or the interrupt keyword. For information about the INTERRUPT pragma, see Section [6.10.16.](#page-124-0) For information about the interrupt keyword, see [Section](#page-109-0) 6.6.3.

#### <span id="page-176-0"></span>**7.8 Integer Expression Analysis**

This section describes some special considerations to keep in mind when evaluating integer expressions.

## *7.8.1 Operations Evaluated With Run-Time-Support Calls*

The TMS320C28x does not directly support some C/C++ integer operations. Evaluating these operations is done with calls to run-time-support routines. These routines are hard-coded in assembly language. They are members of the object and source run-time-support libraries (such as rts2800\_ml.lib) in the toolset.

The conventions for calling these routines are modeled on the standard C/C++ calling conventions.

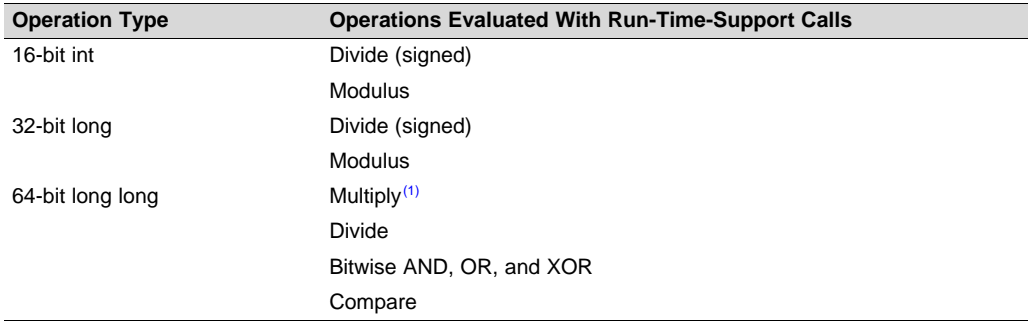

 $(1)$  64-bit long long multiplies are inlined if -mf=5 is specified.

# <span id="page-176-1"></span>*7.8.2 Division Operations with Fast Integer Division Support*

If the --idiv\_support=idiv0 command-line option is used, the compiler generates faster instructions to perform integer division when the division ("/") or modulo ("%") operator or the div() or ldiv() function is used. The faster versions of these built-in operators are used whether or not the stdlib.h header file is included.

The following table shows which intrinsics are used to perform integer operations using the division ("/") and modulo ("%") operators.

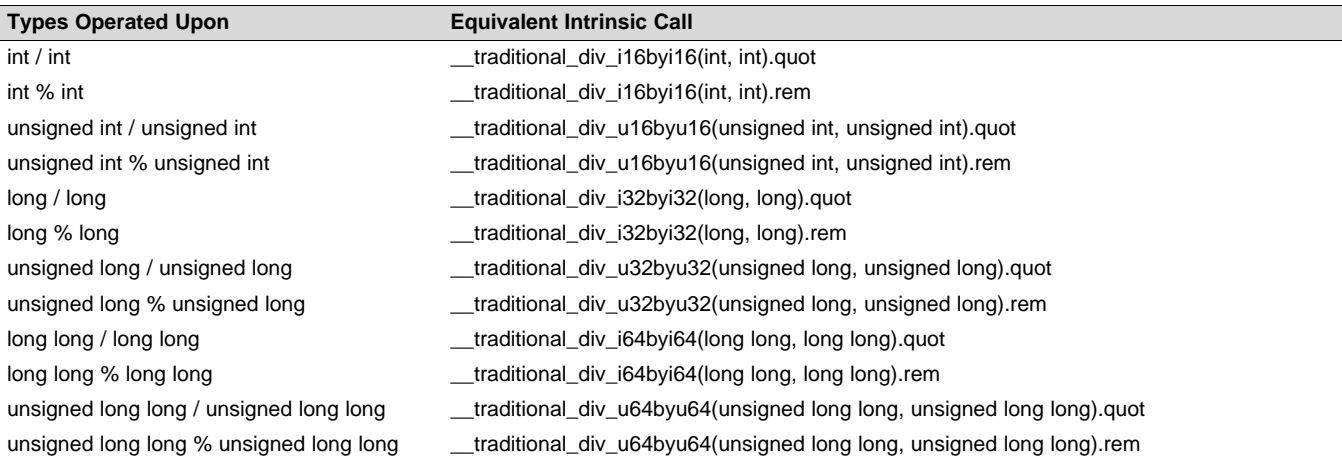

Intrinsics that allow you to more exactly specify the operation to be performed are listed in [Section](#page-170-1) 7.6.3.

In C, when the operands of integer division or modulo operations have different types, the compiler automatically performs "integral promotion" (also called implicit type conversion). That is, the compiler inserts an implicit cast to convert to a common type, and then performs the operation in that type.

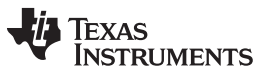

The intrinsic that is performed may be different than the one expected based on the types being divided. For example:

```
long dividend_i32, quotient_i32;
unsigned long divisor_u32, quotient_u32;
int divisor_i16;
/* uses __traditional_div_u32byu32, not __traditional_div_i32byu32 */
quotient_u32 = dividend_i32 / divisor_u32;
\hspace{0.1mm} /* uses __traditional_div_i32byi16 */
```
quotient\_i32 = dividend\_i32 / divisor\_i16;

Because integral promotion can be confusing, it is often best to avoid the issue by making sure the operand types agree, possibly by using a cast operator. For more about integral promotion, see *How to Write Multiplies Correctly in C Code* [\(SPRA683](http://www.ti.com/lit/pdf/SPRA683)).

## *7.8.3 C/C++ Code Access to the Upper 16 Bits of 16-Bit Multiply*

The following methods provide access to the upper 16 bits of a 16-bit multiply in C/C++ language:

• Signed-results method:

```
int m1, m2;
int result;
result = ((long) m1 * (long) m2) >> 16;
```
Unsigned-results method:

```
unsigned m1, m2;
unsigned result;
```

```
result = ((unsigned long) m1 * (unsigned long) m2) >> 16;
```
#### **Danger of Complicated Expressions**

**NOTE:** The compiler must recognize the structure of the expression for it to return the expected results. Avoid complicated expressions such as the following example:

((long)((unsigned)((a\*b)+c)<5)\*(long)(z\*sin(w)>6))>>16

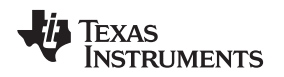

## <span id="page-178-0"></span>**7.9 Floating-Point Expression Analysis**

With the COFF ABI, both float and double are represented using IEEE single-precision numbers (32-bit). Long double values are represented using IEEE double-precision numbers (64-bit).

With EABI, the float type is represented using IEEE single-precision numbers (32-bit). Both the double type and the long double type are represented using IEEE double-precision numbers (64-bit).

The run-time-support library, rts2800\_ml.lib, contains a set of floating-point math functions that support:

- Addition, subtraction, multiplication, and division
- Comparisons  $(>, <, >=, <=, ==, !=)$
- Conversions from integer or long to floating-point and floating-point to integer or long, both signed and unsigned
- Standard error handling

The conventions for calling these routines are the same as the conventions used to call the integer operation routines. Conversions are unary operations.

#### <span id="page-178-1"></span>**7.10 System Initialization**

Before you can run a C/C++ program, you must create the C/C++ run-time environment. The C/C++ boot routine performs this task using a function called c\_int00 (or \_c\_int00). The run-time-support source library, rts.src, contains the source to this routine in a module named boot.c (or boot.asm).

To begin running the system, the c\_int00 function can be called by reset hardware. You must link the c\_int00 function with the other object files. This occurs automatically when you use the --rom\_model or - ram model link option and include a standard run-time-support library as one of the linker input files.

When C/C++ programs are linked, the linker sets the entry point value in the executable output file to the symbol c\_int00.

The c\_int00 function performs the following tasks to initialize the environment:

- 1. Defines a section called .stack for the system stack and sets up the initial stack pointers
- 2. Initializes global variables by copying the data from the initialization tables to the storage allocated for the variables in the .ebss or .bss section. If you are initializing variables at load time (--ram\_model option), a loader performs this step before the program runs (it is not performed by the boot routine). For more information, see [Section](#page-180-0) 7.10.3.
- 3. Executes the global constructors found in the global constructors table. For more information, see Section [7.10.3.4](#page-183-0).
- 4. Calls the main() function to run the C/C++ program

You can replace or modify the boot routine to meet your system requirements. However, the boot routine *must* perform the operations listed above to correctly initialize the C/C++ environment.

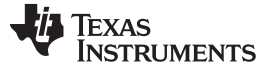

#### *7.10.1 Boot Hook Functions for System Pre-Initialization*

Boot hooks are points at which you may insert application functions into the C/C++ boot process. Default boot hook functions are provided with the run-time support (RTS) library. However, you can implement customized versions of these boot hook functions, which override the default boot hook functions in the RTS library if they are linked before the run-time library. Such functions can perform any applicationspecific initialization before continuing with the C/C++ environment setup.

Note that the TI-RTOS operating system uses custom versions of the boot hook functions for system setup, so you should be careful about overriding these functions if you are using TI-RTOS.

The following boot hook functions are available:

**\_system\_pre\_init():** This function provides a place to perform application-specific initialization. It is invoked after the stack pointer is initialized but before any C/C++ environment setup is performed. By default, \_system\_pre\_init() should return a non-zero value. The default C/C++ environment setup is bypassed if \_system\_pre\_init() returns 0.

**\_system\_post\_cinit():** This function is invoked during C/C++ environment setup, after C/C++ global data is initialized but before any C++ constructors are called. This function should not return a value.

#### *7.10.2 Run-Time Stack*

The run-time stack is allocated in a single continuous block of memory and grows down from low addresses to higher addresses. The SP points to the top of the stack.

The code does not check to see if the run-time stack overflows. Stack overflow occurs when the stack grows beyond the limits of the memory space that was allocated for it. Be sure to allocate adequate memory for the stack.

The stack size can be changed at link time by using the --stack\_size link option on the linker command line and specifying the stack size as a constant directly after the option.
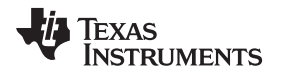

# *7.10.3 Automatic Initialization of Variables for COFF*

**NOTE:** This section applies to applications that use the COFF ABI only.

Some global variables must have initial values assigned to them before a C/C++ program starts running. The process of retrieving these variables' data and initializing the variables with the data is called autoinitialization.

The compiler builds tables in a special section called .cinit that contains data for initializing global and static variables. Each compiled module contains these initialization tables. The linker combines them into a single table (a single .cinit section). The boot routine or a loader uses this table to initialize all the system variables.

#### **Initializing Variables**

**NOTE:** In ANSI/ISO C, global and static variables that are not explicitly initialized must be set to 0 before program execution. The C/C++ compiler does not perform any preinitialization of uninitialized variables. Explicitly initialize any variable that must have an initial value of 0.

The easiest method is to have a loader clear the .ebss or .bss section before the program starts running. Another method is to set a fill value of 0 in the linker control map for the .ebss or .bss section.

You cannot use these methods with code that is burned into ROM.

Global variables are either autoinitialized at run time or at load time; see Section [7.10.3.2](#page-182-0) and Section [7.10.3.3](#page-182-1). Also see [Section](#page-135-0) 6.14.

## <span id="page-180-0"></span>**7.10.3.1 Initialization Tables**

The tables in the .cinit section consist of variable-size initialization records. Each variable that must be autoinitialized has a record in the .cinit section. [Figure](#page-180-0) 7-2 shows the format of the .cinit section and the initialization records.

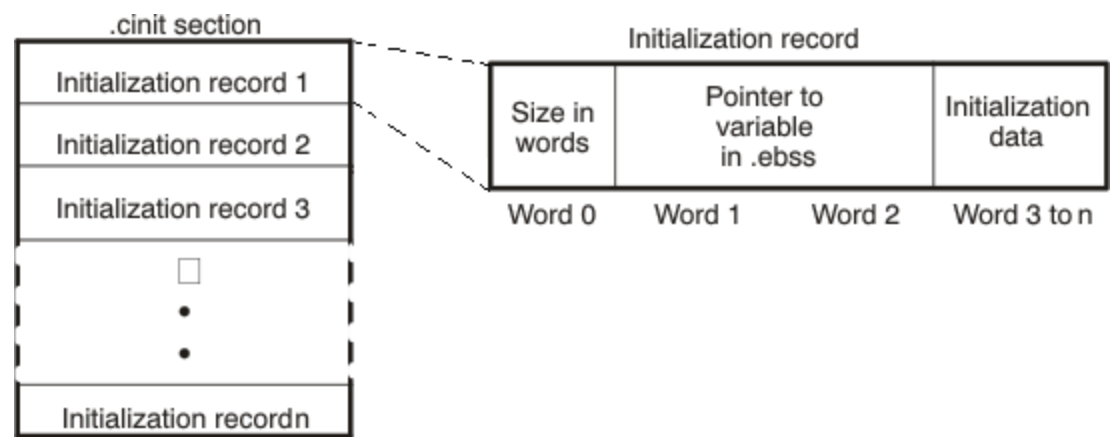

## **Figure 7-2. Format of Initialization Records in the .cinit Section**

The fields of an initialization record contain the following information:

- The first field of an initialization record contains the size (in words) of the initialization data. That is, this field contains the size of the third field. The size is specified as a negative value; this is legacy behavior, and the absolute value of this field is the size of the data.
- The second field contains the starting address of the area within the .ebss (or .bss) section where the initialization data must be copied. The second field requires two words to hold the address.
- The third field contains the data that is copied into the .ebss (or .bss) section to initialize the variable. The width of this field is variable.

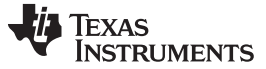

Each variable that must be autoinitialized has an initialization record in the .cinit section.

[Example](#page-181-0) 7-7 shows initialized global variables defined in C. [Example](#page-181-1) 7-8 shows the corresponding initialization table.

<span id="page-181-0"></span>*Example 7-7. Initialized Variables Defined in C*

int  $i=23i$ int  $j[2] = \{ 1,2 \}$ ;

#### <span id="page-181-1"></span>*Example 7-8. Initialized Information for Variables Defined in [Example](#page-181-0) 7-7 (COFF Example)*

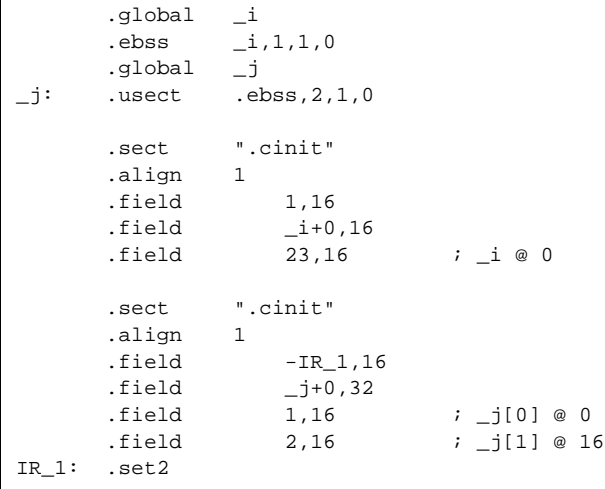

The .cinit section must contain only initialization tables in this format. When interfacing assembly language modules, do not use the .cinit section for any other purpose.

<span id="page-181-2"></span>The table in the .pinit or .init array section (depending on the ABI) simply consists of a list of addresses of constructors to be called (see [Figure](#page-181-2) 7-3). The constructors appear in the table after the .cinit initialization.

#### **Figure 7-3. Format of Initialization Records in the .pinit or .init\_array Section**

Address of constructor 2 Address of constructor 1 Address of constructor n Address of constructor 3 .pinit section П • •

When you use the --rom model or --ram model option, the linker combines the .cinit sections from all the C modules and appends a null word to the end of the composite .cinit section. This terminating record appears as a record with a size field of 0 and marks the end of the initialization tables.

Likewise, the --rom model or --ram model link option causes the linker to combine all of the .pinit or .init\_array sections from all C/C++ modules and append a null word to the end of the composite .pinit or .init\_array section. The boot routine knows the end of the global constructor table when it encounters a null constructor address.

The const-qualified variables are initialized differently; see [Section](#page-107-0) 6.6.1.

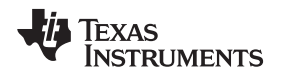

# <span id="page-182-0"></span>**7.10.3.2 Autoinitialization of Variables at Run Time for COFF**

**NOTE:** This section applies to applications that use the COFF ABI only.

Autoinitializing variables at run time is the default method of autoinitialization. To use this method, invoke the linker with the --rom\_model option.

Using this method, the .cinit section is loaded into memory along with all the other initialized sections, and global variables are initialized at run time. The linker defines a special symbol called cinit that points to the beginning of the initialization tables in memory. When the program begins running, the C/C++ boot routine copies data from the tables (pointed to by .cinit) into the specified variables in the .ebss section. This allows initialization data to be stored in ROM and copied to RAM each time the program starts.

<span id="page-182-2"></span>[Figure](#page-182-2) 7-4 illustrates autoinitialization at run time. Use this method in any system where your application runs from code burned into ROM.

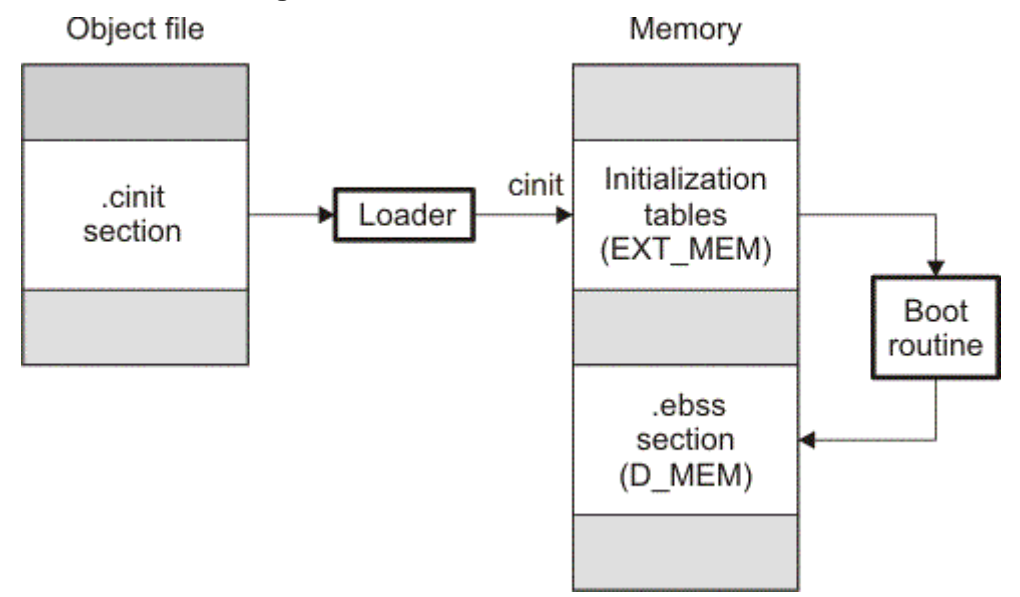

**Figure 7-4. Autoinitialization at Run Time**

# <span id="page-182-1"></span>**7.10.3.3 Initialization of Variables at Load Time for COFF**

**NOTE:** This section applies to applications that use the COFF ABI only.

Initialization of variables at load time enhances performance by reducing boot time and by saving the memory used by the initialization tables. To use this method, invoke the linker with the --ram\_model option.

When you use the --ram\_model link option, the linker sets the STYP\_COPY bit in the .cinit section's header. This tells the loader not to load the .cinit section into memory. (The .cinit section occupies no space in the memory map.) The linker also sets the cinit symbol to -1 (normally, cinit points to the beginning of the initialization tables). This indicates to the boot routine that the initialization tables are not present in memory; accordingly, no run-time initialization is performed at boot time.

A loader (which is not part of the compiler package) must be able to perform the following tasks to use initialization at load time:

- Detect the presence of the .cinit section in the object file
- Determine that STYP\_COPY is set in the .cinit section header, so that it knows not to copy the .cinit section into memory
- Understand the format of the initialization tables

<span id="page-183-0"></span>[Figure](#page-183-0) 7-5 illustrates the initialization of variables at load time.

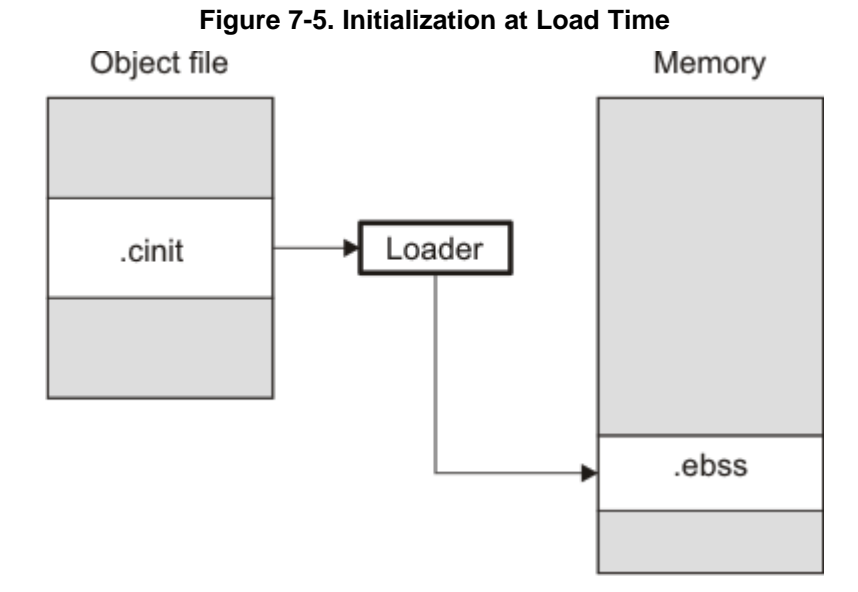

Regardless of the use of the --rom\_model or --ram\_model options, the .pinit or .init\_array section is always loaded and processed at run time.

#### **7.10.3.4 Global Constructors**

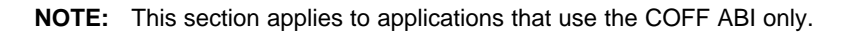

All global C++ variables that have constructors must have their constructor called before main(). The compiler builds a table in a section called .pinit of global constructor addresses that must be called, in order, before main(). The linker combines the .pinit section form each input file to form a single table in the .pinit section. The boot routine uses this table to execute the constructors.

# *7.10.4 Automatic Initialization of Variables for EABI*

**NOTE:** This section applies to applications that use EABI only.

Any global variables declared as preinitialized must have initial values assigned to them before a C/C++ program starts running. The process of retrieving these variables' data and initializing the variables with the data is called autoinitialization. Internally, the compiler and linker coordinate to produce compressed initialization tables. Your code should not access the initialization table.

# **7.10.4.1 Zero Initializing Variables**

**NOTE:** This section applies to applications that use EABI only.

In ANSI C, global and static variables that are not explicitly initialized must be set to 0 before program execution. The C/C++ compiler supports preinitialization of uninitialized variables by default. This can be turned off by specifying the linker option --zero init=off.

# **7.10.4.2 Direct Initialization for EABI**

The compiler uses direct initialization to initialize global variables. For example, consider the following C code:

int i =  $23$ ; int a[5] =  $\{ 1, 2, 3, 4, 5 \}$ ;

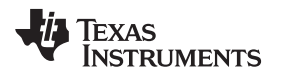

The compiler allocates the variables 'i' and 'a[] to .data section and the initial values are placed directly.

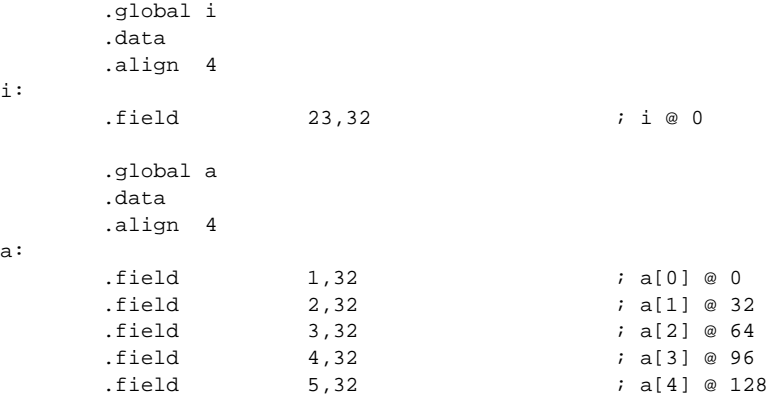

Each compiled module that defines static or global variables contains these .data sections. The linker treats the .data section like any other initialized section and creates an output section. In the load-time initialization model, the sections are loaded into memory and used by the program. See Section [7.10.4.5.](#page-187-0)

In the run-time initialization model, the linker uses the data in these sections to create initialization data and an additional compressed initialization table. The boot routine processes the initialization table to copy data from load addresses to run addresses. See Section [7.10.4.3](#page-184-0).

#### <span id="page-184-0"></span>**7.10.4.3 Autoinitialization of Variables at Run Time for EABI**

**NOTE:** This section applies to applications that use EABI only.

Autoinitializing variables at run time is the default method of autoinitialization. To use this method, invoke the linker with the --rom\_model option.

Using this method, the linker creates a compressed initialization table and initialization data from the direct initialized sections in the compiled module. The table and data are used by the C/C++ boot routine to initialize variables in RAM using the table and data in ROM.

<span id="page-184-1"></span>[Figure](#page-184-1) 7-6 illustrates autoinitialization at run time. Use this method in any system where your application runs from code burned into ROM.

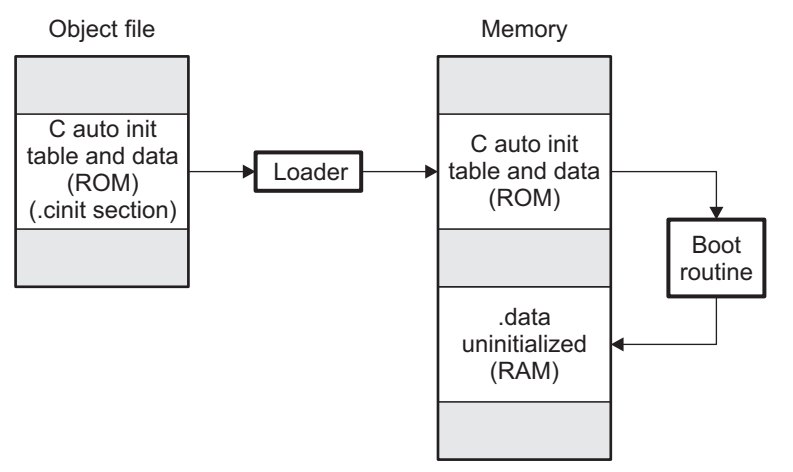

#### **Figure 7-6. Autoinitialization at Run Time**

#### **7.10.4.4 Autoinitialization Tables for EABI**

**NOTE:** This section applies to applications that use EABI only.

The compiled object files do not have initialization tables. The variables are initialized directly . The linker, when the --rom\_model option is specified, creates C auto initialization table and the initialization data. The linker creates both the table and the initialization data in an output section named .cinit.

#### **Migration from COFF to ELF Initialization**

**NOTE:** The name .cinit is used primarily to simplify migration from COFF to ELF format and the .cinit section created by the linker has nothing in common (except the name) with the COFF cinit records.

The autoinitialization table has the following format:

TI CINIT Base:

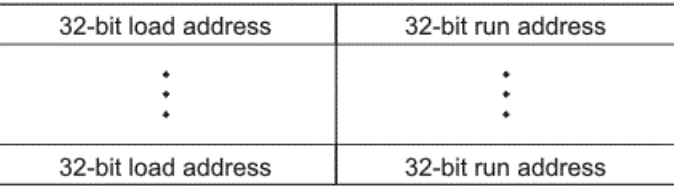

# TI\_CINIT\_Limit:

The linker defined symbols \_\_TI\_CINIT\_Base and \_\_TI\_CINIT\_Limit point to the start and end of the table, respectively. Each entry in this table corresponds to one output section that needs to be initialized. The initialization data for each output section could be encoded using different encoding.

The load address in the C auto initialization record points to initialization data with the following format:

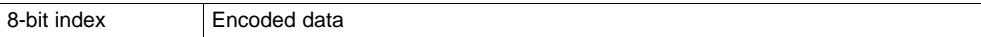

The first 8-bits of the initialization data is the handler index. It indexes into a handler table to get the address of a handler function that knows how to decode the following data.

The handler table is a list of 32-bit function pointers.

TI Handler Table Base:

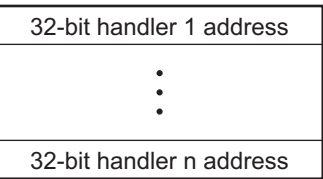

\_TI\_Handler\_Table\_Limit:

The *encoded data* that follows the 8-bit index can be in one of the following format types. For clarity the 8 bit index is also depicted for each format.

#### *7.10.4.4.1 Length Followed by Data Format*

**NOTE:** This section applies to applications that use EABI only.

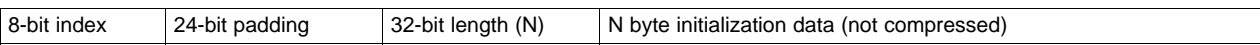

The compiler uses 24-bit padding to align the length field to a 32-bit boundary. The 32-bit length field encodes the length of the initialization data in bytes (N). N byte initialization data is not compressed and is copied to the run address as is.

The run-time support library has a function \_\_TI\_zero\_init() to process this type of initialization data. The first argument to this function is the address pointing to the byte after the 8-bit index. The second argument is the run address from the C auto initialization record.

## *7.10.4.4.2 Zero Initialization Format*

**NOTE:** This section applies to applications that use EABI only.

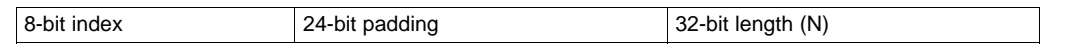

The compiler uses 24-bit padding to align the length field to a 32-bit boundary. The 32-bit length field encodes the number of bytes to be zero initialized.

The run-time support library has a function \_\_TI\_zero\_init() to process the zero initialization. The first argument to this function is the address pointing to the byte after the 8-bit index. The second argument is the run address from the C auto initialization record.

# *7.10.4.4.3 Run Length Encoded (RLE) Format*

**NOTE:** This section applies to applications that use EABI only.

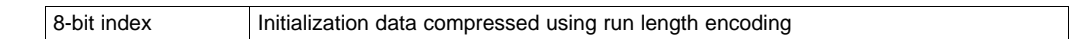

The data following the 8-bit index is compressed using Run Length Encoded (RLE) format. uses a simple run length encoding that can be decompressed using the following algorithm:

- 1. Read the first byte, Delimiter (D).
- 2. Read the next byte (B).
- 3. If B != D, copy B to the output buffer and go to step 2.
- 4. Read the next byte (L).
	- a. If  $L = 0$ , then length is either a 16-bit, a 24-bit value, or we've reached the end of the data, read next byte (L).
		- 1. If  $L = 0$ , length is a 24-bit value or the end of the data is reached, read next byte (L).
			- a. If  $L == 0$ , the end of the data is reached, go to step 7.
			- b. Else L <<= 16, read next two bytes into lower 16 bits of L to complete 24-bit value for L.
		- 2. Else L <<= 8, read next byte into lower 8 bits of L to complete 16-bit value for L.
	- b. Else if  $L > 0$  and  $L < 4$ , copy D to the output buffer L times. Go to step 2.
	- c. Else, length is 8-bit value (L).
- 5. Read the next byte (C); C is the repeat character.
- 6. Write C to the output buffer L times; go to step 2.
- 7. End of processing.

The run-time support library has a routine \_\_TI\_decompress\_rle24() to decompress data compressed using RLE. The first argument to this function is the address pointing to the byte after the 8-bit index. The second argument is the run address from the C auto initialization record.

#### **RLE Decompression Routine**

**NOTE:** The previous decompression routine, \_\_TI\_decompress\_rle(), is included in the run-timesupport library for decompressing RLE encodings generated by older versions of the linker.

#### *7.10.4.4.4 Lempel-Ziv-Storer-Szymanski Compression (LZSS) Format*

**NOTE:** This section applies to applications that use EABI only.

8-bit index | Initialization data compressed using LZSS

The data following the 8-bit index is compressed using LZSS compression. The run-time support library has the routine  $\lfloor$ TI\_decompress\_lzss() to decompress the data compressed using LZSS. The first argument to this function is the address pointing to the byte after the 8-bit index. The second argument is the run address from the C auto initialization record.

The decompression algorithm for LZSS is as follows:

- 1. Read 16 bits, which are the encoding flags (F) marking the start of the next LZSS encoded packet.
- 2. For each bit (B) in F, starting from the least significant to the most significant bit, do the following:
	- a. If (B & 0x1), read the next 16 bits and write it to the output buffer. Then advance to the next bit (B) in F and repeat this step.
	- b. Else read the next 16-bits into temp (T), length (L) =  $(T \& 0 \times f) + 2$ , and offset (O) =  $(T >> 4)$ .
		- i. If  $L = 17$ , read the next 16-bits (L'); then  $L + = L'$ .
		- ii. If  $O =$  LZSS end of data (LZSS\_EOD), we've reached the end of the data, and the algorithm is finished.
		- iii. At position  $(P)$  = output buffer Offset  $(O)$  1, read L bytes from position P and write them to the output buffer.
		- iv. Go to step 2a.

#### <span id="page-187-0"></span>**7.10.4.5 Initialization of Variables at Load Time**

**NOTE:** This section applies to applications that use EABI only.

Initialization of variables at load time enhances performance by reducing boot time and by saving the memory used by the initialization tables. To use this method, invoke the linker with the --ram\_model option.

When you use the --ram\_model link option, the linker does not generate C autoinitialization tables and data. The direct initialized sections (.data) in the compiled object files are combined according to the linker command file to generate initialized output sections. The loader loads the initialized output sections into memory. After the load, the variables are assigned their initial values.

Since the linker does not generate the C autoinitialization tables, no boot time initialization is performed.

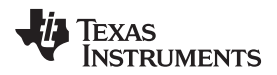

<span id="page-188-0"></span>[Figure](#page-188-0) 7-7 illustrates the initialization of variables at load time.

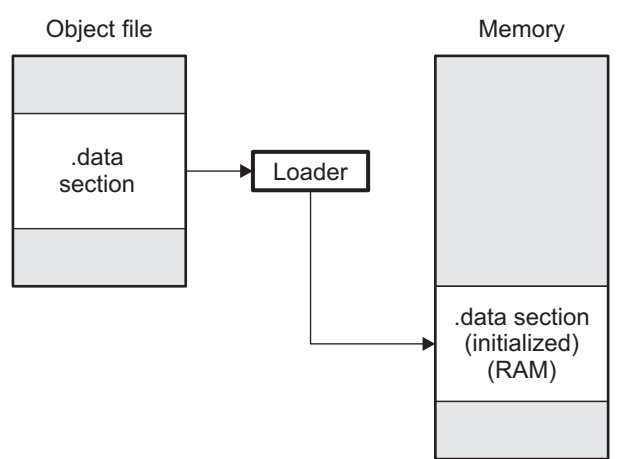

# **Figure 7-7. Initialization at Load Time**

# **7.10.4.6 Global Constructors**

**NOTE:** This section applies to applications that use EABI only.

All global C++ variables that have constructors must have their constructor called before main(). The compiler builds a table of global constructor addresses that must be called, in order, before main() in a section called .init\_array. The linker combines the .init\_array section form each input file to form a single table in the .init\_array section. The boot routine uses this table to execute the constructors. The linker defines two symbols to identify the combined .init\_array table as shown below. This table is not null terminated by the linker.

#### **Figure 7-8. Constructor Table**

\_\_TI\_INITARRAY\_Base:

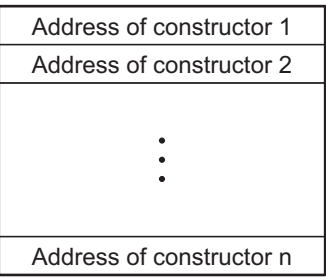

\_\_TI\_INITARRAY\_Limit:

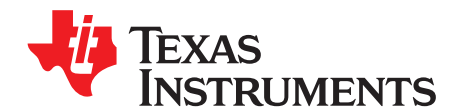

# *Using Run-Time-Support Functions and Building Libraries*

Some of the features of C/C++ (such as I/O, dynamic memory allocation, string operations, and trigonometric functions) are provided as an ANSI/ISO C/C++ standard library, rather than as part of the compiler itself. The TI implementation of this library is the run-time-support library (RTS). The C/C++ compiler implements the ISO standard library except for those facilities that handle exception conditions, signal, and locale issues (properties that depend on local language, nationality, or culture). Using the ANSI/ISO standard library ensures a consistent set of functions that provide for greater portability.

In addition to the ANSI/ISO-specified functions, the run-time-support library includes routines that give you processor-specific commands and direct C language I/O requests. These are detailed in [Section](#page-190-0) 8.1 and [Section](#page-192-0) 8.2.

A library-build utility is provided with the code generation tools that lets you create customized run-timesupport libraries. This process is described in [Section](#page-205-0) 8.4 .

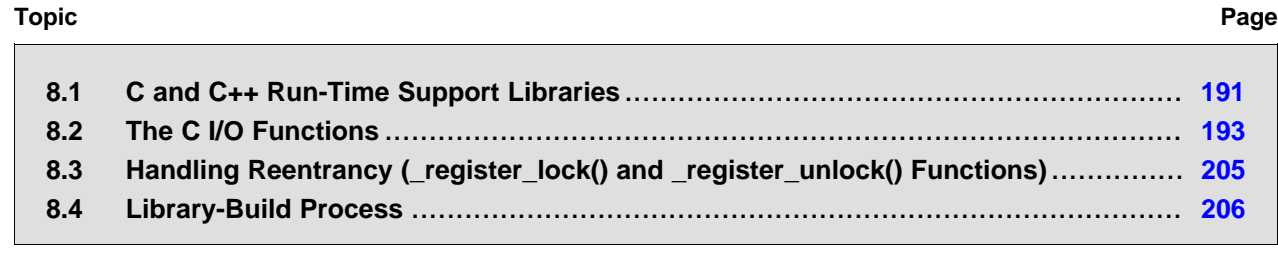

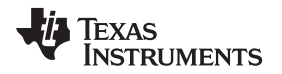

# <span id="page-190-0"></span>**8.1 C and C++ Run-Time Support Libraries**

TMS320C28x compiler releases include pre-built run-time support (RTS) libraries that provide all the standard capabilities. Separate libraries are provided for FPU support and C++ exception support. See [Section](#page-191-0) 8.1.7 for information on the library-naming conventions.

The run-time-support library contains the following:

- ANSI/ISO C/C++ standard library
- C I/O library
- Low-level support functions that provide I/O to the host operating system
- Fundamental arithmetic routines
- System startup routine, c int00
- Compiler helper functions (to support language features that are not directly efficiently expressible in  $C/C++$

The run-time-support libraries do not contain functions involving signals and locale issues.

The C++ library supports wide chars, in that template functions and classes that are defined for char are also available for wide char. For example, wide char stream classes wios, wiostream, wstreambuf and so on (corresponding to char classes ios, iostream, streambuf) are implemented. However, there is no lowlevel file I/O for wide chars. Also, the C library interface to wide char support (through the C++ headers <cwchar> and <cwctype>) is limited as described in [Section](#page-98-0) 6.1.

TI does not provide documentation that covers the functionality of the C++ library. TI suggests referring to one of the following sources:

- *The Standard C++ Library: A Tutorial and Reference*, Nicolai M. Josuttis, Addison-Wesley, ISBN 0- 201-37926-0
- *The C++ Programming Language* (Third or Special Editions), Bjarne Stroustrup, Addison-Wesley, ISBN 0-201-88954-4 or 0-201-70073-5

# *8.1.1 Linking Code With the Object Library*

When you link your program, you must specify the object library as one of the linker input files so that references to the I/O and run-time-support functions can be resolved. You can either specify the library or allow the compiler to select one for you. See [Section](#page-85-0) 4.3.1 for further information.

When a library is linked, the linker includes only those library members required to resolve undefined references. For more information about linking, see the *TMS320C28x Assembly Language Tools User's Guide*.

C, C++, and mixed C and C++ programs can use the same run-time-support library. Run-time-support functions and variables that can be called and referenced from both C and C++ will have the same linkage.

# *8.1.2 Header Files*

You must use the header files provided with the compiler run-time support when using functions from C/C++ standard library. Set the C2000 C\_DIR environment variable to the specific include directory: "include\lib".

# *8.1.3 Modifying a Library Function*

You can inspect or modify library functions by examining the source code in the lib/src subdirectory of the compiler installation. For example, C:\ti\ccsv7\tools\compiler\c2000\_#.#.#\lib\src.

One you have located the relevant source code, change the specific function file and rebuild the library.

You can use this source tree to rebuild the rts2800\_ml.lib library or to build a new library. See [Section](#page-191-0) 8.1.7 for details on library naming and [Section](#page-205-0) 8.4 for details on building

# *8.1.4 Support for String Handling*

The library includes the header files <string.h> and <strings.h>, which provide the following functions for string handling beyond those required.

- string.h
	- strdup(), which duplicates a string by dynamically allocating memory and copying the string to this allocated memory
- strings.h
	- bcmp(), which is equivalent to memcmp()
	- bcopy(), which is equivalent to memmove()
	- $-$  bzero(), which is equivalent to memset $(..., 0, ...)$ ;
	- ffs(), which finds the first bit set and returns the index of that bit
	- index(), which is equivalent to strchr()
	- rindex(), which is equivalent to strrchr()
	- strcasecmp() and strncasecmp(), which perform case-insensitive string comparisons

# *8.1.5 Minimal Support for Internationalization*

The library includes the header files <locale.h>, <wchar.h>, and <wctype.h>, which provide APIs to support non-ASCII character sets and conventions. Our implementation of these APIs is limited in the following ways:

- The library has minimal support for wide and multibyte characters. The type wchar t is implemented as int. The wide character set is equivalent to the set of values of type char. The library includes the header files <wchar.h> and <wctype.h> but does not include all the functions specified in the standard. See [Section](#page-106-0) 6.5 for more information about extended character sets.
- The C library includes the header file <locale.h> but with a minimal implementation. The only supported locale is the C locale. That is, library behavior that is specified to vary by locale is hardcoded to the behavior of the C locale, and attempting to install a different locale via a call to setlocale() will return NULL.

# *8.1.6 Allowable Number of Open Files*

In the <stdio.h> header file, the value for the macro FOPEN\_MAX has the value of the macro \_NFILE, which is set to 10. The impact is that you can only have 10 files simultaneously open at one time (including the pre-defined streams - stdin, stdout, stderr).

The C standard requires that the minimum value for the FOPEN MAX macro is 8. The macro determines the maximum number of files that can be opened at one time. The macro is defined in the stdio.h header file and can be modified by changing the value of the  $\Delta N = N - N$  NFILE macro and recompiling the library.

# <span id="page-191-0"></span>*8.1.7 Library Naming Conventions*

By default, the linker uses automatic library selection to select the correct run-time-support library (see [Section](#page-85-1) 4.3.1.1) for your application. If you select the library manually, you must select the matching library using a naming scheme like the following:

rts2800\_[ml|fpu32|fpu64][\_eabi][\_eh].lib

The components of this naming convention are as follows:

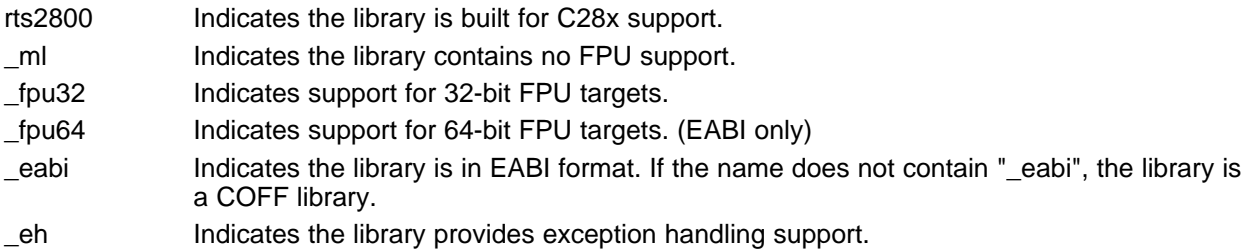

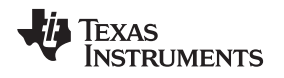

# <span id="page-192-0"></span>**8.2 The C I/O Functions**

The C I/O functions make it possible to access the host's operating system to perform I/O. The capability to perform I/O on the host gives you more options when debugging and testing code.

The I/O functions are logically divided into layers: high level, low level, and device-driver level.

With properly written device drivers, the C-standard high-level I/O functions can be used to perform I/O on custom user-defined devices. This provides an easy way to use the sophisticated buffering of the highlevel I/O functions on an arbitrary device.

#### **Debugger Required for Default HOST**

**NOTE:** For the default HOST device to work, there must be a debugger to handle the C I/O requests; the default HOST device cannot work by itself in an embedded system. To work in an embedded system, you will need to provide an appropriate driver for your system.

#### **NOTE: C I/O Mysteriously Fails**

If there is not enough space on the heap for a C I/O buffer, operations on the file will silently fail. If a call to printf() mysteriously fails, this may be the reason. The heap needs to be at least large enough to allocate a block of size BUFSIZ (defined in stdio.h) for every file on which I/O is performed, including stdout, stdin, and stderr, plus allocations performed by the user's code, plus allocation bookkeeping overhead. Alternately, declare a char array of size BUFSIZ and pass it to setvbuf to avoid dynamic allocation. To set the heap size, use the - heap\_size option when linking (refer to the *Linker Description* chapter in the *TMS320C28x Assembly Language Tools User's Guide*).

#### **NOTE: Open Mysteriously Fails**

The run-time support limits the total number of open files to a small number relative to general-purpose processors. If you attempt to open more files than the maximum, you may find that the open will mysteriously fail. You can increase the number of open files by extracting the source code from rts.src and editing the constants controlling the size of some of the C I/O data structures. The macro \_NFILE controls how many FILE (fopen) objects can be open at one time (stdin, stdout, and stderr count against this total). (See also FOPEN\_MAX.) The macro \_NSTREAM controls how many low-level file descriptors can be open at one time (the low-level files underlying stdin, stdout, and stderr count against this total). The macro \_NDEVICE controls how many device drivers are installed at one time (the HOST device counts against this total).

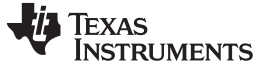

#### *The C I/O Functions* [www.ti.com](http://www.ti.com)

## *8.2.1 High-Level I/O Functions*

The high-level functions are the standard C library of stream I/O routines (printf, scanf, fopen, getchar, and so on). These functions call one or more low-level I/O functions to carry out the high-level I/O request. The high-level I/O routines operate on FILE pointers, also called *streams*.

Portable applications should use only the high-level I/O functions.

To use the high-level I/O functions, include the header file stdio.h, or cstdio for C++ code, for each module that references a C I/O function.

For example, given the following C program in a file named main.c:

```
#include <stdio.h>
```

```
void main()
\{FILE *fid;
   fid = fopen("myfile","w");
   fprintf(fid,"Hello, world\n");
   fclose(fid);
   printf("Hello again, world\n");
}
```
Issuing the following compiler command compiles, links, and creates the file main.out from the run-timesupport library:

```
cl2000 main.c --run_linker --heap_size=400 --library=rts2800_ml.lib --output_file=main.out
```
Executing main.out results in

Hello, world being output to a file and Hello again, world

being output to your host's stdout window.

# **8.2.1.1 Formatting and the Format Conversion Buffer**

The internal routine behind the C I/O functions—such as printf(), vsnprintf(), and snprintf()—reserves stack space for a format conversion buffer. The buffer size is set by the macro FORMAT\_CONVERSION\_BUFFER, which is defined in format.h. Consider the following issues before reducing the size of this buffer:

- The default buffer size is 510 bytes. If MINIMAL is defined, the size is set to 32, which allows integer values without width specifiers to be printed.
- Each conversion specified with %xxxx (except %s) must fit in FORMAT\_CONVERSION\_BUFSIZE. This means any individual formatted float or integer value, accounting for width and precision specifiers, needs to fit in the buffer. Since the actual value of any representable number should easily fit, the main concern is ensuring the width and/or precision size meets the constraints.
- The length of converted strings using %s are unaffected by any change in FORMAT\_CONVERSION\_BUFSIZE. For example, you can specify printf("%s value is %d", some\_really\_long\_string, intval) without a problem.
- The constraint is for each individual item being converted. For example a format string of %d item1 %f item2 %e item3 does not need to fit in the buffer. Instead, each converted item specified with a % format must fit.
- There is no buffer overrun check.

# <span id="page-194-0"></span>*8.2.2 Overview of Low-Level I/O Implementation*

The low-level functions are comprised of seven basic I/O functions: open, read, write, close, lseek, rename, and unlink. These low-level routines provide the interface between the high-level functions and the device-level drivers that actually perform the I/O command on the specified device.

The low-level functions are designed to be appropriate for all I/O methods, even those which are not actually disk files. Abstractly, all I/O channels can be treated as files, although some operations (such as lseek) may not be appropriate. See [Section](#page-197-0) 8.2.3 for more details.

The low-level functions are inspired by, but not identical to, the POSIX functions of the same names.

The low-level functions operate on file descriptors. A file descriptor is an integer returned by open, representing an opened file. Multiple file descriptors may be associated with a file; each has its own independent file position indicator.

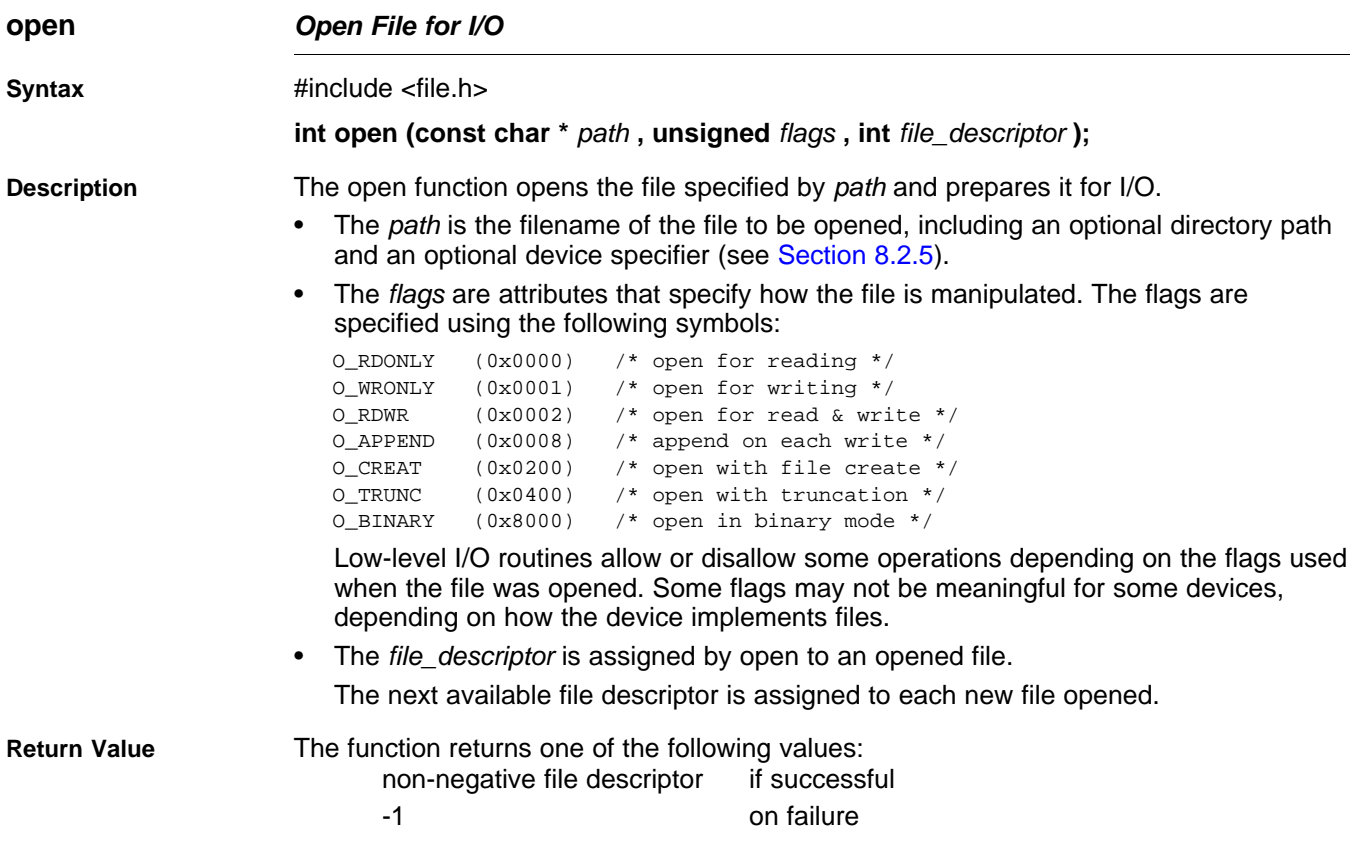

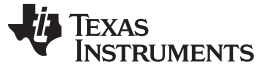

**close** *— Close File for I/O* [www.ti.com](http://www.ti.com)

**close** *Close File for I/O* **Syntax** #include <file.h> **int close (int** *file\_descriptor* **); Description** The close function closes the file associated with *file\_descriptor*. The *file\_descriptor* is the number assigned by open to an opened file. **Return Value** The return value is one of the following: 0 if successful -1 on failure **read** *Read Characters from a File* **Syntax** #include <file.h> **int read (int** *file\_descriptor* **, char \*** *buffer* **, unsigned** *count* **); Description** The read function reads *count* characters into the *buffer* from the file associated with *file\_descriptor*. • The *file\_descriptor* is the number assigned by open to an opened file. • The *buffer* is where the read characters are placed. The *count* is the number of characters to read from the file. **Return Value** The function returns one of the following values: 0 if EOF was encountered before any characters were read # number of characters read (may be less than *count*) -1 on failure **write** *Write Characters to a File* **Syntax** #include <file.h> **int write (int** *file\_descriptor* **, const char \*** *buffer* **, unsigned** *count* **); Description** The write function writes the number of characters specified by *count* from the *buffer* to the file associated with *file\_descriptor*. • The *file descriptor* is the number assigned by open to an opened file. • The *buffer* is where the characters to be written are located. The *count* is the number of characters to write to the file. **Return Value** The function returns one of the following values: # number of characters written if successful (may be less than *count*) -1 on failure

<span id="page-196-0"></span>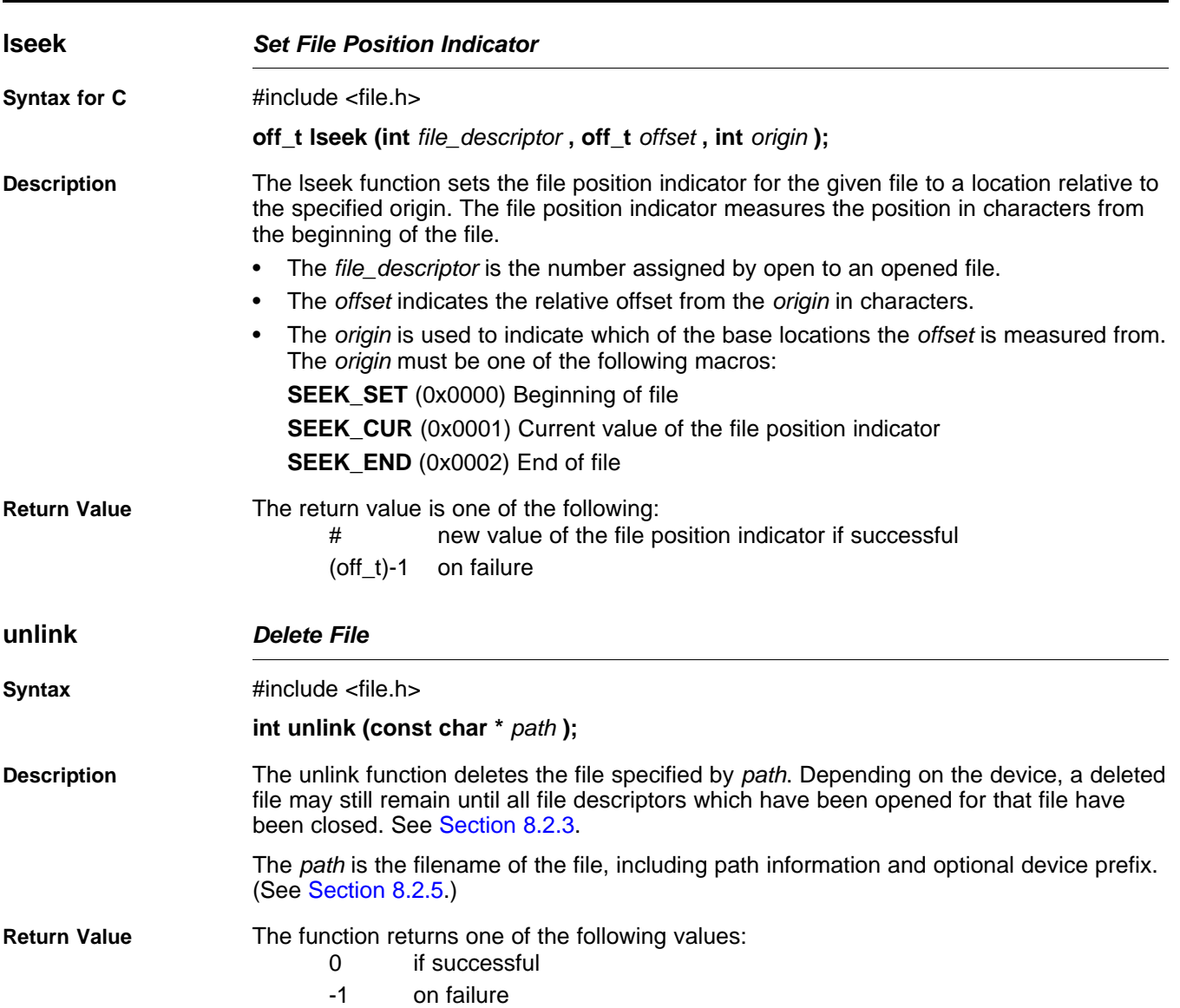

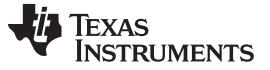

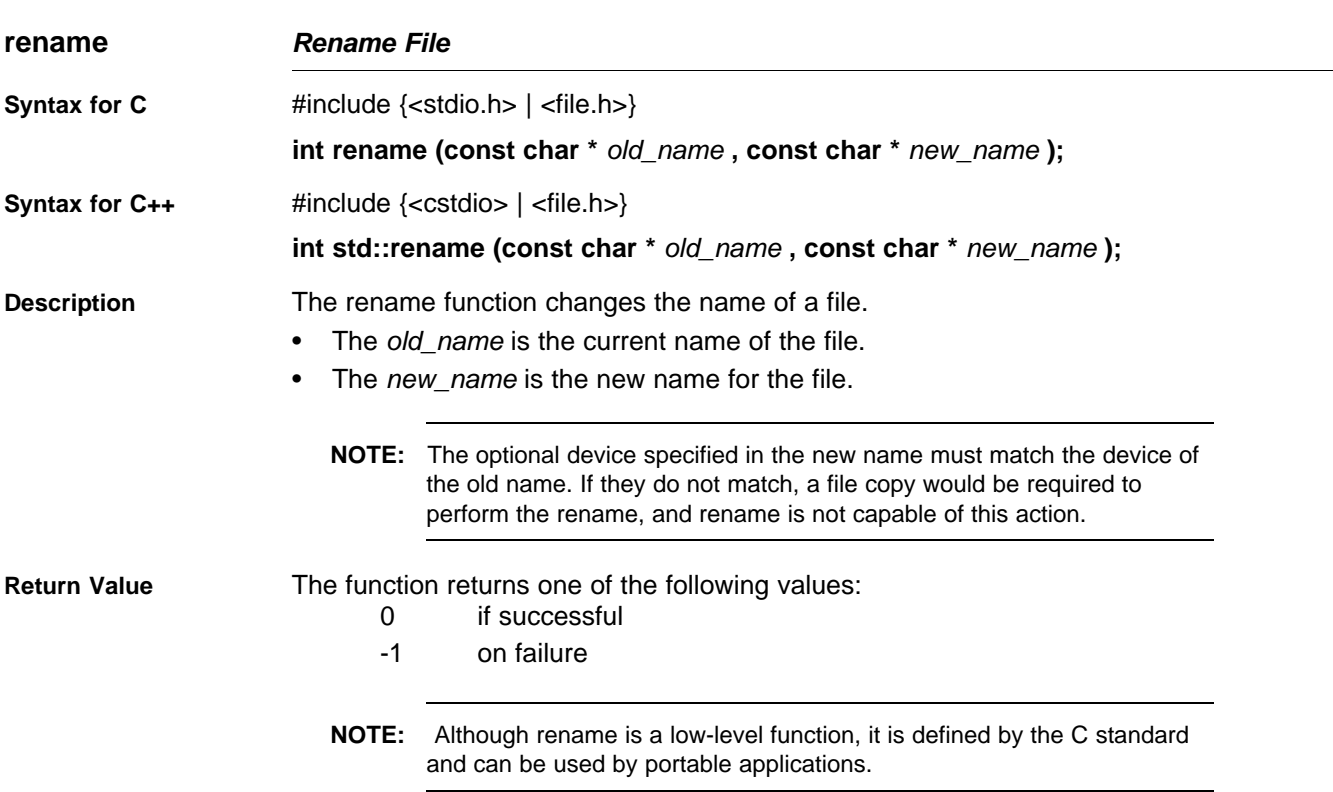

## <span id="page-197-0"></span>*8.2.3 Device-Driver Level I/O Functions*

At the next level are the device-level drivers. They map directly to the low-level I/O functions. The default device driver is the HOST device driver, which uses the debugger to perform file operations. The HOST device driver is automatically used for the default C streams stdin, stdout, and stderr.

The HOST device driver shares a special protocol with the debugger running on a host system so that the host can perform the C I/O requested by the program. Instructions for C I/O operations that the program wants to perform are encoded in a special buffer named \_CIOBUF\_ in the .cio section. The debugger halts the program at a special breakpoint (C\$\$IO\$\$), reads and decodes the target memory, and performs the requested operation. The result is encoded into \_CIOBUF\_, the program is resumed, and the target decodes the result.

The HOST device is implemented with seven functions, HOSTopen, HOSTclose, HOSTread, HOSTwrite, HOSTlseek, HOSTunlink, and HOSTrename, which perform the encoding. Each function is called from the low-level I/O function with a similar name.

A device driver is composed of seven required functions. Not all function need to be meaningful for all devices, but all seven must be defined. Here we show the names of all seven functions as starting with DEV, but you may choose any name except for HOST.

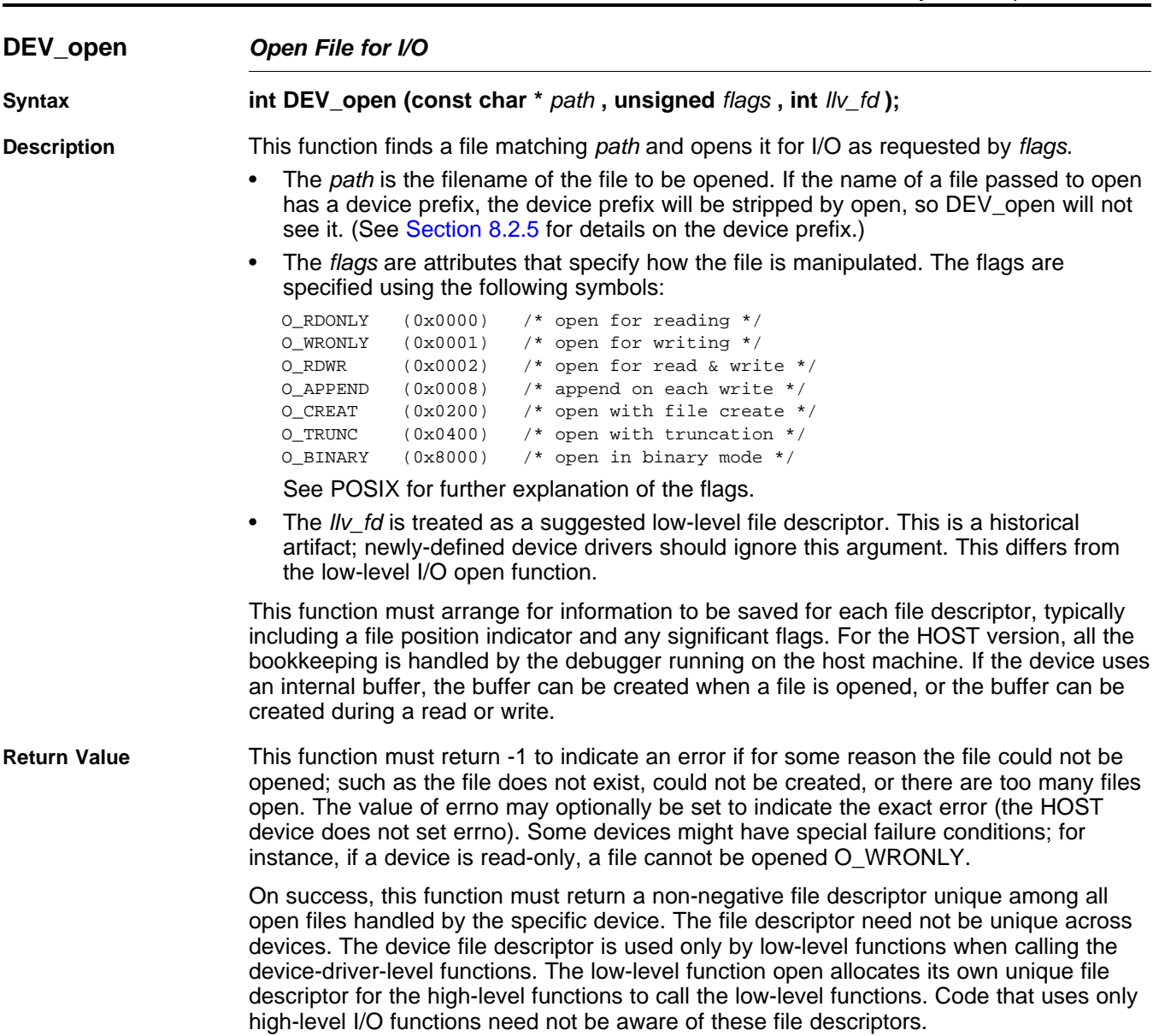

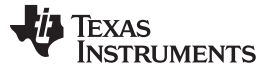

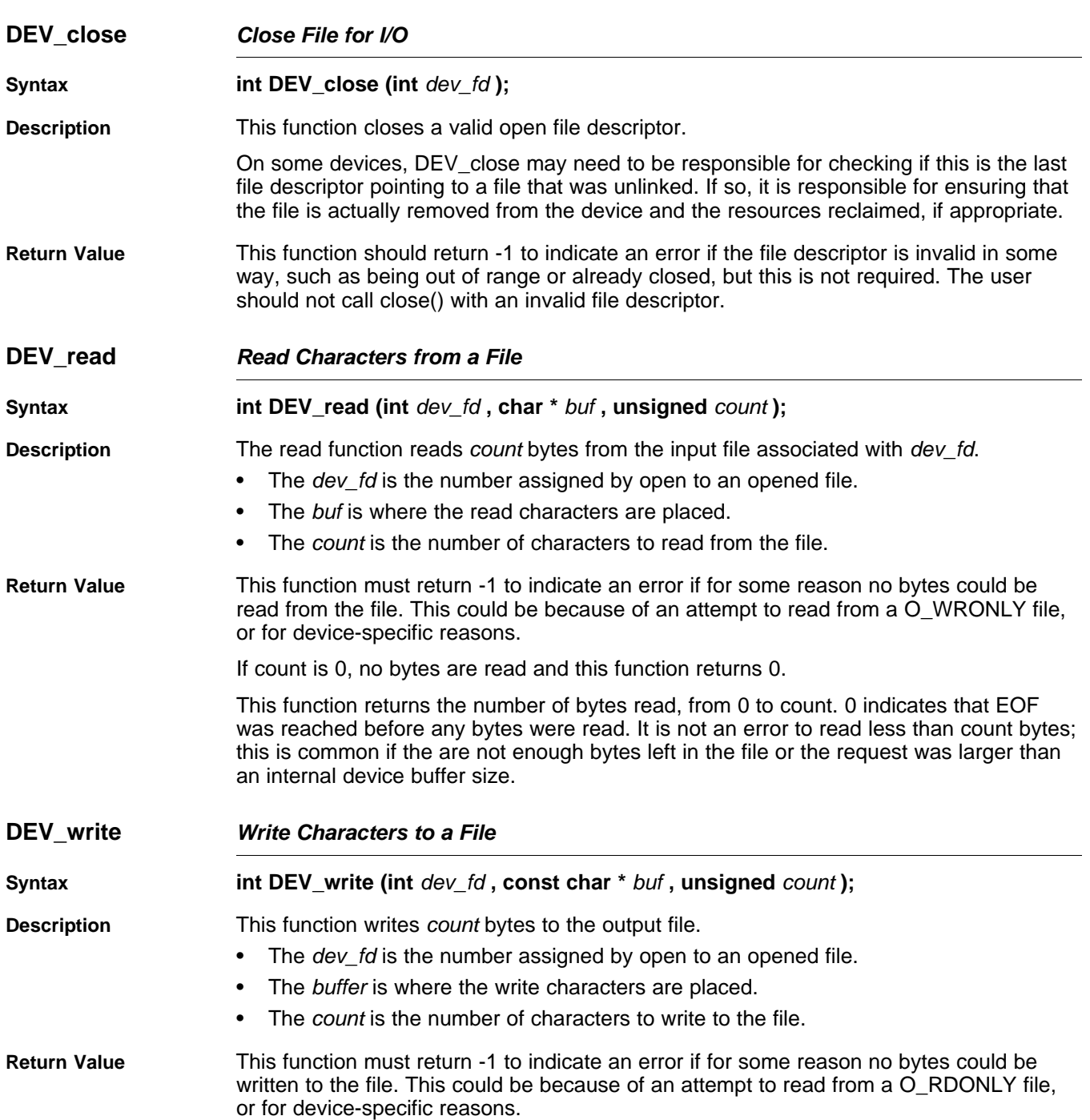

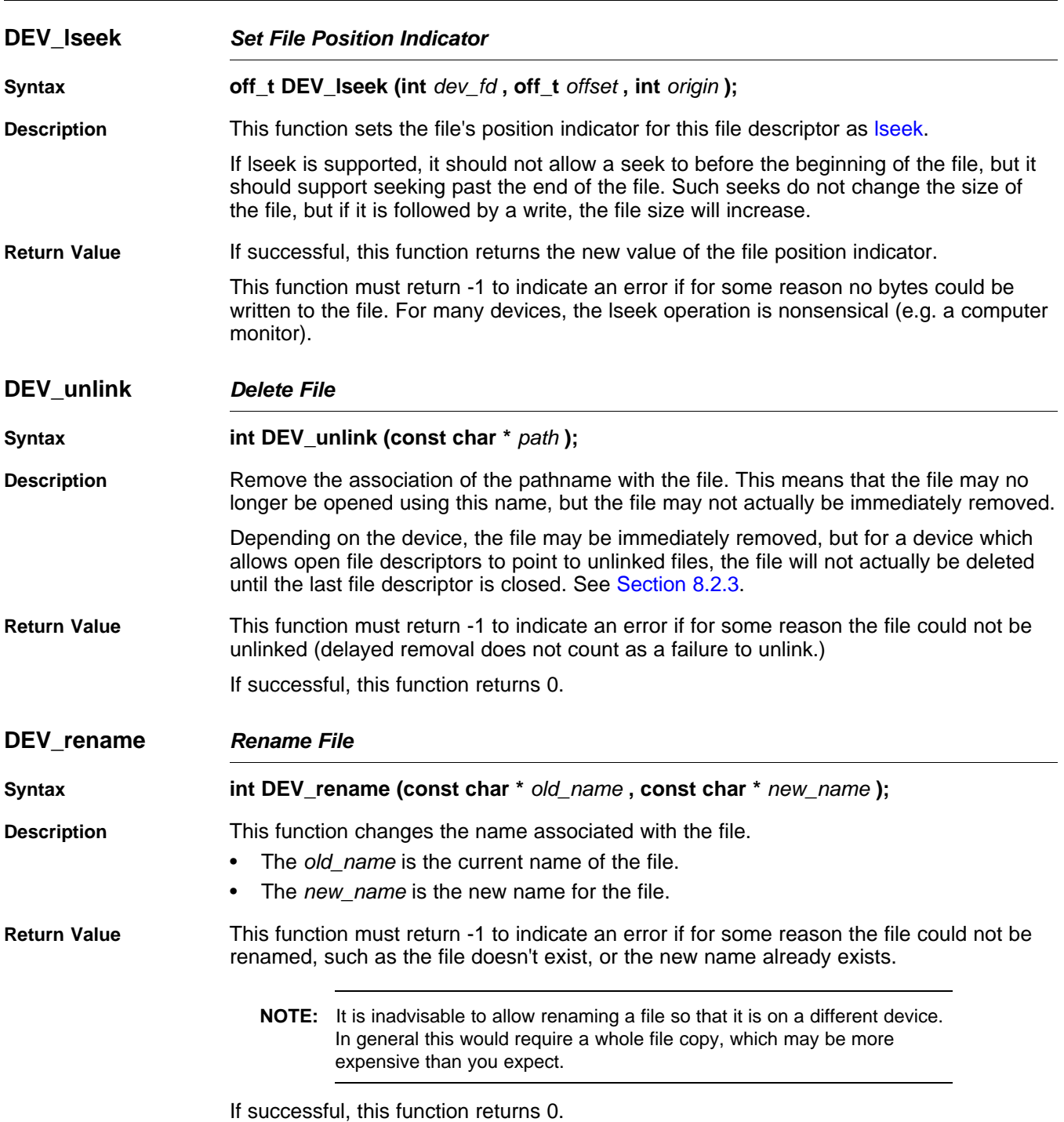

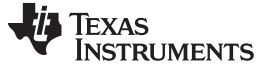

*The C I/O Functions* [www.ti.com](http://www.ti.com)

# *8.2.4 Adding a User-Defined Device Driver for C I/O*

The function add\_device allows you to add and use a device. When a device is registered with add device, the high-level I/O routines can be used for I/O on that device.

You can use a different protocol to communicate with any desired device and install that protocol using add\_device; however, the HOST functions should not be modified. The default streams stdin, stdout, and stderr can be remapped to a file on a user-defined device instead of HOST by using freopen() as in [Example](#page-201-0) 8-1. If the default streams are reopened in this way, the buffering mode will change to \_IOFBF (fully buffered). To restore the default buffering behavior, call setvbuf on each reopened file with the appropriate value (\_IOLBF for stdin and stdout, \_IONBF for stderr).

The default streams stdin, stdout, and stderr can be mapped to a file on a user-defined device instead of HOST by using freopen() as shown in [Example](#page-201-0) 8-1. Each function must set up and maintain its own data structures as needed. Some function definitions perform no action and should just return.

<span id="page-201-0"></span>*Example 8-1. Mapping Default Streams to Device*

```
#include <stdio.h>
#include <file.h>
#include "mydevice.h"
void main()
{
   add_device("mydevice", _MSA,
             MYDEVICE open, MYDEVICE close,
              MYDEVICE_read, MYDEVICE_write,
              MYDEVICE_lseek, MYDEVICE_unlink, MYDEVICE_rename);
   /*-----------------------------------------------------------------------*/
   /* Re-open stderr as a MYDEVICE file */
   /*-----------------------------------------------------------------------*/
   if (!freopen("mydevice:stderrfile", "w", stderr))
   {
       puts("Failed to freopen stderr");
       exit(EXIT_FAILURE);
   }
   /*-----------------------------------------------------------------------*/
   /* stderr should not be fully buffered; we want errors to be seen as */
   /* soon as possible. Normally stderr is line-buffered, but this example */
   /* doesn't buffer stderr at all. This means that there will be one call */
   /* to write() for each character in the message. *//*-----------------------------------------------------------------------*/
   if (setvbuf(stderr, NULL, _IONBF, 0))
   {
       puts("Failed to setvbuf stderr");
       exit(EXIT_FAILURE);
   }
   /*-----------------------------------------------------------------------*/
   /* Try it out!
   /*-----------------------------------------------------------------------*/
   printf("This goes to stdout\n");
   fprintf(stderr, "This goes to stderr\n"); }
```
#### **NOTE: Use Unique Function Names**

The function names open, read, write, close, lseek, rename, and unlink are used by the lowlevel routines. Use other names for the device-level functions that you write.

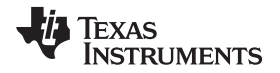

Use the low-level function add\_device() to add your device to the device\_table. The device table is a statically defined array that supports *n* devices, where *n* is defined by the macro \_NDEVICE found in stdio.h/cstdio.

The first entry in the device table is predefined to be the host device on which the debugger is running. The low-level routine add\_device() finds the first empty position in the device table and initializes the device fields with the passed-in arguments. For a complete description, see the [add\\_device](#page-202-1) function.

# <span id="page-202-0"></span>*8.2.5 The device Prefix*

A file can be opened to a user-defined device driver by using a device prefix in the pathname. The device prefix is the device name used in the call to add\_device followed by a colon. For example:

```
FILE *fptr = fopen("mydevice:file1", "r");
int fd = open("mydevice:file2, O_RDONLY, 0);
```
If no device prefix is used, the HOST device will be used to open the file.

<span id="page-202-1"></span>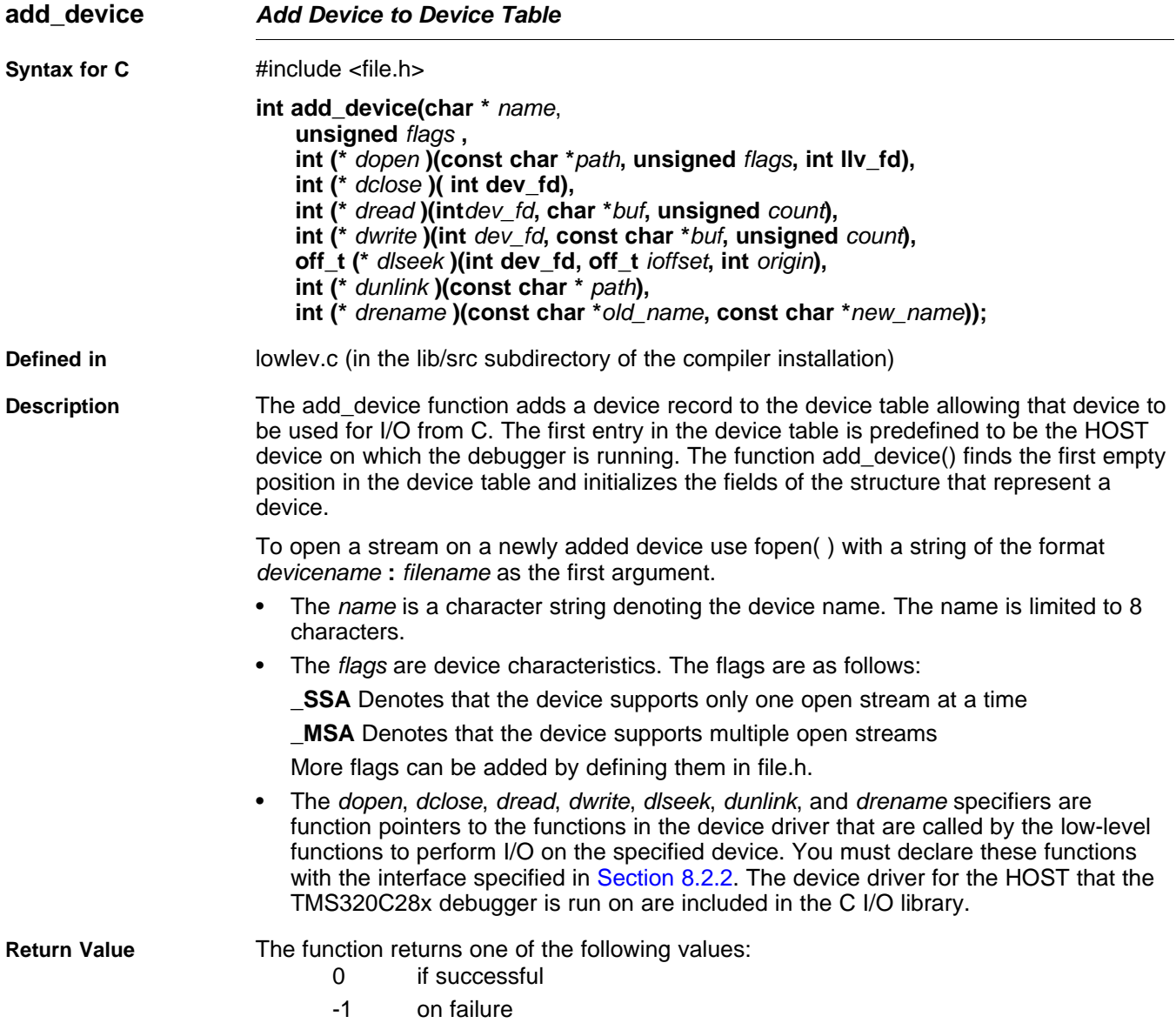

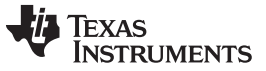

#### **add\_device** *— Add Device to Device Table* [www.ti.com](http://www.ti.com)

**[Example](#page-203-0)** Example 8-2 does the following:

- Adds the device *mydevice* to the device table
- Opens a file named *test* on that device and associates it with the FILE pointer *fid*
- Writes the string *Hello, world* into the file
- Closes the file

[Example](#page-203-0) 8-2 illustrates adding and using a device for C I/O:

# <span id="page-203-0"></span>*Example 8-2. Program for C I/O Device*

```
#include <file.h>
#include <stdio.h>
/****************************************************************************/
/* Declarations of the user-defined device drivers */
/****************************************************************************/
extern int MYDEVICE_open(const char *path, unsigned flags, int fno);
extern int MYDEVICE_close(int fno);
extern int MYDEVICE_read(int fno, char *buffer, unsigned count);
extern int MYDEVICE_write(int fno, const char *buffer, unsigned count);
extern off_t MYDEVICE_lseek(int fno, off_t offset, int origin);
extern int MYDEVICE_unlink(const char *path);
extern int MYDEVICE_rename(const char *old_name, char *new_name);
main()
{
  FILE *fid;
  add_device("mydevice", _MSA, MYDEVICE_open, MYDEVICE_close, MYDEVICE_read,
             MYDEVICE_write, MYDEVICE_lseek, MYDEVICE_unlink, MYDEVICE_rename);
  fid = fopen("mydevice:test","w");
  fprintf(fid,"Hello, world\n");
  fclose(fid);
}
```
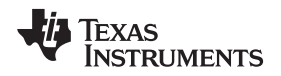

# <span id="page-204-0"></span>**8.3 Handling Reentrancy (\_register\_lock() and \_register\_unlock() Functions)**

The C standard assumes only one thread of execution, with the only exception being extremely narrow support for signal handlers. The issue of reentrancy is avoided by not allowing you to do much of anything in a signal handler. However, SYS/BIOS applications have multiple threads which need to modify the same global program state, such as the CIO buffer, so reentrancy is a concern.

Part of the problem of reentrancy remains your responsibility, but the run-time-support environment does provide rudimentary support for multi-threaded reentrancy by providing support for critical sections. This implementation does not protect you from reentrancy issues such as calling run-time-support functions from inside interrupts; this remains your responsibility.

The run-time-support environment provides hooks to install critical section primitives. By default, a singlethreaded model is assumed, and the critical section primitives are not employed. In a multi-threaded system such as SYS/BIOS, the kernel arranges to install semaphore lock primitive functions in these hooks, which are then called when the run-time-support enters code that needs to be protected by a critical section.

Throughout the run-time-support environment where a global state is accessed, and thus needs to be protected with a critical section, there are calls to the function \_lock(). This calls the provided primitive, if installed, and acquires the semaphore before proceeding. Once the critical section is finished, \_unlock() is called to release the semaphore.

Usually SYS/BIOS is responsible for creating and installing the primitives, so you do not need to take any action. However, this mechanism can be used in multi-threaded applications that do not use the SYS/BIOS locking mechanism.

You should not define the functions lock() and unlock() functions directly; instead, the installation functions are called to instruct the run-time-support environment to use these new primitives:

```
void _register_lock (void ( *lock)());
```

```
void _register_unlock(void (*unlock)());
```
The arguments to \_register\_lock() and \_register\_unlock() should be functions which take no arguments and return no values, and which implement some sort of global semaphore locking:

```
extern volatile sig_atomic_t *sema = SHARED_SEMAPHORE_LOCATION;
static int sema_depth = 0;
static void my_lock(void)
{
    while (ATOMIC_TEST_AND_SET(sema, MY_UNIQUE_ID) != MY_UNIQUE_ID);
    sema_depth++;
}
static void my unlock(void)
{
    if (!--sema_depth) ATOMIC_CLEAR(sema);
}
```
The run-time-support nests calls to  $\vert$  lock(), so the primitives must keep track of the nesting level.

### <span id="page-205-0"></span>**8.4 Library-Build Process**

When using the C/C++ compiler, you can compile your code under a large number of different configurations and options that are not necessarily compatible with one another. Because it would be infeasible to include all possible run-time-support library variants, compiler releases pre-build only a small number of very commonly-used libraries such as rts2800\_ml.lib.

To provide maximum flexibility, the run-time-support source code is provided as part of each compiler release. You can build the missing libraries as desired. The linker can also automatically build missing libraries. This is accomplished with a new library build process, the core of which is the executable mklib, which is available beginning with CCS 5.1.

# *8.4.1 Required Non-Texas Instruments Software*

To use the self-contained run-time-support build process to rebuild a library with custom options, the following are required:

- sh (Bourne shell)
- gmake (GNU make 3.81 or later)

More information is available from GNU at <http://www.gnu.org/software/make>. GNU make (gmake) is also available in earlier versions of Code Composer Studio. GNU make is also included in some UNIX support packages for Windows, such as the MKS Toolkit, Cygwin, and Interix. The GNU make used on Windows platforms should explicitly report "This program build for Windows32" when the following is executed from the Command Prompt window:

gmake -h

All three of these programs are provided as a non-optional feature of CCS 5.1. They are also available as part of the optional XDC Tools feature if you are using an earlier version of CCS.

The mklib program looks for these executables in the following order:

- 1. in your PATH
- 2. in the directory getenv("CCS\_UTILS\_DIR")/cygwin
- 3. in the directory getenv("CCS\_UTILS\_DIR")/bin
- 4. in the directory getenv("XDCROOT")
- 5. in the directory getenv("XDCROOT")/bin

If you are invoking mklib from the command line, and these executables are not in your path, you must set the environment variable CCS\_UTILS\_DIR such that getenv("CCS\_UTILS\_DIR")/bin contains the correct programs.

# *8.4.2 Using the Library-Build Process*

You should normally let the linker automatically rebuild libraries as needed. If necessary, you can run mklib directly to populate libraries. See [Section](#page-206-0) 8.4.2.2 for situations when you might want to do this.

#### **8.4.2.1 Automatic Standard Library Rebuilding by the Linker**

The linker looks for run-time-support libraries primarily through the C2000 C DIR environment variable. Typically, one of the pathnames in C2000\_C\_DIR is *your install directory*/lib, which contains all of the prebuilt libraries, as well as the index library libc.a. The linker looks in C2000\_C\_DIR to find a library that is the best match for the build attributes of the application. The build attributes are set indirectly according to the command-line options used to build the application. Build attributes include things like CPU revision. If the library name is explicitly specified (e.g. -library=rts2800\_ml.lib), run-time support looks for that library exactly. If the library name is not specified, the linker uses the index library libc.a to pick an appropriate library. If the library is specified by path (e.g. –library=/foo/rts2800\_ml.lib), it is assumed the library already exists and it will not be built automatically.

The index library describes a set of libraries with different build attributes. The linker will compare the build attributes for each potential library with the build attributes of the application and will pick the best fit. For details on the index library, see the archiver chapter in the *TMS320C28x Assembly Language Tools User's Guide*.

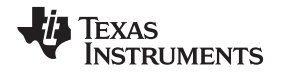

Now that the linker has decided which library to use, it checks whether the run-time-support library is present in C2000 C DIR . The library must be in exactly the same directory as the index library libc.a. If the library is not present, the linker invokes mklib to build it. This happens when the library is missing, regardless of whether the user specified the name of the library directly or allowed the linker to pick the best library from the index library.

The mklib program builds the requested library and places it in 'lib' directory part of C2000\_C\_DIR in the same directory as the index library, so it is available for subsequent compilations.

Things to watch out for:

- The linker invokes **mklib** and waits for it to finish before finishing the link, so you will experience a onetime delay when an uncommonly-used library is built for the first time. Build times of 1-5 minutes have been observed. This depends on the power of the host (number of CPUs, etc).
- In a shared installation, where an installation of the compiler is shared among more than one user, it is possible that two users might cause the linker to rebuild the same library at the same time. The **mklib** program tries to minimize the race condition, but it is possible one build will corrupt the other. In a shared environment, all libraries which might be needed should be built at install time; see [Section](#page-206-0) 8.4.2.2 for instructions on invoking **mklib** directly to avoid this problem.
- The index library must exist, or the linker is unable to rebuild libraries automatically.
- The index library must be in a user-writable directory, or the library is not built. If the compiler installation must be installed read-only (a good practice for shared installation), any missing libraries must be built at installation time by invoking **mklib** directly.
- The **mklib** program is specific to a certain version of a certain library; you cannot use one compiler version's run-time support's **mklib** to build a different compiler version's run-time support library.

# <span id="page-206-0"></span>**8.4.2.2 Invoking mklib Manually**

You may need to invoke **mklib** directly in special circumstances:

- The compiler installation directory is read-only or shared.
- You want to build a variant of the run-time-support library that is not pre-configured in the index library **libc.a** or known to mklib. (e.g. a variant with source-level debugging turned on.)

# *8.4.2.2.1 Building Standard Libraries*

You can invoke mklib directly to build any or all of the libraries indexed in the index library **libc.a**. The libraries are built with the standard options for that library; the library names and the appropriate standard option sets are known to mklib.

This is most easily done by changing the working directory to be the compiler run-time-support library directory 'lib' and invoking the **mklib** executable there:

#### **mklib --pattern=rts2800\_ml.lib**

For C28x these are some of the libraries can be built. See [Section](#page-191-0) 8.1.7 for the full RTS library naming options.

- rts2800\_ml.lib (C/C++ run-time object library with COFF output)
- rts2800 fpu32.lib (C/C++ run-time object library for 32-bit FPU targets with COFF output)
- rts2800 fpu64 eabi.lib (C/C++ run-time object library for 64-bit FPU targets with EABI output)

#### *8.4.2.2.2 Shared or Read-Only Library Directory*

If the compiler tools are to be installed in shared or read-only directory, mklib cannot build the standard libraries at link time; the libraries must be built before the library directory is made shared or read-only.

At installation time, the installing user must build all of the libraries which will be used by any user. To build all possible libraries, change the working directory to be the compiler RTS library directory 'lib' and invoke the mklib executable there:

**mklib --all**

Some targets have many libraries, so this step can take a long time. To build a subset of the libraries, invoke mklib individually for each desired library.

#### *8.4.2.2.3 Building Libraries With Custom Options*

You can build a library with any extra custom options desired. This is useful for building a debugging version of the library, or with silicon exception workarounds enabled. The generated library is not a standard library, and must not be placed in the 'lib' directory. It should be placed in a directory local to the project which needs it. To build a debugging version of the library rts2800\_ml.lib, change the working directory to the 'lib' directory and run the command:

**mklib --pattern=rts2800\_ml.lib --name=rts2800\_debug.lib --install\_to=\$Project/Debug - extra\_options="-g"**

#### *8.4.2.2.4 The mklib Program Option Summary*

Run the following command to see the full list of options. These are described in [Table](#page-207-0) 8-1. **mklib --help**

<span id="page-207-0"></span>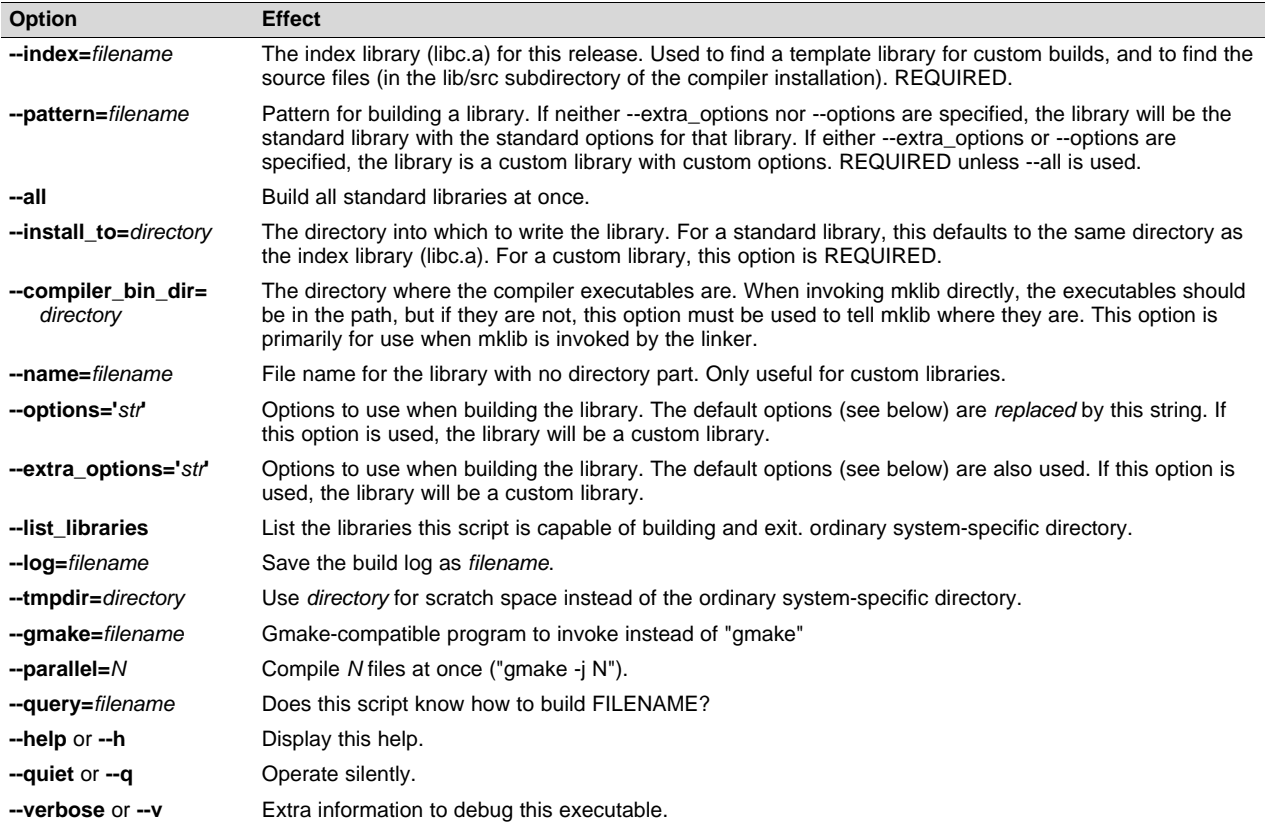

#### **Table 8-1. The mklib Program Options**

#### **Examples:**

To build all standard libraries and place them in the compiler's library directory:

**mklib --all --index=\$C\_DIR/lib**

To build one standard library and place it in the compiler's library directory:

**mklib --pattern=rts2800\_ml.lib --index=\$C\_DIR/lib**

To build a custom library that is just like rts2800\_ml.lib, but has symbolic debugging support enabled:

**mklib --pattern=rts2800\_ml.lib --extra\_options="-g" --index=\$C\_DIR/lib - install\_to=\$Project/Debug --name=rts2800\_debug.lib**

#### *8.4.3 Extending mklib*

The **mklib** API is a uniform interface that allows Code Composer Studio to build libraries without needing to know exactly what underlying mechanism is used to build it. Each library vendor (e.g. the TI compiler) provides a library-specific copy of 'mklib' in the library directory that can be invoked, which understands a standardized set of options, and understands how to build the library. This allows the linker to automatically build application-compatible versions of any vendor's library without needing to register the library in advance, as long as the vendor supports mklib.

#### **8.4.3.1 Underlying Mechanism**

The underlying mechanism can be anything the vendor desires. For the compiler run-time-support libraries, mklib is just a wrapper that knows how to use the files in the lib/src subdirectory of the compiler installation and invoke gmake with the appropriate options to build each library. If necessary, mklib can be bypassed and the Makefile used directly, but this mode of operation is not supported by TI, and you are responsible for any changes to the Makefile. The format of the Makefile and the interface between mklib and the Makefile is subject to change without notice. The mklib program is the forward-compatible path.

#### **8.4.3.2 Libraries From Other Vendors**

Any vendor who wishes to distribute a library that can be rebuilt automatically by the linker must provide:

- An index library (like 'libc.a', but with a different name)
- A copy of mklib specific to that library
- A copy of the library source code (in whatever format is convenient)

These things must be placed together in one directory that is part of the linker's library search path (specified either in C2000\_C\_DIR or with the linker --search\_path option).

If mklib needs extra information that is not possible to pass as command-line options to the compiler, the vendor will need to provide some other means of discovering the information (such as a configuration file written by a wizard run from inside CCS).

The vendor-supplied mklib must at least accept all of the options listed in [Table](#page-207-0) 8-1 without error, even if they do not do anything.

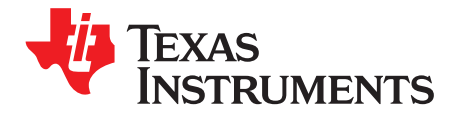

# *C++ Name Demangler*

The C++ compiler implements function overloading, operator overloading, and type-safe linking by encoding a function's prototype and namespace in its link-level name. The process of encoding the prototype into the linkname is often referred to as name mangling. When you inspect mangled names, such as in assembly files, disassembler output, or compiler or linker diagnostic messages, it can be difficult to associate a mangled name with its corresponding name in the C++ source code. The C++ name demangler is a debugging aid that translates each mangled name it detects to its original name found in the C++ source code.

These topics tell you how to invoke and use the C++ name demangler. The C++ name demangler reads in input, looking for mangled names. All unmangled text is copied to output unaltered. All mangled names are demangled before being copied to output.

# **Topic** ........................................................................................................................... **Page**

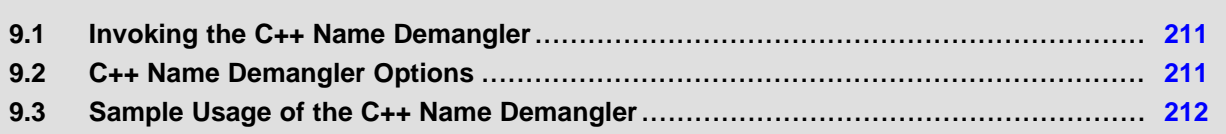

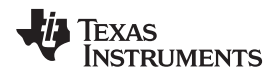

<span id="page-210-0"></span>[www.ti.com](http://www.ti.com) *Invoking the C++ Name Demangler*

The syntax for invoking the C++ name demangler is:

**dem2000** [*options* ] [*filenames*]

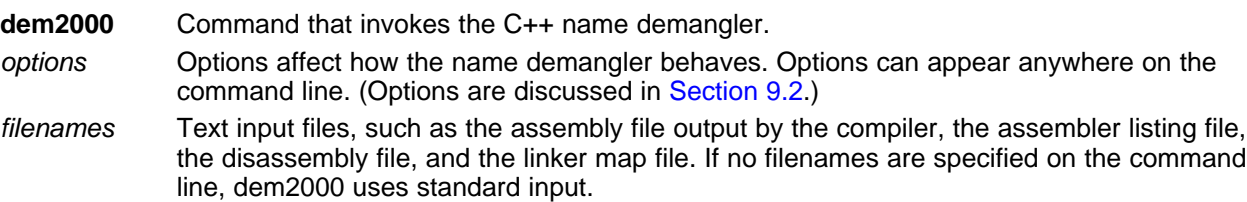

By default, the C++ name demangler outputs to standard output. You can use the -o file option if you want to output to a file.

# <span id="page-210-1"></span>**9.2 C++ Name Demangler Options**

The following options apply only to the C++ name demangler:

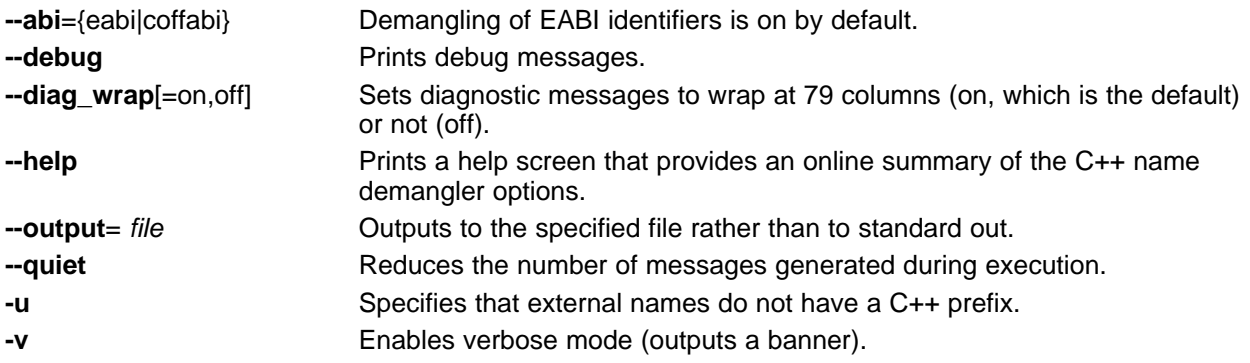

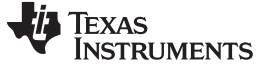

*Sample Usage of the C++ Name Demangler* [www.ti.com](http://www.ti.com)

#### <span id="page-211-0"></span>**9.3 Sample Usage of the C++ Name Demangler**

The examples in this section illustrate the demangling process. [Example](#page-211-1) 9-1 shows a sample C++ program. [Example](#page-211-2) 9-2 shows the resulting assembly that is output by the compiler. In this example, the linknames of all the functions are mangled; that is, their signature information is encoded into their names.

# <span id="page-211-1"></span>*Example 9*‑*1. C++ Code*

```
int compute(int val, int *err);
int foo(int val, int *err)
{
  static int last_err = 0;
  int result = 0
  if (last_err == 0)
  result = compute(val, &last_err);
  *err = last_err;
  return result;
}
```
<span id="page-211-2"></span>*Example 9*‑*2. Resulting Assembly for [Example](#page-211-1) 9-1*

```
;***************************************************************
;* FNAME: _foo_FiPi FR SIZE: 4
;* *
;* FUNCTION ENVIRONMENT *
, the contract of the contract of the contract of the contract of the contract of the contract of the contract of the contract of the contract of the contract of the contract of the contract of the contract of the contrac
;* FUNCTION PROPERTIES
;* 0 Parameter, 3 Auto, 0 SOE
;***************************************************************
_foo_FiPi:
      ADDB SP,#4
      MOVZ DP,#_last_err$1
      MOV *-SP[1],AL
      MOV AL,@_last_err$1
      MOV *-SP[2],AR4
      MOV *-SP[3],#0
      BF L1, NEQ
      ; branch occurs
      MOVL XAR4,#_last_err$1
      MOV AL, *-SP[1]<br>LCR #_compute
                #_compute__FiPi
      ; call occurs [#_compute__FiPi]
      MOV *-SP[3],AL
L1:
      MOVZ AR6,*-SP[2]
      MOV *+XAR6[0],*(0:_last_err$1)
      MOV AL,*-SP[3]
      SUBB SP,#4
      LRETR
       ; return occurs
```
Executing the C++ name demangler demangles all names that it believes to be mangled. Enter:

dem2000 foo.asm

The result is shown in [Example](#page-212-0) 9-3. The linknames in [Example](#page-211-2) 9-2 foo( ) and compute( ) are demangled.

**TEXAS** 

**STRUMENTS** 

<span id="page-212-0"></span>*Example 9*‑*3. Result After Running the C++ Name Demangler*

```
;***************************************************************
;* FNAME: foo(int, int *) FR SIZE: 4 *
, the contract of the contract of the contract of the contract of the contract of the contract of the contract of the contract of the contract of the contract of the contract of the contract of the contract of the contrac
;* FUNCTION ENVIRONMENT *
;* *
;* FUNCTION PROPERTIES
;* 0 Parameter, 3 Auto, 0 SOE *
;***************************************************************
foo(int, int *):
      ADDB SP,#4
      MOVZ DP,#_last_err$1
      MOV   *-SP[1], ALMOV AL,@_last_err$1
      MOV *-SP[2],AR4
      MOV *-\text{SP}[\,3\,],#0
      BF L1, NEQ
      ; branch occurs
      MOVL XAR4,#_last_err$1
       MOV AL,*-SP[1]
       LCR #compute(int, int *)
      ; call occurs [#compute(int, int *)]
      MOV   *-SP[3], ALL1:
      MOVZ AR6, *-SP[2]MOV *+XAR6[0],*(0:_last_err$1)
      MOV AL, *-SP[3]SUBB SP,#4
      LRETR
      ; return occurs
```
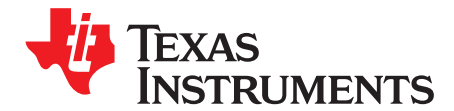

# *CLA Compiler*

The TMS320C28x Software Development toolset also includes support for compiling CLA C code. Because of CLA architecture and programming environment constraints, the C language support has some restrictions that are detailed in [Section](#page-216-0) 10.2.2.

As when including CLA assembly, compiled CLA code is linked together with C28x code to create a single executable.

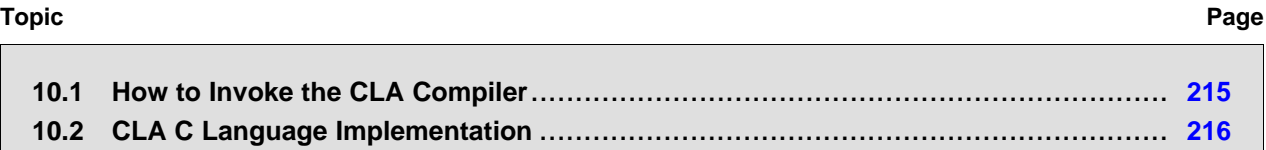

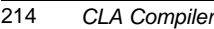

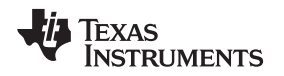

# <span id="page-214-0"></span>**10.1 How to Invoke the CLA Compiler**

The Control Law Accelerator (CLA) compiler is also invoked using the cl2000 command. Files that have a .cla extension are recognized by the compiler as CLA C files. The shell invokes separate CLA versions of the compiler passes to generate CLA-specific code. The --cla\_support option is also required to assemble the output from the CLA code generator.

If you use the --cla\_default option, files with an extension of .c are also compiled as CLA files.

Support is provided for Type 0, Type 1, and Type 2 CLA.

The object files generated by the compile can then be linked with other C28x objects files to create a combined C28x/CLA program.

To invoke the CLA compiler, enter:

**cl2000 --cla\_support**=[cla0|cla1|cla2] [*other options*] *file***.cla**

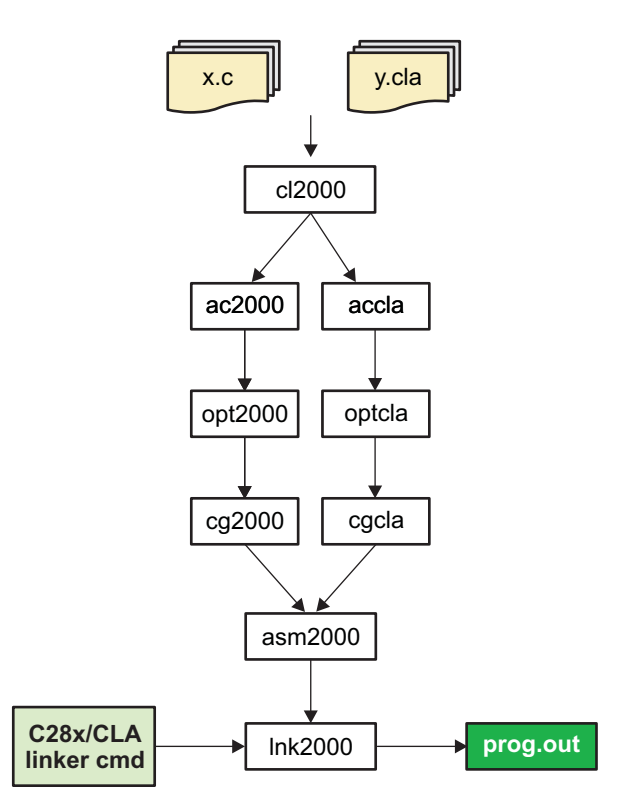

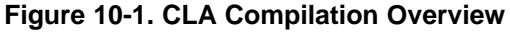

Important facts about CLA C files:

- Files with .cla extension compile using different parser, optimizer, and code generator.
- cl2000 does not support compiling files using both the C and CLA compilers in a single invocation.
- C28X/CLA builds requires linker command file changes to accommodate CLA compiler-generated sections and scratchpad area.

# <span id="page-215-0"></span>**10.2 CLA C Language Implementation**

The CLA C language implementation requires changes from standard C.

# *10.2.1 Characteristics*

CLA implementation supports C only. The compiler produces an error if compiling for C++.

The following data types are supported:

- Type char is 16 bits.
- Type short is 16 bits. A char/short should be limited to load/store operations.
- Types int, long, and long long are 32 bits.
- Types float, double, and long double are 32 bits.
- Pointers are 16 bits.

Pointer sizes for CLA are always 16-bits. This differs from C28x, which has 32-bit pointers.

# **CLA Has a Different Size for int**

**NOTE:** The size of an int for CLA is 32 bits instead of the 16-bit size on the C28x. To avoid ambiguity when sharing data between CLA and C28x, we strongly recommend that you use C99 type declarations that include size information (for example, int32\_t and uint16\_t).

# **No 64-bit Types With CLA Compiler**

**NOTE:** The CLA compiler does not support 64-bit types.

CLA accepts the C28x pragmas except for FAST\_FUNC\_CALL.

The C standard library is not supported.

The far and ioport keywords are not recognized.

Access to the 'MMOV32 MSTF, mem32' and 'MMOV32 mem32, MSTF' instructions is provided using the cregister keyword. To access these MSTF instructions include the following declaration:

extern cregister volatile unsigned int MSTF;

The intrinsics listed in [Table](#page-215-1) 10-1 are supported. Additionally, the run-time library functions abs() and fabs() are implemented as intrinsics.

<span id="page-215-1"></span>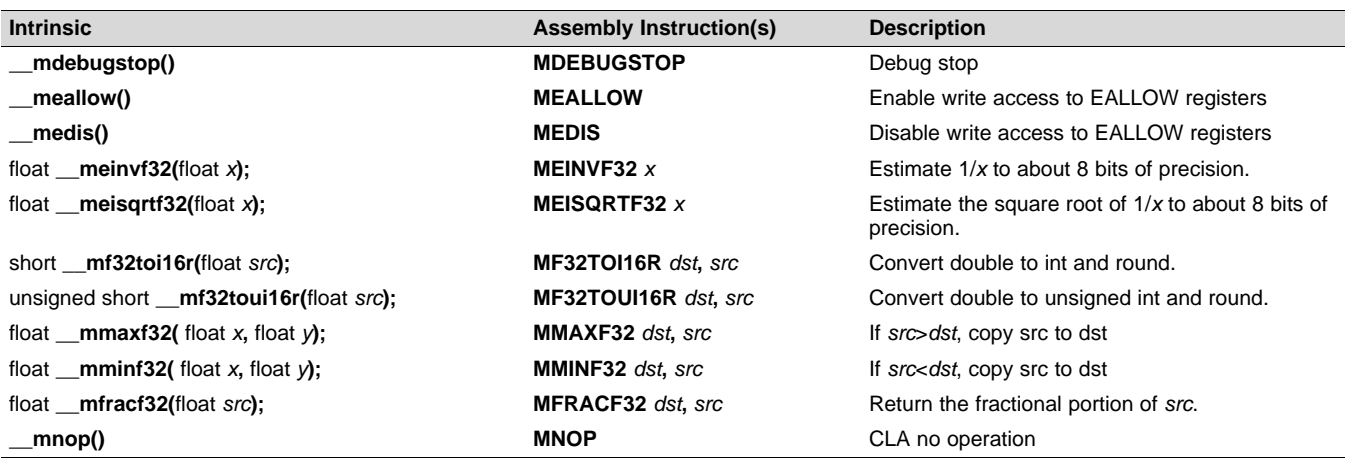

# **Table 10-1. C/C++ Compiler Intrinsics for CLA**
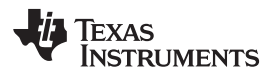

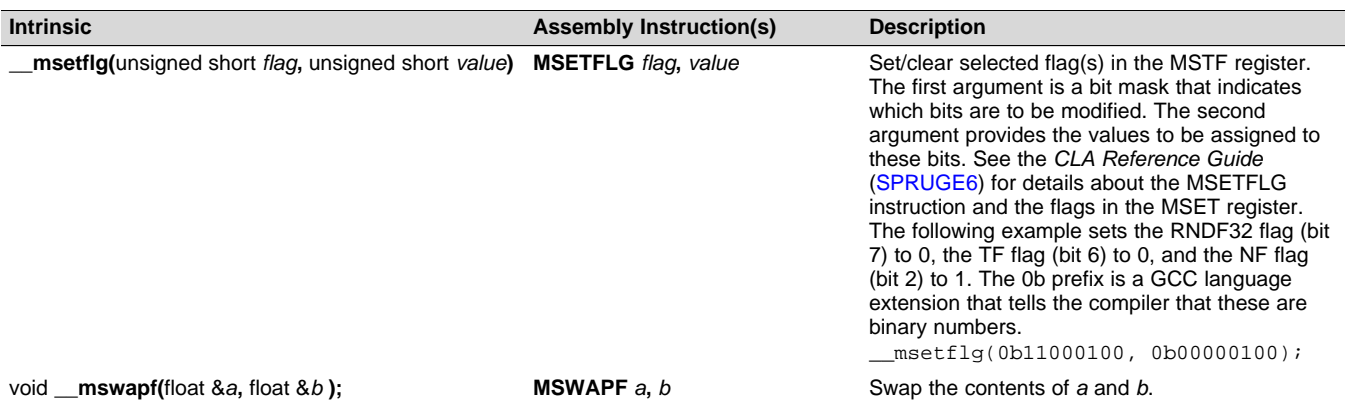

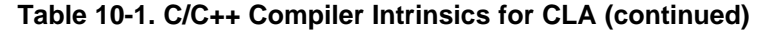

The following intrinsics are available only within CLA2 background tasks. The background task has the lowest priority task and so will always be interrupted when another interrupt is available. These intrinsics can be used to temporarily prevent such interrupts from suspending the background task.

- \_\_disable\_interrupts();
- enable\_interrupts();

### <span id="page-216-0"></span>*10.2.2 C Language Restrictions*

There are several restrictions to the C language for CLA.

• Defining and initializing global/static data is not supported.

Since the CLA code is executed in an interrupt driven environment, there is no C system boot sequence. As a result, global/static data initialization must be done during program execution, either by the C28x driver code or within a CLA function.

Variables defined as const can be initialized globally. The compiler creates initialized data sections named .const\_cla to hold these variables.

- Recursive function calls are not supported.
- The use of function pointers is not supported.

Most GCC extensions are supported by the CLA compiler. Both the C and the CLA compiler have GCC extensions enabled by default. See the --relaxed ansi option in [Section](#page-138-0) 6.15.3 and the list of GCC language extensions in [Section](#page-139-0) 6.16 for more information.

The interrupt function attribute described in Section [6.10.16](#page-124-0) can be used with CLA interrupts, so long as you do not include any arguments to the interrupt attribute. The INTERRUPT pragma is also supported by the CLA compiler. For example, the following uses are supported:

```
__attribute__((interrupt))
void interrupt_name(void) {...}
```

```
#pragma INTERRUPT(interrupt_name);
void interrupt _name(void) {...}
```
For CLA2 background tasks, the "BACKGROUND" argument specifies that this is a background task instead of a regular interrupt. The following uses are supported.

```
_attribute__((interrupt("BACKGROUND")))
void task name(void) {...}
```

```
#pragma INTERRUPT(task_name, "BACKGROUND");
void task_name(void) {...}
```
## *10.2.3 Memory Model - Sections*

Uninitialized global data is placed in section .bss\_cla.

Initialized const data is placed in section .const\_cla.

There is no C system heap for CLA, because there is no support for malloc().

Local variables and compiler temps are placed into a scratchpad memory area, which acts as the CLA C software stack. It is expected that the scratchpad memory area is defined and managed in the application's linker command file.

Instead of using a stack, each function has a generated function frame that is part of the .scratchpad section. Therefore, the only section that needs to be placed in the linker command file is the .scratchpad section. A scratchpad frame is designated for each function to hold local data, function arguments, and temporary storage. The linker determines which function frames can be overlaid in placement to save memory.

CLA function frames are placed in the .scratchpad section and are named in the form ".scratchpad:*functionSectionName*". Each function has its own subsection, and thus a unique section name. For example, if the source-level function name is "Cla1Task1", then the COFF function name will be "\_Cla1Task1", the function section name will be "Cla1Prog:\_Cla1Task1", and the function's scratchpad frame will be named ".scratchpad:Cla1Prog:\_Cla1Task1". The function's scratchpad frame will use the base symbol "\_\_cla\_Cla1Task1\_sp".

CLA2 background tasks are placed in the .scratchpad section and are named in the form ".scratchpad:background:*functionSectionName*". The background task frame cannot be overlaid with any other function frames, since the background task is likely to be returned to after yielding to interrupts.

Note that if an assembly writer uses a different naming convention for the data space of a function, it cannot be overlaid nor placed within the .scratchpad section.

It is not necessary to specify a size for the .scratchpad section.

CLA object files compiled with compiler versions prior to 6.4 are compatible with newly generated object files so long as the linker command file supports both scratchpad naming conventions. However, the scratchpad section used for old object files cannot be overlaid with the new .scratchpad section and you must ensure that enough memory is available for both sections.

## *10.2.4 Function Structure and Calling Conventions*

The CLA compiler supports multiple nested levels of function calls. The CLA compiler also supports calling functions with more than two arguments.

Pointer arguments are passed in MAR0 and MAR1. 32-bit values are passed in MR0, MR1, and MR2. 16 bit values are passed in MR0, MR1, and MR2. Any further arguments are passed on the function frame (function-local scratchpad space), starting at offset 0.

All registers except for MR3 are saved on call. MR3 is saved on entry.

When interfacing with CLA assembly language modules, use these calling conventions to interface with compiled CLA code.

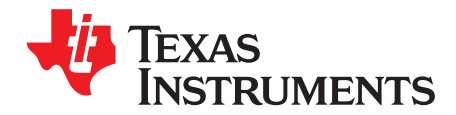

# *Glossary*

### **A.1 Terminology**

- **absolute lister—** A debugging tool that allows you to create assembler listings that contain absolute addresses.
- **Application Binary Interface (ABI)—** A standard that specifies the interface between two object modules. An ABI specifies how functions are called and how information is passed from one program component to another.
- **assignment statement—** A statement that initializes a variable with a value.
- **autoinitialization—** The process of initializing global C variables (contained in the .cinit section) before program execution begins.
- **autoinitialization at run time—** An autoinitialization method used by the linker when linking C code. The linker uses this method when you invoke it with the --rom\_model link option. The linker loads the .cinit section of data tables into memory, and variables are initialized at run time.
- **alias disambiguation—** A technique that determines when two pointer expressions cannot point to the same location, allowing the compiler to freely optimize such expressions.
- **aliasing—** The ability for a single object to be accessed in more than one way, such as when two pointers point to a single object. It can disrupt optimization, because any indirect reference could refer to any other object.
- **allocation—** A process in which the linker calculates the final memory addresses of output sections.
- **ANSI—** American National Standards Institute; an organization that establishes standards voluntarily followed by industries.
- **archive library—** A collection of individual files grouped into a single file by the archiver.
- **archiver—** A software program that collects several individual files into a single file called an archive library. With the archiver, you can add, delete, extract, or replace members of the archive library.
- **assembler—** A software program that creates a machine-language program from a source file that contains assembly language instructions, directives, and macro definitions. The assembler substitutes absolute operation codes for symbolic operation codes and absolute or relocatable addresses for symbolic addresses.
- **assignment statement—** A statement that initializes a variable with a value.
- **autoinitialization—** The process of initializing global C variables (contained in the .cinit section) before program execution begins.
- **autoinitialization at run time—** An autoinitialization method used by the linker when linking C code. The linker uses this method when you invoke it with the --rom\_model link option. The linker loads the .cinit section of data tables into memory, and variables are initialized at run time.
- **big endian—** An addressing protocol in which bytes are numbered from left to right within a word. More significant bytes in a word have lower numbered addresses. Endian ordering is hardware-specific and is determined at reset. See also *little endian*
- **block—** A set of statements that are grouped together within braces and treated as an entity.

- **byte—** Per ANSI/ISO C, the smallest addressable unit that can hold a character. For TMS320C28x, the size of a byte is 16-bits, which is also the size of a word.
- **C/C++ compiler—** A software program that translates C source statements into assembly language source statements.
- **code generator—** A compiler tool that takes the file produced by the parser or the optimizer and produces an assembly language source file.
- **COFF—** Common object file format; a system of object files configured according to a standard developed by AT&T. These files are relocatable in memory space.
- **command file—** A file that contains options, filenames, directives, or commands for the linker or hex conversion utility.
- **comment—** A source statement (or portion of a source statement) that documents or improves readability of a source file. Comments are not compiled, assembled, or linked; they have no effect on the object file.
- **compiler program—** A utility that lets you compile, assemble, and optionally link in one step. The compiler runs one or more source modules through the compiler (including the parser, optimizer, and code generator), the assembler, and the linker.
- **configured memory—** Memory that the linker has specified for allocation.
- **constant—** A type whose value cannot change.
- **cross-reference listing—** An output file created by the assembler that lists the symbols that were defined, what line they were defined on, which lines referenced them, and their final values.
- **.data section—** One of the default object file sections. The .data section is an initialized section that contains initialized data. You can use the .data directive to assemble code into the .data section.
- **direct call—** A function call where one function calls another using the function's name.
- **directives—** Special-purpose commands that control the actions and functions of a software tool (as opposed to assembly language instructions, which control the actions of a device).
- **disambiguation—** See *alias disambiguation*
- **dynamic memory allocation—** A technique used by several functions (such as malloc, calloc, and realloc) to dynamically allocate memory for variables at run time. This is accomplished by defining a large memory pool (heap) and using the functions to allocate memory from the heap.
- **ELF—** Executable and Linkable Format; a system of object files configured according to the System V Application Binary Interface specification.
- **emulator—** A hardware development system that duplicates the TMS320C28x operation.
- **entry point—** A point in target memory where execution starts.
- **environment variable—** A system symbol that you define and assign to a string. Environmental variables are often included in Windows batch files or UNIX shell scripts such as .cshrc or .profile.
- **epilog—** The portion of code in a function that restores the stack and returns.
- **executable object file—** A linked, executable object file that is downloaded and executed on a target system.
- **expression—** A constant, a symbol, or a series of constants and symbols separated by arithmetic operators.
- **external symbol—** A symbol that is used in the current program module but defined or declared in a different program module.

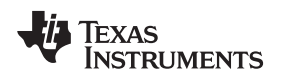

- **file-level optimization—** A level of optimization where the compiler uses the information that it has about the entire file to optimize your code (as opposed to program-level optimization, where the compiler uses information that it has about the entire program to optimize your code).
- **function inlining—** The process of inserting code for a function at the point of call. This saves the overhead of a function call and allows the optimizer to optimize the function in the context of the surrounding code.
- **global symbol—** A symbol that is either defined in the current module and accessed in another, or accessed in the current module but defined in another.
- **high-level language debugging—** The ability of a compiler to retain symbolic and high-level language information (such as type and function definitions) so that a debugging tool can use this information.
- **indirect call—** A function call where one function calls another function by giving the address of the called function.
- **initialization at load time—** An autoinitialization method used by the linker when linking C/C++ code. The linker uses this method when you invoke it with the --ram\_model link option. This method initializes variables at load time instead of run time.
- **initialized section—** A section from an object file that will be linked into an executable object file.
- **input section—** A section from an object file that will be linked into an executable object file.
- **integrated preprocessor—** A C/C++ preprocessor that is merged with the parser, allowing for faster compilation. Stand-alone preprocessing or preprocessed listing is also available.
- **interlist feature—** A feature that inserts as comments your original C/C++ source statements into the assembly language output from the assembler. The C/C++ statements are inserted next to the equivalent assembly instructions.
- **intrinsics—** Operators that are used like functions and produce assembly language code that would otherwise be inexpressible in C, or would take greater time and effort to code.
- **ISO—** International Organization for Standardization; a worldwide federation of national standards bodies, which establishes international standards voluntarily followed by industries.
- **K&R C—** Kernighan and Ritchie C, the de facto standard as defined in the first edition of *The C Programming Language* (K&R). Most K&R C programs written for earlier, non-ISO C compilers should correctly compile and run without modification.
- **label—** A symbol that begins in column 1 of an assembler source statement and corresponds to the address of that statement. A label is the only assembler statement that can begin in column 1.
- **linker—** A software program that combines object files to form an executable object file that can be allocated into system memory and executed by the device.
- **listing file—** An output file, created by the assembler, which lists source statements, their line numbers, and their effects on the section program counter (SPC).
- **little endian—** An addressing protocol in which bytes are numbered from right to left within a word. More significant bytes in a word have higher numbered addresses. Endian ordering is hardware-specific and is determined at reset. See also *big endian*
- **loader—** A device that places an executable object file into system memory.
- **macro—** A user-defined routine that can be used as an instruction.
- **macro call—** The process of invoking a macro.
- **macro definition—** A block of source statements that define the name and the code that make up a macro.
- **macro expansion—** The process of inserting source statements into your code in place of a macro call.

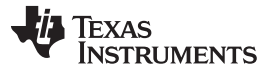

- **map file—** An output file, created by the linker, which shows the memory configuration, section composition, section allocation, symbol definitions and the addresses at which the symbols were defined for your program.
- **memory map—** A map of target system memory space that is partitioned into functional blocks.
- **name mangling—** A compiler-specific feature that encodes a function name with information regarding the function's arguments return types.
- **object file—** An assembled or linked file that contains machine-language object code.
- **object library—** An archive library made up of individual object files.
- **operand—** An argument of an assembly language instruction, assembler directive, or macro directive that supplies information to the operation performed by the instruction or directive.
- **optimizer—** A software tool that improves the execution speed and reduces the size of C programs.
- **options—** Command-line parameters that allow you to request additional or specific functions when you invoke a software tool.
- **output section—** A final, allocated section in a linked, executable module.
- **overlay page—** A section of physical memory that is mapped into the same address range as another section of memory. A hardware switch determines which range is active.
- **parser—** A software tool that reads the source file, performs preprocessing functions, checks the syntax, and produces an intermediate file used as input for the optimizer or code generator.
- **partitioning—** The process of assigning a data path to each instruction.
- **pop—** An operation that retrieves a data object from a stack.
- **pragma—** A preprocessor directive that provides directions to the compiler about how to treat a particular statement.
- **preprocessor—** A software tool that interprets macro definitions, expands macros, interprets header files, interprets conditional compilation, and acts upon preprocessor directives.
- **program-level optimization—** An aggressive level of optimization where all of the source files are compiled into one intermediate file. Because the compiler can see the entire program, several optimizations are performed with program-level optimization that are rarely applied during file-level optimization.
- **prolog—** The portion of code in a function that sets up the stack.
- **push—** An operation that places a data object on a stack for temporary storage.
- **quiet run—** An option that suppresses the normal banner and the progress information.
- **raw data—** Executable code or initialized data in an output section.
- **relocation—** A process in which the linker adjusts all the references to a symbol when the symbol's address changes.
- **run-time environment—** The run time parameters in which your program must function. These parameters are defined by the memory and register conventions, stack organization, function call conventions, and system initialization.
- **run-time-support functions—** Standard ISO functions that perform tasks that are not part of the C language (such as memory allocation, string conversion, and string searches).
- **run-time-support library—** A library file, rts.src, which contains the source for the run time-support functions.

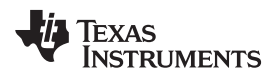

- **section—** A relocatable block of code or data that ultimately will be contiguous with other sections in the memory map.
- **sign extend—** A process that fills the unused MSBs of a value with the value's sign bit.
- **source file—** A file that contains C/C++ code or assembly language code that is compiled or assembled to form an object file.
- **stand-alone preprocessor—** A software tool that expands macros, #include files, and conditional compilation as an independent program. It also performs integrated preprocessing, which includes parsing of instructions.
- **static variable—** A variable whose scope is confined to a function or a program. The values of static variables are not discarded when the function or program is exited; their previous value is resumed when the function or program is reentered.
- **storage class—** An entry in the symbol table that indicates how to access a symbol.
- **string table—** A table that stores symbol names that are longer than eight characters (symbol names of eight characters or longer cannot be stored in the symbol table; instead they are stored in the string table). The name portion of the symbol's entry points to the location of the string in the string table.
- **structure—** A collection of one or more variables grouped together under a single name.
- **subsection—** A relocatable block of code or data that ultimately will occupy continuous space in the memory map. Subsections are smaller sections within larger sections. Subsections give you tighter control of the memory map.
- **symbol—** A string of alphanumeric characters that represents an address or a value.
- **symbolic debugging—** The ability of a software tool to retain symbolic information that can be used by a debugging tool such as an emulator or simulator.
- **target system—** The system on which the object code you have developed is executed.
- **.text section—** One of the default object file sections. The .text section is initialized and contains executable code. You can use the .text directive to assemble code into the .text section.
- **trigraph sequence—** A 3-character sequence that has a meaning (as defined by the ISO 646-1983 Invariant Code Set). These characters cannot be represented in the C character set and are expanded to one character. For example, the trigraph ??' is expanded to  $\wedge$ .
- **unconfigured memory—** Memory that is not defined as part of the memory map and cannot be loaded with code or data.
- **uninitialized section—** A object file section that reserves space in the memory map but that has no actual contents.
- **unsigned value—** A value that is treated as a nonnegative number, regardless of its actual sign.
- **variable—** A symbol representing a quantity that can assume any of a set of values.
- **word—** A 16-bit addressable location in target memory

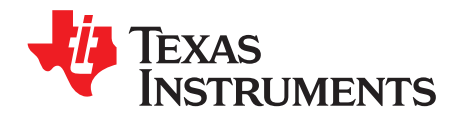

# *Revision History*

### **B.1 Recent Revisions**

[Table](#page-223-0) B-1 lists significant changes made to this document. The left column identifies the first version of this document in which that particular change appeared.

<span id="page-223-0"></span>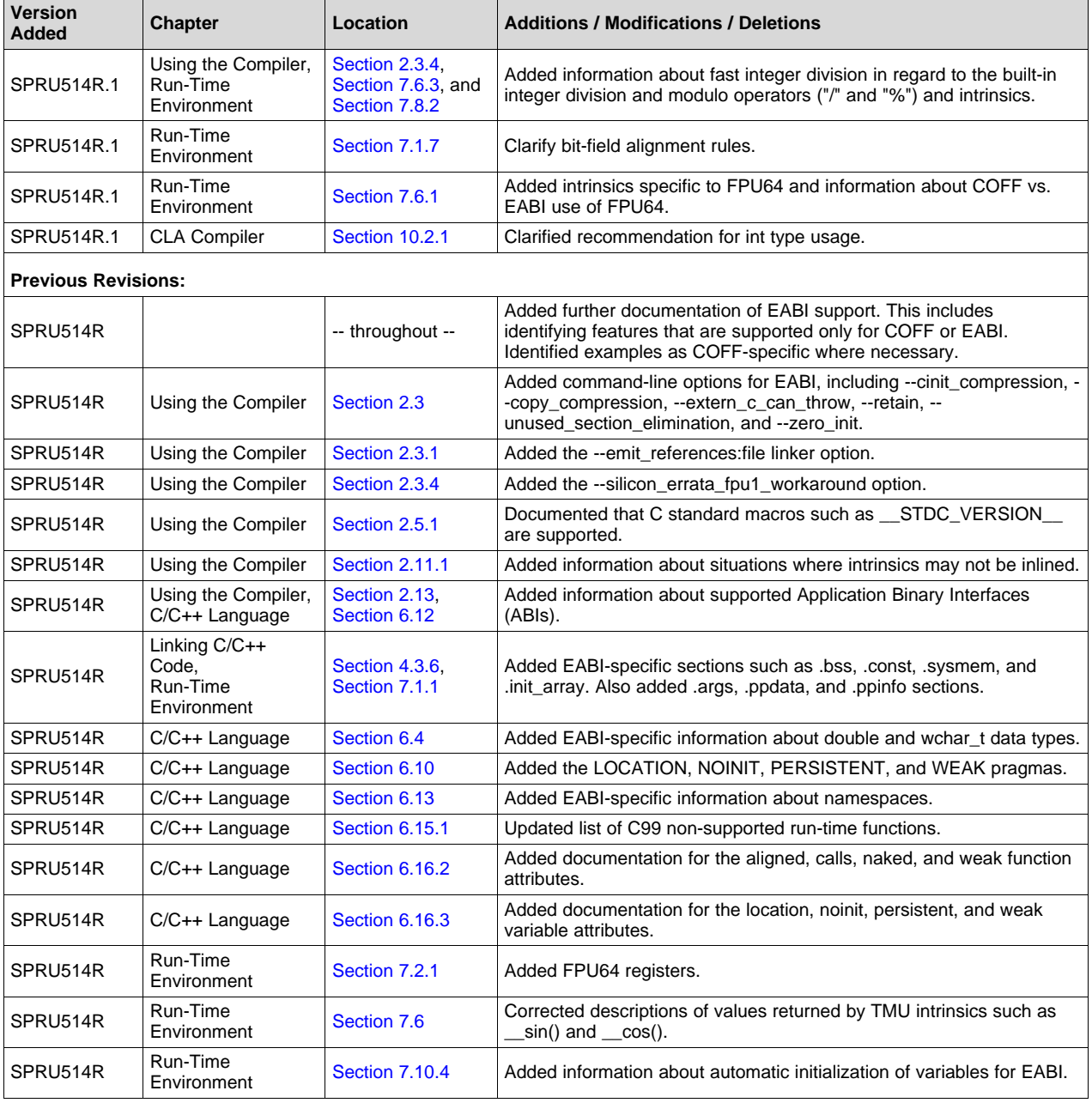

### **Table B-1. Revision History**

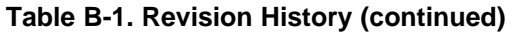

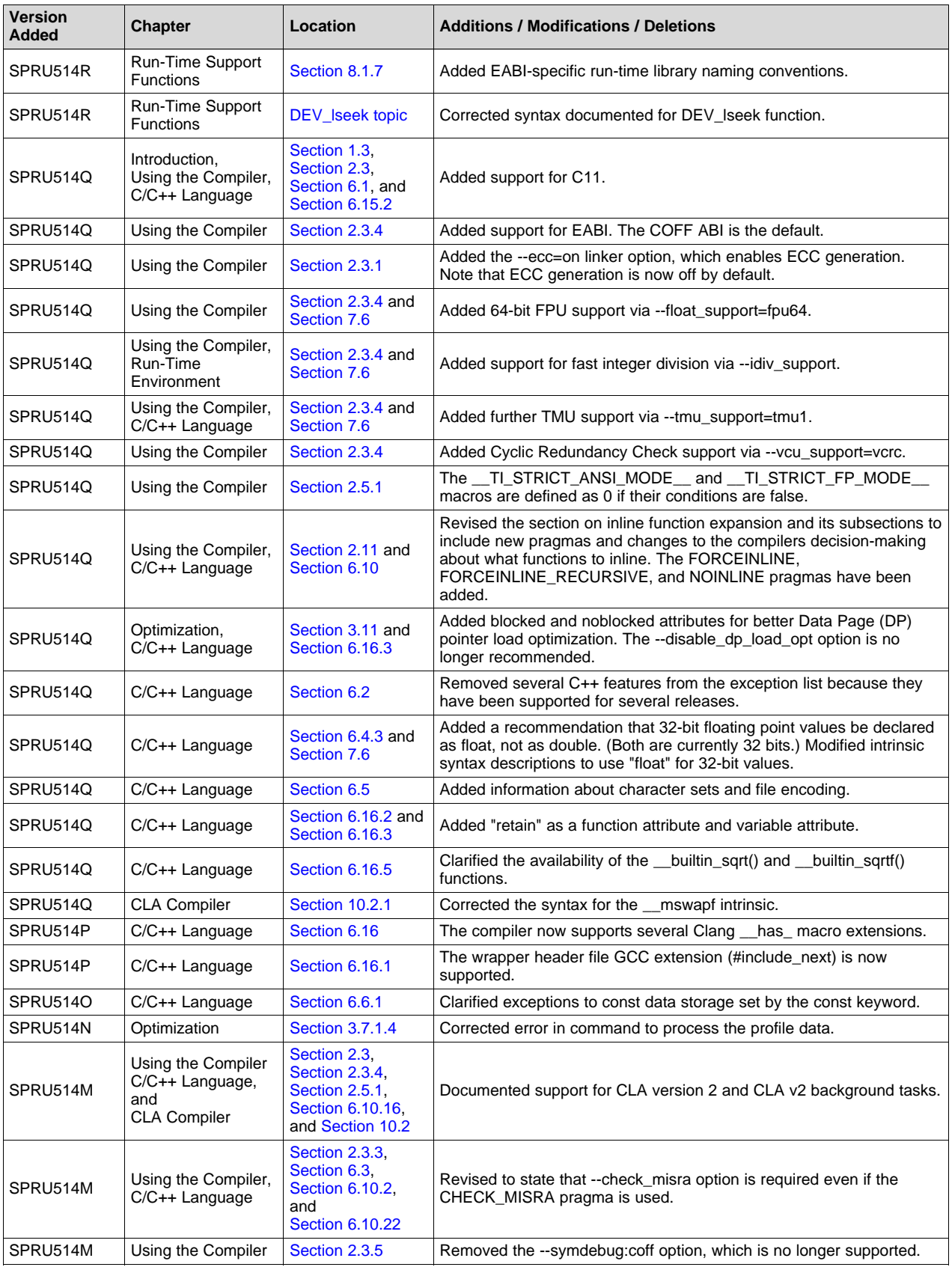

**VIA TEXAS**<br>INSTRUMENTS

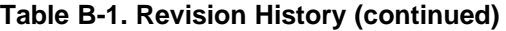

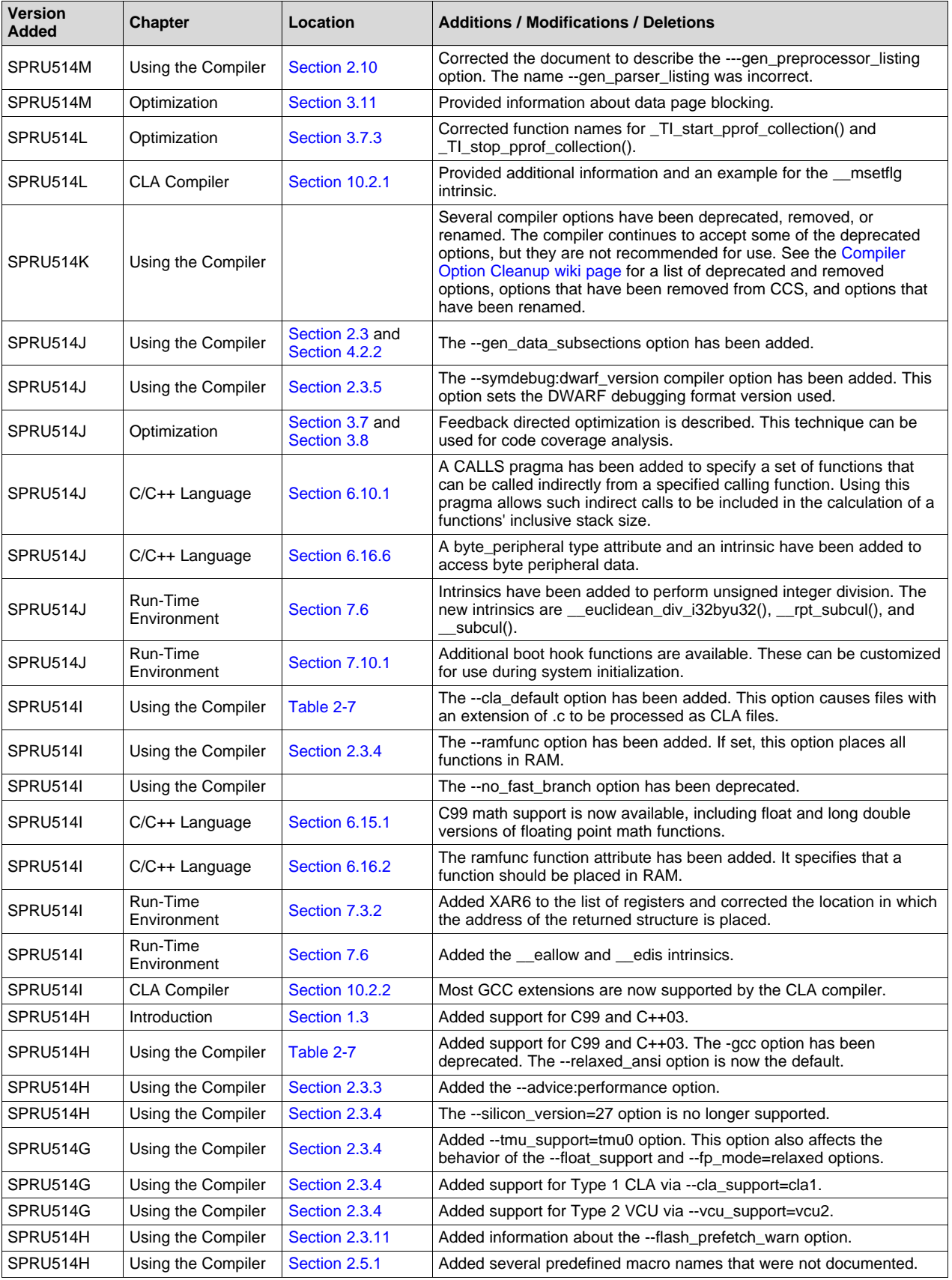

| <b>Version</b><br><b>Added</b> | Chapter                              | Location                                                   | <b>Additions / Modifications / Deletions</b>                                                                                                    |
|--------------------------------|--------------------------------------|------------------------------------------------------------|----------------------------------------------------------------------------------------------------|
| SPRU514H                       | Using the Compiler                   | Section 2.5.3                                              | Documented that the #warning and #warn preprocessor directives are<br>supported.                                                                                                    |
| SPRU514H                       | Using the Compiler                   | Section 2.6                                                | Added section on techniques for passing arguments to main().                                                                                                    |
| SPRU514H                       | Using the Compiler                   | Section 2.11                                               | Documented that the inline keyword is now enabled in all modes<br>except C89 strict ANSI mode.                                                                                                    |
| SPRU514H                       | $C/C++$ Language                     | Section 6.4                                                | The size of pointer types on C28x is now 32 bits instead of 22 bits.<br>The near and far keywords are deprecated. The small memory model<br>is no longer supported; the only memory model uses 32-bit pointers.<br>The .bss, .const, and .sysmem sections are no longer used; the .ebss,<br>.econst, and .esysmem sections are used instead. (Symbol addresses<br>are assumed to be less than 22 bits for performance reasons.) |
| SPRU514H                       | C/C++ Language                       | Section 6.1.1                                              | Added section documenting implementation-defined behavior.                                                                                                    |
| SPRU514H                       | $C/C++$ Language                     | Section 6.4.1                                              | Added documentation on the size of enum types.                                                                                                    |
| SPRU514H                       | $C/C++$ Language                     | Section 6.10.16,<br>Section 6.10.23,<br>and Section 6.16.2 | Added C++ syntax for the INTERRUPT and RETAIN pragmas. Also<br>removed unnecessary semicolons from #pragma syntax specifications.<br>Also the GCC interrupt and alias function attributes are now<br>supported.                                                                                                    |
| SPRU514H                       | $C/C++$ Language                     | Section 6.10.12<br>and<br><b>Section 6.10.13</b>           | Added the FUNC_ALWAYS_INLINE and FUNC_CANNOT_INLINE<br>pragmas.                                                                                                    |
| SPRU514H                       | $C/C++$ Language                     | Section 6.10.8                                             | Added the diag push and diag pop diagnostic message pragmas.                                                                                                    |
| SPRU514H                       | $C/C++$ Language                     | Section 6.15.<br>Section 6.15.1,<br>and Section 6.15.3     | Added support for C99 and C++03. The --relaxed ansi option is now<br>the default and --strict_ansi is the other option; "normal mode" for<br>standards violation strictness is no longer available.                                                                                                    |
| SPRU514H                       | Run-Time<br>Environment              | Section 7.4                                                | Added reference to section on accessing linker symbols in C and C++<br>in the Assembly Language Tools User's Guide.                                                                                                    |
| SPRU514G                       | Run-Time<br>Environment              | Table 7-6 and<br>Table 7-8                                 | Added intrinsics for TMU instructions and for reading from and writing<br>to memory using 32-bit addresses for data placed higher than the<br>usual 22-bit address range.                                                                                                    |
| SPRU514H                       | Run-Time Support<br><b>Functions</b> | Section 8.1.3                                              | RTS source code is no longer provided in a rtssrc.zip file. Instead, it is<br>located in separate files in the lib/src subdirectory of the compiler<br>installation.                                                                                                    |
| SPRU514H                       | C++ Name<br>Demangler                | Section 9.2                                                | Corrected information about name demangler options.                                                                                                    |
| SPRU514H                       | <b>CLA Compiler</b>                  | Chapter 10                                                 | Non-recursive function calls and more than two function parameters<br>are now supported for CLA code. CLA scratchpad management has<br>been simplified; it is no longer necessary to specify a size for the<br>scratchpad in the linker command file. The compiler now supports both<br>the interrupt attribute and the INTERRUPT pragma for CLA interrupts.                                                                    |

**Table B-1. Revision History (continued)**

### **IMPORTANT NOTICE AND DISCLAIMER**

TI PROVIDES TECHNICAL AND RELIABILITY DATA (INCLUDING DATASHEETS), DESIGN RESOURCES (INCLUDING REFERENCE DESIGNS), APPLICATION OR OTHER DESIGN ADVICE, WEB TOOLS, SAFETY INFORMATION, AND OTHER RESOURCES "AS IS" AND WITH ALL FAULTS, AND DISCLAIMS ALL WARRANTIES, EXPRESS AND IMPLIED, INCLUDING WITHOUT LIMITATION ANY IMPLIED WARRANTIES OF MERCHANTABILITY, FITNESS FOR A PARTICULAR PURPOSE OR NON-INFRINGEMENT OF THIRD PARTY INTELLECTUAL PROPERTY RIGHTS.

These resources are intended for skilled developers designing with TI products. You are solely responsible for (1) selecting the appropriate TI products for your application, (2) designing, validating and testing your application, and (3) ensuring your application meets applicable standards, and any other safety, security, or other requirements. These resources are subject to change without notice. TI grants you permission to use these resources only for development of an application that uses the TI products described in the resource. Other reproduction and display of these resources is prohibited. No license is granted to any other TI intellectual property right or to any third party intellectual property right. TI disclaims responsibility for, and you will fully indemnify TI and its representatives against, any claims, damages, costs, losses, and liabilities arising out of your use of these resources.

TI's products are provided subject to TI's Terms of Sale ([www.ti.com/legal/termsofsale.html\)](http://www.ti.com/legal/termsofsale.html) or other applicable terms available either on [ti.com](http://www.ti.com) or provided in conjunction with such TI products. TI's provision of these resources does not expand or otherwise alter TI's applicable warranties or warranty disclaimers for TI products.

> Mailing Address: Texas Instruments, Post Office Box 655303, Dallas, Texas 75265 Copyright © 2019, Texas Instruments Incorporated